MOODLE Estratégias Pedagógicas e Estudos de Caso

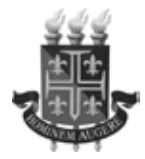

#### **Universidade do Estado da Bahia - UNEB**

Lourisvaldo Valentim da Silva Reitor

Amélia Tereza Santa Rosa Maraux Vice-Reitora

Maria Nadja Nunes Bittencourt Diretora da Editora

Conselho Editorial

Delcele Mascarenhas Queiroz José Cláudio Rocha Josemar Rodrigues de Souza Márcia Rios da Silva Maria Edesina Aguiar Mônica Moreira de Oliveira Torres Wilson Roberto de Mattos Yara Dulce Bandeira Ataíde

Suplentes

Kiyoko Abe Sandes Liana Gonçalves Pontes Sodré Lynn Rosalina Gama Alves Ronalda Barreto Silva

Lynn Alves Daniela Barros Alexandra Okada (Org.)

### MOODLE Estratégias Pedagógicas e Estudos de Caso

EDUNEB

Salvador - BA 2009

**© 2009 Cedido à Editora da Universidade do Estado da Bahia - EDUNEB para esta edição**

Proibida a reprodução total ou parcial por qualquer meio de impressão, em forma idêntica, resumida ou modificada, em Língua Portuguesa ou qualquer outro idioma. Depósito Legal na Biblioteca Nacional Impresso no Brasil 2009.

Ficha Técnica

Coordenação Editorial Sidney Santos Silva

Assistente de Edição Fernando Luiz de Souza Junior

Projeto Gráfico, Projeto Visual, Normalização, Revisão e Editoração ESB - Serviços gráficos

Esta publicação foi totalmente apoiada pela fapesb.

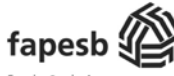

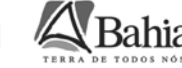

Secretaria de Ciência,

Tecnologia e Inovação

Fundação de Amparo à Pesquisa do Estado da Bahia

Ficha Catalográfica - Biblioteca Central da Uneb Bibliotecária: Jacira Almeida Mendes – CRB: 5/592

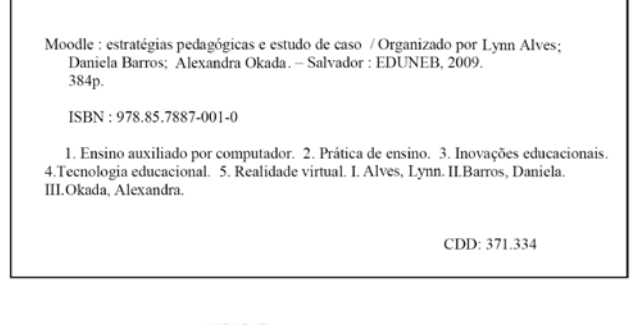

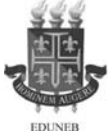

Esta Editora é filiada à

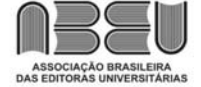

Editora da Universidade do Estado da Bahia - EDUNEB Av. Jorge Amado, s/n - Boca do Rio - Salvador - Bahia - Brasil CEP: 41.710-050, Tel.: (71) 3371-0107 / 0148 - R. 204 editora@listas.uneb.br www.uneb.br

### **SUMÁRIO**

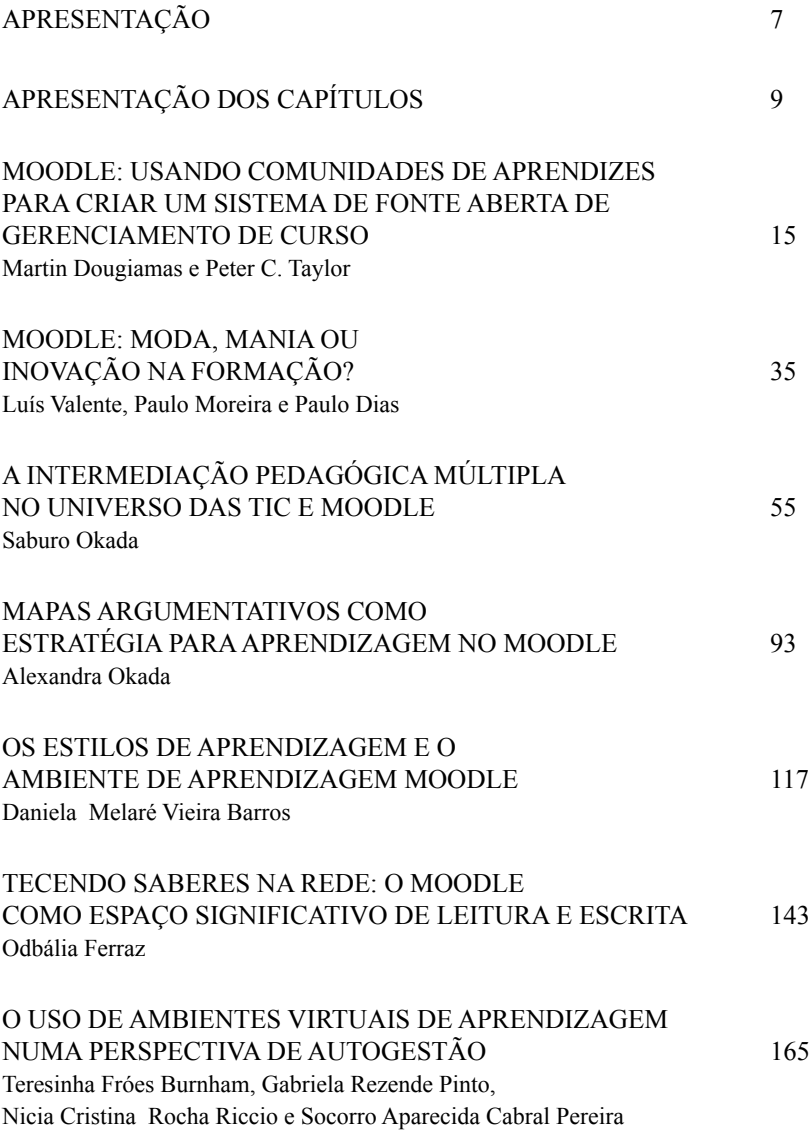

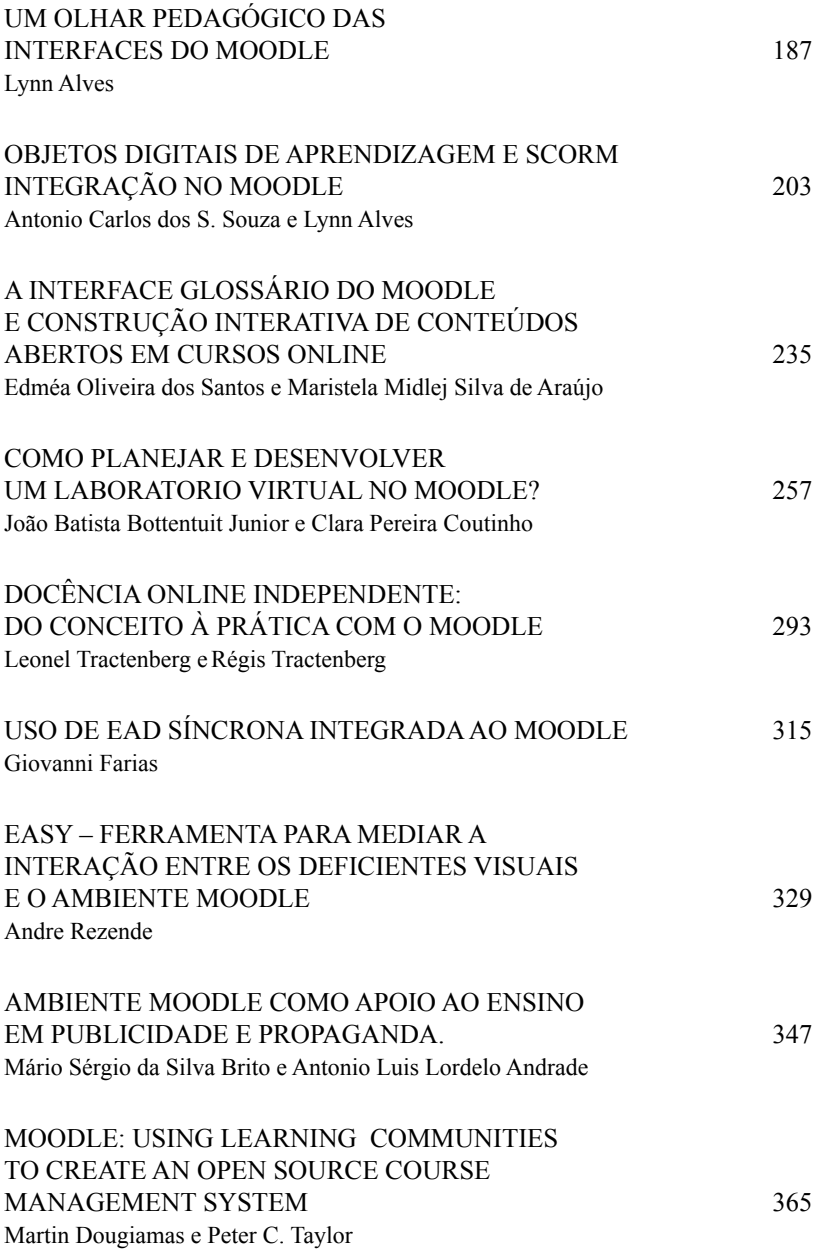

# APRESENTAÇÃO

### **INTRODUÇÃO**

A publicação deste livro se constitui em um marco para o cenário acadêmico, na medida em que estamos disponibilizando os resultados de investigações realizadas por pesquisadores vinculados a instituições brasileiras, espanholas, inglesas, portuguesas e australianas que cotidianamente constroem diferentes sentidos para o Ambiente Virtual de Aprendizagem Moodle.

Sentidos que emergem em distintos espaços pedagógicos, presenciais ou não, ratificando constantemente a premissa inicial de Martin Dougiamas, quando, em 1999, na Curtin University of Technology, em Perth, na Austrália, criava o Moodle com intuito de fomentar um espaço de colaboração, onde os seus usuários poderiam intercambiar saberes, experimentando, criando novas interfaces para o ambiente em uma grande comunidade aberta.

A filosofia de software livre, convidando a comunidade a interagir e modificar constantemente, contribuiu para o crescimento deste ambiente que apresenta uma interface amigável, permitindo aos usuários customizá-lo de acordo com os seus interesses e propósitos pedagógicos.

Sim, este foi o diferencial do Moodle, que conseguiu, em nove anos, um crescimento exponencial. Atualmente, existem 45.816 usuários cadastrados e o Moodle está presente em 198 países, e mais de 200 instituições brasileiras estão utilizando este ambiente como espaço de aprendizagem.

Além dos aspectos técnicos que envolvem linguagem de programação, design e interface, o ambiente mobilizou educadores, estudantes e pesquisadores que, ao interagirem com o Moodle, foram construindo significados pedagógicos para as distintas interfaces presentes no ambiente. Essa riqueza de experiências de olhares não tinha ainda sido sistematizada, mas, com o livro Moodle – estratégicas pedagógicas e estudos de casos, o leitor pode navegar pelas trilhas que os autores construíram para o Moodle. A intenção é socializar essas leituras e experiências, possibilitando a emergência de novos caminhos de interação pedagógica com o ambiente.

O livro apresenta um universo teórico-metodológico que está dividido em duas partes. Na primeira, apresentamos os artigos que discutem Estratégias pedagógicas para ambientes virtuais Moodle, textos respaldados em referenciais teóricos que refletem as suas práticas no moodle e a interface deste ambiente com outros softwares.

Na segunda parte, Interfaces Do Moodle E Estudos De Casos, os autores apresentam ferramentas que foram desenvolvidas objetivando potencializar a mediação do ambiente e relatam experiências vivenciadas no Moodle que fomentaram o desenvolvimento de investigações.

Convidamos, portanto, todos os interessados na área de educação e tencologias a adentrar o universo sedutor do Moodle e compartilhar conosco outras possibilidades ainda não desvendadas.

# APRESENTAÇÃO DOS CAPÍTULOS

O capítulo que abre esta sessão, Moodle: Usando Comunidades de Aprendizagem para criar um Sistema de Gerenciamento de Cursos Open Source, é do autor do Moodle Martin Dougiama e Peter Taylor. Este capítulo é um resumo da tese de doutorado de Dougiama cujo objetivo é investigar o desenvolvimento do Moodle – sistema open source de gerenciamento de cursos. Neste projeto, os autores destacam como fundamentos teóricos: "sócioconstrutivismo" e "conhecimento conectado" para analisar seus próprios cursos online e também a própria comunidade de aprendizagem dos usuários Moodle. A metodologia desta investigação é pesquisa ativa participatória, incluindo estudo de casos, etnografia, entrevistas online e design de metodologias.

No capítulo seguinte "MOODLE: moda, mania ou inovação na formação?", os autores Luís Valente, Paulo Moreira e Paulo Dias... discutem o aparecimento exponencial de e-conteúdos e de diversas plataformas de apoio ao e-learning independentes das arquitecturas dos computadores.

Em "A Intermediação Pedagógica Múltipla no Universo das Tic e Moodle", a proposta do autor Saburo Okada é refletir e debater uma nova metodologia para a orientação da aprendizagem em cursos online: Intermediação Pedagógica Múltipla associada à cartografia cognitiva no universo das TIC, Moodle e webconferência. Neste estudo qualitativo com abordagem descritiva, observou, estudou e analisou a construção de conhecimentos via Internet no curso on-line da PUC SP - COGEAE: "O uso de Software na Pesquisa Qualitativa" e no "Escrevendo Textos Acadêmicos a Partir de Mapas", oferecido pela Compart Educacional SP. O autor destaca contribuições

da intermediação no processo de ensino e aprendizagem, em diversos cenários, para desenvolvimento de teses, monografias, implementação de cursos, discussões síncronas e assíncronas, resolução de exercícios e atividades pedagógicas.

O objetivo do capítulo "Mapeamento Argumentativo como Estratégia para Pesquisa e Aprendizagem Online no Moodle", de Alexandra Okada, é apresentar algumas estratégias de uso de mapas argumentativos em cursos no Moodle. Para isso, a autora analisa alguns mapeamentos desenvolvidos no software Compendium em projetos da Open University para pesquisa e aprendizagem na Internet; e, também, alguns exemplos de cursos online da Universidade PUCSP e Compart Educacional. Através de vários estudos de casos com análise qualitativa, a autora destaca algumas contribuições de mapas argumentativos integrados ao ambiente Moodle. Aprendizes e pesquisadores consideram que o espaço da aprendizagem com mapeamento argumentativo torna-se mais atrativo, significativo e fácil para consultas e sínteses como, também, possibilita o desenvolvimento do pensamento crítico e criativo.

Discutindo sobre "Os Estilos de Aprendizagem e o Ambiente de Aprendizagem Moodle", Daniela Barros destaca a teoria de estilos de aprendizagem como uma abordagem que possibilita entender características de aprendizagem que oferecem referenciais para atender às diferenças e às necessidades individuais. Com base nessa teoria, a autora identifica o questionamento sobre como ampliar o uso da característica principal do ambiente moodle, a flexibilidade no desenvolvimento de cursos. Sendo um ambiente flexível, é possível adequar e ampliar a ação de suas possibilidades, atendendo às necessidades individuais e, com isso, oferecer melhores resultados para o trabalho educativo. O objetivo deste capítulo é abordar didaticamente os principais elementos da teoria dos estilos de aprendizagem e destacar o conjunto de ferramentas do moodle que viabilizam as possibilidades de estruturar diferentes caminhos de aprendizagem, de acordo com os diferentes estilos.

Em "Tecendo saberes na rede: o Moodle como espaço significativo de leitura e escrita", a autora Obdalia Ferraz a discute e relata uma experiências de uso de algumas interfaces do Moodle – fórum, chat, diário e wiki – para realização de práticas de leitura e escrita, no contexto acadêmico, especificamente pelos graduandos de Letras.

No capítulo " O uso de ambientes virtuais de aprendizagem numa perspectiva de auto-gestão", as autoras Teresinha Bumham, Gabriela Pinto, Nicia Riccio e Maria do Socorro Pereira apresentam um relato de experiência vivenciada no segundo semestre de 2005, na disciplina EDC-704 – Tópicos Especiais de Educação, que teve como eixo central a Educação a Distância e Difusão do Conhecimento, e que foi oferecida pelo Programa de Pós-graduação em Educação, da Universidade Federal da Bahia. O curso foi desenvolvido de modo semipresencial, adotando-se como suporte tecnológico dois ambientes virtuais, dentre eles o Moodle, com o propósito de mediar a construção coletiva de conhecimento numa perspectiva de autonomia e autogestão, no âmbito de um processo colaborativo de formação de formadores em EAD.

O capítulo Um olhar pedagógico das interfaces do Moodle, de autoria de Lynn Alves, apresenta as possibilidades pedagógicas das ferramentas do Moodle mais utilizadas nos cursos presenciais e a distância. As contribuições de Alves foram construídas mediante sua experiência como professora e pesquisadora que vem utilizando o Moodle há mais de cinco anos.

O capítulo que abre esta sessão "Objetos digitais de aprendizagem e SCORM integração no Moodle" de Antonio Souza e Lynn Alves, apresenta diferentes conceitos de objetos digitais de aprendizagem e suas características, indicando o potencial pedagógico dessas mídias que são produzidas cotidianamente por professores e alunos, sem atentar para uma padronização. Os autores apresentam o modelo SCORM que intenciona padronizar estes objetos, tornando-os reutilizavéis em diferentes ambientes de aprendizagem, especialmente o Moodle.

Em seguida, apresentando "A interface glossário do Moodle e a construção interativa de conteúdos abertos em cursos online", Edmea Santos e Maristela Araújo destacam a importância de dinamizar cursos online em ambientes virtuais de aprendizagem. As interfaces de conteúdos e de comunicação da internet vêm sendo consideradas como espaços potencializadores para a construção coletiva/colaborativa de conhecimentos. Mas, para que isso de fato se concretize, se faz necessário o uso de estratégias pedagógicas que ajudem nesse processo. Neste sentido, justifica-se a necessidade de investigações que sinalizem caminhos propícios para situações didáticas mais interativas. Este capítulo tem o intuito de refletir e exemplificar alguns usos da interface glossário do Moodle em contexto de pesquisa-formação, como dispositivos para a educação online. As autoras ressaltam o uso da interface glossário como um canal de comunicação, produção, disponibilização e socialização coletiva de conteúdos abertos.

O capítulo "Projeto e desenvolvimento de um laboratório virtual na plataforma Moodle", de João Bottentuit Junior e Clara Coutinho, teve como objetivo obter informação que nos permitisse, por um lado, avaliar as potencialidades educativas dos laboratórios virtuais de química e, por outro, desenvolver o protótipo concebido a partir do feedback obtido junto a professores de química, físico-química e informática sobre questões relacionadas a usabilidade e potencial pedagógico de um protótipo base escolhido. Os autores discutem sobre os laboratórios virtuais, mostrando suas vantagens e desvantagens, procedendo a uma análise das experiências em curso na área de laboratórios virtuais. Além disso, eles apresentam ainda a forma como o estudo foi realizado, a amostra e os métodos de coleta de dados; por último, analisam o protótipo concebido na plataforma Moodle com base nos resultados do estudo.

Em Docência Online Independente: Um Relato De Experiência Com O Moodle, os autores Leonel Tractenberg e Régis Tractenberg, definem o docente online independente como aquele que cria, divulga e oferece de forma autônoma, os seus cursos a distância ou semi-presenciais com o apoio das tecnologias de informação e de comunicação (TICs). É dentro desta perspectiva que os autores descrevem a experiência de um professor online independente utilizando o Moodle como ambiente de aprendizagem e a abordagem do design instrucional no desenvolvimento de seu curso, apresentando os resultados acumulados de 31 turmas e; por fim, destacam algumas vantagens da docência online independente tanto para o professor quanto para os alunos.

No capítulo USO DE EAD SÍNCRONA INTEGRADA AO MOODLE, Giovanni Farias disserta sobre algumas ferramentas de comunicação síncrona utilizadas para realização de interação entre usuários do Moodle (Modular Object Oriented Dynamic Learning Envirionment), com abordagem sobre características, rotinas de uso, vantagens e desvantagens de cada uma das tecnologias apresentadas.

E, por fim, o artigo de André Rezende, que apresenta Easy – Interface Para Mediar A Interação Entre Os Deficientes Visuais E O Ambiente Moodle. O Easy é uma tecnologia assistiva, desenvolvida para mediar o processo de ensino aprendizagem, baseado nas diretrizes de acessibilidade ao conteúdo Web, em coerência com o conceito do desenho universal, possibilitando a interação dos não-videntes com o AVA Moodle.

# MOODLE: USANDO COMUNIDADES DE APRENDIZES PARA CRIAR UM SISTEMA DE FONTE ABERTA DE GERENCIAMENTO DE CURSO<sub>1</sub>

Martin Dougiamas<sup>2</sup> Peter C. Taylor<sup>3</sup>

### **INTRODUÇÃO**

A pesquisa descrita neste trabalho é um projeto de doutorado conduzido por Martin Dougiamas com a ajuda de Peter C. Taylor na Curtin University of Technology. Este projeto está em andamento há vários anos e deve ser concluído na primeira metade do ano de 2003, contudo o sucesso do software Moodle já assegurou que os processos de pesquisa e desenvolvimento aqui descritos continuarão no futuro.

<sup>1.</sup> Artigo apresentado no EDMEDIA CONFERENCE 2003

<sup>2.</sup> National Key Centre for Science and Mathematics Education Curtin University of Technology, Australia

<sup>3</sup> National Key Centre for Science and Mathematics Education Curtin University of Technology, Australia

Há muitas questões sobre a pesquisa que estamos tentando responder, com outras que emergem o tempo todo, mas a maior das questões é a seguinte: Como o software na internet pode, de uma forma bem sucedida, apoiar epistemologias construcionistas sociais de ensino e aprendizagem? Mais especificamente, em que as estruturas e interfaces da Web encorajam ou atrapalham o encontro dos participantes para um diálogo reflexivo numa comunidade de aprendizes – com leituras feitas abertamente, refletindo criticamente e escrevendo construtivamente de modo a engajar suas experiências pessoais? Na próxima parte explicaremos esses termos.

Nossos objetivos ao respondermos essas questões são: primeiramente, melhorar nossas próprias habilidades de uso da Internet de modo a facilitar a aprendizagem a distância; em segundo lugar, melhorar as habilidades pedagógicas de outros professores ao fazer com que nossas ferramentas de software tornem-se livremente disponíveis, uma fonte aberta; e em terceiro lugar facilitar as coisas para uma comunidade de apoio composta de contribuintes de software. Esperamos que isto nos ajude a melhorar a capacidade do software de estimular práticas reflexivas não apenas em estudantes, mas também em professores e multiplicadores como nós mesmos.

#### **Perspectivas Teóricas**

Os anos recentes têm presenciado um crescimento notável em pesquisa em torno da aprendizagem *on-line* e o uso de tecnologias educacionais. Atualmente há mais de 40 revistas especializando-se nestes temas. Após um período inicial de correrias para realização de palestras mediadas por computadores, e aprendizagem com base na Web (AMUNDSEN, 1993; MASON & KAYE, 1989), está se tornando evidente que o uso pedagógico da Internet devia ser informado e avaliado por perspectivas teóricas claras.

#### **Pedagogia** *On-line*

As perspectivas teóricas mais prevalentes em pesquisa baseada na aprendizagem online são aquelas relacionadas ao construtivismo e

construcionismo social. Essas posições epistemológicas privilegiam um enfoque no discurso colaborativo (AMUNDSEN; 1993. BONK & CUNNINGHAN, 1998; Jonassen, Peck & Wilson, 1999) e o desenvolvimento individual de significado através da construção e distribuição de textos e outros artefatos sociais (ERNEST, 1995; GERGEN 1995; PAPERT, 1991). A partir dessas perspectivas os alunos tornam-se aprendizes em "comunidades de prática" que incorporam certas crenças e comportamentos (LAVE & WENGER, 1998).

A teoria de 'modos de conhecer', surgida originalmente do campo de pesquisa de gênero (BELENKY, CLINCHY, GOLDBERGER, & TARULE, 1986) nos forneceu uma estrutura para monitorarmos a qualidade do discurso em um ambiente colaborativo. Enfatiza-se a existência de dois estilos distintos de aprendizagem: o conhecimento adquirido de forma isolada, e de forma conectada, via internet. Os que adqirem conhecimento via internet tendem a aprender de modo cooperqtivo sendo mais agradáveis e amigos, além de se tornarem mais desejosos de formarem suas ideias com base na opinião de outros, enquanto os que aprendem em separado tendem a adquirir uma postura de aprendizagem mais crítica e argumentativa. Estes estilos são independentes da inteligência ou da capacidade de aprendizagem de cada um. Cada um de nós pode utilizar ambos os estilos em ocasiões diferentes (GALOTTI, CLINCHY, Ainsworth, Lavin, & Mansfield, 1999; Galotti, Reimer, & DREBUS, 2001). Em nosso discurso online tentamos encorajar os estudantes a engajarem-se como conhecedores, de modo que os relacionamentos educativos produtivos sejam mais prontamente estabelecidos entre eles.

Encontramos na teoria crítíca de ação comunicativa de Habermas (Habermas, 1984) uma outra maneira útil de pensar dobre discurso, em termos de ações estratégicas ou comunicativas, e a inter-subjetividade de compreensão mútua de intenções. Do mesmo modo, sua teoria de conhecimento emancipador explica como a auto-reflexão crítica pode conduzir a uma transformação de perspectiva e realizações, de como os horizontes da ontologia profissional de alguém (ou realidade social) são formatados por contingências históricas, políticas e econômicas. Assim, nossa intenção pedagógica de capacitar professores a desenvolverem suas habilidades de profissionais transformadores capazes de apreciar a necessidade de tornar complexa a cultura de aprendizagem em suas próprias instituições educacionais de modo que os interesses e aplicações de todos os alunos possam ser atendidas. Entrelaçada a este ponto de vista está a teoria da aprendizagem transformadora (Mezirow, 1991), que convida os educadores a ajudar o aluno a examinar as suposições que subjazem suas crenças, sentimentos e ações, e então ter acesso às conseqüências dessas suposições, explorar alternativas e testar sua validade através de participação efetiva em diálogo reflexivo.

É curioso o fato de não termos encontrado quase nenhuma pesquisa publicada que explicitamente encoraje o engajamento de estudantes com diálogo conectado online conforme definido por essas múltiplas referências. Pretendemos continuar desenvolvendo esta estrutura teórica e ao mesmo tempo manter uma atitude auto-reflexiva crítica para nossas próprias suposições pedagógicas.

#### **Metodologia da Pesquisa**

Em geral, nosso trabalho emprega uma metodologia de pesquisa interpretativa (DENZIN  $& LINCOLN, 2000$ ) na qual combinamos elementos de ação participativa (KEMMIS & MCTAGGART, 2000), etnografia virtual (HINE, 2000), e desenho de software (CARTER, 1999). A fim de otimizar credibilidade e transferência, utilizamos fontes de dados, engajamento prolongado e checagem dos membros (GUBA & LINCOLN, 1999). Procedemos de uma maneira evolucionária, semelhante ao método de Cooks (2001) de teorizar sobre processos dialógicos, em que nós interativamente: (1) aplicamos a teoria do desenho em software; (ii) colocamos o desenho em prática; (iii) coletamos e analisamos dados; e então (iv) utilizamos os resultados para revisar nossa perspectiva teórica antes de envolver nosso próximo ciclo de estudo. Os resultados dessa metodologia estão desenvolvendo teoria e software.

Nós monitoramos aspectos chaves do ambiente de aprendizagem online através de cursos, usando dois instrumentos de inspeção. A Inspeção do Anbiente de Aprendizagem Construtivista on-Line (The Constructivist On-Line Learning Environment Survey – COOLES) foi projetada para auxiliar professores de uma perspectiva construtivista social, a acessar qualidade de seu ambiente de aprendizagem on line (TAYLOR & MAOR, 2000) obtendo medidas de percepções e preferências dos estudantes. O instrumento existe em duas formas (real, preferida), e cada forma consiste de 24 questões organizadas em 6 escalas:

- Relevância qual é a relevância da aprendizagem online para as práticas profissionais dos alunos?
- Reflexão a aprendizagem online estimula o pensamento reflexivo crítico dos alunos?
- Interatividade até que ponto os alunos interagem online em diálogos educativos ricos?
- Apoio do Tutor como os tutores capacitam os alunos a participarem da aprendizagem online?
- Apoio de Pares da Mesma Idade os alunos amigos fornecem apoio sensitivo e encorajador?
- Interpretação os alunos e tutores fazem bom senso das comunicações feitas entre eles?

O outro instrumento de inspeção que consideramos útil na avaliação dos alunos no transcorrer de um curso é a Atitude Frente à Inspeção do Pensamento e Aprendizagem (the Attitude Towards Thinking and Learning Survey – ATTLS), desenvolvido por Galotti et al. (1999). A ATTLS ajuda a medir até que ponto uma pessoa é pesquisador conectado' ou um 'pesquisador desconectado'. Esta inspeção, similar à COLLES, foi integrado ao Moodle como parte de um módulo de inspeção genérico que automaticamente fornece gráficos e mapas fáceis de ler.

#### **Desenho de software**

O Moodle foi desenhado para ser compatível, flexível, e fácil de ser modificado. Foi escrito usando-se a linguagem popular e poderosa do PHP, que faz funcionar qualquer plataforma de computador com um mínimo de esforço, permitindo que professores montem seus próprios servidores usando suas máquinas desktop (computador de mesa). O Moodle foi construído em uma linha altamente popular com um mínimo de esforço e utiliza tecnologias simples tais como bibliotecas compartilhadas, abstração, e Folhas de Papel de Estilo Cascata (CASCADING STYLE SHEETS) pafa definir as interfaces (enquanto ainda trabalha na antiga tecnologia browser). Originalmente esta metodologia foi adotada de modo que Martin pôde rapidamente criar ou modificar interfaces como resposta a nossa análise e interesses na pesquisa, mas agora está capacitando outros programadores (mesmo os mais novos) a modificar e expandir o código. O Moodle pode ser ligado a outros sistemas tais como os servidores postais ou diretórios estudantis. Instruções recentes incluem uma separação mais distante da interface a partir do código (usando as transformações XML com XSL) o que permite que a interface seja definida quase completamente independente da lógica e da armazenagem.

#### **Analisando nosso próprio trabalho de ensino**

Para examinarmos nosso próprio trabalho de ensino com o Moodle utilizamos um curso de quatro meses (conhecido localmente como uma "unidade") chamado de "Construtivismo" que Peter ensina anualmente a professores engajados com o desenvolvimento profissional através da aprendizagem a distância. Os objetivos de aprendizagem definidos para os alunos da unidade foram:

- aprender sobre construtivismo.
- refletir criticamente sobre sua própria aprendizagem, e

• aprender de modo colaborador engajando-se com outros refletidamente e com empatia.

A unidade foi conduzida utilizando-se o Moddle em dois anos sucessivos (2001 e 2002) usando-se protótipos evolutivos. Peter construiu os Websites como um professor pesquisador utilizando o Moodle como uma ferramenta que Martin (na condição de construtor/pesquisador) modificou de acordo com a necessidade. Do estágio inicial até o fim das unidades nossa pesquisa incluiu auto-reflexão crítica sobre o uso do Moodle como uma ferramenta para construir e conduzir cursos online.

Enquanto examinamos e interpretamos estudos de caso de alunos nós focalizamos elementos do ambiente de aprendizagem daqueles que estão, pelo menos, parcialmente sob nosso controle. Isto inclui:

- o site da Web como uma ferramenta para navegar o curso,
- o conteúdo do site da Web, atividades e recursos,
- a participação e apoio do tutor online, e
- a participação e apoio dos alunos.

Há, naturalmente, outros elementos no ambiente dos alunos que estão além do nosso controle direto, entretanto nós os reconhecemos como sendo importantes para entendermos a experiência da aprendizagem de um aluno como um todo. Isto inclui:

- a predisposição dos alunos (para a internet, educação a distância,
- autoridade, construtivismo, etc.).
- as culturas profissionais das quais eles são parte,
- as condições ambientais no lugar onde eles acessam o site,
- o hardware e sistema de operação que estão utilizando,
- a qualidade de xonexão deles para o site da Web (disponibilidade, banda larga), e
- o contexto desse curso no próprio curso do aluno como um todo.

#### **O primeiro ano**

Os oito alunos geraram uma grande quantidade de dados durante a unidade de 14 semanas. Sem contar com os dados de inspeção, cerca de 150.000 palavras foram escritas nos jornais e fóruns online, e cerca de 20.000 registros foram gravados (cada entrada denotando uma "ação" tomada por um participante).

#### **Resultados**

No final da unidade, nosso julgamento (como professores/pesquisadores) foi que a unidade foi relativamente bem sucedida (comparada com a versão impressa e postada) visto que quase todos os alunos que completaram a unidade satisfatoriamente alcançaram os três objetivos de aprendizagem. Esta avaliação foi baseada em nossas experiências no ensino da unidade e interação da monitoria dos alunos, assim como nas declarações feitas por eles nas revistas especializadas, ensaios, e trocas informais de mensagens (por email) feitas conosco.

Os dados quantitativos forneceram uma visão geral interessante das percepções dos alunos. O número de pontos baseado no ATTLS indicou que quase todos os alunos tiveram notas relativamente altas na condição de "conhecedores conectados", e nossas experiências na sala de discussão pareciam confirmar este fato – na maioria das vezes quase todos os alunos tinham demonstrado empatia adequada e evitado posturas adversas. De igual modo os resultados do COLLES indicaram que todos os alunos tinham experimentado aproximação com um ótimo ambiente de aprendizagem em quatro das seis escalas: suas notas preferidas foram usualmente um pouco mais alta do que as notas reais alcançadas. Contudo, as notas do COOLES relativamente baixas indicaram que a interatividade e apoio dos pares geraram algumas questões. Devido ao fato de que nossos alunos tiveram pontuação alta na condição de "conectados" e que o objetivo de haver colaboração no

curso valia 60% da avaliação total, causou-nos admiração os alunos parecerem preferir uma relativa baixa freqüência de interatividade e apoio de pares. Para responder esta questão olhamos atentamente para a qualidade de interações através de diálogo e, em particular, investigamos as experiências de alunos isolados.

Quando analisamos as discussões achamos que os alunos tinham preferido engajar-se aos monólogos em série ao invés de diálogos ricos. Concluímos que provavelmente houve dois fatores contribuintes. O primeiro foi o formato restritivo de tempo da unidade, que tinha super enfatizado a importância do pensamento reflexivo individual, particularmente a atividade de publicação individual, e não tinha colocad bastante importância no diálogo reflexivo subseqüente. Muitos alunos tinham preferido enviar partes de suas publicações como contribuição da discussão inicial, e por meio disso estabelecendo uma postura que não convidava diretamente outros a participarem da conversa. Esta metodologia indicou que não tínhamos feito de modo claro a diferença entre a atividade de publicação e as atividades de discussão.

Segundo, porque o professor (Peter) não quis dirigir o fórum online houve uma tendência dele de silenciar a voz em favor dos alunos que tiveram permissão para desenvolver e exercitar suas vozes online, e assim não tinham tido um diálogo reflexivo modelado adequadamente. Como resultado, Peter não se inclinou a desenvolver fortes relacionamentos educativos com os alunos. Ele era mais um estranho observando, providenciando lembretes e contribuições, mas permitindo que os alunos se conduzissem uns aos outros de acordo com as regras do discurso. A maior parte do tempo de interação com os alunos ocorria no contexto de avaliação dos verbetes da publicação.

Parecia claro que precisávamos reduzir mais adiante a ênfase na aprendizagem individualizada e aumentar a ênfase no engajamento do diálogo efetivo. Percebemos que isto poderia ser alcançado estruturalmente através de modificações no formato da unidade nas atividades instrucionais, bem como no Moodle. E percebemos também que Peter precisava tornar-se mais engajado facilitando e moderando o diálogo, ao adotar um papel mais

interativo semelhante ao seu papel nas aulas desenvolvidas no campus onde ele alternava (de modo espontâneo, principalmente) motivação e condução da discussão esclarecendo e ampliando o desenvolvimento conceitual dos alunos. Ele atingiu este objetivo estabelecendo um repertório de habilidades de ensino centrado na aprendizagem, o que incluía uma leitura do corpo de linguagem dos alunos, agindo como advogado do diabo, usando o quadro para ilustrar visualmente os relacionamentos entre ideias, e sabendo quando mudar o foco de ensino do grupo como um todo para o aluno individual.

#### **O segundo ano**

Na versão 2002 da unidade decidimos aumentar a flexibilidade de ensino e alcançarmos um melhor equilíbrio entre a reflexão individual e a discussão online. Assim, mudamos do formato semanal para um formato baseado em (2 ou 3 semanas) tópicos.

Para cada um dos tópicos exigíamos dos alunos a leitura de dois (às vezes três) trabalhos e a preparação de material para publicação, exceto que agora eles tinham uma semana inteira para essa atividade individual e o foco era mais dirigido para o desenvolvimento conceitual de ideias chaves. A reflexão sobre implicações profissionais era reservada como a principal matéria dos fóruns de discussão. Nestes fóruns (desenvolvidos em uma a duas semanas) exigia-se dos alunos, antes de tudo, iniciarem uma discussão com uma mensagem na qual eles refletissem sobre o assunto em pauta, e só então eles eram requeridos a considerar as implicações para suas próprias práticas profissionais. Por causa do número relativamente pequeno de alunos online (apenas 3), nós encorajamos todos a responder a cada uma das histórias e problemas dos outros de modo que ajudassem o inquiridor original a refletir sobre sua prática profissional. Cada tópico também incluía um COLLES (ao todo havia duas vezes mais inspeção do que no ano anterior o que achamos que também ajudou as ideias contidas nas questões). Finalmente, o último tópico incluía um teste breve (não para avaliação) que pedia aos alunos para

identificar uma quantidade de questões triviais dos fóruns. Um novo fórum de pesquisa mostrou uma maneira fácil de encontrar as respostas ao tempo em que encorajava a se fazer alguma revisão das discussões da unidade completa.

Experimentamos uma variedade de maneires de melhorar o modelo de comportamento conectado no ambiente social online. Nós não apenas estávamos experimentando duramente a nós mesmos posicionando-nos nos fóruns e interagindo como todos, mas também modificamos o Moodle com uma variedade de mecanismos para ajudar a promover este comportamento:

- Lembretes foram feitos, para anotação, que estimulavam os alunos a pensar sobre o questionamento Socrático, empatia, e outras características de diálogo conectado;
- Outras ferramentas foram acrescentadas aos fóruns permitindonos estabelecer uma escala de medição entre "o grupo de maioria conectada e o grupo de maioria desconectada.
- Uma biblioteca de emoções e um editor WYSIWYG (permitindo mudar fontes, cores, layout) foram providenciadas durante o curso e aumentaram consideravelmente a possibilidade de acrescentar uma rica 'linguagem corporal' (estética e emoções) aos postos especialmente no fórum online.
- Uma nova estrutura de fórum que ajudou a focalizar cada discussão no ponto reflexivo inicial de cada aluno;
- Um mostrador novo na página da frente do curso mostrando os novos assuntos (e outras atividades recentes) que tinham acontecido desde o último login.

#### **Resultados**

Na hora de escrever, nós ainda analisamos os dados deste ano, mas os resultados preliminares indicam que de um modo geral os alunos engajaram-se num alto relacionamento dialógico uns com os outros e conosco – a melhoria em qualidade do diálogo online comparado com o ano anterior foi muito visível.

De particular significância foi o compartilhamento entre alunos de suas experiências curriculares únicas, as quais forneceram contextos estimulantes para discutir prospectos e problemas de aplicar os conceitos desenvolvidos durante a atividade inicial de publicação. Também foi notável o senso elevado de contabilidade entre os alunos por assegurar que eles engajaram-se entre si em diálogo mutuamente produtivo. Um importante indicador foi o aumento de questões dos alunos para estimular o pensamento uns dos outros (ao invés de trabalharem com suas opiniões próprias), aumentando a vontade de expor suas incertezas sobre conceitos particulares e uma tendência de buscar assistência um do outro.

Outro dado positivo foi o aumento do relacionamento educativo entre Peter e os alunos. Baseado em sua leitura próxima com os periódicos dos alunos Peter iniciava as discussões colocando cuidadosamente questões habilidosas preparadas para engajar os alunos em um desenvolvimento conceitual mais profundo, e durante as discussões que eram sabiamente moderadas por ele na medida em que estrategicamente colocava questionamentos e dilemas posteriores, mantendo os organizadores ligados ao tópico seguinte. À medida que as semnas passavam Peter tornava-se mais capacitado a sentir o interesse emergente dos alunos para a matéria, e começava a oferecer opções para leituras subseqüentes oferecendo conselho sobre o foco principal dos trabalhos designados a eles. Peter sentiu que seu relacionamento educativo com os alunos era bom se comparado aos melhores relacionamentos que ele nutria nas suas aulas no campus. A troca ocasional de cândidas imagens digitais entre Peter e os estudantes injetava humor e promovia um grau útil de informalidade.

Essas observações, assim como a análise formal ainda em andamento forneceram (e ainda continua a fornecer) uma base para posterior desenvolvimento de apoio pedagógico na versão de Fonte Aberta do Moodle. Por exemplo, nossas experiências com práticas bem sucedidas de moderação levarão a habilidades mais formais de apoio ao software nas discussões online (Brookfield & Preskil, 1999; Collison, Elbaum, Haavind, & Tinker, 2000; Gilly, 2000, Palloff & Pratt, 1999).

#### **Construindo uma Comunidade de Fonte Aberta**

Uma força rápida de crescimento no mundo de software é a Software de Fonte Aberta (Open Source Software – OSS) quando a propriedade e uso da software é governada por uma licença de fonte aberta (Perens, 1997) tal como a popular Licença Pública GNU (GNU Public License –GPL). Ao contrário do típíco software comercial, as licenças OSS permitem explicitamente que qualquer pessoa use livremente, modifique, redistribua e até mesmo venda o software com a condição de que a licença de fonte aberta seja mantida. Isto significa que as modificações do usuário sejam absorvidas pelo principal projeto do software, e assim o software evolui para incorporar os valores da comunidade usuária, da mesma forma que a comunidade propriamente dita evolui. Este tipo de sistema já provou ser bem sucedida em desenvolver muita coisa do sofware básico que torna a Internet possível (Linux, Apache, Bind e Sandmail estão entre os exemplos mais conhecidos dos vários que existem).

#### **Implantando a Comunidade Moodle**

Os métodos dos esforços do bem sucedido desenvolvimento de fonte aberta varia de algum modo dependendo do tipo de software e dos indivíduos envolvidos. As metodologias OSS constituem-se em um novo campo mais afinado com uma arte, e muito poucas pesquisas formais existem de fato (FLOSS, 2002), e quase nenhum para o OSS em educação. Como parte deste projeto, eu (Martin) estou pesquisando as metodologias empregadas por um grande número de projetos de fonte aberta – formais e informais – observando e participando de suas comunidades em desenvolvimento. As comunidades ativas são verdadeiras comunidades de aprendizagem com os membros ensinando uns aos outros como instalar, usar e extender o produto, ao mesmo

tempo colaborando com o desenho de novas características. Durante vários anos tenho observado algumas características de projetos que parecem atrair e manter tais comunidades de aprendizes, e aplicado esta experiência de montar o ambiente para a comunidade Moodle (Moodle. org). Algumas das características necessárias são:

- Um claro e óbvio desenho da Web site (e endereço da Web, como moodle.org)
- Demonstração do software que sejam fáceis de entender,
- Documentação simples, porém ampla, para os multiplicadores e usuários.
- Fóruns estruturados, de uso fácil e listas de endereços para diferentes fins (apoio sugestões, discussões).
- Um lugar transparente, central para armazenar de modo seguro todo o código de fonte (um servidor CVS).
- Um rastreador para manter o rastro de problemas (Isto é, defeitos, novas características) e seus status.

Também é importante divulgar o projeto; de outro modo ninguém o encontrará. A melhor maneira de fazer isto é listar o projeto em uma variedade de diretórios software na Internet que, às vezes, inclui revisões curtas e índice de usuários. Um grande número de links para o site vindos de muitos outros sites não só aumenta as chances de as pessoas acharem por acaso outro site, mas também melhorar a qualidade do site na busca de resultados. Isto leva tempo (muitos meses) mas uma massa crítica de Links eventualmente faz com que outros coloquem os links como parte dos fóruns da web, listas de e-mail, marcadores de páginas, revisão de revistas, e assim por diante, e o projeto começará a estabelecer-se como um acessório da Internet. As estatísticas e os logs do servidor da Web mostrarão que essas técnicas funcionaram bem até agora para o moodle.org.

#### **Aumentando a comunidade do Moodle**

Agora que o moodle.org. é operacional, tentarei modelar o comportamento profissional que é consistentemente construtivo e conectado. Minhas diretrizes são baseadas nas experiências adquiridas nos cursos de Construtivismo assim como estudo em andamento dos comportamentos que parecem estar sucessivamente ajudando a comunidade Moodle a crescer e desenvolver-se.

- Eu libero o software "cedo e com frequência " (RAYMOND, 1999), de modo que até mesmo os usuários não-desenvolvimentistas podem sentir-se mais uma parte do processo de desenvolvimento e então novas falhas podem ser captadas mais rapidamente.
- Respondo e-mails e mensagens do fórum tão rápido quanto posso. Isto não apenas ajuda a encorajar as pessoas a comunicar, dá mais vida ao site uma vez que ele está sempre mudando, apresentando novo conteúdo.
- Tento ser tão amigável e útil quanto possível o tempo todo, mesmo quando isto causa irritação a alguém. Posições negativas tornamse uma parte permanente do site e podem desencorajar futura interação entre as pessoas.
- Tento ser particularmente apoiador para os contribuintes. Com encorajamento algumas pessoas podem realmente desenvolverse. Se tiverem o interesse estimulado, algumas pessoas sentem-se mais capazes de dar maiores contribuições.
- Avalio continuamente o ambiente de aprendizagem e faço mudanças quando necessário expandindo de uma maneira que traga o usuário para uma aventura.
- Procuro Links (conexões) e as publico (isto é, fazendo discussões, ou encontrando pessoas que podem auxiliar uns aos outros, ou usando recursos da Website). Quando o site e a comunidade

crescem, isto reduz as distâncias que as pessoas têm de viajar para conectarem-se com a conexão que estão procurando.

Colocar este tipo de energia no Moodle.org. é um fator que "mantém a panela borbulhando" de modo que as pessoas ficam satisfeitas, adicionando suas próprias ideias tornando-se engajadas no auxílio ao desenvolvimento. A estrutura do Moodle contribui para isso. Os fóruns são bastante fáceis de entrar, e uma vez que alguém tenha colocado eles mantêm a pessoa próxima ao site da Web via internet. A grande diversidade de outras pessoas no site está começando a tornar-se uma atração em si mesmo.

Uma grande vantagem de focalizar o moodle.org. como uma comunidade de aprendizagem (e usar o Moodle para isto) é que os participantes (que, em geral, são administradores e professores) podem experimentar o Moodle numa perspectiva do aluno, e aprender a trabalhar on line através de seus participantes. Se o comportamento que estou modelando no moodle.org. (com o conhecimento prévio teórico de construtivismo social, saber conectado e aprendizagem transformadora) for eficiente isto pode, potencialmente, transformar os participantes e, deste modo, afetar o comportamento do ensino dentro das instalações de seu Moodle. Uma evidência anterior das posturas de alguns participantes sugere que isso está acontecendo:

> Estou aprendendo bastante sobre como estruturar aulas a partir de seu trabalho. (...) Quando obtiver mais informações sobre o que estou aprendendo colocarei aqui. – A

> Posso apenas dizer uma coisa sobre o Moodle: professores, gosto dele"...Eu coloquei este software nas mãos de poucos professores... tudo o que posso dizer é que eles não querem esperar até que o modelo esteja inteiramente testado. Eles querem começar imediatamente a usá-lo na sala de aula deles... Estou me referindo a professores regulares nas áreas de estudos sociais, ciências, línguas e artes, até mesmo matemática; Da forma que a informação é passada o

trabalho com papel é reduzido, a informação pode ser vista em qualquer lugar, a acessibilidade é imediata...  $-$  B

Acho que vocês estão realmente diante de um ganhador aqui, pelo menos sob uma perspectiva educacional. Apresentei o Moodle a outro grupo de professores e alunos na escola. O potencial é enorme e já discutimos formas de expandir o seu uso. Mantenham este fantástico trabalho! – C

"Estamos utilizando o Moodle por várias semanas, e devemos dizer-lhes que a interação melhorou bastante em minhas aulas neste período. É uma aula bem melhor do que antes. – D

#### **Moodle, agora e no futuro**

Este capítulo esboçou uma metodologia utilizada para construir um Sistema de Fonte Aberto de Gerenciamento de Curso com base em pesquisas nos campos de educação e desenvolvimento de software na Internet. O sistema já está provando ser muito bem sucedido e a continuação destas estratégias está planejada juntamente com pesquisas futuras que resultem em mais eficiência.

As futuras pesquisas e desenvolvimento incluirão:

- Apoio pedagógico ainda mais forte para alunos e professores em todas as áreas;
- Um alcance mais longo de atividades, tais como simulações de interpretação de um papel (role playing) e projetos em grupo;
- Expansão do papel do moddle.org. que utilizam o Moodle, e
- Busca de opções para tornar o Moodle economicamente autosustentável como uma empresa de fonte aberta como serviços pagos opcionais incluindo apoio profissional, consulta pessoal.

### **REFERÊNCIAS**

AMUNDSEN, C. The evolution of theory in distance education. In D. Keegan (Ed.), **Theoretical principles of distance education***.* London: Routledge, 1993.

Belenky, M. F., Clinchy, B. M., Goldberger, N. R., & Tarule, J. M. **Women's Ways of Knowing: The Development of Self, Voice, and Mind***.* New York: Basic Books, Inc. 1986

BONK, C. J., & CUNNINGHAM, D. J. Searching for learner-centered, constructivist, and sociocultural components of collaborative educational learning tools. In C. J. Bonk & K. S. Kim (Eds.), **Electronic collaborators: learner-centered technologies for literacy, apprenticeship, and discourse** (pp. 25-50). New Jersey: Erlbaum, 1998.

Brookfield, S. D., & Preskill, S. Discussion **As a Way of Teaching.**  San Francisco: Jossey-Bass, 1999.

Carter, A. **The Programmers Stone.** Retrieved 5th May, 2002, from http:// www.melloworld.com/Reciprocality/r0/, 1999.

Collison, G., Elbaum, B., Haavind, S., & Tinker, R. **Facilitating**  *Online* **Learning: Effective Strategies for Moderators.** Madison: Atwood Publishing, 2000.

Cook, J. The Role of Dialogue in Computer-Based Learning and Observing Learning: An Evolutionary Approach to Theory. **Journal of Interactive Media in Education***,* 2001 (Theory for Learning Technologies), 2001.

Denzin, N. K., & Lincoln, Y. S. **The handbook of qualitative research** (2nd ed.). Thousand Oaks, Calif.: Sage Publications, 2000.

ERNEST, P. The One and the Many. In L. P. Steffe & J. Gale (Eds.), **Constructivism in education***.* Hillsdale, New Jersey: Lawrence Erlbaum, 1995, p. 459-486

FLOSS. **Free/Libre and Open Source Software: Survey and Study, from** http://www.infonomics.nl/FLOSS/report/, 2002.

Galotti, K. M., Clinchy, B. M., Ainsworth, K., Lavin, B., & Mansfield, A. F. A New Way of Assessing Ways of Knowing: The Attitudes Towards Thinking and Learning Survey (ATTLS). **Sex Roles***,* 40(9/10), 745-766,1999.

GALOTTI, K. M., REIMER, R. L., & DREBUS, D. W. Ways of knowing as learning styles: Learning MAGIC with a partner. **Sex Roles,** 44(7/8), 419-436, 2001.

GERGEN, K. J. Social construction and the educational process. In L. P. Steffe & J. Gale (Eds.), **Constructivism in education**. Hillsdale, New Jersey: Lawrence Erlbaum, 1995, p. 17-39.

Gilly, S. *E-Moderating:* **The Key to Teaching and Learning** *Online*. London: Kogan Page, 2000

Guba, E. G., & Lincoln, Y. S. **Fourth generation evaluation**. Thousand Oaks, CA: Sage, 1989.

Habermas, J. **The Theory of Communicative Action, Vol 1: Reason and Rationalization of Society**. Cambridge, England: Polity Press, 1984.

Hine, C. **Virtual Ethnography**. London: Sage Publications, 2000.

Jonassen, D. H., Peck, K. L., & Wilson, B. G. **Learning with technology: a constructivist perspective**. Upper Saddle River, N.J.: Merrill, 1999.

KEMMIS, S., & MCTAGGART, R. Participatory Action Research. In N. K. Denzin & Y. S. Lincoln (Eds.), **Handbook of Qualitative Research**. Thousand Oaks, California: Sage Publications, 2000, p. 567-605.

Lave, J., & Wenger, E. **Situated Learning: Legitimate peripheral participation***.* New York: Cambridge University Press. 1991.

Mason, R., & Kaye, A. **Mindweave: Communication, Computers and Distance Education.** Oxford: Pergamon Press, 1989.

Mezirow, J. **Transformative DImensions of Adult Learning**. San Francisco: Jossey-Bass, 1991.

PALLOFF, R. M., & PRATT, K. **Building learning communities in cyberspace: effective strategies for the** *online* **classroom** (1st ed.). San Francisco, CA: Jossey Bass Publishers.

PAPERT, S. (1991). Situating Constructionism (Preface). In I. Harel & S. Papert (Eds.), **Constructionism, Research reports and essays**. Norwood, NJ. 1985-1990. p.1

Perens, B. (1997). The Open Source Definition, from http://www.opensource. org/docs/definition\_plain.html, 1999.

Raymond, E. S. **The cathedral and the bazaar : musings on Linux and open source by an accidental revolutionary** (1st ed.). Cambridge, Mass.: O'Reilly, 1999.

TAYLOR, P. C., & MAOR, D. Assessing the efficacy of *online* teaching with the Constructivist On-Line Learning Environment Survey*.* Paper presented at the **9th Annual Teaching Learning Forum - Flexible Futures in Tertiary Teaching**, Perth: Curtin University of Technology, 2000.

# MOODLE: MODA, MANIA OU INOVAÇÃO NA FORMAÇÃO?

Luís Valente4 Paulo Moreira<sup>5</sup> Paulo Dias<sup>6</sup>

#### **Introdução**

Temos assistido, nos últimos anos, ao aparecimento exponencial de e-conteúdos<sup>7</sup> - conteúdos digitais com finalidade educativa fornecidos através da Internet - e ao desenvolvimento de diversas formas da sua disponibilização. Devido ao aparecimento de plataformas agregadoras de recursos, que passaram a ser utilizadas no apoio ao e-learning, os e-conteúdos deixaram, em boa parte, de estar dependentes das arquitecturas dos sistemas computadores clientes.

Fizeram-se progressos na especificação e na estandardização de formatos dos e-conteúdos e, de uma maneira geral, todas as plataformas, comerciais ou gratuitas, fechadas ou de código fonte aberto, passaram a integrar os últimos "standards" permitindo-lhes compatibilizar a migração de conteúdos entre plataformas ou aceitar os conteúdos gerados em diversificados sistemas de autor.

<sup>4</sup> Centro de Competência da Universidade do Minho, valente@nonio.uminho.pt

<sup>5</sup> Centro de Competência da Universidade do Minho, paulo.moreira@nonio.uminho.pt

<sup>6</sup> Universidade do Minho, paulodias $@$ iep.uminho.pt

<sup>7</sup> Tradução livre da expressão inglesa e-content, cuja definição pode encontrar-se na Internet em http://www.techweb.com/encyclopedia/defineterm.jhtml?term=e-content. Nos organismos da Comunidade Europeia, o termo com significado similar, aparece grafado sem hífen (cf. http:// cordis.europa.eu/econtent/).

Contudo, a falta de estudo das características das plataformas de apoio ao e-learning existentes pode levar a que se adote uma determinada solução pelo simples fato de ser mais conhecida ou porque já outros a utilizam, sem que essa opção corresponda a um determinado grau de credibilidade ou seja associada ao reconhecimento de competência da respectiva equipe de desenvolvedores. Dito de outra forma, a avaliação prévia que se deve fazer para a adoção de uma plataforma de e-learning depara-se com a impossibilidade de utilização de critérios objectivos e universais, tendo em conta que não é fácil determinar se as características que uma plataforma diz potenciar são de fato potenciadas. Por outro lado, a variedade das descrições e especificações nem sempre é aplicada de modo uniforme. A designação de LMS (Learning Management Systems), LCMS (Learning Content Management System) ou XLMS (Extended Learning Management Systems) em que grande parte das plataformas conhecidas afirmam inserir-se, nem sempre é tão clara quanto estas especificações pretendem ser. Não será, por isso, difícil que a escolha recaia numa determinada plataforma em consequência apenas de uma avaliação pessoal ou aos conhecimentos mais ou menos parcelares da equipe de decisores. Todas as questões em torno das plataformas de e-learning estão ainda numa fase de reflexão incipiente. As publicações sobre esta temática e os trabalhos de investigação publicados são ainda escassos e recentes, assentando em casos muito restritos e específicos, como acontece com o estudo que descreve Meirinhos (2007), ou utilizam conceitos e designações aproximadas (CARDOSO, 2006), mas não fornecem dados comparativos suficientes para que se possa tomar uma decisão segura.

Na Internet, podemos encontrar alguma ajuda em sítios como o Edutech (http://www.edutech.ch/), o ECS (http://www.ecs.soton.ac.uk/) ou EduTools (http://www.edutools.info/), por exemplo, mas não podemos esquecer que aí não há qualquer referência aos contextos de aprendizagem.

A decisão de optar por uma plataforma de e-learning é, ou deveria ser, uma decisão ponderada, assente em princípios organizacionais que acautelem
a gestão da própria plataforma e o acesso dos prováveis utilizadores tendo em consideração os estilos de aprendizagem e as competências que estes têm ou devem adquirir, levando em linha de conta as orientações da iniciativa europeia sobre e-competências (MAC LABHRAINN, 2006).

Cardoso (2006, p.85) observa que, "pela sua natureza flexível, integrando múltiplas funcionalidades e altamente configurável pelos utilizadores finais, em função das actividades a suportar e do contexto específico da aprendizagem, as PeL [Plataformas de e-Learning] têm implicações necessariamente relevantes nos processos de adopção pelas IES [Instituições de Ensino Superior], podendo constituir desafios de mudança pedagógica e organizacional", considerações que nos parecem extensíveis a todas as instituições que utilizam plataformas de apoio ao e-learning.

A nossa própria experiência tem demonstrado que o cenário com que as instituições formadoras se deparam na hora de decidir é, talvez, ainda mais deficitário de informação, acrescendo que na hora de tomar decisões nem sempre estão reunidas as condições necessárias para refletir e estudar as diferentes opções.

Outras vezes esquecemos esforços anteriores e partimos, na quase absoluta escuridão, para outra. Os relatórios dos estudos realizados demoram muito mais tempo a serem do conhecimento público do que o ciclo temporal de mudança das características das plataformas.

No nosso caso, durante cerca de dois anos, experimentámos, melhoramos e estudámos o impacto da utilização de uma plataforma de apoio ao e-learning, financiada pela União Europeia, construída com base em teorias construtivistas da aprendizagem e que dois anos depois estava absolutamente esquecida. Nem a criação de um grupo de utilizadores entusiastas a nível nacional, a experimentação em Centros de Formação de Professores, a produção de estudos acadêmicos e a validação, com resultados positivos, foi suficiente para que a Fle3 (Future Learning Environment) tivesse sido adotada ou (re)experimentada na mudança das abordagens de aprendizagem.

A Fle3 pareceu-nos capaz de dar uma boa ajuda à alteração de metodologias e à promoção do espírito investigativo, quer pelas propostas de abordagem intrínsecas quer pela flexibilidade de configuração/personalização de estilos de aprendizagem. Por exemplo, o recurso que essa plataforma faz à etiquetagem do conhecimento, pelo utilizador, associada à possibilidade de criar "modelos" de trabalho e interacção adaptados, entre outras características, permitia alimentar esperanças de que a sua utilização viesse a ter impactos sérios na mudança que se busca na educação e na formação de Professores.

A referência à Fle3 serve para apresentar o cenário de intervenção directa do Ministério da Educação Português na Formação de Professores, consubstanciado na Equipa de Missão Computadores, Redes e Internet na Escola (CRIE) através do Quadro de Referência para a Formação Contínua de Professores no domínio das Tecnologias de Informação e Comunicação<sup>8</sup> (CRIE, 2007).

Ora, esse documento estruturante da formação de professores no âmbito das TIC, pressupunha, desde 2006, a utilização dos recursos digitais apoiados por plataformas LMS (Learning Management Systems – Sistemas de Gestão da Aprendizagem), num modelo de formação contínua que combina momentos presenciais com momentos de formação a distância, conhecido por blended learning. Apesar de nesse documento não haver nenhuma referência à plataforma a utilizar, todas as acções de formação realizadas um pouco no país, recorreram à Moodle. A própria formação a que o Ministério da Educação sujeitou todos os formadores assentou na Moodle como plataforma de apoio, nas sessões não presenciais, facto que pode ter induzido a adopção da mesma plataforma.

De facto, esta plataforma de código fonte aberto tem ganho adeptos em todos os quadrantes da formação, um pouco por todo o mundo, embora nem todos os contributos da comunidade de desenvolvedores voluntários se possam considerar comungantes do mesmo espírito construtivista.

<sup>8</sup> O Quadro de Referência para 2006 tinha basicamente a mesma estrutura e as mesmas propostas de acções de formação.

### **O construtivismo na gênese das plataformas de e-learning**

De uma maneira geral, todas as plataformas de apoio ao e-learning se afirmam promotoras de modelos construtivistas de aprendizagem e favoráveis à criação de comunidades de prática.

Para citar apenas alguns exemplos, dos que melhor conhecemos, deixamos aqui excertos que podem encontrar-se nos respectivos sítios Web das plataformas. Assim, a Blackboard, que há tempos absorveu a WebCT, pretende ser reconhecida como responsável pela criação de uma dinâmica comunidade de prática.

> Blackboard's client base has created a thriving community of practice. While software is a powerful tool for learning, we believe the real engine behind learning is community and the ability to reach and communicate with people. (BLACKBOARD, 2007).

Por sua vez, o grupo responsável pelo desenvolvimento da Fle3 afirma que o seu trabalho se baseia nas teorias do construtivismo social "...that sees learning as a participation in social processes of knowledge construction" (LEPIRG, s/d)

> Fle3 is designed to support learner and group centered work that concentrates on creating and developing expressions of knowledge (i.e. knowledge artefacts) and design" ..."With Fle3 Knowledge Building tool groups may carry out knowledge building dialogues, theory building and debates by storing their thoughts into a shared database. In the Knowledge Building study group may use Knowledge Types to scaffold and structure their dialogues. (FLE3, s/d)

Outra das plataformas de código aberto que tivemos já oportunidade de experimentar, a Claroline, destaca as características de trabalho colaborativo. "Claroline is an Open Source eLearning and eWorking platform allowing organizations to build effective online courses and to manage learning and collaborative activities on the web." (Claroline, s/d)

Sakai, uma plataforma cuja comunidade de utilizadores tem crescido imensamente e que pretende concorrer com outras mais conhecidas, tendo já encontrado alguns adeptos em Portugal, afirma-se como um sistema de colaboração e aprendizagem em linha. "Sakai is an online Collaboration and Learning Environment. Many users of Sakai deploy it to support teaching and learning, ad hoc group collaboration, support for portfolios and research collaboration." (Sakaiproject, s/d)

A mão do MIT (Massachusetts Institute of Technology) aparece na criação de uma plataforma que adota um nome partilhado com uma especificação e-learning, descrevendo-a como um sistema não tradicional.

> LRN is not a traditional e-learning system. Its underlying architecture is based on a highly-scalable community framework that's ideally suited to support teaching, research, and administration .LRN allows users and administrators to define different kind of communities, where each community can be equipped with different tools and resources for shared work, dialogue, and investigation. (dotlrn, s/d)

Por último, a plataforma que serve de motivação a este texto foi também concebida no âmbito de trabalhos de investigação na área do e-learning, por Martin Dougiamas, na Universidade de Perth (Austrália). A Moodle apresentase como um projeto de apoio ao construtivismo social na educação:

> Moodle is a software package for producing internetbased courses and web sites. It's an ongoing development project designed to support a social constructionist framework of education" (Moodle.org, s/d)

Sobre o construtivismo e a aproximação às teorias construtivistas da aprendizagem que a maioria das plataformas mais recentes ensaia, não temos muitas dúvidas. De uma maneira geral, seguem princípios propostos por diversos autores reconhecidos, dentre os quais se destacam os que David Jonassen tem definido, desde 1991, como caracterizadores dos ambientes de aprendizagem e cuja síntese podemos encontrar na figura 1.

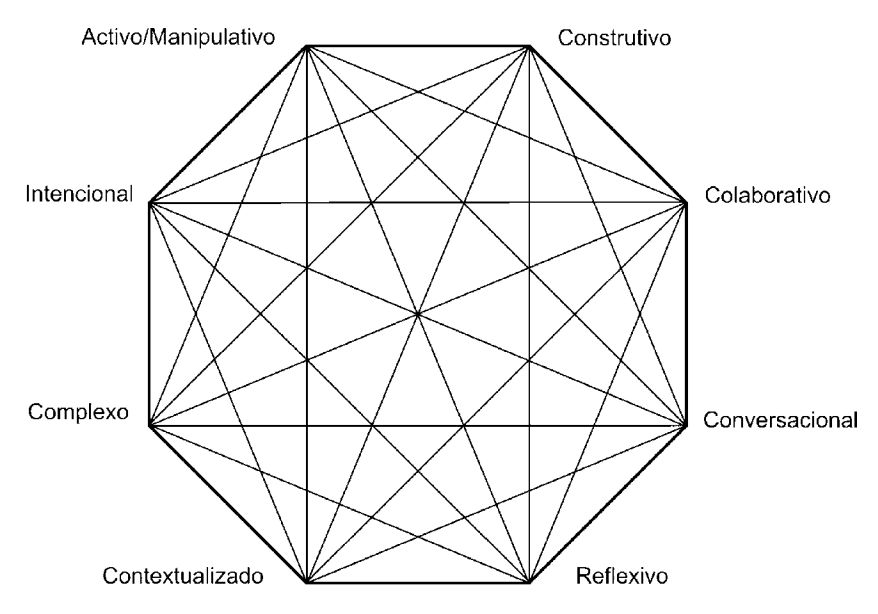

**Figura 1 – Características que os ambientes de aprendizagem devem enfatizar, segundo Jonassen (s/d)**

Os ambientes de aprendizagem considerados construtivistas preconizam que o aluno participe ativamente na resolução de problemas, que utilize o pensamento crítico sobre as atividades de aprendizagem que mais significam para si e que construa o seu próprio conhecimento, cabendo ao professor o papel de "parteiro" no processo de nascimento da compreensão e de orientador, facilitador, conselheiro, tutor e aprendiz.

A ênfase colocada no processo, em contraponto com o produto, distinguindo claramente os ambientes construtivistas dos ambientes behavioristas, pode reconhecer-se através das actividades e das ferramentas disponíveis em cada plataforma. A capacidade de "moldar" as plataformas está principalmente nas mãos dos administradores e dos professores ou moderadores online, factor que pode também redireccionar totalmente as práticas esperadas para os ambientes baseados nas abordagens construtivistas. Esta observação pretende realçar que qualquer plataforma pode basear-se em determinados princípios e ser utilizada na valorização de outros opostos, sendo não a tecnologia mas as formas da sua utilização, nomeadamente na interacção e construção social e cognitiva das aprendizagens que definem o ambiente.

A Moodle é uma plataforma que pode facilmente ser montada ou organizada em torno de um conjunto de ferramentas de cariz construtivista ou utilizada segundo um modelo mais tradicional de sebenta eletrônica ou "dispensário de informação" sem qualquer semelhança com os ambientes de aprendizagem construtivistas no lastro dos conceitos atuais de construtivismo.

### **O que é o Moodle?**

"A palavra Moodle referia-se originalmente ao acrônimo: 'Modular Object-Oriented Dynamic Learning Environment'(…). Em inglês a palavra Moodle é também um verbo que descreve a ação que, com frequência, conduz a resultados criativos, de deambular com preguiça, enquanto se faz com gosto o que for aparecendo para fazer", pode ler-se num dos documentos sobre o Moodle, no próprio sítio de apoio à comunidade de utilizadores da plataforma (consultado em 22 de Março de 2007, no endereço: http://docs.moodle.org/ pt/). O Moodle deu o nome a uma plataforma de e-learning, de utilização livre e código fonte aberto, pela mão de Martin Dougiamas. A investigação de Dougiamas (DOUGIAMAS & TAYLOR, 2000 e 2002), desenvolvida na preparação da sua tese de doutoramento, levou à inclusão no desenho inicial da plataforma de alguns aspectos pedagógicos que não estavam presentes noutras plataformas similares.

Nesse sentido, o desenvolvimento da Moodle assentou numa teoria social-construcionista que poderemos organizar segundo quatro conceitos principais:

- Construtivismo, conceito baseado em perspectivas de Piaget e Papert segundo as quais os indivíduos constroem ativamente o seu conhecimento;
- Construcionismo, sustentado na ideia de que o indivíduo aprende efetivamente quando constrói algo para os outros experimentarem;
- Construtivismo social, conceito que aplica os anteriores a um grupo que cria conhecimento orientado para terceiros baseando-se em conhecimentos mais complexos, construindo, de alguma forma uma cultura de artefatos partilhados com significados também partilhados: "a social group constructing things for one another, collaboratively creating a small culture of shared artifacts with shared meanings. When one is immersed within a culture like this, one is learning all the time about how to be a part of that culture, on many levels"9 .
	- Comportamento Conectado e Separado<sup>10</sup>, conceito relacionado com as motivações individuais numa discussão.

"Separate behaviour is when someone tries to remain 'objective' and 'factual', and tends to defend their own ideas using logic to find holes in their opponent's ideas. Connected behaviour is a more empathic approach that accepts subjectivity, trying to listen and ask questions in an effort to understand the other point of view. Constructed behaviour is when a person is sensitive to both of these approaches and is able to choose either of them as appropriate to the current situation" 11.

A Moodle corre em qualquer sistema operativo que suporte PHP (Hypertext Preprocessor), nomeadamente Unix, Linux, Windows, MacOS X.

<sup>9</sup> consultado na Internet em 22 de Março de 2007, no endereço http://docs.moodle.org/en/ Philosophy#Connected\_and\_Separate

<sup>10</sup> Tradução livre de "Connected and Separate behaviour"

<sup>11</sup> consultado na Internet em 22 de Março de 2007, no endereço http://docs.moodle.org/en/ Philosophy#Connected\_and\_Separate

Os dados são armazenados numa única base de dados, normalmente MySQL, mas a partir da versão 1.7 também podem ser utilizadas bases de dados Oracle ou Microsoft SQL Server.

A Moodle12 integra muitas das características esperadas de uma plataforma de e-learning, entre as quais:

- fóruns de discussão configuráveis, ainda que de forma limitada;
- gestão de conteúdos, permitindo a edição direta de documentos em formato texto e HTML (HyperText Markup Language);
- criação de questionários com possibilidade de opção por vários tipos de resposta;
- sistema de Chat com registo de histórico configurável;
- sistema de Blogues;
- editor Wiki:
- sistema de distribuição de inquéritos estandardizados;
- sistema de gestão de tarefas dos utilizadores, etc.

Por ter um desenho de tipo modular, a plataforma pode ser enriquecida com diferentes plugins, desenhados para satisfazer necessidades específicas de um determinado conjunto de utilizadores. Também por causa dessa característica, o Moodle está traduzido em mais de 60 idiomas, fato que pode confirmar a grande aceitação de que a plataforma goza junto aos utilizadores da Internet, como demonstram as estatísticas oficiais de "moodle.org" (cf. http://moodle.org/stats).

<sup>12</sup> Frequentemente escrevemos a Moodle e o Moodle como sinônimos, ora referindo-nos à plataforma ora ao sistema de gestão de aprendizagem.

### **O Moodle na Formação de Formadores ao abrigo do Quadro de Referência TIC/CRIE, em Portugal**

Como mostramos anteriormente, neste texto, o Quadro de Referência da Formação Contínua de Professores em Portugal, apontava para a necessidade de se utilizarem plataformas de apoio ao e-learning.

Apesar de não haver a obrigatoriedade de se utilizar uma plataforma específica, a formação que os formadores dos Centros de Formação de Professores receberam utilizou a Moodle. Esse facto fez com que se instalasse uma verdadeira "moodlemania", sem qualquer sentido pejorativo, levando ao aparecimento inclusive de ofertas comerciais de "formação Moodle".

O Moodle foi, assim, entendido como um elemento imprescindível na transformação qualitativa da formação contínua e, embora ainda não tenham sido publicados resultados desse processo formativo, pensamos que o conhecimento desses dados será de grande utilidade para a tomada de decisões futuras no âmbito da formação contínua de professores.

A plataforma que a CRIE instalou e que disponibilizou para apoio da formação de formadores, rapidamente atingiu os milhares de utilizadores e inspirou os Moodles que posteriormente apareceram associados à formação, mormente suportados pelos Centros de Competência, entidades intermédias de apoio à integração das tecnologias de informação e comunicação na educação.

Mais recentemente, um grande número de fornecedores de alojamentos Web destaca, nos seus panfletos comerciais e publicitários, a oferta de instalações Moodle e de formação de administradores da plataforma. O Moodle começa a ser um negócio que tanto poderá constituir um ponto de partida interessante para alterarmos mentalidades, metodologias e princípios de aprendizagem na formação, como para sacralizar o uso de uma plataforma, confundindo-a com os princípios e conceitos de construção de conhecimento que aparentemente defende.

Dois anos após a introdução de plataformas de e-learning no âmbito do Quadro de Formação de Professores, é interessante dizer que, na grande maioria das Escolas do 2.º e 3.º Ciclo e Secundárias, existe, pelo menos, uma instância Moodle que dá apoio aos processos educativos.

Mas será que as preocupações que manifestamos numa versão anterior deste texto (VALENTE  $& MOREIRA, 2007$ ) foram ultrapassadas ou, pelo contrário, ainda temos muito que esperar, para assistirmos à verdadeira revolução na educação sustentada por plataformas de e-learning, prometida pela introdução de processos de formação inovadores na Escola?

Terão as instituições responsáveis pelo acompanhamento e promoção da formação contínua de professores prestado atenção aos alertas lançados nesse texto?

A crescente burocratização dos processos internos das Escolas terá influenciado negativamente a consecução dos objectivos referidos no Plano Tecnológico da Educação e nos Planos TIC das Escolas?

São demasiadas questões a reclamar respostas, que não estamos em condições de dar, mas é nossa convicção que não há, ainda, uma significativa revolução nos processos de ensino-aprendizagem, motivada pela introdução deste novo veículo.

Alguns indicadores parecem apontar para uma Escola mal preparada para a introdução de sistemas de suporte à aprendizagem a distância, como deixam antever os problemas detectados na utilização dos recursos das plataformas Moodle e no fato de, praticamente, não haver notícia de plataformas anteriormente instaladas nas escolas nem nos Centros de Formação de Associação de Escolas. Contudo, temos também algumas reservas sobre a eficácia da moda em que se tornou ter uma instância Moodle, na retaguarda de tudo o que se chame formação. O próprio fato de não se verificar a adoção de plataformas diferentes pode ser indício de alguma falta de sentido crítico na abordagem à formação em modelos "blended" onde os conteúdos fornecidos a distância ganharão destaque.

No âmbito de um estudo exploratório em curso sobre a utilização da Moodle, envolvendo 11 escolas associadas ao CCUM do 2º e 3º ciclos e Secundário, encontramos 5723 utilizadores e 692 disciplinas (cf. quadro I). Como é dito, 94.4% das disciplinas correspondem à utilização curricular da plataforma, o que pode ser entendido como a existência de um processo de integração da tecnologia nas práticas de aprendizagem. Contudo, os indicadores para os recursos e actividades para o mesmo grupo (cf. Quadro II) revelam uma outra realidade nas práticas de utilização da plataforma.

**Quadro I – Disciplinas Moodle e utilizadores**

| Utilizadores alunos                         | 5213 (91,1%)  |
|---------------------------------------------|---------------|
| Utilizadores professores                    | 510 (8.9%)    |
| Disciplinas "curriculares"                  | $653(94,4\%)$ |
| Disciplinas destinadas aos órgãos de gestão | $39(5,6\%)$   |

O indicador relativo a "ligação para ficheiros ou páginas Web" revela a forte utilização da plataforma como repositório de conteúdos. As práticas de interação e trabalho colaborativo através do fórum ou do portefolio surgem com indicadores significativamente inferiores.

| Tipo de recurso/actividade               | Número | Média por<br>disciplina |
|------------------------------------------|--------|-------------------------|
| Ligação para ficheiros ou páginas<br>web | 4891   | 7,1                     |
| Etiqueta                                 | 993    | 1,4                     |
| Fórum                                    | 876    | 1,3                     |
| Trabalho                                 | 839    | 1,2                     |
| Portefólio do aluno                      | 458    | 0,7                     |
| Teste "Hot Potatoes"                     | 326    | 0,5                     |

**Quadro II – Distribuição dos recursos e actividades no universo estudado**

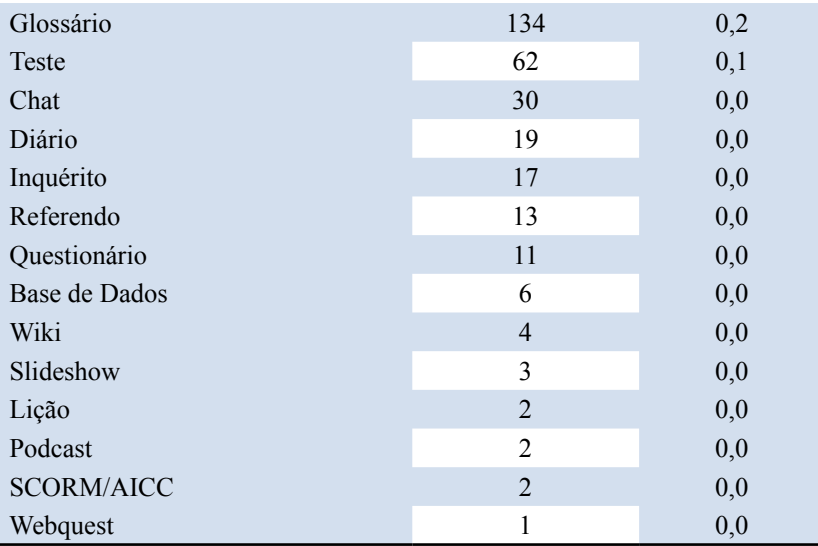

Ainda que estes dados pouco acrescentem às conclusões a que tínhamos chegado anteriormente, julgamos que nos obrigam a manter um elevado grau de alerta sobre a forma como a utilização das plataformas está se dando na educação.

A oferta massiva de ferramentas Web 2.0 colocou ao nosso dispor não apenas um espaço, mas um conjunto de espaços que propiciam a realização de aprendizagens e que têm de ser geridos de forma que a Escola possa manterse na lista de interesses dos alunos. Para o professor, a tarefa de conjugar, integrar e acompanhar este processo torna-se cada vez mais complexa, sendo necessário prever mecanismos de apoio ao trabalho colaborativo.

O papel do professor enquanto dinamizador de um espaço de aprendizagem, seja numa plataforma Moodle, seja num outro espaço destinado a esse efeito, é fundamentalmente diferente do desempenhado na sala de aula presencial. Nos espaços online, terá de potenciar os processos de construção de significados em detrimento dos processos de transmissão de conteúdos, assumindo um papel de moderador e promovendo a criação de conhecimento por todos os elementos do grupo.

Este é um aspecto particularmente importante para o modelo de funcionamento dos ambientes de aprendizagem online, na medida em que é esperado do moderador um papel ativo na dinamização e organização das atividades e, desse modo, na sustentabilidade do projecto de aprendizagem online (Dias, 2008). De acordo com Salmon (2000, p.39) o principal papel do e-moderador consiste em promover o envolvimento dos participantes de forma que o conhecimento por eles construído seja utilizável em novas e diferentes situações. Desse modo, as práticas de interacção social e cognitiva na plataforma constituem meios de desenvolvimento das formas de participação e experiência colaborativa da aprendizagem.

A consciencialização das diferentes perspectivas revela-se de uma importância fundamental para a sustentabilidade do grupo online, na medida em que promove o desenvolvimento de um ambiente de confiança mútua e conduz ao aumento dos níveis de participação. Consequentemente, a autonomia na organização e no controle da aprendizagem evidencia a evolução do papel do moderador para o de facilitador da aprendizagem.

A plataforma Moodle propõe atividades que promovem estes comportamentos, mas exigem que nos libertemos do modelo centralizador privilegiado pela transmissão de conhecimento, evoluindo para um processo partilhado em que o professor atua como (mais) um elemento do grupo, deixando à comunidade a liderança das atividades de intervenção, acompanhamento e construção do conhecimento.

### **Conclusão**

Esperamos que o passar do tempo e a crescente utilização desta nova ferramenta faça com que as atividades interativas ganhem peso e assumam a primazia nas atividades propostas na Moodle, de modo que se possam explorar a fundo as características construtivistas da plataforma.

As instituições que acompanham ou promovem a formação contínua têm o dever de prestar atenção a estes alertas que parecem indicar que por detrás de uma boa desculpa se poderão esconder velhos hábitos e modelos de trabalho que podem assassinar o papel inovador das plataformas de e-learning.

Na formação contínua de professores e noutras situações de formação, temos tido sensações preocupantes de desvirtuação dos princípios que nos levaram a adoptar a Moodle e, atendendo ao nosso recente envolvimento no estudo de outra plataforma e na utilização desta, parece ser necessário questionar com profundidade se uma plataforma pode influenciar, por si só, a mudança que se requer na formação e na educação de uma maneira geral.

Expressões como "formação em Moodle" e "o Moodle não dá para fazer nada", que temos ouvido amiudadas vezes, tanto podem não ter qualquer significado como podem querer dizer que a plataforma pode ser encarada como um conteúdo em si mesmo, deitando por terra os princípios que lhe reconhecemos como fundamentais na mudança.

A publicação dos relatórios de avaliação da formação que se fez nos últimos tempos, na área das TIC, ou algumas das suas conclusões, poderiam ajudar a esclarecer algumas dúvidas, a evitar a repetição de muitos erros, bem como a realçar as boas práticas encontradas.

Uma vez que toda a formação de professores em TIC se fez, em 2006 e 2007, com base no mesmo modelo de formação, nos mesmos conteúdos, metodologias e materiais de suporte a nível nacional, tendo a Moodle como plataforma de trabalho, haverá, com grande certeza, nos relatórios de avaliação, muita da informação que nos faz falta para perceber o quanto a plataforma Moodle estará a tornar-se mais uma moda do que um inequívoco fator de inovação.

## **Glossário**

**E-conteúdos** - conteúdos digitais com finalidade educativa fornecidos através da Internet.

**Moodle** - plataforma que pode facilmente ser montada ou organizada em torno de um conjunto de ferramentas de cariz construtivista ou utilizada segundo um modelo mais tradicional de sebenta electrônica ou "dispensário de informação" sem qualquer semelhança com os ambientes de aprendizagem construtivistas no lastro dos conceitos atuais de construtivismo.

**E-moderador** - dinamizador de um espaço de aprendizagem, seja numa plataforma Moodle, seja num outro espaço destinado a esse efeito, potenciador dos processos de construção de significados em detrimento dos processos de transmissão de conteúdos, promovendo assim a criação de conhecimento por todos os elementos do grupo.

## **Fórum de Discussão**

Porque é que se considera a plataforma Moodle como tendo uma perspectiva social construtivista da aprendizagem, se a garantia desse aspecto não é possível de dar, atendendo aos inúmeros "acessórios" que a comunidade de desenvolvedores tem proposto?

Quais são as características que uma plataforma de e-learning precisa de ter para influenciar de fato a mudança de paradigma na aprendizagem com tecnologias?

Na medida em que o papel do professor é cada vez mais o de moderador e facilitador, que consequências teria para a educação e para a Moodle se esta adoptasse um carácter mais aberto, dando primazia ao aluno, indo no sentido dos serviços relacionados com as redes sociais? Ou seja, se a plataforma fosse mais centrada na atividade dos alunos do que nas propostas de atividades feitas pelos professores?

### **Referências**

BLACKBOARD. **Blackboard Academic Brochure**. Disponível em http:// www.blackboard.com/clientcollateral/Academic\_Suite\_Brochure\_New.pdf, 2007.

CLAROLINE (s/d). **Sítio Web de apoio à plataforma Claroline**. Disponível em http://www.claroline.net/, acesso em 10 mar 2007.

CRIE (2007). **Quadro de Referência da Formação Contínua de Professores na Área das TIC - 2007**. Disponível em http://www.crie.min-edu.pt/index. php?section=106, acesso em 10 mar 2007.

DIAS, P. Da e-moderação à mediação colaborativa nas comunidades de aprendizagem: In **Educação, Formação e Tecnologias**, 2008, vol 1(1), p. 4-10. Disponível em http://eft.educom.pt

DOTLRN (s/d). **Sítio Web de .LRN**. Disponível em http://dotlrn.org/, 10 mar 2007.

DOUGIAMAS, M. & TAYLOR, P. Improving the effectiveness of tools for Internet-based education, **Teaching and Learning Forum 2000**, Curtin University of Technology Disponível em http://lsn.curtin.edu.au/tlf/tlf2000/ dougiamas.html, 22 mar 2007.

DOUGIAMAS, M. & TAYLOR, P. Interpretive analysis of an internet-based course constructed using a new courseware tool called Moodle. Proceedings of the **Higher Education Research and Development Society of Australasia** (HERDSA) 2002 Conference, Perth, Western Australia. Disponível em http:// dougiamas.com/writing/herdsa2002/, acesso 22 mar 2007.

FLE3 (s/d). **Sítio Web de apoio à plataforma Fle3**. Disponível em http://fle3. uiah.fi/, acesso 22 mar 2007.

JONASSEN, D. (s/d). **Design of Constructivist Learning Environments**. Disponível em http://www.coe.missouri.edu/~jonassen/courses/CLE/index. html, acesso 22 mar 2007.

LEPIRG - Learning Environments for Progressive Inquiry Research Group(s/d). **Fle3 - Future Learning Environment.** Disponível em http://fle3. uiah.fi/group/, acesso 22 mar 2007.

MAC LABHRAINN, I., Mcdonald L., C., SCHNECKENBERG, D., WILDT, J. **The Challenge of eCompetence in Academic Staff Development**. CELT: NUI Galway, disponível em http://www.ecompetence.info/, acesso 22 mar 2007.

MEIRINHOS, M. & OSÓRIO, A. **P**lataformas e-learning e a criação de ambientes de aprendizagem colaborativa. (Comunicação apresentada na 6.ª **Conferência da Associação Portuguesa de Sistemas de Informação** (APSI), Bragança, Portugal, 26-28 Outubro 2005. Disponível em http://repositorium. sdum.uminho.pt/

MEIRINHOS, M. **Desenvolvimento profissional docente em ambientes colaborativos de aprendizagem a distância: estudo de caso no âmbito da formação**. Braga: Universidade do Minho (tese de Doutoramento), 2007.

MOODLE.ORG (s/d). **Sítio Web de apoio à plataforma Moodle**. Disponível em http://docs.moodle.org/en/About\_Moodle, acesso 22 mar 2007.

SAKAIPROJECT (s/d). **Sítio Web de Sakaiproject**. Disponível em http:// sakaiproject.org/index.php?option=com\_content&task=view&id=103&Itemi d=208, acesso 22 mar 2007.

SALMON, Gilly. **E-moderating. The Key to Teaching and Learning Online**. London: Kogan Page, 2000.

VALENTE, L. & MOREIRA, P. **Moodle: moda, mania ou inovação na formação? –Testemunhos do Centro de Competência da Universidade do Minho**. In P. DIAS; C. V. FREITAS; B. SILVA; A. OSÓRIO & A. RAMOS (orgs.), Actas da V Conferência Internacional de Tecnologias de Informação e Comunicação na Educação – Challenges 2007. Braga: Centro de Competência da Universidade do Minho, p. 781-790.

# A INTERMEDIAÇÃO PEDAGÓGICA MÚLTIPLA NO UNIVERSO DAS TIC E MOODLE

Saburo Okada 13

### **Introdução - A intermediação pedagógica múltipla (IPM)**

A Intermediação Pedagógica Múltipla é a técnica centrada no processo ensino-aprendizagem intermediada de forma colaborativa, argumentativa, dialética e investigativa. A sua relação interpessoal é objetiva, racional, interativa, iterativa e recíproca. E a relação intrapsíquica é subjetiva, dialógica, afetiva, emocional, entusiástica, associativa e integrativa.

Na mediação pedagógica, o professor é o mediador e o aluno, o mediado. Na intermediação pedagógica múltipla, o aluno é motivado a tornarse mediador pedagógico ao lado de seu professor diante de todos os presentes. Essa metodologia, que implica diversas outras, pode ser levada a efeito tanto na sala de aula tradicional quanto em cursos EaD online ou não, com uso das TIC. O objetivo é o aprender ensinando e o ensinar aprendendo.

Por isso, indagar é necessário. A busca da resposta certa constrói conhecimento. A teoria impõe a prática e esta, a teoria remodelada, reformulada e reconstruída para uma nova prática compartilhada, de maneira sucessiva. A

<sup>13</sup> Escritor.Especializado em Pedagogia. Professor de Matemática. É professor da Compart Educacional. Colabora com universidades interessadas.

E-mail: sa.ok.ok@gmail.com - Site: http://www.4momentos.com.br

presença constante da interação e a atuação espontânea e natural do aluno no enfrentamento de proposta, provocação, impasse, dilema, dificuldade e desafio traduzem o seu estado de espírito equilibrado.

A intenção é a construção coletiva de conhecimento através de apresentação pelo aluno para o grupo do produto de pesquisa individual, da sua busca voluntária de respostas às indagações dos seus colegas e das suas proposições de leituras críticas, além da sua parte na divisão de tarefas.

Todos os elementos do grupo interagem para informar, descrever, narrar ou expor o que sabem ou o que observaram, ou descobriram e inovaram. Logo após a apresentação de sua tarefa para a turma presente, o aluno-mestre é aplaudido por todos. Isso eleva a sua auto-estima e motiva os demais a se tornarem intermediadores pedagógicos múltiplos. O compartilhar espontâneo torna-se o caráter principal do pessoal envolvido nas tarefas individuais, grupais ou da totalidade dos grupos.

A metodologia usada é geradora da vivência e experiência de aprender ensinando e ensinar aprendendo determinado tema proposto, do modo consenciente, livre e natural com real isenção, sem censura e nem antecipação de juízo de valor. A teoria e a prática se fundem e se desdobram ou se revezam no anteprojeto de construção, desconstrução e reconstrução do objeto da aprendizagem.

A intenção é tornar explícitas as respostas às inquietações: o quê, o porquê, o como, onde, quando, qual, quem, quanto, em que medida, com o quê, com quem mais, para quem e para quê do conteúdo e forma da presente proposição. Nessa estratégia, os participantes intermedeiam as informações, os saberes e os conhecimentos, reciprocamente. Todos aprendem e juntos constroem novos conhecimentos. Colaboram na tarefa comum e facilitam ou simplificam a produção individual. Por esse motivo são mediadoresaprendizes, alunos-mestres ou intermediadores pedagógicos múltiplos, autores e co-autores.

O objetivo deste capítulo é refletir e debater uma nova metodologia para a orientação da aprendizagem em cursos online: Intermediação Pedagógica Múltipla no universo das TIC e Moodle. Nesta pesquisa de análise

qualitativa descritiva, observou-se, estudou-se e analisou-se a construção de conhecimentos via Internet no curso on-line da PUC SP - COGEAE: "O uso de Software na Pesquisa Qualitativa" e no "Escrevendo Textos Acadêmicos a Partir de Mapas" oferecido pela Compart Educacional SP.

Este estudo destaca contribuições da intermediação pedagógica múltipla em diversos contextos, para desenvolvimento de teses, monografias, implementação de cursos, discussões síncronas e assíncronas, resolução de exercícios e atividades pedagógicas. O participante, seja ele aprendiz seja orientador, aprende a aprender, aprende a ensinar, ensina a aprender e ensina a ensinar. Logo, aprende ensinando e ensina aprendendo.

### **Como aprender ensinando e ensinar aprendendo?**

Este processo de ensino-aprendizagem e aprendizagem-ensino $14$  é o fortalecimento e a consistência da aprendizagem fundada no caminho de ida e volta na construção e reconstrução de conhecimento. Projeto esse compreende, ao propor aprender algo útil e interessante, conhecer bem o caminho de ir e vir remapeando-o quantas vezes necessárias forem, além de fazer um registro descritivo, narrativo ou dissertativo desse processo.

<sup>14</sup> Exige-se espontaneidade para aprender a aprender no primeiro momento. A curiosidade e a vontade fazem interagir com objetos e pessoas intencionalmente para apurar os sentidos. Repelese o ruim e adiciona-se o prazeroso. Aprende-se a aprender por si mesmo e com o outro sobre coisas e pessoas com que o aprendiz interage, diariamente. Nos seus segundos momentos, aprende-se a aprender a ensinar. O conhecimento e a experiência prévia acrescentam novos saberes, ensinando o outro a atender suas necessidades. Emite linguagem própria para ser entendido. Inclui-se aí a linguagem emocional que muda a postura corporal e expressão facial do aprendiz. Mostra o seu estado de carência ou necessidade. Não sendo atendido, o aprendiz pode repetir inovando o ensinamento. É a fase de ensinar a aprender. O outro, então, acaba tentando aprender uma forma eficaz para ensinar-lhe outras formas de apresentar conteúdo necessário. Isto já ocorre nos seus terceiros momentos. Ocupa-se o outro de entender a sua linguagem. Presta-se muita atenção nas suas repetições, cada vez mais modificadas. É a vez de o outro passar pelo mesmo processo do aprendiz. Ele começa a aprender a aprender. Há o intercâmbio de ensinamentos. Começa a inter-relação professor-aluno a tornar-se mais saudável. Nos quartos momentos o ocorre o ensinar a ensinar. Sem ter consciência disso, ambos, cada qual exercendo o papel de professor e aluno, terminam por aprender ensinando e ensinar aprendendo, reciprocamente.

No primeiro momento, devem-se adequar os pré-requisitos e as interfaces imprescindíveis para a ida e a volta no passo de investigar, colacionar e colecionar pistas, dados e informações. Logo em seguida, selecionar o relevante sobre o que já se sabe, sobre o assunto proposto e aceito. Faz-se a sua metanálise com simplificação e redução, recompondo significados que fluem à medida do remanejamento dos diversos dados, atalhos, informações e os novos saberes mapeados (abdução → indução → dedução → inferência ou conclusão).

E, por fim, no quarto momento, integrar as prioridades produzindo uma narrativa significativa final, seja oral – apresentação, ou escrita - texto que espelha o projeto de pesquisa que se propôs perseguir. Elas contemplam, além da forma e conteúdo do objeto da aprendizagem e sua contínua avaliação, o cronograma de apresentação, a intencionalidade, a metodologia, referências e as repostas às indagações: o quê, quem, a quem, por quê, qual, para quê, como, quanto, quando, etc.

Essa narrativa poderá ser explicitada em aula, quando o seu autor é convidado para apresentá-la a seus colegas.

O aluno-mestre poderá simplesmente lê-lo ou expô-lo no estilo conferencial aos presentes, usando-se de todos os recursos tecnológicos de informação e comunicação pertinentes disponíveis. Ainda, distribuídas as cópias do seu trabalho aos presentes, ele poderá resumir a sua apresentação para vinte minutos por meio de "slides" e fala explícita, para, ao final, dialogar com os interessados para responder a questões dentro do cronograma previsto.

Neste contexto, as tecnologias necessárias são as que promovem e facilitam o aluno-mestre a expor o conteúdo, a resolução ou tarefa para o conhecimento de seus colegas. Nos cursos online, fica mais fácil esse procedimento em virtude dos recursos tecnológicos. Como exemplo, o uso do ambiente moodle, FlashMeeting para webconferência e outros, quer pela comunicação síncrona quer pela assíncrona.

Esta metodologia sustenta-se com o apoio das revolucionárias teorias pedagógicas, a seguir definidas e explicitadas, já consolidadas pelos especialistas na área do ensino-aprendizagem.

O uso da cartografia cognitiva e investigativa ― no universo das TIC ― Okada (2003, 2006) veio enriquecer a presente proposta. Nesse diapasão, notar-se-á que o aluno-professor terá o seu ponto de partida. Irá acontecer rumo ao propósito, investigando e mapeando o relevante. Explorará o incógnito marcando pontos de paradas, desvios e atalhos. Nesse mister poderá usar os softwares disponíveis como o CMAP (mapas conceituais e mentais), Nestor (webmaps para pesquisa qualitativa), Compendium (mapa argumentativo e investigativo) e outros. Construirá a sua trajetória na ida e encontrará o seu ponto de chegada, na volta. Irá atentamente ver a paisagem do caminho de ida e à medida que avançar para o seu ponto de partida, na volta, reconhecerá todos os referenciais relevantes da sua trajetória através de mapas cognitivos. Perceberá, então, a sensação, sua emoção exploratória unindo-se à sua razão ponderada.

> Mapas cognitivos são representações gráficas das estruturas do conhecimento. Num mapa cognitivo, as estruturas do conhecimento podem ser representadas de acordo com a proximidade semântica de conceitos e ideias. As associações podem ser estabelecidas de acordo com os significados construídos, similaridades e analogias em escalas multidimensionais (Okada, 2006, p.71).

O aluno-mestre, ao descrever, narrar e expor a sua caminhada para a aquisição do novo conhecimento aos seus colegas, nada mais estará realizando senão aquele ato de ensinar aprendendo. Porquanto, no processo de exposição, ele estará teorizando as suas passagens pela prática anterior rememorando-as. E, também, fixando-as na sua memória na prática revivendo toda a construção de conhecimento que se propôs realizar. Neste contexto, simultaneamente, ocorrerá a auto-avaliação e a avaliação pela salva de palmas de seu público. Quanto mais relevante for o assunto, ele estará reapresentando o seu trabalho. Neste sentido, ele estará exercendo o ato de aprender ensinando.

Eis porque, sabemos ― como professores ―, que aprendemos bem melhor com as nossas próprias aulas. Seja nas reapresentações do mesmo assunto ou na primeira de outros temas. A cada exposição, novas perspectivas ou inovações podem ser incluídas nas noções subsunçoras Novak (1978).

Este processo é natural no ser humano desde as suas primeiras relações interpessoais. A capacidade humana nesse sentido é incrível. A observação, a imitação e a curiosidade estão presentes em quaisquer grupos coesos desde bebês, crianças, jovens, adultos e idosos. Onde há duas pessoas se interagindo, há o processo de ensino-aprendizagem. Basta um observar o outro e aderir à atividade, potencialmente, um ensinando ao outro, quer servindo de modelo, quer pela intercomunicação, vivência e em circunstâncias saudáveis ou conflitivas; sem, contudo, muitas vezes, saberem disso.

Para o aluno-mestre ter o seu ponto de partida, naturalmente, ele foi convidado, desafiado, provocado ou motivado para participar da aprendizagem do tema proposto e tendo-a aceito, voluntariamente. A estratégia de ensinar aprendendo e aprender ensinando instiga o intermediador pedagógico múltiplo à autoria e co-autoria. Nesse contexto, o acervo das cópias dos trabalhos produzidos pelos alunos ― distribuídas ao longo do ano-letivo ― poderá apresentar-se em forma de um autêntico livro, impresso ou digital, elaborada pelo próprio aluno.

### **A IPM em cursos** *online*

O ser humano, em sua totalidade, não pode mais prescindir das atuais tecnologias da informação e comunicação (TIC) se, realmente, quiser ser feliz numa condição de alto saber e conhecimento.

É impressionante e admirável a velocidade das descobertas, das suas inovações, reinvenções e das transformações dos conhecimentos já consolidados, porém ameaçados pela obsolescência. A socialização do

conhecimento a cada dia avança um pouco mais, e o interessado pode ter acesso ao disponível com uso dessas tecnologias. Também, passo a passo, os custos dos cursos avançados em EaD e online estão se reduzindo pelo próprio fundamento, adesão de bolsistas e demanda.

As TIC funcionam como interfaces, consolidando as inter-relações pessoais, as interações, a interatividade e a construção de sentidos e significados, além dos recursos de produção e comunicação.

Criam-se situações adequadas para a aprendizagem eficaz. Os participantes terminam por descobrir informações e conhecimentos úteis a cada passo do percurso mapeado. Chegam a inová-los. Reformulam ou recriam para o uso e o entendimento fácil. Enfim, possibilita-se a construção coletiva do conhecimento.

A intenção é investigar como a atuação e a interação dinâmica entre os participantes e as informações mapeadas influem na construção de conhecimentos para consolidar o produto final da pesquisa qualitativa. Como eles se tornam mediadores pedagógicos colaborando entre si? Qual é o benefício trazido pela *intermediação pedagógica múltipla* em ambientes virtuais de aprendizagem?

Pretende-se por aí explicitar aspectos relevantes na aprendizagem online. Localizar também respostas dessas indagações nas experiências reais obtidas ao longo dos cursos ministrados na área de mapeamento de informações em pesquisa acadêmica, na produção de texto final.

Para criar circunstâncias certas e ricas de aprendizagem é preciso chegar muito além das trilhas escolhidas, do método pré-determinado, do conteúdo prévio e da forma fixa. Tem-se de perseguir a essência da aprendizagem, aquilo de que se deve ter conhecimento não apenas para interesses imediatos, mas para o viver bem. Isso significa desenvolver habilidades para investigar, refletir, atuar, interagir e produzir com sentido e significado.

No processo de aprendizagem, nos cursos referidos, observou-se a presença da intermediação pedagógica múltipla com o uso da linguagem cartográfica através das TIC no curso "O uso de Software na Pesquisa

Qualitativa". O papel dos intermediadores pedagógicos múltiplos neste curso foi facilitar a produção de sentidos e significados para autoria e co-autoria. Ressalte-se, aqui, a emoção e a razão, o bom humor e a seriedade de mãos dadas.

Neste sentido, tem-se a produção do aluno-mestre Felipe:

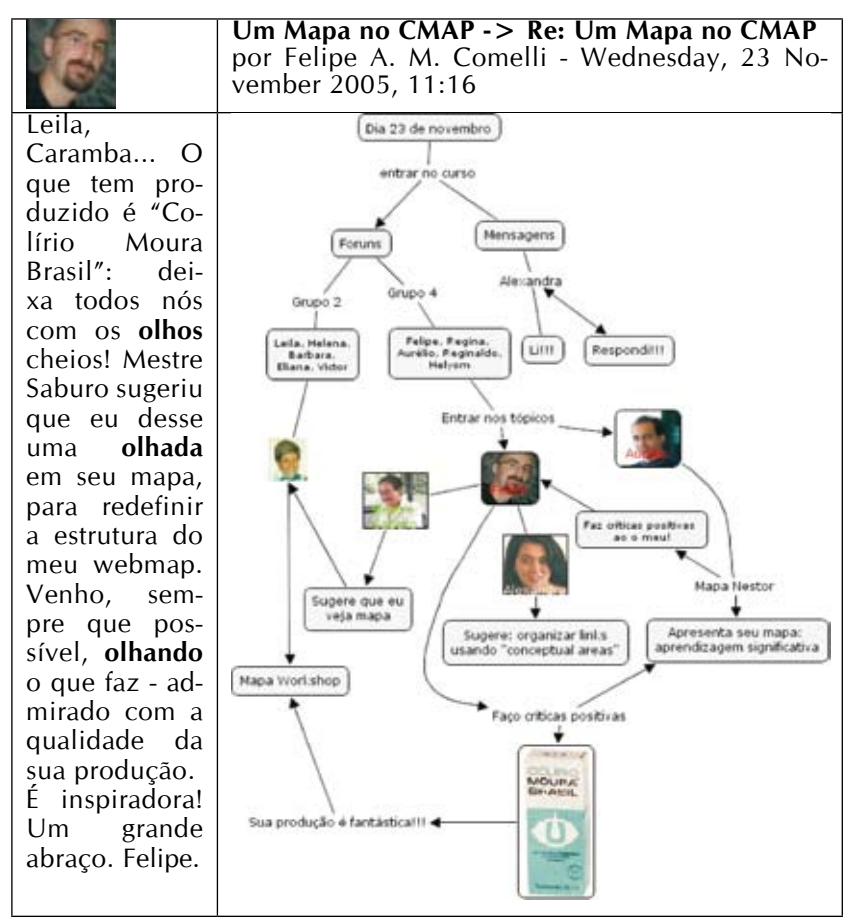

**FIGURA 1. Mapa no CMAP - Autoria de Comelli, Felipe A. M. no curso: O uso de software em pesquisa qualitativa (COGEAE PUC SP, 2005).**

Para a criatividade do aluno-professor e produções como a da Fig.1, necessário se faz oferecer um espaço adequado, para onde os aprendizes possam trazer os seus contextos, articulando-os com suas novas questões e desafios.

Os recursos do Moodle facilitam efetivar variadas produções nesse sentido. Através da interação colaborativa e do olhar crítico e imparcial com diálogo aberto às múltiplas perspectivas, cada um de modo individual ou coletivamente pode construir as suas próprias trilhas. Nesse passo, há de apreender e aprender para ensinar. Descobre-se, inova-se, inventa-se e reinventa-se no processo dessa conquista.

Observamos que na aprendizagem online, o principal não são as quantidades de mensagens, os registros diários, o cumprimento de tarefas, nem mesmo a produção rápida. Se estas ações forem mecânicas ficam desconectadas da essência da aprendizagem e implicam em tempo perdido.

Para que os alunos possam construir significados é necessário flexibilidade para descobrir novos caminhos no próprio processo de aprender. Isso significa abertura para questionar o conteúdo, o outro e a si próprio. As perguntas não devem girar apenas em torno do "o quê?" e "por quê?", mas também do "como?", "para quê?", "quando?", "onde?", "quem?", "qual?", "quanto?", "que medida?". Esses questionamentos devem ser feitos de dentro, no contexto composto pelo grupo; e não de fora, determinado pelo professor.

O aluno precisa dessas respostas para fortalecer o seu interesse, a sua disposição e seu entusiasmo na aula, com consciência. O que vou fazer com isto que estou aprendendo? Para que isso vai me servir?

Bom saber também o que ele pretende com o resultado do curso. Portanto, os aprendizes devem ser encorajados para discutirem os seus objetivos, intenções, expectativas, dúvidas, conhecimentos prévios, assunto a ser explorado, de modo tal que na atuação e na interação o sentido e os significados possam ser desvelados.

Esse processo há de ser constante. Através dessas conexões que vão emergindo e fluindo no coletivo, a aprendizagem vai se tornando cada vez mais interessante, significativa e consistente.

### **Conceituando a intermediação pedagógica múltipla**

Na "intermediação pedagógica múltipla" (OKADA S., 2008), o aluno mediado torna-se um mediador pedagógico ao lado dos professores, seus auxiliares e colaboradores internos (colegas) e externos (autores consultados e palestrantes convidados), deixando de ser o único mediado.

Na metodologia tradicional, os professores detêm autoridade pelo conhecimento da disciplina que lecionam, com atitude reprodutora do conhecimento, e os seus alunos, como ouvintes, adotam uma postura passiva e submissa, sem autonomia.

Na presente proposta, utiliza-se toda a metodologia já consagrada, conforme a situação do momento, com todos os recursos midiáticos (TIC) e pedagógicos possíveis. O processo do ensino-aprendizagem é bilateral. O aluno aprende a aprender com o outro. Este com o aluno. Cada qual aprende a ensinar um ao outro e, na troca sutil intermediada, ensina a aprender sobre o que cada um precisa. O professor titular e a sua assessoria coordenam, orientam e participam das atividades. Todos entram no objetivo como mestres e alunos ao mesmo tempo. Por fim, no quarto momento, ensina-se a ensinar, reciprocamente. E, assim, a multiplicidade de teorias, de professores-alunos, de alunos-mestres, palestrantes e de recursos didáticos, justifica a sua pedagogia múltipla intermediada.

Na Intermediação Pedagógica Múltipla, colabora-se, compartilha-se, cuida-se do outro de modo recíproco, espontâneo e solidário para o desfrute do aprendido numa inter-relação saudável, divertida e prazerosa.

Nas metodologias contemporâneas já consagradas a maioria dos professores se posiciona como mediadores pedagógicos, orientadores e facilitadores. E os seus alunos apresentam uma postura transparente na ação e reação. As atuações disciplinada, colaborativa, emancipatória, responsável, autônoma, dinâmica e espontânea se verificam nas interações interpessoais.

Na intermediação pedagógica múltipla, o aluno pode transformar -se em intermediador pedagógico múltiplo, sempre que participa com sua

contribuição, permitindo-se a utilização das principais metodologias do ensino-aprendizagem. Trata-se da aprendizagem mediada por todos, na qual todos podem ensinar e ter seu momento de atenção do grupo interessado em aprender. Todos aprendem com todos (professores, monitores, mentores, tutores e alunos). Todos os participantes são co-responsáveis e co-autores da produção coletiva de conhecimentos. E todos eles auxiliam um ao outro na sua produção individual (autoria própria).

As indagações fluem na interatividade e a busca de suas respostas é incentivada. As encontradas, por conhecimento prévio de um ou outro, ou pela pesquisa ativada, seja em campo seja nos sites de busca, são compartilhadas com os participantes. A intenção aqui é a obtenção, pelo aluno, de certa eficácia na sua produção individual e na produção coletiva como participante ativo.

Em resultado, o ensinar aprendendo, o aprender ensinando e os seus freqüentes desdobramentos (teoria e prática) fluem espontânea e automaticamente, gratificando a participação dinâmica da totalidade. Isto ocorre na interatividade comunicativa tanto síncrona quanto assíncrona. Assim, está presente a aprendizagem colaborativa e a mediação pedagógica aliadas às teorias de Ausubel (1978), Piaget (1983), Vygotsky (1987) e, em especial, a teoria de aprendizagem: a consciência dos seus quatro momentos<sup>15</sup>.

A questão pode ser levantada pelo aluno. Sua complexidade pode ser resolvida a qualquer momento por um deles ou outro dos participantes, pela pesquisa paralela ou pelo seu saber próprio, que se tornará oportuno exteriorizar. Por conseguinte, todos podem exercer a função de pesquisadores e de mediadores pedagógicos. Cada qual tem a oportunidade de exercer o autodidatismo, a auto-aprendizagem, a auto-avaliação e a consciência de que a validade do que se descobre ou inova é preciso ser pesquisada, comprovada e corroborada.

<sup>15</sup> Aplicação da Teoria Geral dos Quatro Momentos na relação ensino-aprendizagem de Okada, S. http://www.4momentos.com.br

O dinamismo é provocado por todos. É incentivado e aplaudido. A manifestação de cada um é reforçada e motivada. O interesse é despertado para uma disposição entusiástica. O acordo, a conciliação, o senso e o pacto podem consolidar ou definir a síntese dialética das distintas colocações. Intermedeiamse a transação de informações associada aos recursos do mapeamento conceitual (CMAP), argumentativo (COMPENDIUM) e de busca (NESTOR) na produção textual, em pesquisa qualitativa. O interessante nesse cenário é a espontaneidade, a liberdade e disciplina saudável, o bom humor, a seriedade na produção, a alegria e a naturalidade na manifestação de cada um.

Nesse diapasão é que a intermediação pedagógica múltipla faz o seu papel de filtro e concentração no estudo comum em questão. Por isso, reacende-se a permissão mútua no passo de cooperar, indagar, ser indagado, de responder as questões levantadas, dar e receber feedback, além de autoavaliar. Compartilham-se os benefícios e as dificuldades entre si. Objetiva-se a construção de conhecimentos implicando: o aluno, os seus colegas, professores, especialistas convidados, monitores, tutores, mentores, autores de obras pesquisadas e outros interessados. Todos eles são chamados de intermediadores pedagógicos múltiplos; porquanto, contribuem ou podem contribuir, de certa maneira, com as informações significativas solicitadas. Certos alunos chegam a dar uma magnífica aula com riqueza de detalhes no conteúdo e forma, quer na comunicação síncrona quer na assíncrona. Para essas apresentações eles utilizam os recursos como skype, webconferência (flashmeeting), power-point, sites relativos, messenger, chat, fórum, e-mail, blogs, wikis, workgroup no Nestor e outros. Vejamos "diálogo" entre alunas-mestras no curso "O Uso de software na Pesquisa Qualitativa" COGEAE (PUC SP):

> (Leila) – Como inserir imagem num retângulo? Olá. Estive confeccionando mapas. Quero inserir ou conectar retângulos com imagens ou ícones. Procurei no Cmap, mas não localizei. Como fazer?

> (Mary) – Oi Leila. Para inserir as imagens é necessário antes adicioná-la ao CMAP e isso fazemos não na tela que criamos os mapas, mas na tela inicial, de

"visualização de mapas conceituais". Para isso você deve importar a imagem, já no tamanho ideal (se há uma forma de redirecionar depois, eu não conheço...). Para adicionar a imagem ao CMAP você deve seguir as seguintes etapas:

1. Na tela de visualização de mapas conceituais, clique em "Arquivo" e em "adicionar recursos".

2. Selecione a imagem desejada em seu computador.

3. Volte ao mapa que estava construindo e verifique se a caixa de estilos está disponível. Caso não esteja, clique em "janelas" e em "exibir estilos".

4. Clique no conceito, palavra-chave ou forma em que você deseja inserir uma imagem.

5. Na janela de estilos, selecione a aba "objeto" e clique no ícone que representa "imagem de fundo" e acrescente a imagem ao seu mapa. Espero que tenha ajudado! (Mary).

- Olá (Mary). Boa! Pois as indicações que você me enviou sobre como inserir figuras no Cmap, deu certíssimo. Estou treinando e, por isso, fiz um mapa mental com as fotos dos alunos de um curso que dou na pós. Mais uma vez obrigada. (Leila).

- Olá Leila e Mary. Valeu pelas dicas e ajuda. Questões e soluções que vocês estão colocando no ambiente... Isso nos constitui uma comunidade de aprendizagem! (Alexandra).

Neste *diálogo*, observamos uma interação de ensino-aprendizagem em que implica em vários conceitos das teorias consagradas que sustentam a Intermediação Pedagógica Múltipla:

1. Aprendizagem significativa de Ausubel: exigência do saber prévio para associar ao novo. Leila estava aprendendo a fazer mapas pelo CMAP e tinha a noção subsunçora de colocar palavras, conceitos e expressões nos retângulos. Queria colocar fotos nesses retângulos como fez Felipe na fig. 1 e jogou a sua indagação no fórum do ambiente moodle após tentar por conta própria. A resposta de Mary foi bem receptiva para Leila [momento 1] em virtude de conhecimento anterior [momento 2] e seu interesse [momento 3] que integrou o novo à sua noção subsunçora [momento 4].

2. Aprendizagem colaborativa: Mary colaborou com uma informação importante para Leila que a assimilou e pela prática associada à teoria, teve em mãos o que precisava e ficou feliz. Essa aula de Mary se estendeu a todos os partícipes, porquanto foi lançada no fórum e chegou até neste capítulo.

3. IPM: aluna-mestra entra no diálogo no papel de professora.

4. Auto-avaliação: Leila disse que "deu certíssimo".

5. Atividade e habilitação. Leila sabe que é preciso efetuar repetições tipo reação circular terciária de Piaget para acomodar e organizar a entrada de novo conhecimento. Por isso ela disse: Estou treinando [...]

6. Certamente, Mary aprendeu também com a sua colaboração, pois tomou consciência na sua auto-avaliação de que algo poderia ser acrescentado ao dizer: se há uma forma de redirecionar depois, eu não conheço...

7. Houve propostas de situações-problemas e desafios para motivar reflexões no sentido de aumentar o interesse no intercâmbio de informações e conhecimentos entre si.

8. Nota-se que o aprender a aprender, o aprender a ensinar, o ensinar a aprender e o ensinar a ensinar se fizeram presentes, efetivando o aprender ensinando e o ensinar aprendendo, a base da IPM ora proposta. Mary exercitou o aprender a aprender a ensinar no curso. Ensinou a aprender o ensinar a ensinar. Enquanto Leila estava ensinando seus alunos a postarem fotos no seu mapa conceitual, e precisava de habilidade para ensinar seus alunos nesse contexto. Para o entendimento completo nesta intermediação pedagógica múltipla é preciso considerar o lado do aluno que aprende a aprender, aprende a ensinar, ensina a aprender e ensina a ensinar. Este lado está conexo ao lado do seu professor que aprende a aprender sobre as posições de seu aluno no transcorrer do processo de aprendizagem e ensino. Daí ele experimenta as mesmas fases até o ensinar a ensinar recíproco. Note-se que os dois lados aprendem e ensinam sobre o que outro quer, de tal sorte que a relação entre os implicados se torna saudável.

Considera-se, ainda, a crítica sobre a validade das informações obtidas. Incentiva-se a colaboração mútua para estabelecer conexões entre o conhecimento adquirido e os novos conceitos.

Por aí se nota que há indícios de que na intermediação pedagógica múltipla podem ser utilizadas as técnicas da "dinâmica de grupo". Nesse diapasão, observa-se o tempo da fala para evitar o monólogo, dando oportunidade do diálogo para todos os presentes. Aqui, o resultado da webconferência com uso do flashmeeting é surpreendente. É gratificante. O encontro é marcado via e-mail ou por anúncio no ambiente do curso com determinado tema a ser discutido. Na tela do flashmeeting pode-se ver e ouvir quem está falando. Mediante simples clique no mouse pode-se interrompê-lo e retomar a palavra. Fala-se um por vez. Aquele que fala pode passar a palavra a outro. Há a conjunção de som, imagem e texto ao mesmo tempo. O "chat" vem logo abaixo da telinha. Todos os presentes têm a chance de também dialogar por escrito com qualquer deles.

Nesse cenário, aborda-se o tema previamente combinado, quando cada um dos presentes tem a oportunidade de exercer a intermediação pedagógica múltipla, trazendo informações significativas de sua pesquisa para benefício de todos. Os ausentes têm a chance de assistir a gravação. O Moodle permite isso. Para tanto basta abrir a página da webconferência e clicar no replay<sup>16</sup>.

Nesse contexto, interessante é utilizar os recursos da metodologia da "aprendizagem baseada em problemas" (CYRINO e TORALLES-PEREIRA, 2004). Observam-se dois potenciais pedagógicos em dinâmica de grupo interagindo paralelamente em benefício do processo de ensino-aprendizagem. De um lado, a construção coletiva e dinâmica de problemas aproximando profissionais de diferentes áreas<sup>17</sup>. Na reunião do projeto do curso a ser ensinado,

<sup>16</sup> No Flashmeeting toda apresentação é gravada e por isso se permite usar o replay. Pelo replay é possível rever o conteúdo da discussão. Qualquer participante ou pesquisador pode desenvolver a metanálise do discurso através do replay. A metanálise da discussão encerra uma revisão posterior acurada, mas simples, incluindo pesquisa das noções relativas e dos conceitos usados com rigor estatístico, hermenêutico, para uma reconstrução sintética a contento do texto em análise. Não necessita de mais revisores como é recomendado na revisão sistemática e metanálise clínica.

<sup>17</sup> No caso, os coordenadores de diferentes formações, como intermediadores pedagógicos múltiplos, enfrentam-se, entre si, não só na escolha dos problemas a serem lançados no projeto como na

notam-se seus promotores ocupados em descobrir parâmetros e a solução dos problemas a serem resolvidos no seu transcurso, além de elaborar significativas situações-problemas inerentes ao programa pré-estabelecido. Estas podem sofrer reconstruções no decorrer do curso. Na circunstância, provoca-se entre si a aprendizagem relativa enriquecendo o processo interdisciplinar<sup>18</sup>.

De outro lado, temos a interação dinâmica e colaborativa entre os alunos, visando a construção coletiva de conhecimento na solução do problema proposto, além do desenvolvimento do tema individual.

A webconferência (FlashMeeting) no ambiente moodle, ao contrário da costumeira teleconferência, beneficia mais a aprendizagem do que o ensino, porquanto, o conferencista pode ser interrompido de repente para ouvir o expectador e, em seguida, responder a sua dúvida; ou debater com ele o seu posicionamento. Uma vez que os participantes atuantes vêm já preparados para o encontro pela auto-aprendizagem, dentro do projeto de pesquisa préestabelecido, no transcurso desse encontro virtual, ao vivo (simultâneo), pode ocorrer a interaprendizagem. Os próprios alunos posicionados como intermediadores pedagógicos múltiplos expõem aos participantes o que encontraram de interessante na parte que lhes cabe do tema da webconferência. Eles têm uns dois minutos para apresentá-la.

atividade geral. Também na seleção das suas respostas adequadas. De outro lado, esses problemasatividade lançados para todos os alunos, também de diferentes formações, ocupam-nos de indagar, trocar ideias, colaborar entre si e intermediar, em busca da solução no passo de construir o conhecimento, coletivamente. Vivenciam a solução do problema para prosseguir no processo de ensinar o outro a ensinar.

<sup>18.</sup> A interdisciplinaridade auxilia o outro pelo que o professor conhece e sabe fazer desde pequeno (Fazenda, 2001). Aprender sobre o aprender do outro entendendo sua linguagem. Aprender a ensinar as respostas das indagações do outro. Ensinar a aprender com o outro como conduzir questões por ele levantadas. Ensinar a ensinar reciprocamente. A interação eficaz do que o professor quer ensinar com o que o aluno efetivamente aprende, de fato, efetiva-se com auxílio de outras disciplinas. Estas lhe emprestam parte conexa do seu existir a título de ilustração e exemplo. Elas fazem emergir o dar-se conta da profundeza do que há de comum entre si. Surgem, igualmente, questões e respostas inusitadas e inesperadas. Por aí se pode intuir que a interdisciplinaridade só se realiza sem confusões se considerada uma disciplina por vez para interagir com a disciplina em questão. E o intermediador pedagógico múltiplo deverá estar pronto e preparado para isso. Enfim, ele aprende ensinando e ensina aprendendo.

Na intermediação pedagógica múltipla, freqüentemente, é utilizada a estratégia de ensino com pesquisa e projeto. Além da pesquisa e projeto sobre o tema de interesse particular, há o projeto e pesquisa de tema comum para o coletivo. O desenvolvimento desses temas incentiva o aluno a permitir-se a auto-avaliação e a aceitação do "feedback" no interesse de projetar, construir, desconstruir e reconstruir conhecimentos, seja no âmbito pessoal seja no do coletivo.

No contexto da formação de cidadão participativo, responsável, compromissado, crítico e criativo ― cuida-se de relevar a educação dos alunos com os olhares em direção da sua integração e socialização, nos padrões socioculturais vigentes. A transparência na ação pura, a responsabilidade, a espontaneidade e a disciplina são virtudes que devem ser cultivadas no aluno atual. A escola não poderá mais impor sem ouvir o aluno e este não se obrigará mais a aceitar, passivamente, sem questionar.

Dessa maneira se fazem presentes na aplicação da IPM todas as principais teorias de aprendizagem, algumas de maneira mais intensiva, como: aprendizagem mediada, a natural, a significativa, a colaborativa, pela cartografia cognitiva, das consciências de seus quatro momentos e, através da construção coletiva de conhecimentos. Vejamos, a seguir, os seus conceitos:

### **A IPM E A APRENDIZAGEM MEDIADA**

Na aprendizagem mediada o professor é o mediador pedagógico e o aluno é o mediado.

Nessa metodologia, chamada "mediação pedagógica", o professor interage com o aluno sobre o que ele deverá conhecer e saber fazer, o seu motivo, o para quê e o como para a eficácia da sua aprendizagem. O professor, então, coloca-se como eficiente facilitador e orientador do aluno, para que o mesmo atinja o seu objetivo.

Em suma, a sua função é orientar o aluno, tornando compreensível, acessível e simples o aprendizado na relação ensino/aprendizagem. E a função principal do aluno é a de participar, ativamente, na sua aprendizagem,

interagindo com os demais, tendo o professor como seu mediador. A sua intenção é de conhecer o objeto da aprendizagem, para saber fazer, de modo satisfatório e espontâneo, o que tem de ser feito.

O mediador deve ter clareza da sua intencionalidade: O quê? Como? Por quê? Para quê? Quem? Quando? Onde? Quanto? Em qual medida? Ele deve observar com constância o procedimento reflexivo, o crítico e a postura indagadora do mediado.

Daí, o lugar, o ambiente, o cronograma, a medida e a extensão do programa são relevantes para o ato do ensino-aprendizagem. Cada passo adiante será revelado para todos. Nesse ritmo é preciso ter o anteprojeto do conteúdo e forma (o que o aluno vai aprender? Como? Por quê? Para quê?). É preciso conhecer o aluno sobre sua capacidade de entrar para entender o anteprojeto (quem?). O mediador fará todo o possível para que no ponto de partida, os participantes estejam preparados quanto aos recursos prévios necessários para a viagem no percurso até o final da aprendizagem pretendida. O aluno começa a interagir no ambiente consciente dos pré-requisitos para enfrentar o anteprojeto proposto.

Nesse sentido o aluno interage, participa e compartilha a sua missão e o seu objetivo com as pessoas no intuito de conhecer, saber, vivenciar, bem fazer - fazer bem, ter, ser e estar, juntos, para consolidar um aprendizado comum.

Segundo Masetto (2000, p.144):

[...] entende-se por mediação pedagógica a atitude, o comportamento do professor que se coloca como um facilitador, incentivador ou motivador da aprendizagem, que se apresenta com a disposição de ser uma ponte entre o aprendiz e sua aprendizagem – não uma ponte estática, mas uma ponte "rolante", que ativamente colabora para que o aprendiz chegue aos seus objetivos.

Em síntese, através da sua interação colaborativa, o aluno coleta informações, seleciona-as para discuti-las e debatê-las com seus colegas, com
o seu professor e com outras pessoas no passo de produzir um conhecimento significativo.

Na mediação pedagógica, o aluno passa a ser o centro do processo de ensino. A sua aprendizagem é o alvo.

O professor, como mediador pedagógico, define, planeja e executa as ações, nesse sentido compartilhando a construção de conhecimento.

As características principais da mediação pedagógica são: o diálogo constante sobre questões do momento; a troca de experiências; o debate sobre dúvidas, questões, problemas e impasses. Neste aspecto é observada a disciplina e o respeito à opinião recíproca no diálogo dialético, cujo objeto único é o encontro da sua síntese conciliatória. Considera-se, então, a imparcialidade para evitar a tendenciosidade ou as discussões emocionais perturbadoras.

Enfim, leva-se em conta, também, tentativas e treinos de resolução dos impasses surgidos ou propostos, além de aceitarem-se certos desafios no passo de aprimorar reflexões. A intenção é provocar o intercâmbio de informações entre os participantes.

Nesse sentido, a intermediação pedagógica múltipla acrescenta o seu caráter de ensinar aprendendo e o de aprender ensinando quando o aluno participa também como professor, ou seja, como um intermediador pedagógico múltiplo, na parte que lhe cabe na tarefa que se dispôs a enfrentar.

A consistência do aprendizado na IPM obtém-se do complicado tornado simples, do complexo tornado fácil e do prolixo tornado essencial no passo do entendimento e de compreensão definitiva.

#### **A IPM E A APRENDIZAGEM NATURAL**

 A aprendizagem natural é aquela que ocorre a todos os seres vivos do modo livre, automático e espontâneo para o seu bem-estar, subsistência e sobrevivência da espécie respectiva, à medida de seu crescimento, na interação com o meio-ambiente próprio.

O autor, na sua "Teoria de aprendizagem: as consciências de seus quatro momentos" (p. 149), complementa:

> A aprendizagem natural caracteriza-se de modo especial pela sua reação aos estímulos presentes: a curiosidade leva à descoberta. Leva o aprendiz a copiar e imitar à medida da sua interação e interatividade com coisas e pessoas. Aprende por repetições inovadas de certa experiência. Cabem nesse universo a aprendizagem mecânica, bancária e lineares livres de coerção. Na dúvida e caos podem gerar reações de provocação, de indagação, de pesquisa mais perseverante e, principalmente, a criatividade espontânea (Okada, 1996).

Como diz com maestria Hunt, Jan (1990):

[...] Enquanto as crianças pequenas nos ensinam muito sobre o processo de aprendizagem, as escolas adotam princípios muito diversos, em função das dificuldades de se ensinar um grande contingente de crianças da mesma idade em um ambiente coercitivo. A estrutura da escola (freqüência obrigatória, matérias e livros escolhidos pela escola e freqüentes avaliações do desempenho da criança) parte da premissa de que a criança não é um aprendiz nato e precisa ser ensinada à força. Aprendizes natos não necessitam de uma estrutura dessas. O sucesso do aprendizado auto-gerido (crianças escolarizadas em casa superam as que freqüentam escola em termos de desempenho acadêmico, socialização, confiança e auto-estima), é uma forte evidência de que os métodos adronizados inibem tanto o aprendizado quanto o desenvolvimento pessoal. [...]

Segundo Schank (1995) apud Hayashi, A. Daniel (2003)<sup>19</sup> escreve:

<sup>19</sup> Segundo Hayashi, André Daniel a teoria do caos, pelos conceitos de não linearidade, compor-

[...] os conhecimentos humanos são adquiridos de maneira natural em sua grande parte. Eis porque, enquanto criança, se aprende, naturalmente, para que serve um sabonete e onde o colocá-lo depois de usado, como abrir uma porta, como pedir comida e outras coisas de sua necessidade imediata. Até mesmo na idade adulta se aprende, sem perceber, como discursar bem, onde fica o melhor restaurante, ou como abordar uma pessoa para namorar.

Essa aprendizagem natural ocorre fora da escola. Schank (1995) defende a utilização dessa aprendizagem dentro das escolas.[...]

Enfim, a aprendizagem natural ocorre na iteração do aprendizado pelo aluno ao interagir em seu habitat, próximo ou virtual, quer na comunicação síncrona quer na assíncrona. Ele é o pesquisador de seu conhecimento necessário. Sem perceber ele sabe o que quer. Sabe o que fazer e onde procurar o que precisa para chegar até onde quer ir e voltar.

O movimento iterativo é o avançar indo, vindo e experimentando. É o repetir, reiterar, treinar, renovar e remodelar. É fazer, refazer, dizer de novo, ler e reler de modo crítico, metanalítico e dialógico. Enfim, há de se apreender, construir, desconstruir e reconstruir conhecimento para consolidálo e desfrutá-lo.

Nesse contexto, o pesquisador pode entrar em crise e situação caótica. Mas sairá da complexidade que a causou. O próprio itinerário percorrido, nas suas paradas dará solução necessária via reflexões. Segundo Okada, A., (2006):

tamento caórdico (Dee Hock,1999) e realimentação positiva, auxilia na explicação de como regras simples e fichas de jogo (Role Playing Game) podem gerar eventos imprevisíveis. Estes acontecimentos inesperados, ao ocorrerem dentro de um contexto que interessa aos alunos, acarretam o aprendizado natural e consistente sobre qualquer área do conhecimento, envolvendo conteúdos do currículo tradicional e também outros temas que sejam importantes na opinião dos estudantes.

A complexidade implica o sujeito cognoscitivo, o mundo e ambos. Quando há coerência, entre si, validam as representações. Para organizar um conjunto, os seus elementos devem estar desordenados de certo modo. Na confusão, observam-se bipolaridades como ordemdesordem, acaso-determinação, interação-retroação. Para resolver a situação caótica é preciso pôr ordem na desordem; e, às vezes, notar desordem na ordem para poder visualizar o todo a ser organizado. No transcurso do mapeamento, o pesquisador pode deparar-se com dados raríssimos ou em excesso. Circunstâncias estas que podem provocar nele conflito que precisa ser solucionado. Naturalmente, ele começa a refletir e registrar suas dúvidas e certezas provisórias. Ao mapeálas, poderá estar excluindo os supérfluos, perseguindo o essencial e sanando dúvidas, pelas buscas imediatas e sucessivas.

#### **A IPM E A APRENDIZAGEM SIGNIFICATIVA**

O objetivo da *aprendizagem significativa* é a consolidação e desfrute da ancoragem de um novo conhecimento (subsunção) sobre o conhecimento prévio relativo (noção subsunçora). A essência da aprendizagem significativa é decompor determinado conhecimento consolidado anteriormente e reconstruílo para a formação de uma nova unidade atualizada. Ainda, ao receber um novo saber respectivo, este poderá influir na totalidade e vice-versa. Essa nova unidade formada [saber e conhecimento<sup>20</sup>] estará aberta para novos acréscimos, conectando-se à totalidade dos conhecimentos do aprendiz.

<sup>20</sup> Há diferenças entre saber e conhecer. O conhecer é mais teórico. O saber é o conhecer na prática. Por isso quem conhece um objeto pode não saber fazê-lo bem. Mas ensina o seu caminho. Quem o faz bem pode não conhecê-lo e nem lhe interessa sobre a sua história toda. O conhecer e o saber de um mesmo objeto formam a sua unidade que se desdobra para uma nova prática e para uma nova teoria para que o aprendizado relativo se torne cada vez mais amplo.

Em suma, apreende-se e assimila-se o novo saber para acomodá-lo no esquema cognitivo organizado.

Por isso, qualquer que seja a metodologia, ou forma de aprender, especialmente, na aprendizagem significativa é preciso determinar o que o aluno já sabe sobre o assunto novo que lhe vai ser ensinado. (AUSUBEL et al, 1978). Preencher, quando houver, o espaço vazio entre o que ele já sabe e o que precisa saber com informações ou noções que possam acolher o novo aprendizado. Por exemplo, para se aprender a equação algébrica do segundo grau, com eficácia, necessário é ter um conhecimento prévio referente ao domínio pleno sobre a equação algébrica do primeiro grau.

Esse saber prévio é de suma importância para o intermediador pedagógico múltiplo. Porquanto, como pesquisador em busca do seu texto final, é imprescindível saber o que já sabe sobre o seu objeto de pesquisa. Em seguida, dar-se conta do que mais é preciso saber para entender e compreender as novidades associadas ao seu projeto em questão. Nesse contexto é que os mapas conceituais e mentais facilitam.

Ausubel, Novak e Hanesian (1986) analisaram a importância do conhecimento prévio para associar uma informação importante, um conceito novo ou um significado com sentido coerente. Em não havendo essa noção é preciso que se a construa com condições de captar a nova informação.

Podem ambas modificar-se por recíprocas influências. E, assim, resulte uma nova totalidade integrada a outra totalidade maior, também aberta.

Ausubel (1978), ao desenvolver sua teoria da aprendizagem significativa, escolheu para esse conhecimento prévio o nome de noção subsunçora. E ao novo conhecimento de subsunção. Ele recomenda descobrir em qual noção, que o aluno já tem, possa se conectar mais aquele novo conhecimento relativo.

Na pesquisa qualitativa é freqüente e perceptível essa experiência, quando constantes reformulações ou inovações podem ocorrer. Não em busca da perfeição, mas para um aprendizado significativo e consistente, cuja solidez é passo adiante na construção do conhecimento pretendido. Seu produto final é a grande e nova noção subsunçora passível de repetidas reconstruções sempre inovadas.

O aprender em si e a forma de adquirir certo conhecimento são dois procedimentos que exigem boa atenção e muita concentração das partes implicadas.

Nada se aprende se não há a intenção, interesse, boa disposição e o querer entusiástico do aluno. Não basta sua presença ou participação. É preciso inserir-se como membro do grupo interagindo com ânimo. Enquanto aluno, urge propor-se à interação como um intermediador pedagógico múltiplo para construir um objetivo coletivo comum e o seu próprio.

Enfim, busca-se integrar um novo conceito e significado, ou novo dado perceptual nos padrões de comportamento já existentes. Isso pode ocorrer continuamente ante os estímulos mais regulares. Nesse passo é preciso acomodá-lo no esquema cognitivo. Inova-se para adaptar e adequar. O conflito existente impele a se modificar para um ajuste às demandas do ambiente. Criam-se novos esquemas cognitivos ou modificam-se os velhos para assimilar novos estímulos.

Em síntese, os esquemas são construídos ou reconstruídos sobre experiências repetidas intencionalmente e refletem o nível atual do aprendiz. Segundo Vygotsky (1987), para se obter uma aprendizagem eficaz deve haver uma transformação. O que não se sabia fazer sozinho passa a se fazer sem ajuda de outro.

Neste sentido, veja fragmento do *Chat* realizado em 15 de maio de 2005 no curso Uso do Software em Pesquisa Qualitativa (COGEAE/PUC-SP).

> 20:49:44 [Méa] A ZDP, Saburo, é a distância entre o que sabemos (zona real) com o que ainda não sabemos, mas podemos saber (zona proximal). Quando fazemos mapas estamos na ZDP. Estamos mapeando o que sabemos e quando refazemos o mapa estamos transitando entre o que sabemos e o que iremos saber. 20:49:56 [Euri] Legal. Claríssimo

20:50:31 [saburookada] Muito bom e esclarecedor, Méa.

20:50:49 [fernando] o que iremos saber é o pouco conhecido?

20:50:56 [Euri] Quando conhecemos conceitos temos mais consciência da nossa prática.

20:51:14 [Méa] Por isso, Saburo, fazer mapa requer também ler mais, fazer novas conexões. No contexto da pesquisa é importante mapear em todas as etapas (revisão de literatura, pesquisa de campo, escrita do relatório...).

20:52:36 [saburookada] Geralmente, as coisas que não sabemos são bastante conhecidas, Fernando. Depende da quantidade das nossas noções subsunçoras.

Neste *chat* observamos a interatividade, a aprendizagem significativa, a colaboração, a avaliação e a indagação entre alunos, bases da IPM. Houve questões anteriores em que Méa retoma o papel de intermediadora pedagógica múltipla para respondê-las. Questões essas relativas a mapeamento e zona de desenvolvimento real e proximal de Vygostky. Certamente, ela própria aprende ensinando e ensina aprendendo. O mesmo ocorre com os alunos no lado oposto da intermediação do objeto da relação ensino-aprendizagem.

Com os acréscimos, a noção subsunçora prévia transforma-se, dando ao sujeito do conhecimento uma nova visão, consolidando o seu saber, agora mais amplo.

A *aprendizagem significativa* é um processo dinâmico no qual o intermediador pedagógico múltiplo entenderá e compreenderá aquele algo desconhecido que se levanta no meio das relações estabelecidas com aquilo de que já tem conhecimento. Esse entendimento vem enriquecer a noção desse conhecimento prévio. A intenção é descobrir o verdadeiro sentido e o significado do objeto da aprendizagem que, no seu processo, se aliam aos conceitos nunca vistos anteriormente.

Nessa trilha, o intermediador pedagógico múltiplo deve procurar estabelecer o máximo de relações possíveis com os conceitos que fluem, seguidamente, a partir do conceito-chave que está enredado no âmago do seu pensamento.

S. Okada (1995, p.154), na sua "Teoria de aprendizagem: as consciências de seus quatro momentos", diz:

> À maneira das associações livres usadas em psicanálise e na psicologia de Jung, significativas séries de conceitos vão se formando na consciência, associadas umas às outras. Urge organizar e reorganizar tais séries através do mapeamento cognitivo, interpretativo, argumentativo e investigativo que o aluno-mestre se responsabiliza de projetar, de desmanchar, de reconstruir e gerir à medida do fluir dos insights no avanço do processo de aprendizagem.

> Assim, mapas conceituais, mentais e argumentativos vão definindo a forma e o conteúdo do novo conhecimento que se acopla ao prévio. Eis a base da Aprendizagem Significativa de Ausubel.

#### **A IPM E A APRENDIZAGEM COLABORATIVA**

A aprendizagem colaborativa é uma proposta metodológica na qual a tônica é o estudo e a construção de certo conhecimento, em equipe. O aluno colabora com elementos do grupo, no seu objetivo comum, e estes ou qualquer um deles colabora com o aluno na sua produção particular.

Esse intercâmbio é incentivado com freqüência no ambiente de aprendizagem, de forma natural e espontânea, por todos os participantes.

No curso online: "O uso dos softwares em pesquisa qualitativa" (COGEAE-PUC SP), observou-se a freqüência do aluno em antecipar resposta certa do mediador para o seu colega e este enviar-lhe, oportunamente, mensagem no fórum do ambiente, agradecendo por ter dado certo a sua "dica".

Quando o objetivo dos participantes é a construção de um mapa conceitual coletivo, as trocas de informações aumentam entre si. Quando se

trata de construir textos individuais, as dúvidas são lançadas no fórum do ambiente. Quem as conhecer mesmo, logo as esclarecem. E, às vezes, ocorre de alguém procurar resposta certa através de indagações a terceiros e também por meio de pesquisa no "Google". Há também alguns participantes que colocam endereços de vários "sites" onde se encontra a resposta da questão lançada.

Assim cada um compõe seu trabalho com gosto e motivação. E daí, as suas correspondentes expressões textuais evoluem à medida dos avanços na pesquisa. O diálogo interno e as indagações que surgem procuram respostas nos textos de novos autores em novas buscas, além das novas relações de intersubjetividade. A IPM exclui a obrigatoriedade na colaboração. Incentiva o compartilhar entre os participantes de modo espontâneo e interessado. Nos cursos online a construção coletiva de conhecimento é uma realidade. Segundo Jaques Delors citado por Behrens (2000), os quatro pilares do aprender colaborativo são: aprender a conhecer, aprender a fazer, aprender a viver juntos e aprender a ser. Pilares que se fizeram presentes no curso, contudo, em quatro momentos distintos, ou seja, 1. O aprender a conhecer (estar presente nesse ato para saber lidar com a novidade). Aqui se aprende a aprender com o outro (IPM). 2. O aprender a ser (buscar o sentido e significado desse novo saber apreendido. Para ser precisa-se de conhecer previamente. O "ser" continuamente se constrói estando presente). Ser si mesmo, autônomo, soberano na escolha e decisão e não passivo. Nesta fase aprende-se a ensinar o outro (IPM). 3. O aprender a fazer (estar e ser antes, para ter as ferramentas necessárias e materiais ou conteúdos para a produção de mapas e textos respectivos). Para fazer algo é preciso aprender a sua parte teórica. Conhecer como se faz. Pensar, raciocinar, portanto. A teoria e a prática do mesmo ensinamento se desdobram para as novas teorias e praticas, sucessivamente. Esta fase na IPM é o ensinar a aprender fazendo para seu desfrute. 4. Desfrutar compartilhando o que se fez bem. O aprender a viver juntos (é fazendo, antes, algo com sentido e significado que é compartilhado dentro do contexto da convivência carinhosa, respeitosa, espontânea e disciplinada). Fase da IPM, o ensinar a ensinar colaborativamente o que tem de ser feito cuja inter-relação

dos participantes é das mais saudáveis. Pois, a interação divertida e prazerosa torna o estudo mais agradável e proveitoso.

Todos colaboram com todos e assim todos (professores, mentores, tutores, monitores e alunos) são intermediadores pedagógicos múltiplos, pois o aluno também intermedeia informações significativas e algum conhecimento adquirido para o grupo (geral) ou para alguém (particular).

A aprendizagem colaborativa pode ser observada em sala de aula tradicional, quando cada aluno traz uma tarefa, experiência ou lição de casa para ser compartilhada com os participantes do grupo. A exposição é recebida com total isenção por todos. Ou seja, sem antecipar juízo de valor ou preconceituar. Pelo contrário, a interação colaborativa e a prática compartilhada são incentivadas e aplaudidas.

A interação colaborativa é provocada e realizada em alto nível de disciplina e cooperação mútua com compreensão recíproca para superar quaisquer impasses que possam surgir.

Na aprendizagem colaborativa o aluno pensa por si mesmo e age de maneira autônoma na interação com seus colegas e professores. Assim ele sente e faz os seus atos com reflexão, prudência, zelo e certa habilidade, sem omitir nada para se obter os seus respectivos efeitos, conseqüências e resultados. Ele tem a oportunidade de comparar seu processo de pensamento com o dos outros de olhos voltados para um objetivo comum. A intenção é reavivar o pensamento crítico, cujo trabalho espontâneo em equipe o favorece e o fortalece.

Atualmente, são imprescindíveis as TIC, os recursos cartográficos e outros programas não só para se complementar a aprendizagem em sala de aula tradicional, como também para se consolidar como interface em ambiente virtual de aprendizagem altamente eficaz no processo educativo.

O ensino-aprendizagem à distância via correio já funcionava. Com uso das TIC inicia-se a revolução na área educacional. Logo logo não mais será privilégio de poucos.

Há cursos online de alta qualidade em diversificadas universidades brasileiras. Contudo, ainda, muito poucos interessados possuem a oportunidade de ter um computador equipado com webcâmara, microfone, impressora, scanner, DVD-rom, CD-rom e outros, tanto em casa quanto na sua escola.

Embora se proliferem lan-houses bem equipadas nesse contexto, não há como desfrutar com exclusividade desses recursos. Não restam dúvidas sobre a eficiência e a eficácia da metodologia colaborativa aplicada na escola e nos ambientes telemáticos.

É preciso aproveitar e desfrutar o que favorece. Principalmente, em se tratando de educação para todos, em todos os níveis. Eis porque o uso das TIC é extraordinariamente beneficente e eficaz, não somente como ferramenta metodológica de ensino, mas também pelo seu baixíssimo custo, se aplicado nesse sentido.

# **IPM – TEORIA DOS QUATRO MOMENTOS – MAPAS E A CONSTRUÇÃO COLETIVA DE CONHECIMENTOS**

A construção coletiva de conhecimentos é um trabalho espontâneo em equipe com base na dinâmica de grupo para cumprir tarefas, sem obrigatoriedade, no contexto do objetivo comum que se traduz em aprendizagem ou produção de um novo saber. Insere-se na aprendizagem colaborativa e na IPM como seu produto final.

Segundo S. Okada, (2006, p.154):

Todos são co-autores de uma obra em que cada participante contribui com a sua parcela de colaboração. Há também o trabalho individual em que os alunos como intermediadores pedagógicos múltiplos poderão de alguma forma contribuir ou influir com relevantes informações para a produção de cada participante. Por exemplo, se o produto final for um livro, todos serão co-autores por colaborarem com um capítulo cada um. A construção do capítulo, nesse caso, é um trabalho individual. Certamente, com ajuda do outro.

A eficácia da construção coletiva de conhecimentos exige ambiente apropriado cujo recurso tecnológico, por exemplo, o moodle, possa facilitar bem o real desempenho dos atores presentes nas interações intersubjetivas e interobjetivas 21 como intermediadores pedagógicos múltiplos.

Nesse contexto, vejamos fragmento interativo no fórum do curso.

Escrevendo Textos Acadêmicos a partir de Mapas

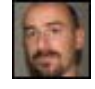

**COMPART » Workshop » Fóruns » Buscar » Felipe ATIVIDADE: Mapeando resumo acadêmico -> ENTREGA -> Re:** 

**ENTREGA** por Felipe Comelli - terça, 7 fevereiro 2006, 23:23

atividade1\_poster.doc

**Alê e colegas,** para variar, estou sempre fora dos prazos... Posso dizer que somente hoje pude me apropriar de modo mais adequado sobre as tarefas propostas.

Confesso que, lá pelas tantas da atividade, fiquei meio perdido. Não sabia se deveria elaborar um novo texto a partir de uma nova pergunta ou, simplesmente, reescrever o texto a partir do mapeamento que fiz. Até a página 3 da proposta, tudo vai bem. Daí em diante é que começam as dúvidas ("Considerando agora sua questão-problema, mapeie os elementos abaixo" – é um pouco dúbio, considerando as etapas anteriores).

Concordo com o Cláudio quando diz (corrija-me se estiver equivocado) que o texto é por demais "rebuscado". Para falar a verdade, acho que ele foi muito polido. Eu acho o texto mal formulado. Um resumo ruim. Deixa margem a dúvidas - em alguns momentos, por exemplo, fica a incerteza se a autora fala de sua pesquisa ou da pesquisadora que cita.

Quanto ao "escrever bem é necessário ler bem", penso que, mais do que ler, é preciso escrever. Sem escrever, escrever, escrever, ninguém se torna um bom escritor. Infelizmente paro por aqui... Um abraço Felipe

<sup>21</sup> Interobjetivo (a) [entre objetos]. Em contraposição ao termo intersubjetivo [entre sujeitos]. Diz respeito também ao sujeito que toma o outro por objeto. O sujeito pode tomar a si próprio por objeto. O sujeito é o objeto do outro e este objeto do sujeito. Daí, entre sujeitos tomados por objeto por outros e o próprio tomado por objeto de si mesmo podemos usar o termo "interobjetividade"

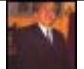

#### **ATIVIDADE: Mapeando resumo acadêmico -> ENTREGA -> Re: ENTREGA** por Saburo Okada - quinta, 9 fevereiro 2006, 19:44

Olá Felipe. Concordo com você e com o Cláudio. O escritor deve preocupar-se com a interface da apresentação de seu texto. O eruditismo e a sofisticação atrapalham o entendimento. O uso imprescindível de certos neologismos e termos científicos devem vir explicados em notas de rodapé, de fim ou no glossário. O verbo mento "mapear" certa realidade, além de espelhar-se em traçados no papel, significa representá-la simbolicamente para facilitar a sua localização e visualizá-la sem precisar estar *in loco*. Nesse mister pode-se escolher a linguagem coerente. Pode até significar o seu ordenamento resumido por meio de conceitos ou expressões redu-<br>zidas.

Daí, o "resumo" em questão é o mapeamento da obra da sua autora. Para se escrever muito bem a sua obra, o (a) pesquisador (a) precisa, querendo, *ler bem* as diferentes obras sobre o seu tema sem querer adivinhar o que seus autores (as) intencionaram dizer nos resumos relativos ou na obra toda. Assim, para a leitura bem feita, sugere-se:

1. Reagir pelo reforço (Skinner) - buscar sentido e significado para receber o prêmio de equilibrar-se pela descoberta.

2. Agir pela motivação (Maslow) - ver e averiguar o conteúdo para obter o entendimento da sua totalidade. A recompensa pela inovação é motivadora.

3. Atuar pelo interesse próprio (Okada) – pesquisar, achar e comparar o que já foi escrito com o que vai escrever. Receber os subsídios e a corroboração é a intenção. A invenção é instigante e interessante.

4. Interagir pela visão de futuro - sonho (Okada) - ver as partes e o todo para energizar o entusiasmo da sua busca, da concretização rápida dos seus sonhos. A reinvenção é entusiástica, porquanto, alimenta a disposição e atinge o alvo perseguido. Saburo

Esse diálogo interativo assíncrono ocorreu no fórum do ambiente moodle do curso. Há trocas de ideias constantes e críticas através do olhar particular do participante que provocam respostas esclarecedoras incentivando a sua autonomia, identidade, responsabilidade e iniciativa própria na sua escolha e decisão. A atividade-problema foi lançada para o grupo visando aprender a ler para escrever texto acadêmico. O problema consistia em entender o resumo de um texto acadêmico e escrever o seu comentário com as suas próprias palavras. Nesse objetivo era preciso fazer uma boa pesquisa em vista de termos não comuns e de algumas neologias<sup>22</sup> usadas pela autora. Além de efetuar uma metanálise de texto com uma devassa em todos os seus períodos.

As dúvidas tiveram soluções satisfatórias de forma colaborativa e responderam quesitos sobre o assunto do resumo da tese, contexto abordado, utilidade do tema, citações, conceito associado, objetivo da questão-problema, pressuposto principal, argumento, contra-argumento, palavras-chave. Elaboraram as suas questões com comentários críticos e respectivos mapas conceituais e mentais sobre o conteúdo, o seu porquê, para que, para quem, com o que, como, onde, quando, etc.

Produziram, ao término, seus textos com base nos dois cursos que freqüentaram "O Uso de Software em Pesquisa Qualitativa" - COGEAE PUC SÃO PAULO SP e "Escrevendo Textos Acadêmicos a Partir de Mapas" – COMPART Educacional – WORSHOP.

Os recursos no ambiente moodle: chat, fórum, wiki, CMAP, Nestor, Compendium, flashmeeting, messenger e blog foram os mais presentes.

Na teoria geral dos quatro momentos (www.4momentos.com.br) a transação ensino-aprendizagem se resume no seguinte quadro:

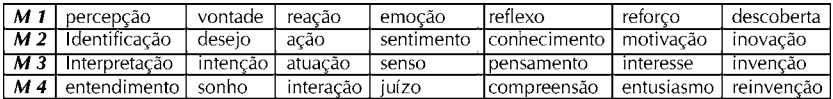

O sujeito do conhecimento percebe certo estímulo presente e pode entrar no processo de sua descoberta, quer por sua curiosidade, quer por sua necessidade ou priorização. O hábito dessa experiência faz nascer a vontade relativa [momento 1]. Identifica o estímulo presente ao compará-lo com o

<sup>22</sup> Eis algumas palavras: inter-intencionalidade, ampliações axiológicas, interdisciplinar, ideológico-temporal, compreensão de entrelugares, prática intersticial, contexto "inter", etc

similar registrado no seu banco de memória. O costume (hábito socializado) pode suscitar o desejo respectivo propiciando inovações na descoberta [momento 2]. Interpreta certo estímulo presente. A sua utilidade desperta a sua intenção inventiva para simplificar, facilitar ou tornar leve o que descobriu e inovou ou criar algo mais beneficente nesse uso [momento 3]. Entende os estímulos presentes semelhantes e sonha acordado ou dormindo conforme intensidade do vivenciado. A convivência, isto é, o hábito, o costume e o uso integrados consolidam o aprendizado para o seu desfrute e compartilhamento [momento 4].

### **CONSIDERAÇÕES FINAIS**

A presente exposição conceituando importantes metodologias do ensino-aprendizagem que compõem a intermediação pedagógica múltipla no universo das TIC, Moodle e webconferência, embora, certamente, de conhecimento do leitor-professor, fez-se necessária.

Porquanto, na pesquisa e docência em educação online essa metodologia com uso das técnicas em cartografia cognitiva demonstrou o entrelaçamento harmônico dessas principais metodologias citadas para enfrentar com facilidade os seus reais desafios nos passos da apreensão, construção, desconstrução e reconstrução de novos conhecimentos.

Sem dúvida, a linguagem expressada nos mapas cognitivos formata o pensamento e vice-versa. Ela dá firmeza ao pesquisador, pelas novas ideias consistentes que fluíram, para realizar o sonho que se dispôs perseguir.

Assim, o objetivo de ambos os cursos online citados foi alcançado de modo satisfatório. Formaram-se com eficácia pesquisadores qualitativos que se tornaram eficientes escritores. Seus textos já são capítulos da "Cartografia Cognitiva" editada pela KCM Editora, em 2008, obra organizada por Alexandra Okada.

Demonstrou-se que a intermediação pedagógica múltipla, realmente, funciona no ambiente moodle que permite compor, recompor e conduzir o processo de aprendizagem com a consistência necessária, leveza e determinação, com surpreendentes resultados para os que participaram dos referidos cursos.

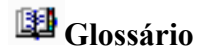

#### **1. Intermediação pedagógica múltipla**

Didática pedagógica explícita. Alunos fazem papel de professor, um por vez. Orientadores e alunos aprendem e ensinam, reciprocamente. Ensinam aprendendo e aprendem ensinando. Aprendem com gosto o desejo e a linguagem um do outro, num padrão comum de entendimento para uma compreensão recíproca. Pela multiplicidade da eficácia de recursos midiáticos, e métodos à disposição de múltiplos, mestres-alunos e alunos-mestres intermediadores, justifica-se a denominação de Intermediação Pedagógica Múltipla.

#### **2. Aprendizagem mediada**

Metodologia centrada no aluno. O professor é o mediador, o aluno o mediado. O objetivo é uma aprendizagem consistente. Ao mesmo tempo, preocupa-se com a formação do aluno dinâmico, participante, responsável e autônomo nas decisões.

#### **3. Aprendizagem significativa**

Atualiza o que se sabe, associando novidades significativas. Conhecese à medida dos avanços no tempo pelo novo saber que influencia ou modifica as noções subsunçoras. Põe em evidência o simples, o fácil, o leve e o essencial no vazio do complicado, complexo, difícil e prolixo, para entender e receber o novo aprendizado.

#### **4. Aprendizagem colaborativa**

Consiste na metodologia pedagógica cuja atividade é compartilhar conhecimentos, entendimentos, compreensão, interpretação e ideias na busca de informações e dados sobre conteúdo e forma de determinado assunto, em conjunto com professor e colegas.

# **Fórum de discussão**

Como proceder em permitir-se trazer contribuições para quem diz enfrentar dificuldade em determinado assunto?

Quais situações da metodologia tradicional estão atuando na mediação pedagógica?

Onde está a importância da aprendizagem significativa na construção de mapas cognitivos?

Como se faz para ensinar aprendendo e aprender ensinando, uns com os outros?

#### **Referências**

Ausubel, D.P.; Novak, J.D.; Hanesian, H**. Educational Psychology**. New York: Holt, Rinehart and Winston, 1978. Publicado em português pela Editora Interamericana, Rio de Janeiro, RJ, 1980. Em espanhol por Editorial Trillas, México, 1981. Reimpresso em inglês por Werbel & Peck, New York, 1986.

behrens, M. A., Moran, J. M. e Masetto, M. T. - **Novas Tecnologias e mediação pedagógica**. Papirus Campinas SP, 2000

CYRINO, Eliana Goldfarb e TORALLES-PEREIRA, Maria Lúcia. **Trabalhando com estratégias de ensino-aprendizado por descoberta na área da saúde: a problematização e a aprendizagem baseada em problemas**. Caderno de Saúde Pública vol.20 no.3 Rio de Janeiro Maio/Junho, 2004.

HAYASHI, O. **Comportamento Caórdico dos Jogos de RPG e a Aprendizagem.** p:.3v.3, n.1, p.61-66, jul. 2002-jul. 2003 http://www.bomjesus. br/publicacoes/ pdf/revista\_PEC\_2003/2003\_comportamento\_jogos\_rpg.pdf

HUNT, Jan, **Alimentando o Interesse Natural da Criança pelo Aprendizado**.

http://members.tripod.com/~Helenab/jan\_hunt/aprendiz.htm - Acessado em 19/02/2005

MAMEDE, S., PENAFORTE, J., SCHIMIDT, H. G., CAPRARA, A.,TOMAZ, J. B. **Aprendizagem baseada em problemas**.Editora Hucitec, Fortaleza, Brasil, 2001

http://www.scielo.br/scielo.php?script=sci\_arttext&pid=s0102-311x2004000300015

MASETTO, M. T.,Behrens, M. A. e Moran, J. M. - **Novas Tecnologias e mediação pedagógica**. Papirus Campinas SP, 2000

Novas Tecnologias e mediação pedagógica. Papirus, Campinas SP, 2000

MASLOW, Abraham Harold, Motivation and Personality, NY: Harper, 1954.

OKADA, A. **Cartografia Investigativa - Interfaces epistemológicas comunicacionais para mapear conhecimento em projetos de pesquisa**. Tese de Doutorado. São Paulo: Programa de Pós-graduação em Educação: Currículo. Pontifícia Universidade Católica de São Paulo. Abril, 2006.

\_\_\_\_\_\_\_\_\_. **Webmap: the collective building of information network through virtual maps in collaborative learning environments.** In: CD - Proceedings of VIRTUAL EDUCA Conference 2003. Miami, USA, 2003.

Cartografia Cognitiva: novos desafios e possibilidades. In: OKADA, Alexandra; OKADA, A e ALMEIDA, F (Orgs). **Curso** *online***: uso de software na pesquisa qualitativa**. PUC-SP- COGEAE. Disp. em:

 <http://cogeae.dialdata.com.br/soft/520/1/1/modulos/texto2.php>. Acessado em mar. 2004.

 OKADA, A e ZELIGER, R. **The building of knowledge through virtual maps in collaborative learning environments.** In: Proceedings of the Conference EDMEDIA. Hawaii USA, 2003. p. 1625-1628.

OKADA, S. **Teoria de aprendizagem: as consciências de seus quatro momentos***.* São Paulo, SP: Compart, 1996.

\_\_\_\_\_\_\_\_\_\_ **Teoria Geral dos Quatro Momentos***.* São Paulo, SP: Compart, 1995.

\_\_\_\_\_\_\_\_\_\_ **Intermediação Pedagógica Múltipla**, São Paulo, SP: Compart, 2.006.

Piaget, J. **Psicologia da Inteligência**. Rio de Janeiro, RJ: Zahar, 1983.

SANTOS, E. Articulação de Saberes na Educação *Online*: Por uma Rede Interdisciplinar e Interativa de Conhecimentos em Ambientes Virtuais de Aprendizagem. In: SILVA, M. (Org). **Educação** *Online*. SP: Loyola, 2003. p. 217-272

\_\_\_\_\_\_\_\_, **O currículo e o digital: a educação presencial e a distância.** Dissertação (Mestrado). – Faculdade de Educação. Universidade Federal da Bahia - FACED/UFBA. Salvador, 2002

SKINNER, B. F., **Ciência e Comportamento Humano**, 1970, Editora Universidade de Brasilia

VYGOTSKY, L., **Pensamento e linguagem**. São Paulo, SP: Martins Fontes, 1987.

\_\_\_\_\_\_\_\_\_\_, **Linguagem, desenvolvimento e aprendizagem**. São Paulo, SP: Ícone, 1988.

# MAPAS ARGUMENTATIVOS COMO ESTRATÉGIA PARA APRENDIZAGEM NO MOODLE

Alexandra Okada23

#### **Introdução**

Um dos grandes desafios atuais no contexto da pesquisa e aprendizagem online é encontrar caminhos para enfrentar a avalanche de informações. Novas técnicas são necessárias para organizar melhor todo o processo de investigação visando a construção de conhecimentos. Quando informações relevantes e significativas são mapeadas, pesquisadores conseguem explorar teorias e práticas com mais rigor e qualidade. Estudantes também podem imergir com mais profundidade na aprendizagem. (OKADA et al. 2008).

Para isso, o mapeamento de argumentos, tanto de materiais online como em discussões num ambiente virtual de aprendizagem (OKADA e Buckingham Shum, 2006), pode ser utilizado visando novas estratégias para desconstrução e reconstrução do conhecimento de modo mais significativo, claro e consistente.

O objetivo deste capítulo é apresentar algumas possibilidades do uso de mapas argumentativos para Educação Online. Para isso, analisamos alguns

<sup>23</sup> Pós-Doutora em Tecnologias Educacionais na Open University Inglaterra, Doutora em Educação: Currículo – PUC/SP, professora convidada do curso de MBA do FGV online, pesquisadora professora do Knowledge Media Institute – Open University Inglaterra. Atualmente investiga a relação entre pesquisa acadêmica e a Cartografia Investigativa alexandra.okada@gmail.com

projetos da Open University e também alguns exemplos de cursos da PUCSP Cogeae e Compart Educacional organizados pela autora no Moodle.

#### **O que são mapas argumentativos?**

O mapeamento argumentativo é uma técnica que surgiu no início da década de 70 baseado no sistema IBIS (Issue Based Information System) Esta técnica foi criada para resolver problemas e desafios através de quatro elementos básicos: perguntas, ideias, posicionamentos e argumentos.

O sistema IBIS parte do princípio de que para cada premissa pode-se estabelecer posicionamentos e argumentos. A figura 1 exemplifica o sistema IBIS. Novas premissas ou perguntas mais específicas são estabelecidas, partindo-se de premissas ou perguntas genéricas. Posicionamentos são definidos gerando argumentos que os suportam ou rejeitam. Surgem novas premissas ou questões, e o processo continua recursivamente visando atingir uma conclusão (Buckingham Shum, 2003).

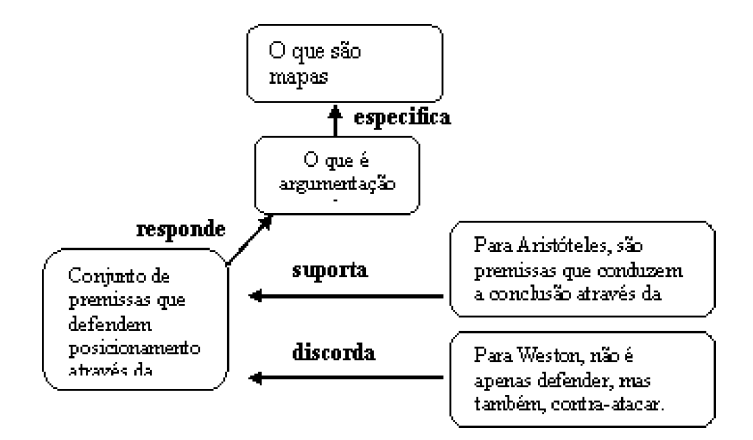

**Figura 1 - Exemplo da estrutura IBIS**

Um mapa argumentativo usa esses mesmos elementos: questões, posicionamentos e argumentos pró ou contra para mapear a solução de um problema ou interpretação de um diálogo ou estudo. Vários pontos de vista podem ser articulados com coerência, tanto individualmente como coletivamente. Esses mapas são bem úteis para compreensão de assuntos complexos e também para tomadas de decisão.

Através do mapeamento argumentativo é possível sistematizar ideias, discussões virtuais e presenciais, síncronas e assíncronas. Mapas argumentativos hipertextuais (em HTML) podem ser compartilhados no Moodle através da opção de "Link com site ou arquivo".

#### **Como organizar um mapa argumentativo?**

Inicia-se, primeiro, com um tema ou assunto a ser discutido. Questionase o tema, estabelecendo perguntas. Para cada pergunta, são estabelecidos posicionamentos que devem ser objetos de reflexão e questionados. O que suporta essa ideia? Quais os argumentos que rejeitam se opondo a ideia central? Existe alguma informação adicional que pode servir como embasamento ou evidência? (fato, exemplo, teoria).

Com esses elementos, novas questões podem ir surgindo e assim, também novas respostas e fundamentos a favor ou contra. Quando a informação mapeada é suficiente para estabelecer uma conclusão ou tomar uma decisão, encerra-se o processo com a síntese do que foi concluído.

A aplicação dos mapas argumentativos no Moodle é diversa:

mapear discussões, organizando as ideias de modo argumentativo visando foco e consenso em discussões síncronas e assíncronas.

mapear documentos acadêmicos, buscando a estrutura argumentativa das ideias do autor.

mapear perspectivas de autores diferentes, visando confrontar diferentes posicionamentos.

mapear a estrutura argumentativa do próprio texto, pesquisa, artigo acadêmico, visando buscar maior rigor e fundamentação das ideias.

#### **Como utilizar o software Compendium?**

O software Compendium foi criado no laboratório de pesquisa da Verizon nos Estados Unidos em 1993. Depois, passou a ser desenvolvido no Knowledge Media Institute na Open University, Inglaterra sob a coordenação de Simon Buckingham Shum.

O Compendium é um conceito semântico de software para mapa hipertextual, criado para gerenciar a informação, gestar conhecimento, simular modelos de resolução de problemas, organizar discussões argumentativas através de mapa. (KIRSCHNER, BUCKINGHAM SHUM e CARR, 2003).

O Compendium pode ser usado tanto individual como em grupo para facilitar o processo de desenvolvimento de novas ideias, delimitação de objetivos, novos questionamentos, associação de conceitos lógicos e construção de cenários colaborativos.

No Compendium diversas mídias podem ser mapeadas: vídeo, texto, páginas da web, figuras, tabelas, gráficos, som. Para isso, basta arrastar as referências para dentro do mapa. Inclusive durante a exportação ou importação dos mapas, todos os documentos mapeados são incluídos, permitindo transferência simples e rápida.

Uma das características inovadoras do software é a habilidade de categorizar a informação. Para isso, o software oferece um conjunto de tipos diferentes de "nós" para representar pergunta, ideia, argumentos, contraargumentos, referências, notas e comentários, decisões e lista. Essa classificação de elementos no mapa permite organizar melhor o conteúdo proporcionando uma leitura mais fácil e compreensão mais simples do assunto explorado. Esse processo facilita também a discussão argumentativa.

 Além de ícones, outra forma de categorizar dados é através de um conjunto de "Tags" que pode ser definido conforme a intenção do usuário. As "tags" são palavras-chave para marcar a classificação dos elementos contidos em diversos mapas. Através das "tags", novos mapas podem ser automaticamente construídos facilitando os processos de busca, agrupamento, combinação, comparação e integração.

Diferente de outros tipos de mapas, os elementos no Compendium são frases (e não palavras). As frases são, então, representadas tanto através de ícones como também por diversas "tags", inclusive com área para registro de observações. Desse modo, os usuários são provocados para criar ideias novas e pensar através de perguntas e suposições, argumentos e contraargumentos, similaridades e contradições, acordos e discordâncias, evidências e fundamentações. Todos esses elementos conduzem tanto para análise mais consistente como para síntese mais coerente, possibilitando conclusões com maior fundamentação.

Por dois motivos. Primeiro, porque é possível visualizar a estrutura argumentativa tanto global como específica, permitindo, então, focar melhor o mapeamento. Segundo, porque é possível explorar diversas combinações e associações entre os elementos, facilitando reflexão das diversas estruturas a partir de vários ângulos. Essas múltiplas perspectivas possibilitam uma construção mais fecunda e criativa do mapeamento.

O Compendium foi construído com base no modelo IBIS Issue-Based Information System, oferecendo ao usuário a possibilidade de representar o pensamento ou um diálogo através de elementos básicos: perguntas, ideias, posicionamentos e argumentos. O mapa argumentativo no Compendium apresenta ícones para representar problemas, sugerir soluções e julgálas através de prós e dos contras. Os diferentes pontos de vista podem ser representados e conectados claramente visando também maior coerência. Mapas no Compendium são muito úteis para compreender áreas complexas do conhecimento e em processos de tomada de decisão.

 O mapeamento no Compendium focaliza inferências através de raciocínios e reivindicações baseados em evidências e posicionamentos. Com isso, os mapas argumentativos possibilitam a exploração com mais profundidade, diversidade e flexibilidade de diversos componentes: questões, respostas, referências, crenças, valores, opiniões, argumentos, contraargumentos, decisões e conclusões.

A construção do mapa é mais flexível, não só porque as interfaces técnicas são fáceis, mas também porque oferece vários recursos para edição. Por exemplo, a edição de elementos que se repetem em diversos mapas é bem simples e pode ser feita de uma única vez. Quando o usuário copia um componente do mapa, através do comando "transclusão", em outros mapas, basta editar o conteúdo num dos mapas, que a mudança aparecerá automaticamente em todos os locais. Se o usuário quiser manter diferentes cópias do mesmo componente, sem alteração automática, então, poderá usar o comando "clone".

O Compendium pode ser também aplicado para estudo de referências de documentos de vários tipos. Na figura 2, temos o exemplo do uso do Compendium para selecionar, arrastar e trazer diversos tipos de informações, tais como, ideia-chace de um curso do Moodle (LabSpace), uma definição de conceito do Wikipedia e uma imagem do Flickr.

O Compendium tem sido um software bem útil para mapear referências de recursos educacionais abertos na web para cursos no Moodle.

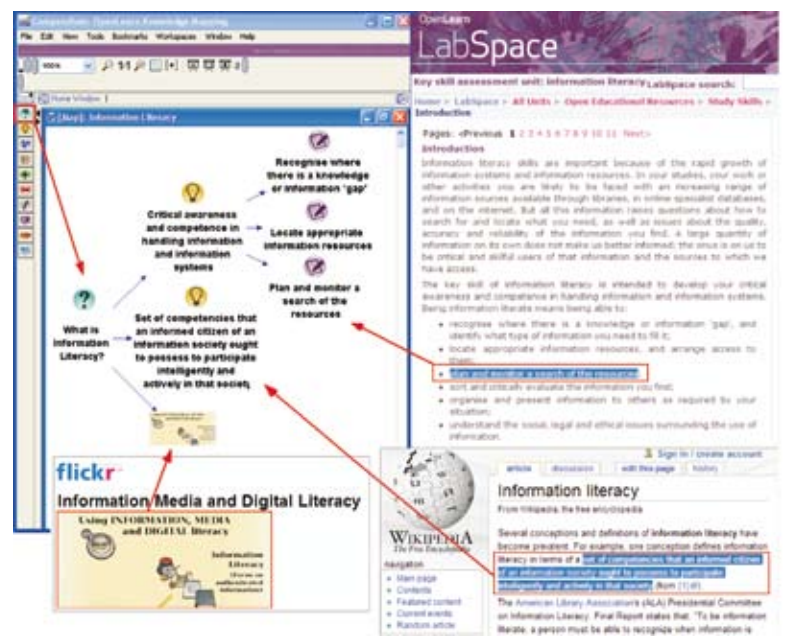

**Figura 2 – Mapa no Compendium de argumentos online sobre Letramento e Mídia**

#### **Projetos da Open University e exemplos de Cursos** *online*

Nesta análise de mapas argumentativos para cursos em Moodle, observam-se variados tipos de aplicações, contribuições e desafios. Mapas argumentativos podem ser úteis tanto para organização de referências, sistematização de debates em "chat", fórum e webconferência , como também para leitura e escrita de textos acadêmicos.

#### **Mapas Argumentativos para organização de referências**

Um dos projetos da Open University – Knowledge Media Institute é Global Argument realizado para o Mapeamento de Referências sobre os grandes Debates Mundiais. O objetivo deste projeto é investigar o uso de mapas para representar um grande número de argumentos de especialistas contidos em documentos com diversas perspectivas sobre o assunto.

O primeiro experimento foi mapear diversas referências sobre a Guerra do Iraque. (OKADA e BUCKINGHAM SHUM, 2005). Vários mapas argumentativos foram construídos para analisar e integrar diversos pontos de vista de especialistas que discutem sobre a Guerra do Iraque. A figura 3, por exemplo, ilustra um mapa sobre quinze acadêmicos, jornalistas e políticos contra a guerra. Cada foto do especialista é um ícone clicável que abre um outro mapa de ideias e argumentos deste autor. A letra (T) "tag" tem como função mostrar a classificação de cada argumento no mapa, de acordo com categorias (ex. Controle, Violência, Segurança, etc).

Uma das grandes vantagens do Compendium é o sistema de busca para seleção de argumentos classificados por categorias. Por exemplo, se o usuário quiser encontrar apenas os argumentos relacionados com "armas de destruição em massa (weapons)" de todos os especialistas contra a guerra, pode usar a busca (search) no Compendium, e, é gerado um mapa automático apenas com dados que atendem os requisitos da seleção.

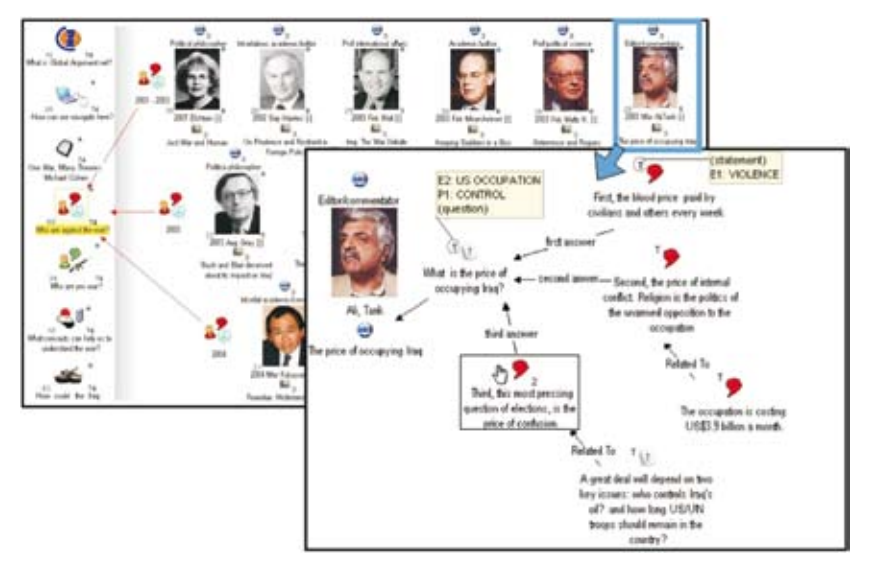

**Figura 3 - Mapa Geral com mapas de especialistas contra a guerra e mapa dos argumentos de um dos especialistas contra a guerra do Iraque**

O *OpenLearn* é um outro projeto da Open University no qual utilizamse mapas argumentativos para representar conteúdos de materiais educacionais abertos. O mapeamento de debates tem sido muito útil na aprendizagem aberta (Okada, 2007). A figura 4, por exemplo, representa o mapa de um vídeo no YouTube sobre Aquecimento Global. Este mapa foi incluído num curso aberto do OpenLearn sobre "Global Warming".

O mapeamento de argumentos tem sido utilizado para sumarizar diversos tipos de documentos, incluindo arquivos Flash, vídeos e apresentações de PowerPoint. Estes mapas que sintetizam a estrutura argumentativa podem ser compartilhados e reconstruídos pelos aprendizes. Os membros de comunidades de aprendizagem destacam que uma das grandes vantagens de acessar mapas argumentativos de conteúdos multimídia é ter uma visão mais crítica do material compartilhado, tanto antes como depois de assistir a apresentação. Sem o mapa, não é possível ter-se uma visão geral de todo o conteúdo, antes de ver passo a passo cada tela. Neste caso, o mapa funciona como uma lente

panorâmica que permite visualizar a estrutura-chave de todo o material numa única imagem.

Em cursos do Moodle, ao trazer os materiais multimídia e oferecer também mapas do conteúdo, os participantes poderão fazer o "download" dos mapas e reeditá-los conforme sua interpretação. Neste caso, os mapas servem também como um recurso de estudo, interpretação e análise.

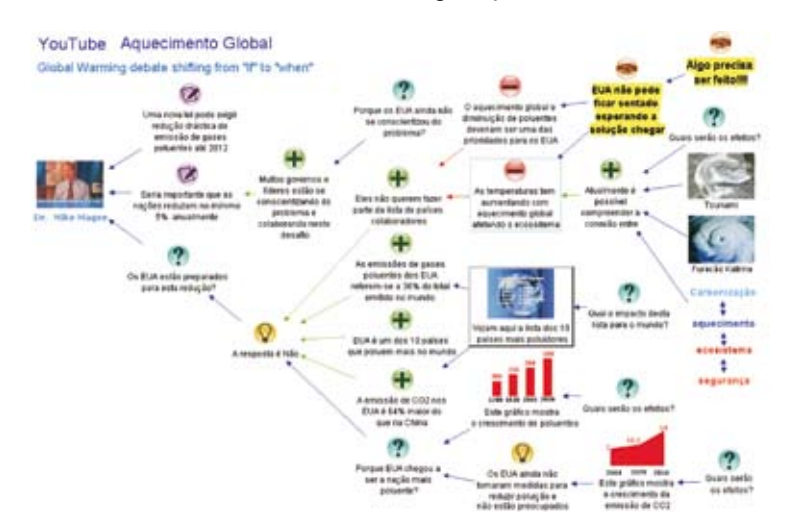

**Figura 4. Mapa Argumentativo com 7 perguntas, 2 notas, 2 respostas, 6 argumentos, 2 contra-argumentos, 2 gráficos, 3 imagens.** 

No projeto OpenLearn, uma outra aplicação de mapas é ilustrada no exemplo da figura 5. Este mapa argumentativo de recursos educacionais abertos oferecidos no Moodle apresenta, para o aprendiz, uma estrutura mais global das relações entre diferentes cursos online do OpenLearn. Desse modo, os participantes terão maiores condições de fazer suas escolhas, dando prosseguimento a novos cursos, à medida que finalizam o estudo.

Estes mapas podem ser u Estes mapas podem ser utilizados para integrar atividades pedagógicas, materiais educacionais ou etapas de um módulo do Moodle

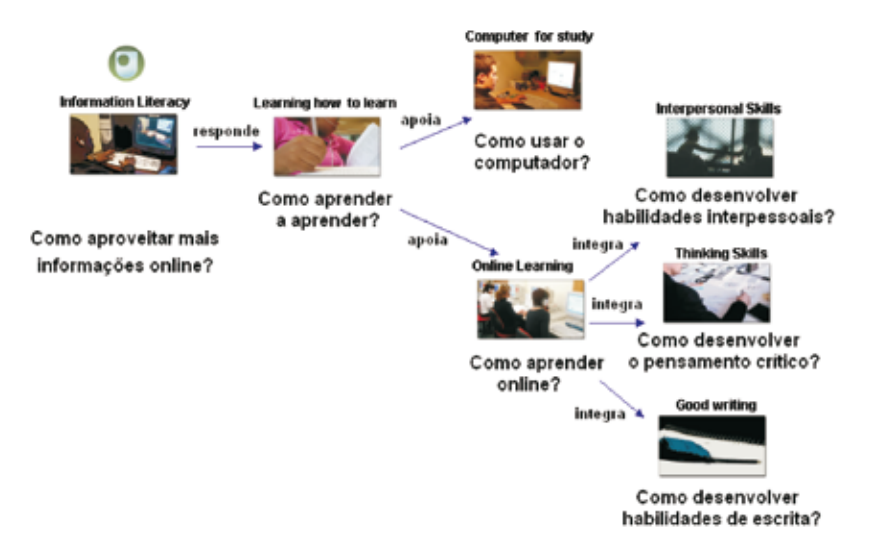

**Figura 5 - Mapa de cursos online abertos no Projeto OpenLearn** 

#### **Mapas Argumentativos para discussões no Chat**

No curso online da PUC-SP Cogeae Online "Uso de software na Pesquisa Qualitativa", plataforma Moodle, utilizamos os mapas argumentativos para mapear todos os "chats". Com o mapa foi possível identificar todas as perguntas, as ideias, os argumentos e contra-argumentos, referências teóricas, tudo organizad por temas durante o curso inteiro.

Diferente da narrativa de um diálogo no "chat" entre várias pessoas que pode ser bem confusa, o mapa possibilita visualizar a estrutura multilinear da conversa, porém de um modo mais organizado: com perguntas, respostas e argumentos de acordo com temas.

Durante este curso online, os mediadores criaram mapas no Compendium (conforme a figura 6) para representar cada sessão de "chat". O objetivo destes mapas argumentativos foi representar o conteúdo da discussão de modo significativo, para que o cursista pudesse consultar e acompanhar sua aprendizagem. Com os mapas, os participantes puderam perceber todas

as perguntas, opiniões e referências trazidas durante o curso por sessões e também tudo argupado separadamente. Os cursistas comentaram que os mapas argumentativos do chat foram muito úteis para o estudo após a discussão, pois foi possível visualizar as informações com diversas relações e identificar as ideias de sua autoria, utilizando o mapa como uma interface de avaliação formativa.

## **Mapa argumentativo hipertextual publicado no Moodle para visualizar e navegar no resumo do chat**

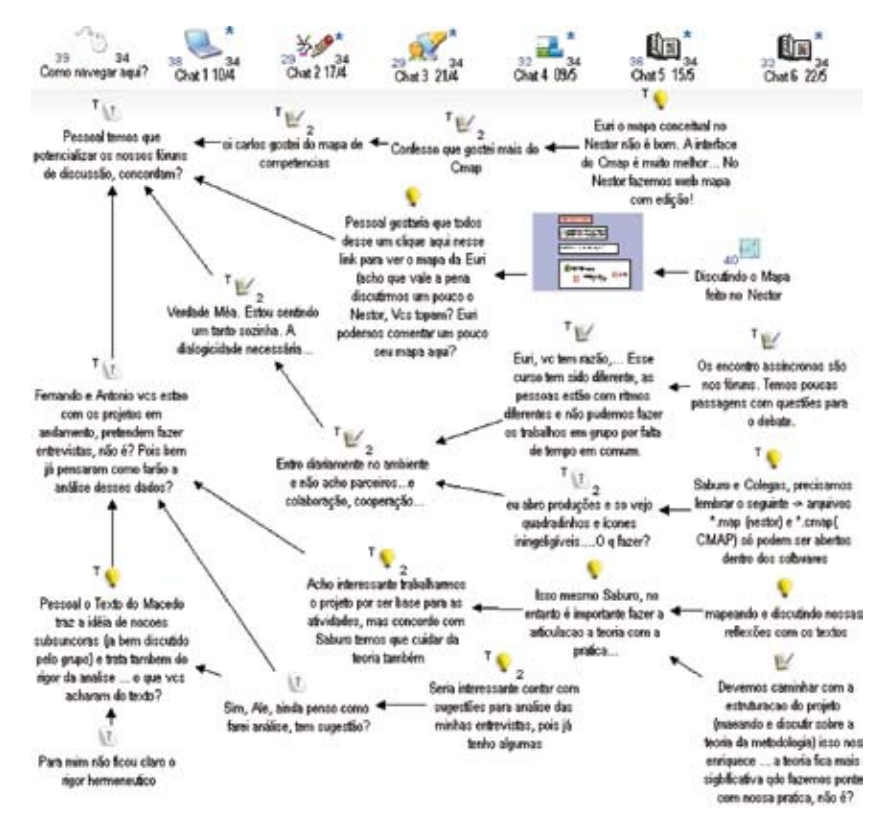

**Trecho do Chat ocorrido no curso num grupo de doze pessoas.**

29/05 20:40 Pessoal temos que potencializar os nossos fóruns de discussão, concordam?

29/05 20:42 oi carlos gostei do mapa de competencias

29/05 20:43 Verdade Méa. Estou sentindo um tanto sozinha. A dialogicidade necessária...

29/05 20:47 Confesso que gostei mais do Cmap

29/05 20:49 Fernando e Antonio vcs estao com os projetos em andamento, pretendem fazer entrevistas, não é? Pois bem já pensaram como farão a análise desses dados?

29/05 20:51 Entro diariamente no ambiente e não acho parceiros...e colaboração, cooperação...

29/05 20:53 Pessoal o Texto do Macedo traz a ideia de nocoes subsuncoras (ja bem discutido pelo grupo) e trata tambem do rigor da analise ... o que vcs acharam do texto?

29/05 20:54 Euri o mapa conceitual no Nestor não é bom. A interface do Cmap é muito melhor... No Nestor fazemos web mapa com edição!

29/05 20:55 Euri, vc tem razão,... Esse curso tem sido diferente, as pessoas estão com ritmos diferentes e não pudemos fazer os trabalhos em grupo por falta de tempo em comum.

29/05 20:56 Pessoal gostaria que todos desse um clique aqui nesse link para ver o mapa da Euri (acho que vale a pena discutirmos um pouco o Nestor, Vcs topam? Euri podemos comentar um pouco seu mapa aqui?

http://www.projeto.org.br/moodle/cogeae/euri3.htm

#### **Figura 6 – Mapa Argumentativo criado no Compendium e Chat no**

**Moodle**

#### **Mapas Argumentativos em WebConferência e Fórum**

O "e-PhD supervision session" é um projeto de orientação de mestrado e doutorado a distância. Através do ambiente de aprendizagem com a webconferência e mapas argumentativos, as discussões entre orientador e orientandos são gravadas e mapeadas. Assim, os mapas argumentativos são

utilizados para sintetizar as reflexões ocorridas durante os encontros síncronos. O mapa torna-se uma interface de síntese e registro da discussão.

A comunidade CoLearn – Comunidade Internacional de Pesquisa sobre Aprendizagem Colaborativa e Tecnologias Educacionais do OpenLearn da Open University apresenta um outro exemplo da integração de mapas do Compendium e webconferência FM no ambiente de aprendizagem LabSpace baseado na plataforma Moodle. A integração de mapas, webconferência e fórum enriquece muito a aprendizagem online, ao potencializar a interação multimídia entre professores e estudantes, orientadores e pesquisadores (OKADA et al, 2007; OKADA et al, 2008).

Na figura 7 que representa atividades do CoLearn, os participantes podem ver primeiro os slides, depois entrar na conferência e, então, navegar no mapa para rever a discussão e dar continuidade ao debate no fórum.

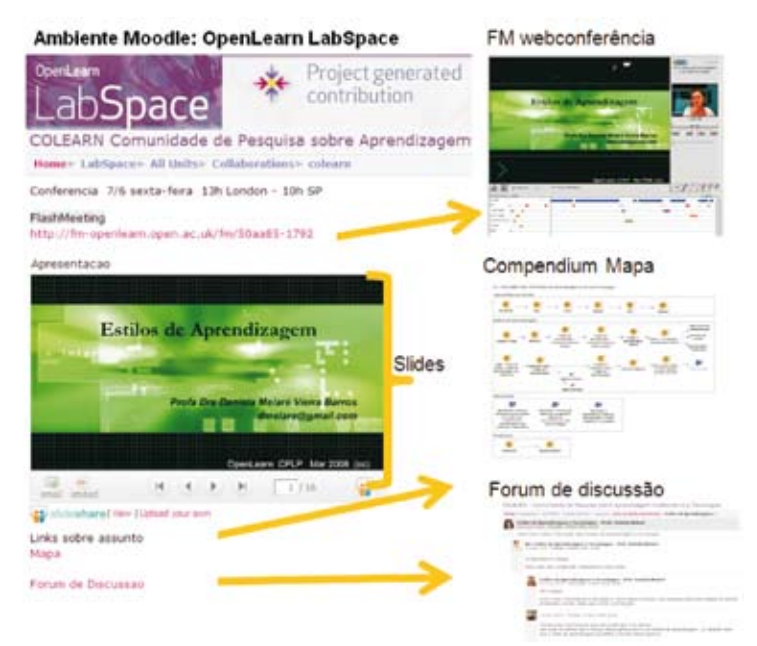

**Figura 7– Integração do Compendium e FM feita pela Colearn - Comunidade Internacional de Pesquisa sobre Aprendizagem Colaborativa http://colearn.open.ac.uk**

O Projeto e-Science trata de encontros via conferência e mapas realizados entre a NASA e a Open University. Cientistas de vários locais se reúnem na web para discutir documentos, imagens de satélites, gráficos, artigos, referências, etc. A análise desse material é feita através do debate online e dos mapas registrados que permitem organizar relatórios científicos. Cientistas e pesquisadores indicam que os mapas argumentativos têm facilitado muito o registro de análises e integrações das interpretações considerando várias perspectivas. Através da visualização argumentativa é mais fácil construir significados e chegar ao consenso, como pode ser observado no mapa da figura

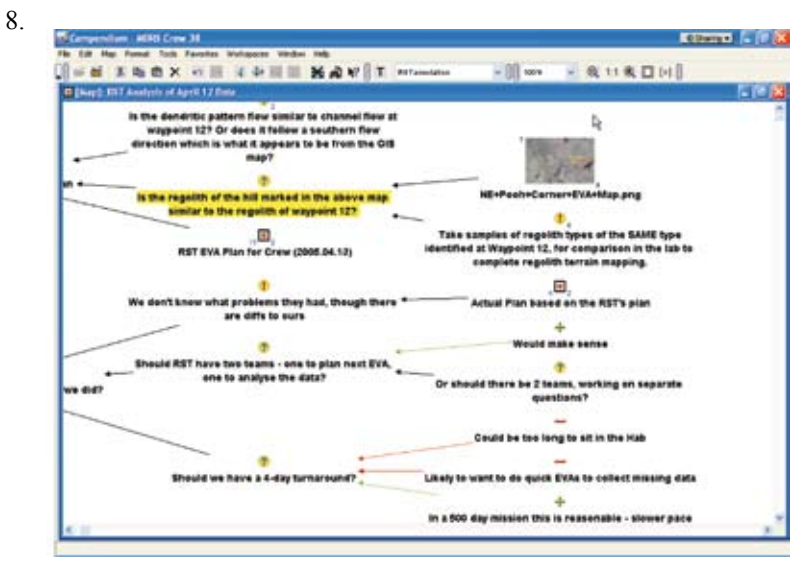

**Figura 8 – Mapa sobre estudo de cientistas da Nasa e outros pesquisadores** 

#### **Mapas Argumentativos para Leitura e Escrita de Artigos**

O Mapeamento Argumentativo feito no software Compendium permite selecionar e categorizar as sentenças de um texto, classificando através de ícones em: perguntas, respostas, argumentos, prós, contras, conclusões. Através de mapas podemos não só desconstruir as ideias, como ressignificálas, acrescentando uma dimensão semântica através desses ícones. Inclusive criar outros desenhos e categorias também.

Argumentar é uma ação investigativa, dialógica e multi-representacional (Andriessen, Baker, Suthers, 2003). Argumentar é questionar, confrontar, desconstruir, agregar novas perspectivas. Demo (2002, p.31).

A desconstrução e a reconstrução argumentativa visando inovação são a base para desenvolvimento da própria autoria. "Lemos autores para nos tornarmos autores". Demo (2000, p.70).

Nesse sentido, ao mapearmos a estrutura argumentativa conseguimos explorar mais as relações entre as ideias que compõem o conteúdo. Podemos construir, reorganizar e avaliar a estrutura lógica de associações da pesquisa visualizando os seus múltiplos componentes: questões-problema, ideias ou insights, argumentos, contra-argumentos, citações e referências teóricas, dados e anotações de campo, comentários e conclusões. Essa exploração é importante na busca de maior coerência, consistência, clareza e originalidade.

> Eu venho me apaixonando cada vez mais por essa técnica da cartografia e observando que cursistas que estão emperrados na construção de monografias de conclusão de um curso de pós, de repente, quando eles têm acesso aos mapas, os conceitos e argumentos ficam até mais fáceis de eles apresentarem para a gente. Podemos discutir o que eles estão querendo. E também compreender o que eles querem explicar. Eles começam com a construção de um mapa, para depois irem para o texto. Carlos webconferência - Mar 2006

O Compendium oferece vários recursos flexíveis para incluir, excluir, associar e desassociar componentes, conforme o interesse do usuário. Os aprendizes podem realizar diversas combinações e representações para a escolha da melhor estrutura argumentativa. O mapeamento pode ser feito no estudo de textos, capítulos ou da obra completa. Reorganizar os argumentos no decorrer da leitura de materiais num curso do Moodle favorece o pensamento crítico e criativo para gerar novas ideias e interpretações.

O ambiente de aprendizagem do Moodle com mapas argumentativos pode se tornar um espaço muito mais atrativo, significativo e com criticidade. Os mapas argumentativos feitos no Compendium podem ser salvos em HTML e anexados nos fóruns, "chats" e webconferência.

Um exemplo do uso de mapas argumentativos para escrita de trabalhos é indicado na figura 9 no Curso do Moodle sobre Escrita de Textos Acadêmicos com Mapas oferecido pela Compart Educacional. O mapa foi anexado na discussão do fórum para ilustrar a organização do texto. Em seguida, o mapa foi discutido através de webconferência também integrada no ambiente Moodle. Em seguida o cursista reescreveu o artigo com a representação argumentativa indicada no mapa e nos argumentos trazidos na webconferência e no fórum de discussões (Mais detalhes podem ser consultados em Okada,S. 2008 e São Paulo, 2008).

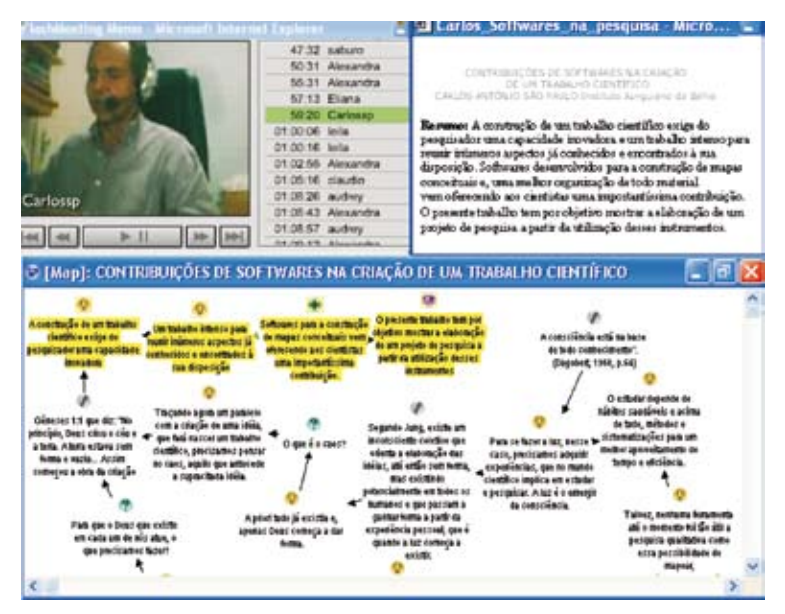

**Figura 9 – Discussão sobre texto com um mapeamento argumentativo no curso online do Moodle "Escrevendo textos acadêmicos com mapas"**
Vejamos alguns comentários dos cursistas na webconferência sobre o Mapa Argumentativo:

> "Seguindo as seqüências, percebo que para representar uma ideia é utilizada uma lâmpada  $(\vee)$ , a interrogação  $\left( \cdot \right)$  para as perguntas e, para as referências e metáforas é feito um outro tipo símbolo ( $\mathcal{S}$ ). Como isso funciona? O software que faz ou vc que está fazendo? Eliana"

> "Sim Eliana, o Compendium oferece vários ícones para representar ideias tanto de uma discussão como de um texto escrito. No entanto, quem seleciona as sentenças e atribui os ícones não é o software, mas sim o usuário. A edição do mapa do Compendium é muito parecida com o Cmap Tools." Alexandra

> "Eu não vi o texto original do Carlos e também fica difícil ler o mapa direitinho porque não sei todos os símbolos, mas eu estou intuindo aqui algumas posições. A teoria do caos está por trás. É muito interessante que ele colocou que a consciência está na base de todo o conhecimento. Ele coloca isso ligado à visão do Jung. Depois ele compara isso com o caos. A teoria do caos é usada na criatividade, ela hoje está na moda e se trabalha com essa visão que do caos é que nasce tudo.

> Eu entendo aqui que o mais  $(\blacksquare)$  é experiência ou conhecimento anterior dele que afirma ou suporta a ideia. O menos  $\left( \blacksquare \right)$  é uma oposição, um contraargumento. Temos argumento a favor e contra.

> Tenho dúvida na visão mítica que ele coloca aqui. Eu sou psicóloga, trabalho com a visão junguiana, mas não trabalho com a visão mítica do Jung. Ele fez um paralelo difícil que vc precisa ter conhecimento para compreender algumas coisas, quando, por exemplo, quando ele fala que nós "transformamos os ritos de nossos instintos nos mitos que fazem nossa alma se expressar". "Isso é típico do Jung, mas não tem muito a ver com a teoria do caos e com a criação do trabalho científico que é muito complexa." Eliana

Como podemos observar acima, os cursistas ao visualizarem o mapa conseguem identificar os principais pontos: as perguntas, referências, comparações, fundamentações e contra-argumentações mesmo sem ter lido o texto. O mapa serve como uma bússola para orientação inicial do estudo antes de uma leitura minuciosa do artigo em discussão.

A discussão com mapa argumentativo torna-se muito mais rica, pois o debate foca não apenas as ideias, mas também a argumentação do autor. Desse modo, os cursistas conseguem desenvolver uma opinião mais crítica sobre a elaboração de um artigo acadêmico.

Os Mapas no Compendium de obras diversas e de fontes diferentes podem ser facilmente associados entre si. Além disso, com o mapa podemos eliminar a possibilidade de nos perder nas teorias de outros autores e de esquecer de construir a nossa própria definição. Conforme as citações dos participantes no fórum do curso, o mapa serve como um guia para transformar o caos numa estrutura criativa e organizada de autoria própria:

> "O ato de criar precisa encontrar o caos e organizá-lo. Fazer uma argumentação, organização e conexão dessas ideias que ficam dificultadas é um processo que pode ter o apoio hoje da tecnologia. Temos um mapa para seguir um caminho. Os pensamentos surgem e para serem criativos devem estar soltos não aprisionados na estrutura pré-concebida e aí a necessidade do pensamento analógico, pensamento livre." Carlos "Carlos, muito interessante a sua colocação sobre manter os pensamentos soltos e a criatividade e também tentar usar os mapas para reorganizar isso. É uma relação entre a criatividade e ao mesmo tempo estruturação de tal forma que a estruturação não traga limites para a criatividade. Outra coisa que gostaria de destacar foi a fala da Eliana, quando ela disse que nós podemos trazer significados para o texto quando trazemos as nossas anotações pessoais, comentários de outros sujeitos como frases de cursistas e dos teóricos. Essa tessitura entre teoria e pratica deixa o texto com mais riqueza" Ale

A construção e visualização da argumentação permitem focar mais o assunto e ao mesmo tempo identificar novas possibilidades. Os textos que oferecem um foco e também múltiplas perspectivas construídas através de mapas são mais significativos e atrativos para os pesquisadores, como podemos observar nos comentários dos cursistas abaixo:

> Com o mapa é possível ver elementos que antes não tínhamos percepção. Observamos as questões, as conexões entre as ideias

> Carlos, no seu texto você trabalha com a metáfora, traz referências e faz comentários decorrentes da sua perspectiva. É muito bom ver as suas fundamentações, os argumentos que você trabalha com mais fundamentações.

> A Eliana trouxe questões para você com referência na experiência dela, também psicóloga. Ela comentou que teve dificuldades em entender a teoria do Caos relacionada com Jung, principalmente sobre a parte "mítica". Ale

> "Entendi quando você comentou sobre as perguntas no meu texto. Na verdade estava colocando uma forma de o leitor acompanhar o processo pois, quando você começa a criar, vem a ansiedade. Hoje apoiado nos instrumentos de Cartografia podemos ter uma ajuda nesse processo criativo. Vou rever as questões e, em paralelo, olhar os argumentos como estão representados no mapa que oferece uma visão sistêmica que antes eu não tinha." Carlos

Observamos que textos bem escritos, principalmente quando a estrutura é clara e coerente, apresentam um conteúdo que pode ser facilmente identificado e mapeado pelo leitor. Isso facilita muito sua compreensão. A leitura pode ser facilmente interpretada, provavelmente, com sentido similar ao do escritor. Além disso, quando o leitor compreende o texto, pode ir além do assunto apresentado na leitura. O texto pode trazer novas inspirações, construção de novos significados inspirando-o para novas reconstruções críticas argumentativas.

# **Considerações Finais**

Os mapas argumentativos podem contribuir tanto na construção da sistematização da pesquisa, como na avaliação do processo de estudo.

Visualizar a estrutura argumentativa não linear de um discurso oral ou escrito permite identificar as fragilidades da narrativa tanto relacionadas com conteúdo e estética, como também com rigor e qualidade da estrutura.

Sobre as fragilidades do conteúdo, com os mapas podemos identificar:

- as questões que não foram respondidas
- hipóteses que não foram trabalhadas
- os pressupostos que não foram fundamentados.
- as ideias que ficaram soltas sem relações
- as argumentações sem embasamento, ou seja, sem pró-argumentos e nem contra-argumentos
- as reflexões autênticas do pesquisador que compõem sua autoria. Sobre as fragilidades da estética:
- repetições demasiadas.
- argumentações insistentes e cansativas.
- reflexões prolixas, intermináveis.
- amarrações confusas e estrutura sem fluidez .

E também sobre rigor e qualidades do discurso:

- a diversidade de questões, pressupostos, fontes referenciais, argumentos e contra-argumentos.
- profundidade da exploração do tema.
- ideias relevantes e originais que são do autor.
- conclusões bem fundamentadas.

Através dos exemplos discutidos acima podemos concluir que os mapas argumentativos são bem úteis para construir redes de informação com maior coerência, facilitar análise e síntese de reflexões propiciando a aprendizagem significativa para os cursistas, professores e pesquisadores.

# **Webgrafia sobre o assunto**

Okada, A. (2006). E-mapBook – livro digital sobre artigos acadêmicos escritos através de Mapas http://projeto.org.br/emapbook.

\_\_\_\_\_. (2006) Cartografia Digital - Exemplos de diversos mapas e aplicações. www.projeto.org.br/cartografia

Okada, A. e Okada, S. (2006). Curso Online Escrevendo Textos Acadêmicos através de Mapas. http://projeto.org.br/moodle

Okada, A; Okada, S; Santos, E e Almeida, F. (2006) Curso Online Uso de Software na Pesquisa Qualitativa. http://cursosonline.cogeae.pucsp.br/moodle/ login/index.php

Global Argument Community http://www.globalargument.net/

KMI Knowledge Media Institute – The Open University (2006). http://kmi. open.ac.uk/

Compendium Institute(2006). Site. http://kmi.open.ac.uk/projects/ compendium/

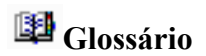

#### **1. Mapeamento argumentativo**

É uma técnica criada para resolver problemas e desafios através do mapeamento de quatro elementos básicos: perguntas, ideias, posicionamentos e argumentos.

#### **2.Sistema IBIS**

É uma estrutura que deu origem ao mapeamento argumentativo, pois parte do princípio que para cada premissa pode-se estabelecer posicionamentos e argumentos, e partindo de questões gerais, novas questões mais específicas podem surgir, principalmente quando o sistema argumentativo vai sendo aprimorado.

#### **3. Compendium**

É um software para mapeamento hipertextual, criado para gerenciar a informação, gestar conhecimento, simular modelos de resolução de problemas, organizar discussões argumentativas através de representações gráficas.

#### **4. Dimensão semântica**

É um conceito introduzido pela autora para indicar um nível de representação que vai além da informação, mas são também agregados significados ou interpretações – sejam através de ícones, categorias para classificação, sejam então, comentários críticos.

# **Fórum de Discussão**

- 1. O que são mapas argumentativos?
- 2. Como organizar um mapa argumentativo?
- 3. Como utilizar o software Compendium?
- 4. Quais as aplicações de mapas argumentativos para ambientes virtuais de aprendizagem no Moodle?
- 5. Quais as contribuições e desafios do uso de mapas argumentativos no Compendium?

# **Referências**

Adriessen, Jerry; Suthers, Dan e Baker, Michael. **Arguing to Learn: Cronfronting Cognitions in Computer-Supported Collaborative Learning**  Environments London: Kluwer Academic. Publishers, 2003.

Buckingham Shum, Simon. The Roots of Computer Supported Argument Visualization. In: Kirschner, P.; Buckingham Shum, S. e Carr, C. **Visualizing Argumentation: Software Tools for Collaborative and Educational Sensemaking. London Springer-Verlag**, 2003.

Demo, Pedro. **Complexidade e Aprendizagem: dinamica nao linear do conhecimento** Sao Paulo:Atlas, 2000.

\_\_\_\_\_. **Metodologia do Conhecimento Cientifico**, Editora São Paulo:Atlas, 2002.

Kirschner, P.; Buckingham Shum, S. e Carr, C. **Visualizing Argumentation: Software Tools for Collaborative and Educational Sense-making**. London Springer-Verlag, 2003.

Okada, Alexandra. Knowledge Media Technologies for Open Learning in Online Communities. **The International Journal of Technology, knowledge & Society**. Vol.3. www.technology-journal.com Common Ground. July 2007.

Okada, Alexandra e Buckingham Shum, Simon. **Modeling the Iraq Debate: Mapping Argumentation in a Document** *Corpus* in proceedings of the Compendium International Conference. 11-11-2005 www. CompendiumInstitute.org/community/2005. Acesso em Janeiro, 2005.

Okada, Alexandra e Buckingham Shum, Simon. **Knowledge Mapping with Compendium in Academic Research and** *Online* **Education**. 22nd ICDE World Conference Rio de Janeiro <http://kmi.open.ac.uk/projects/osc/docs/ KnowledgeMapping\_ICDE2006.pdf> 3-6 Sept, 2006.

OKADA, A.; Buckingham Shum, S.; Bachler, M. Tomadaki, E., Scott, P., LITTLE, A. e EISENSTADT, M. Knowledge media tools to foster social learning. In: Hatzipanagos,S. & Warburton, S., **Social Software and developing Community Ontology**, IGI group, 2008.

Okada, Alexandra, Buckingham Shum, Simon e Sherborne, Tony. **Knowledge Cartography: software tools and mapping techniques**. London:Springer, 2008.

Okada, Alexandra; Santos, Edmea e Okada, Saburo. **Cartografia Cognitiva: mapas do conhecimento na pesquisa, aprendizagem e formação docente**. Cuiabá: Editora KCM, 2008.

Okada, A.; Tomadaki, E.; Buckingham Shum, S. e Scott. P. (2007). **Combining Knowledge Mapping and Videoconferencing for Open Sensemaking Communities.** Open Education 2007, Logan, Utahhttp://cosl.usu.edu/events/ opened Sept, 2007.

Okada, Saburo. **Mapeamento para aprendizagem em quatro momentos: perceber, identificar, interpretar e entender. In:** Okada, A.; Santos, E. e Okada, S. Cartografia Cognitiva: mapas do conhecimento na pesquisa, aprendizagem e formação docente. Cuiabá: Editora KCM, 2008.

São Paulo, Carlos. **Contribuições de software cartográfico na escrita de**  um trabalho científico. In: OKADA, A.; SANTOS, E. e OKADA, S. Cartografia Cognitiva: mapas do conhecimento na pesquisa, aprendizagem e formação docente. Cuiabá: Editora KCM, 2008.

# OS ESTILOS DE APRENDIZAGEM E O AMBIENTE DE APRENDIZAGEM MOODLE

Daniela Melaré Vieira Barros<sup>24</sup>

### **Estilos de Aprendizagem**

Entendendo os elementos das tecnologias no âmbito educativo e suas conseqüências, percebe-se que a Educação sofre essas alterações e, conseqüentemente, tenta, de alguma forma, adaptar-se ao processo. Essa adaptação requer inovações no contexto teórico e em toda a estrutura didática. A teoria dos estilos de aprendizagem contribui muito para a construção do processo de ensino e aprendizagem na perspectiva das tecnologias, porque considera as diferenças individuais e é flexível, o que permite estruturar as especificidades das tecnologias.

## **Definição**

A teoria dos estilos de aprendizagem tem uma diversidade de estudiosos, mas aqui estaremos desenvolvendo os conceitos de Alonso e Gallego, que

<sup>24</sup> Doutora em Educação pela UNESP – Araraquara, Pós-Doutora pela UNICAMP- Brasil e UNED- Espanha, dmelare@gmail.com.

Investigadora Universidad Nacional de Educación a Distancia, Colaboradora Projeto Colearn Open University e Professora do Programa de mestrado "Tecnologias da Informação e Comunicação em EAD" da Universidade Norte do Paraná – UNOPAR

são pesquisadores espanhóis e que trabalham com essa temática em âmbito europeu e nos países iberoamericanos.

Os estilos de aprendizagem de acordo com Alonso e Gallego (2002), com base em estudos realizados de uma grande diversidade de teóricos da psicologia são rasgos cognitivos, afetivos e fisiológicos, que servem como indicadores relativamente estáveis de como os alunos percebem, interagem e respondem a seus ambientes de aprendizagem.

Os estilos de aprendizagem referem-se a preferências e tendências altamente individualizadas de uma pessoa, que influenciam em sua maneira de apreender um conteúdo. Conforme Alonso e Gallego (2002), existem quatro estilos definidos: o ativo, o reflexivo, o teórico e o pragmático:

- *• estilo ativo*: valoriza dados da experiência, entusiasma-se com tarefas novas e é muito ágil;
- *• estilo reflexivo*: atualiza dados, estuda, reflete e analisa;
- *• estilo teórico*: é lógico, estabelece teorias, princípios, modelos, busca a estrutura, sintetiza;
- *• estilo pragmático*: aplica a ideia e faz experimentos.

## **Objetivo da Teoria**

Essa teoria não tem por objetivo medir os estilos de cada indivíduo e rotulá-lo de forma estagnada, mas identificar o estilo de maior predominância na forma de cada um aprender e, com isso, elaborar o que é necessário desenvolver nesses indivíduos, em relação aos outros estilos não predominantes. Esse processo deve ser realizado com base em um trabalho educativo que possibilite que os outros estilos também sejam contemplados na formação do aluno.

As bases da teoria contemplam também sugestões e estratégias de como trabalhar com os alunos para o desenvolvimento dos outros estilos menos predominantes. O objetivo é ampliar as capacidades dos indivíduos, para que a aprendizagem seja um ato motivador, fácil, comum e cotidiano.

Esse objetivo tem a influência da sociedade que está imersa no acesso a muita informação, com elementos de exigência aos cidadãos trabalhadores. Isso leva a um aprendizado contínuo, portanto, quanto mais o indivíduo tiver uma variedade de formas de assimilação de conteúdos, melhor ele vai conseguir aprender e construir conhecimentos, preparando-se para as exigências do mundo atual.

O meio que potencializa essa tendência da sociedade da informação é o progresso tecnológico, que possui em si mesmo necessidades de trabalho diversificado de aprendizagem, ampliando as extensões da Educação para a formação do indivíduo.

O tipo de aprendizagem que a influência da tecnologia potencializa nos contextos atuais passa necessariamente por dois aspectos: primeiramente, a flexibilidade e a diversidade e, em seguida, os formatos. A aprendizagem do indivíduo sobre os temas e assuntos do mundo deve ser realizada de maneira flexível, com diversidade de opções de línguas, ideologias e reflexões.

#### **Por que pensar em estilos de aprendizagem?**

Além das mudanças do contexto mundial, é preciso analisar o quanto a questão da aprendizagem está diferente hoje; por isso, serão abordados alguns aspectos para entender melhor a importância de pensar nos estilos de aprendizagem.

Fatores de diversas naturezas estão envolvidos na aprendizagem humana e devem ser considerados: os aspectos físico, ambiental, cognitivo, afetivo, sociocultural são influenciadores constantes da aprendizagem. O caminho para atingir o objetivo da aprendizagem, porém, é tão individual como o processo em si mesmo (CAVELLUCCI, 2005).

Para se realizar uma análise sobre esses fatores é necessário recorrer-se a diversas tendências das teorias de aprendizagem, entre as quais se destaca o que Alonso e Gallego (2000) denominaram "teoria da elaboração de informação". Essa teoria estuda o fenômeno da aprendizagem sob o prisma do processo de elaboração da informação. Qualquer comportamento é analisado em termos de intercâmbio de informação entre sujeito e meio, algo que se consegue mediante a manipulação de símbolos.

Para entender melhor, é preciso considerar que, sob essa ótica, elaborar, intercambiar, interpretar, compreender e realizar conexões em relação à informação requer uma série de competências e habilidades. Além disso, é importante destacar que manipular símbolos tem uma ampla dimensão no significado do contexto atual.

De acordo com Alonso e Gallego (2000), o enfoque que Phye e André (1996) chamam de CIP (*Cognitive Information Processing*) ressalta que a aprendizagem e o comportamento emergem de uma interação entre o ambiente, a experiência prévia e o conhecimento do aluno. Além disso, do ponto de vista cognitivo, esse modelo apresenta a mente como uma estrutura composta de elementos para processar, armazenar, recuperar, transformar e utilizar a informação e de procedimentos para utilizá-los. Parcialmente, a aprendizagem consiste em formação de associações, diversas em tipo e natureza.

A crítica que se faz a essa teoria é que realiza um associativismo computacional, generalizando ao funcionamento mental, com pouca relevância de conteúdos e fragmentação de processamentos. Mas o que importa dela não está em sua estrutura e sim em seu elemento central, a informação; é valendose dela que as grandes mudanças se reorganizam na atualidade. Uma teoria que embase a aprendizagem pela elaboração da informação possibilitaria formas de uso, o seu uso e caminhos cognitivos para a aprendizagem. O melhor é que essa teoria deveria se estruturar pela informação e pelo virtual; a informação por si só, sem contextualização de tempo, espaço e movimento não potencializa a aprendizagem de forma contundente e efetiva.

Após a referencia aos elementos que interferem na aprendizagem e as mudanças causadas pelas tecnologias, entende-se que o processo de ensino e aprendizagem deixou de ser o mesmo. As mudanças nos elementos que são o entorno da aprendizagem causaram modificações profundas em seu processo.

Delinear os estilos de aprendizagem, portanto, vem da necessidade de se conhecer a forma de aprender do ser humano e sua diversidade; além disso, tal conhecimento vem facilitar a adaptação a esses processos de mudanças advindos da tecnologia e que flexibilizam as formas e os conteúdos.

A importância de conhecer/compreender os estilos está exatamente nesse aspecto: facilitar a aprendizagem do aluno no contexto atual, tão cheio de peculiaridades e rápidas mudanças.

## **Fatores cognitivos e estilos de aprendizagem**

Aprofundando as reflexões sobre os estilos de aprendizagem, destaca-se que, de acordo com Alonso y Gallego (2002), os estilos são conclusões sobre como as pessoas atuam. São úteis para classificar e analisar comportamentos.

É de grande relevância destacar a diferença entre estilos ou fatores cognitivos e estilos de aprendizagem: conforme Merrian citado por Lopez (2001), os estilos cognitivos são caracterizados como consistências no processamento de informação, maneiras típicas de perceber, recordar, pensar e resolver problemas. Uma característica dos estilos cognitivos é que são relativamente estáveis. Por outra parte, os estilos de aprendizagem se definem como maneiras pessoais de processar informação, os sentimentos e comportamentos em situações de aprendizagem.

Neste trabalho, consideram-se os estilos de aprendizagem sob a ótica dos fatores ou estilos cognitivos, conforme Alonso e Gallego (2000):

> *• dependência-independência* de campo: este aspecto estudado por muitos autores: com base no teste de figuras ocultas, verificou-se que nas situações de aprendizagem, os dependentes de campo preferem maior estrutura externa, direção, informação de retorno, e se sentem melhor quando resolvem problemas em equipe; ao contrário dos independentes de campo, que necessitam de menos estrutura externa e informação de retorno,

preferem a resolução pessoal dos problemas e não se sentem bem com a aprendizagem em grupo.

- *• conceituação e categoria*: consistência teórica e lógica na forma como os conceitos são utilizados e a informação interpretada.
- *• dimensão reflexiva e impulsiva*: noção de precaução e aceitação do risco, objetiva a reflexão e a rapidez de adequação da resposta diante das soluções alternativas.
- *• modalidades sensoriais*: cada pessoa utiliza todas as suas modalidades (auditiva, sonora, etc) mas desenvolve mais uma do que as outras que interfere diretamente no processo educativo.
- *• fatores afetivos*: aspectos referentes à emoção e relacionamentos pessoais, além das características que envolvem a motivação e a participação do sujeito na aprendizagem.
- *• fatores fisiológicos*: referem-se às condições físicas do indivíduo e às condições para a aprendizagem.

Os fatores aqui destacados são base para a aprendizagem e, além deles, é necessário também considerar os componentes da ideia de aprendizagem: o que o aluno necessita conhecer e ser capaz de fazer, o estilo de aprender, as preferências e as tendências individualizadas e as atividades organizadas para aumentar a competência das pessoas em aprender.

# **O questionário**

Diversas teorias foram elaboradas para os estilos de aprendizagem. Alonso, no ano de 1992, desenvolveu uma tese de doutorado, a qual estudou, com detalhes, diferentes ferramentas e questionários, pesquisas e teorias sobre estilos de aprendizagem. Entre eles destacam-se alguns instrumentos de maior relevância: o de Rita e Keneth Dunn, do ano de1977; o de David Kolb, do ano de1981, o de Bert Juch, em seguida do ano de1987 e o de Peter Honey e Allan Munford, do ano de1988.

O modelo de questionário que identifica os estilos de aprendizagem (Anexo) aperfeiçoa e complementa os demais questionários, atualizando-os de acordo com as necessidades emergentes.

Gallego e Ongallo (2003) demonstraram algumas ideias sobre essas distintas perspectivas dos estilos de aprendizagem, desenvolvidas por outros autores:

 Rita e Kennedy Dunn citado por Alonso e Gallego (2002), destacaram que alguns elementos influenciavam na aprendizagem de forma positiva ou negativa, dependendo do estilo de aprendizagem de cada indivíduo, e estruturaram esses estilos em um questionário que abordou 21 variáveis que influem na maneira de aprender das pessoas. São elas:

- *• as necessidades imediatas*: som, luz, temperatura, desenho, forma do meio;
- *• a própria emoção*: motivação, persistência, responsabilidade, estrutura;
- *• as necessidades sociológicas de trabalho pessoal*: com namorados, com companheiros, com um pequeno grupo, com outros adultos;
- *• as necessidade físicas de alimentação*, tempo, mobilidade, percepção; e,
- *• as necessidades psicológicas analítico globais, reflexivas impulsivas, dominância cerebral* (hemisfério direito ou esquerdo).

Kolb citado por Alonso e Gallego (2002), destacou que a forma de aprender é fruto da herança que trazemos, das experiências anteriores e das exigências atuais do ambiente. Para ele, cinco forças condicionam os estilos de aprendizagem: o tipo psicológico, a especialidade em que o indivíduo está em relação a sua profissão, a sua carreira profissional e as exigências que ela trazem, o posto de trabalho ao qual está vinculado e a capacidade de adaptação ao posto que estiver ocupando, que exige determinada competência.

Para Kolb citado por Alonso e Gallego (2002), a aprendizagem é eficaz quando cumpre quatro etapas: experiência concreta, quando se faz algo; a observação reflexiva, quando se analisa e pondera; a conceitualização abstrata, quando se compara as teorias depois da análise; e a experimentação ativa, que permite contrastar o resultado da aprendizagem com a realidade.

Com base nessas quatro etapas, Kolb citado por Alonso e Gallego (2002) destacou os estilos de aprendizagem, que são, na realidade, um processo:

- *• o acomodador*: cujo ponto forte é a execução, a experimentação;
- *• o divergente*: cujo ponto forte é a imaginação, que confronta as situações desde múltiplas perspectivas;
- *• o assimilador*: que se baseia na criação de modelos teóricos e cujo raciocínio indutivo é a sua ferramenta de trabalho; e,
- *• o convergente*: cujo ponto forte é a aplicação prática das ideias.

Para Kolb citado por Alonso e Gallego (2002) o ciclo de aprendizagem se organiza pela experiência concreta, passando pela observação reflexiva, pela conceitualização abstrata e, por fim, pela experimentação ativa.

Na perspectiva de Juch citado por Alonso e Gallego (2002), os estilos se estruturam em um processo cíclico de aprendizagem. Depois de utilizar o questionário de Kolb, decidiu renomear os estilos de acordo com o que encontrou em seu próprio questionário: chamou a experiência concreta, de perceber; a observação reflexiva, de pensar; a conceituação abstrata de planejar; e a experimentação ativa, de fazer.

Partindo dessas ideias e das análises de Kolb, Honey e Mumford citados por Alonso e Gallego (2002), elaboraram um questionário e destacaram um estilo de aprendizagem que se diferenciou de Kolb em dois aspectos: as descrições dos estilos são mais detalhadas e se baseiam na ação dos diretivos; as respostas do questionário são um ponto de partida e não um fim, isto é, são um ponto de diagnóstico, tratamento e melhoria.

Os estilos de aprendizagem, segundo Honey e Mumford citados por Alonso e Gallego (2002) são: ativo, reflexivo, teórico e pragmático. Com base nesses estilos, elaboraram um questionário estruturado (com oitenta perguntas) para detectar as tendências gerais do comportamento pessoal.

Segundo Alonso e Gallego (2000), os estudiosos Honey e Mumford (1986) valeram-se dos estudos de Kolb (1984) e assumiram grande parte de suas teorias, insistindo no processo circular da aprendizagem em quatro etapas e na importância da aprendizagem pela experiência. Portanto, para Honey e Munford (1986), também são quatro as fases do processo cíclico de aprendizagem: os estilos ativo, reflexivo, teórico e pragmático. Esta classificação não se relaciona diretamente com a inteligência.

### **As características dos estilos de aprendizagem**

Segundo Alonso, Gallego e Honey (2002) e Alonso e Gallego (2000) as características que se seguem compõem os estilos de aprendizagem:

#### **O estilo ativo**

As pessoas em que o estilo ativo predomina, gostam de novas experiências, são de mente aberta, entusiasmadas por tarefas novas; são pessoas do aqui e do agora, que gostam de viver novas experiências. Seus dias estão cheios de atividades: em seguida ao desenvolvimento de uma atividade, já pensam em buscar outra. Gostam dos desafios que supõem novas experiências e não gostam de grandes prazos. São pessoas de grupos, que se envolvem com os assuntos dos demais e centram ao seu redor todas as atividades. caracterizam-se como animadoras, improvisadoras, descobridoras, que se arriscam, espontâneas. São ainda: criativas, aventureiras, renovadoras, inventoras, com vitalidade, vivem experiências, trazem novidades, geram ideias, são impetuosas, protagonistas, chocantes, inovadoras, conversadoras, líderes, voluntariosas, divertidas, participativas, competitivas, desejosas de aprender, solucionadoras de problemas e modificadoras.

### **O estilo reflexivo**

As pessoas deste estilo gostam de considerar a experiência e observá-la desde diferentes perspectivas; reúnem dados, analisando-os com detalhamento, antes de chegarem a uma conclusão. Sua filosofia tende a ser prudente: gostam de considerar todas as alternativas possíveis antes de realizar algo. Gostam de observar a atuação dos demais e criam ao seu redor um ar ligeiramente distante e condescendente. Suas principais características são: serem ponderadas, conscientes, receptivas, analíticas e exaustivas. As características secundárias são: serem observadoras, recompiladoras, pacientes, cuidadosas, detalhistas, elaboradoras de argumentos, previsoras de alternativas, estudiosas de comportamentos, pesquisadas, registradoras de dados, assimiladoras, escritoras de informes ou declarações, lentas, distantes, prudentes, inquisidoras.

#### **O estilo teórico**

São mais dotadas deste estilo as pessoas que se adaptam e integram teses dentro de teorias lógicas e complexas. Enfocam problemas de forma vertical, por etapas lógicas. Tendem a ser perfeccionista; integram o que fazem em teorias coerentes. Gostam de analisar e sintetizar. São profundos em seu sistema de pensamento e na hora de estabelecer princípios, teorias e modelos. Para elas, se é lógico é bom. Buscam a racionalidade e objetividade; distanciam-se do subjetivo e do ambíguo. Suas características são: serem metódicas, lógicos, objetivas, críticas e estruturadas. As outras características secundárias são: serem disciplinadas, planejadoras, sistemáticas, ordenadoras, sintéticas, raciocinais, pensadoras, relacionadoras, perfeccionistas, generalizadoras, buscam hipóteses, modelos, perguntas, conceitos, finalidade clara, racionalidade, o porquê, sistemas de valores, de critérios; é inventoras de procedimentos, exploradoras.

## **Estilo pragmático**

Os pragmáticos são pessoas que aplicam na prática as ideias. Descobrem o aspecto positivo das novas ideias e aproveitam a primeira oportunidade para experimentá-las. Gostam de atuar rapidamente e com segurança com aquelas ideias e projetos que as atraem. Tendem a ser impacientes, quando existem pessoas que teorizam. São realistas, quando têm que tomar uma decisão e resolvêla. Sua filosofia é "sempre se pode fazer melhor" e "se funciona significa que é bom". Suas principais características são: serem experimentadoras, práticas, diretas, eficazes e realistas. As outras características secundárias são serem técnicas, úteis, rápidas, decididas, planejadoras, positivas, concretas objetivos claros, seguros de si, organizadoras, atuais, solucionadoras de problemas, aplicadoras do que aprendem, planejam ações.

A partir desta teoria, a seguir destacaremos alguns elementos que constituem o ambiente de aprendizagem moodle, de acordo com os estilos de aprendizagem e suas características.

#### **Ambiente de aprendizagem moodle**

#### **e os estilos de aprendizagem**

O ambiente moodle está baseado nas teorias de aprendizagem sócio construtivistas, defendendo a construção de ideias e conhecimentos em grupos de forma colaborativa, criando assim uma cultura de compartilhamento de significados Martin Dougiamas<sup>25</sup>. A construção de conhecimento acontece a partir das visões e das percepções de cada um interagindo com o seu entorno.

O Moodle permite criar três formatos de cursos: social, semanal e modular. O curso social é baseado nos recursos de interação entre os participantes e não em um conteúdo estruturado. Os dois últimos cursos são estruturados e podem ser semanais e modulares. Esses cursos são centrados na disponibilização de conteúdos e na definição de atividades.

<sup>25</sup> http://dougiamas.com/, acesso em: maio de 2008.

Existe uma grande diversidade de ferramentas que podem ser utilizadas nos cursos: são as ferramentas de comunicação, as de avaliação e outras ferramentas complementares ao conteúdo, como glossários, diários, ferramenta para importação e compartilhamento. As ferramentas de comunicação do ambiente moodle são o fórum de discussões e o "chat". Elas apresentam um diferencial interessante com relação a outros ambientes, pois não há ferramenta de e-mail interna ao sistema. Ele utiliza o e-mail externo próprio do participante. Outro diferencial é que a ferramenta fórum permite ao participante enviar e receber mensagens via e-mail externo. O participante tem a facilidade de cooperar com uma discussão a partir do seu próprio gerenciador de e-mails.

As ferramentas de avaliação disponíveis no Moodle são avaliação de curso, pesquisa de opinião, questionário, tarefas e trabalhos com revisão. As ferramentas permitem, respectivamente, a criação de avaliações gerais de um curso; pesquisas de opinião rápidas, ou enquetes, envolvendo uma questão central; questionários formados por uma ou mais questões (10 tipos diferentes de questões) inseridas em um banco de questões previamente definido; disponibilização de tarefas para os alunos onde podem ser atribuídas datas de entrega e notas e, por fim, trabalhos com revisão onde os participantes podem avaliar os projetos de outros participantes.

A diversidade de ferramentas disponíveis possibilitam pensar formas diferenciadas para trabalhar os objetivos e conteúdos. Essa flexibilidade de opções permite desenvolver uma estrutura educativa que utilize os estilos de aprendizagem como base pedagógica.

Um ambiente de aprendizagem on-line se difere do ambiente presencial por diversos eixos que passam, desde a questão do tempo e espaço até as questões relacionadas à interatividade e ao comportamento autônomo.

O perfil do estilo de aprendizagem ativo é um perfil que valoriza no ambiente on-line a busca de informação que necessita de metodologias e materiais que priorizem o contato com grupos on-line, que solicite buscar situações on-line, realizar trabalhos em grupo, realizar fóruns de discussão e dar ações aos materiais desenvolvidos.

No ambiente moodle este perfil tem disponível várias opções de ferramentas e recursos de interface dentre elas, os fóruns de discussão, os chats e a participação em tempo real, com o item usuários on-line que permite saber quem esta on-line de forma síncrona. Também tem links e materiais de diversos formatos para a busca de informação, tarefas a serem realizadas que podem ser das mais dinâmicas possíveis na estruturação e elaboração de materiais próprios, fruto dos resultados do estudo do conteúdo disponibilizado.

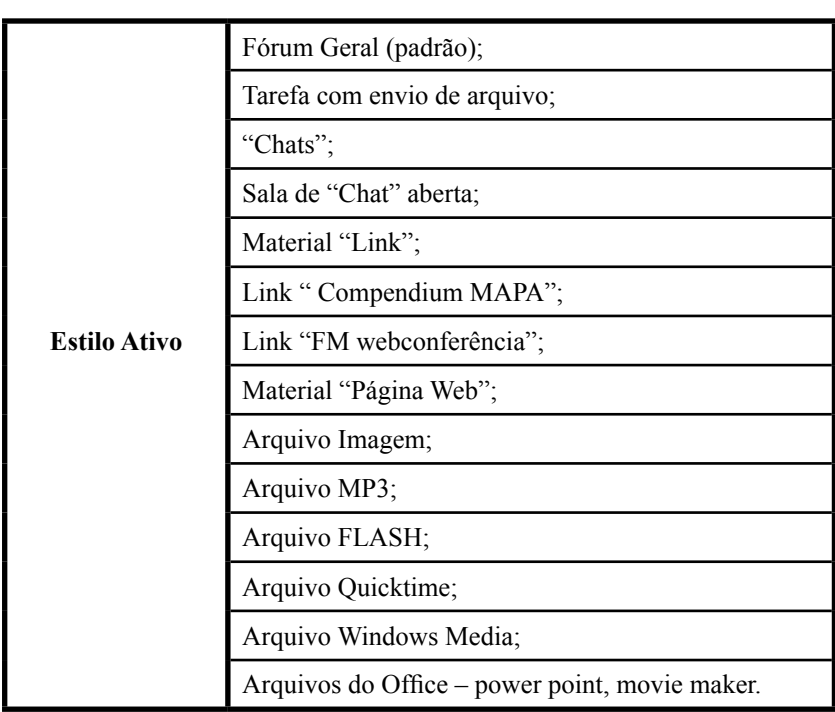

Das interfaces disponibilizadas do ambiente moodle deve-se priorizar para o estilo ativo:

O estilo reflexivo tem como elemento central para a aprendizagem no espaço on-line, a necessidade de pesquisar, buscar informações de todos os tipos e formatos. Os materiais de aprendizagem devem estar voltados a construções e sínteses que englobem a pesquisa de um conteúdo.

Dentro do ambiente moodle esse perfil tem disponível várias opções de ferramentas, desde noticias simples, "links" para buscadores, "links" para pesquisas em bibliotecas on-line, pasta de arquivos e banco de dados. As interfaces disponibilizadas do ambiente moodle para o estilo reflexivo podem ser:

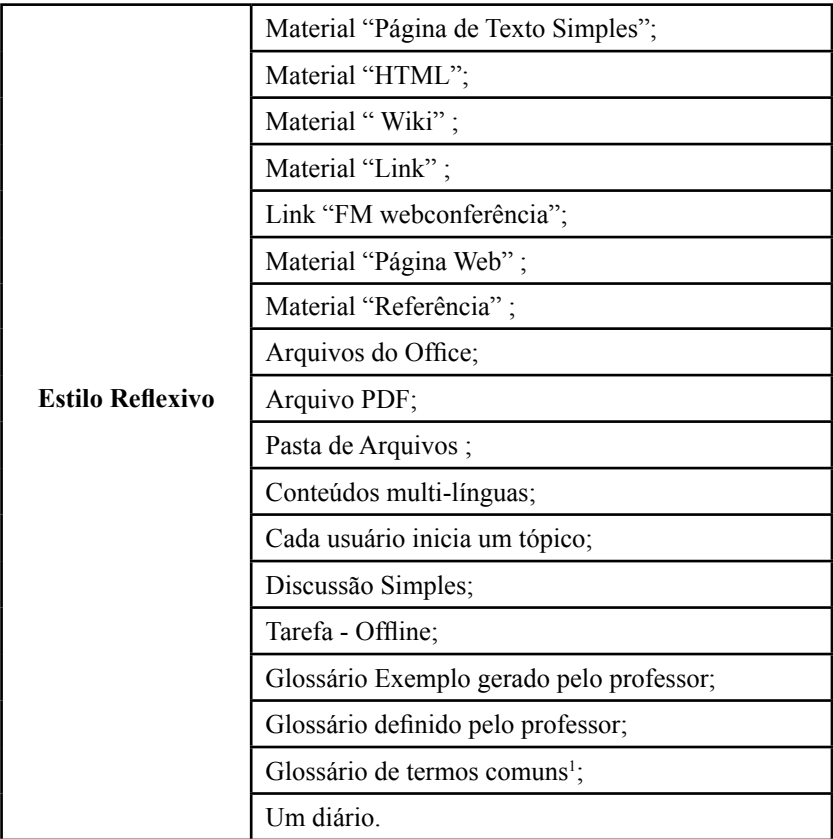

Para o estilo de aprendizagem teórico, no virtual, há necessidade de desenvolver atividades que valorizem os aplicativos para elaborar conteúdos e atividades de planejamento. No ambiente moodle pode-se encontrar possibilidades como arquivos de conteúdos e propostas para elaboração de textos e projetos de trabalho colaborativo ou individual. As interfaces disponíveis no ambiente para este perfil são:

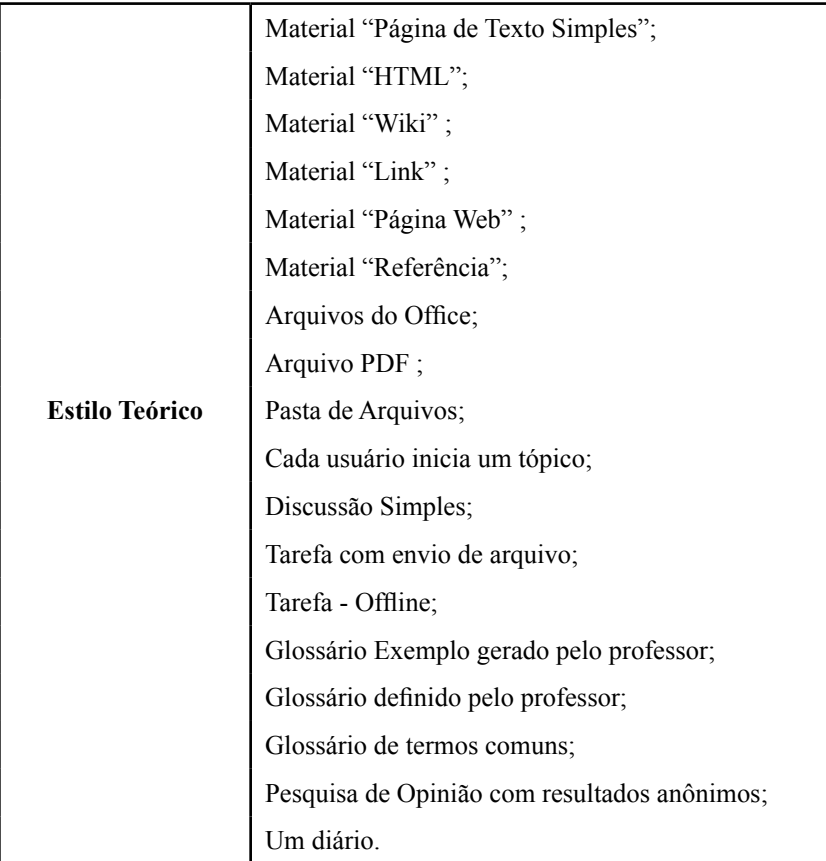

O estilo de aprendizagem pragmático tem como elemento central para a aprendizagem a necessidade de realização dos serviços on-line e a rapidez na realização desse processo. Viabilizar com rapidez é um dos eixos centrais desse estilo, utilizar os recursos do virtual como um espaço de ação e produção. No

ambiente podem-se encontrar possibilidades de comunicação rápida e recurso com muito movimento como os vídeos. As interfaces disponíveis no ambiente moodle para esse perfil são:

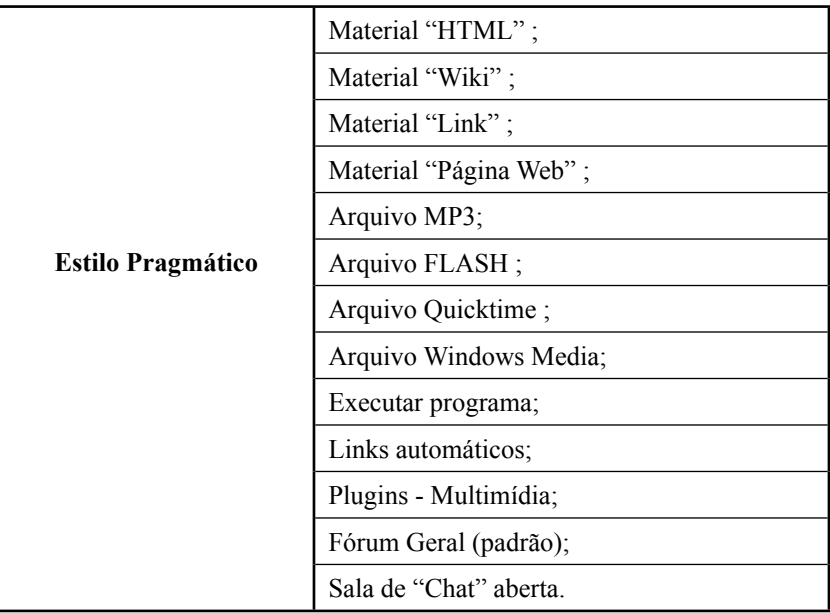

É importante destacar que as interfaces se repetem nos estilos de aprendizagem e em cada um são completadas por outras que se diferenciam em seu conjunto. O mais importante é o roteiro pedagógico disponibilizado e o caminho traçado de acordo com as preferências individuais dos estilos.

Os alunos devem desenvolver todos os estilos de aprendizagem e não somente trabalhar com o que mais está potencializado; portanto, todos os aplicativos devem ser utilizados como opções para os estilos, considerando aquelas que facilitam o aprendizado dos estilos em específico , mas também aquelas que podem potencializar o desenvolvimento de outros estilos.

As identificações realizadas sobre o ambiente moodle e os estilos de aprendizagem são algumas reflexões iniciais sobre as formas possíveis de conduzir a metodologia de trabalho on-line com as ferramentas disponibilizadas e flexibilizadas pelo moodle, baseadas na teoria dos estilos de aprendizagem.

Essa teoria já foi comprovada cientificamente em diversos trabalhos acadêmicos, com efeito decisivo na aprendizagem dos indivíduos, atendendo individualmente suas principais facilidades em aprender, percorrendo caminhos diferentes.

Desenvolver uma proposta de curso on-line utilizando o moodle e possibilitando esse atendimento de acordo com os estilos possibilitará resultados significativos de aprendizagem e que modificam o rendimento dos alunos nos cursos on-line, porque, atendendo-se as individualidades, existe maior motivação e participação, que são os dois grandes desafios dos cursos on –line nos últimos tempos.

#### **Considerações Finais**

O questionamento sobre como ampliar na Educação, o uso da característica principal do ambiente moodle, a flexibilidade no desenvolvimento de cursos, nos possibilitou a análise mediante o uso da teoria dos estilos de aprendizagem dos alunos. Mediante essa teoria, podemos destacar elementos que contribuem para a estruturação pedagógica dos conteúdos e objetivos dos cursos.

Abordamos os elementos que direcionam o trabalho realizado no moodle e algumas sugestões para facilitar a escolha das ferramentas de acordo com o perfil dos estilos de aprendizagem.

As contribuições aportadas foram iniciais e estão ainda em elaboração e melhoria. O maior objetivo, no entanto, é conduzir a educação on–line e suas ferramentas para uma proposta didática de trabalho educativo.

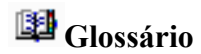

#### **1. Estilo de aprendizagem ativo**

 É uma forma de aprender que tem por principio o movimento de ideias, a busca, a investigação e a assimilação de conteúdos e informações, de onde a partir de um conjunto, se estabelece a ideia central sobre o que esta sendo aprendido.

#### **2. Estilo de aprendizagem reflexivo**

É a forma de aprender a partir da análise crítica, argumentativa e aprofundada sobre o tema. Analisam-se as diversidades e verificam-se, detalhadamente, as informações e dados disponíveis.

#### **3. Estilo de aprendizagem teórico**

É a forma lógica e estruturada de chegar ao conhecimento a partir de elementos chaves, de esquemas e mapas. Planeja-se, organiza-se e chega-se ao aprendizado.

#### **4. Estilo de aprendizagem pragmático**

É a forma de aprender em que a aplicação e o fazer são os eixos centrais do processo. A partir do concreto e do realizado se tiram informações e dados, aprendendo.

# **Fórum de Discussões**

Os estilos de aprendizagem aplicados aos ambientes de aprendizagem on line podem melhorar qualitativamente a aprendizagem dos alunos?

O moodle tem interfaces que podem ser utilizadas para cada estilos de aprendizagem?

A teoria de estilos de aprendizagem pode ser entendida como a teoria da educação que justifica o uso de tecnologias para o processo de ensino e aprendizagem?

**"Link" do questionário em língua portuguesa**:

www.estilosdeaprendizaje.es

# **ANEXO - Questionário de estilos de aprendizagem – CHAEA – em língua Espanhola**

# **CUESTIONARIO DE ESTILOS DE APRENDIZAJE26** HONEY-ALONSO

#### **INSTRUCCIONES PARA RESPONDER AL CUESTIONARIO**

Este cuestionario ha sido diseñado para identificar su estilo de aprendizaje.

No es un test de inteligencia, ni de personalidad.

No hay respuestas correctas o erróneas.

Si está más de acuerdo con el ítem pinche en el cuadrado para que salga una X, si por el contrario está más en desacuerdo que de acuerdo, no pinche (para que no salga nada).

<sup>26</sup> Éste cuestionario es utilizado con el permiso de los autores.

El cuestionario es anónimo.

Una vez cumplimentado este cuestionario (grabalo) y envíalo por favor al siguiente correo electrónico: pesquisadaniela@gmail.com

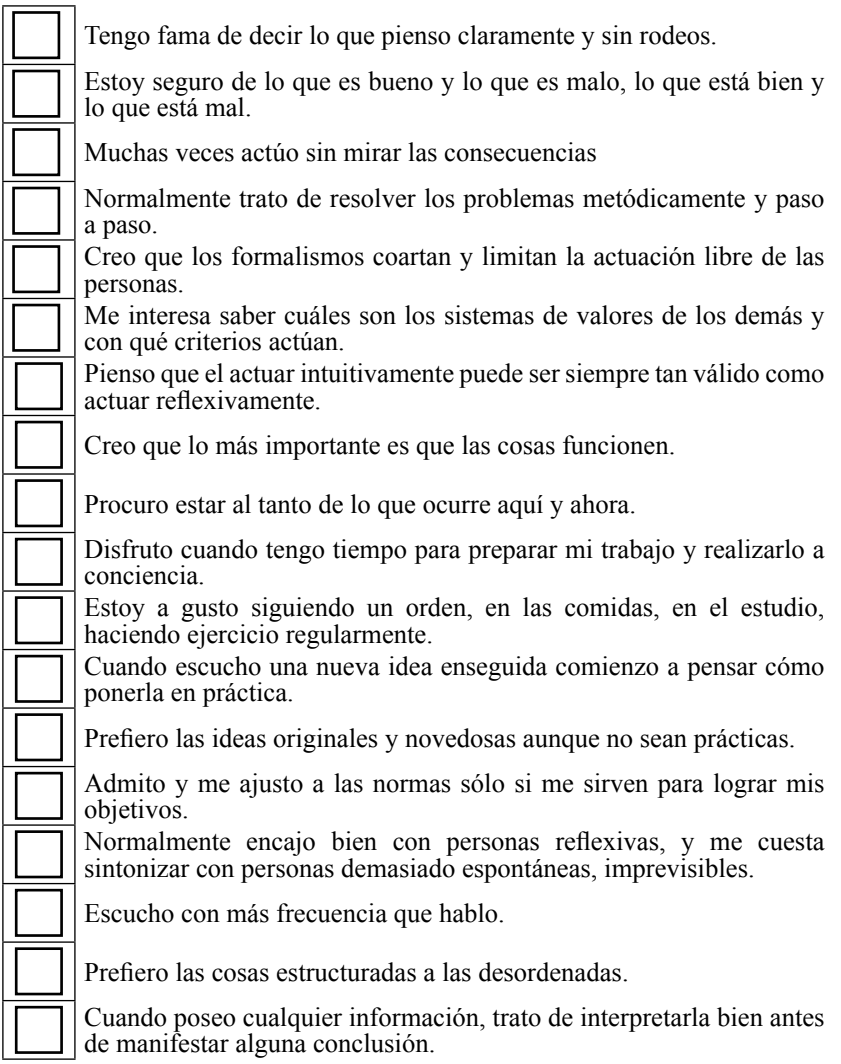

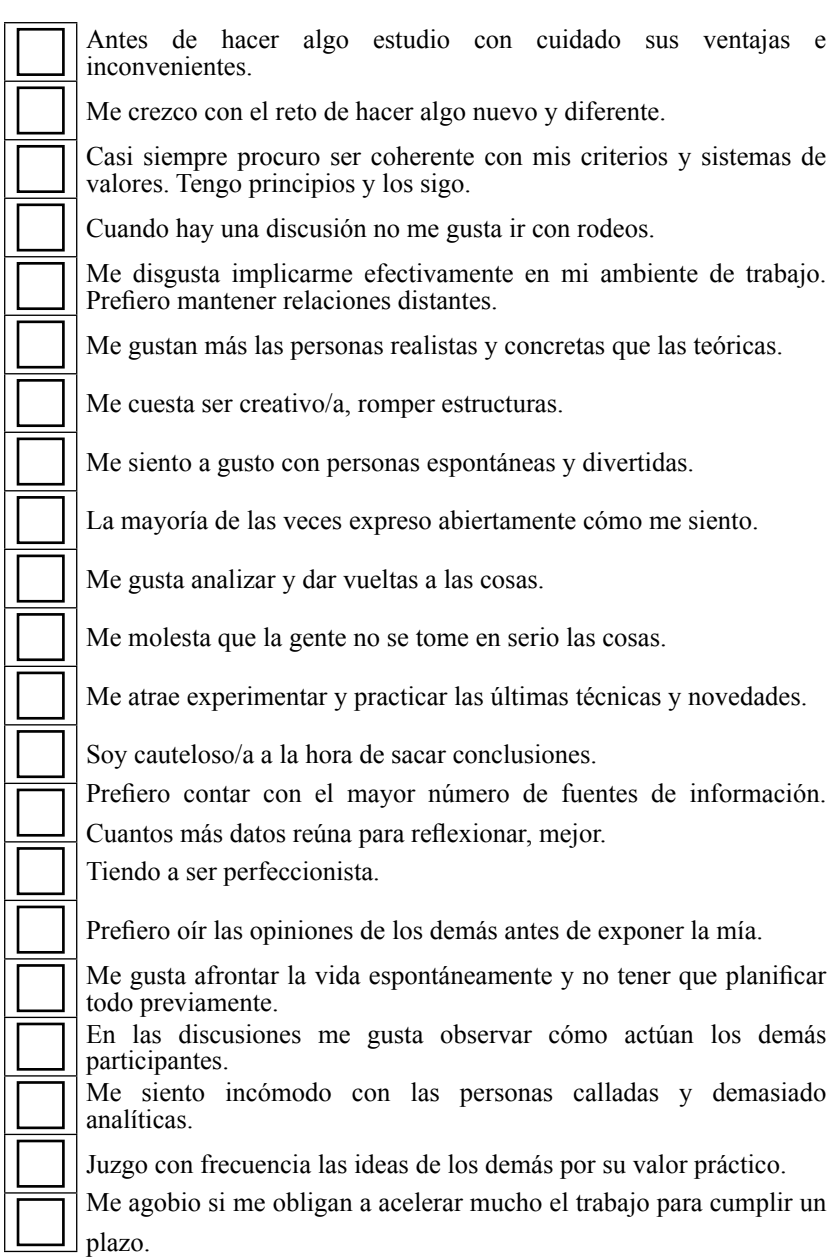

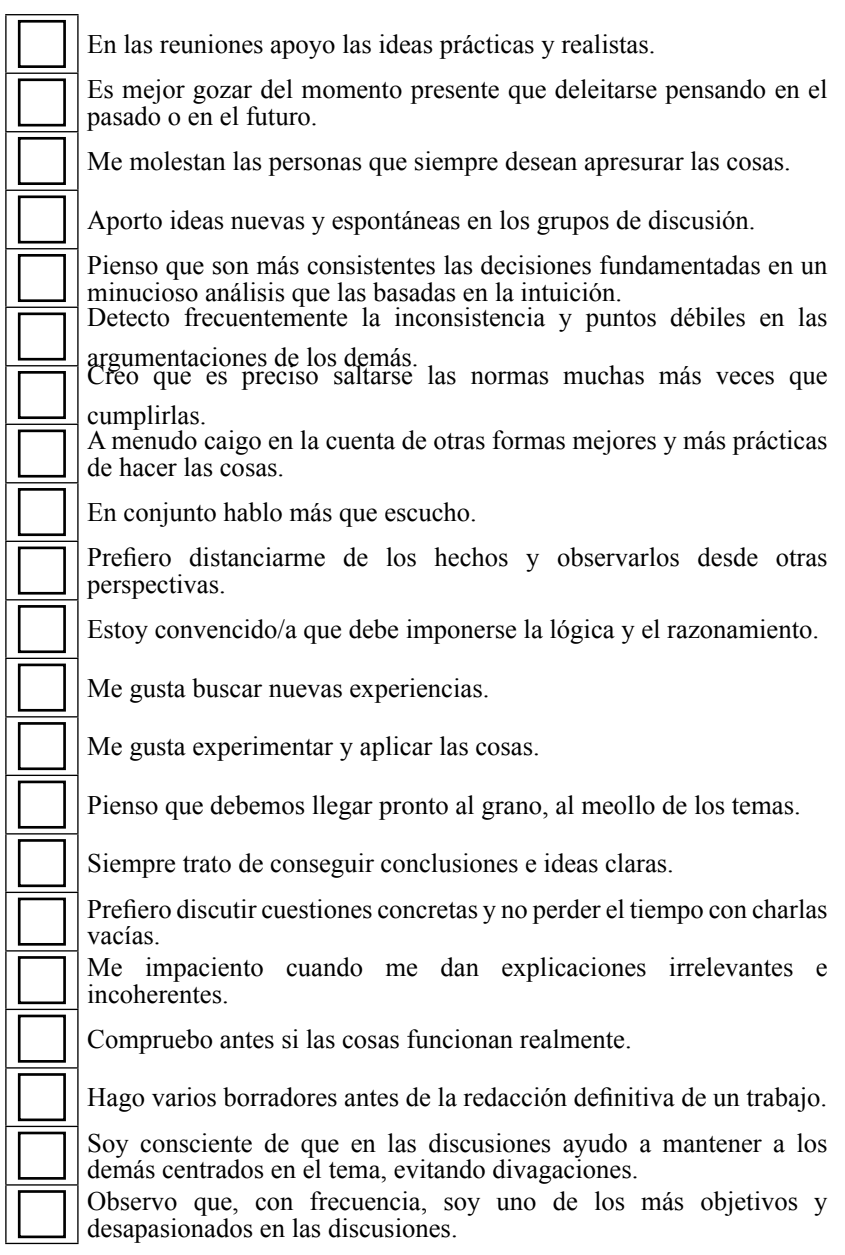

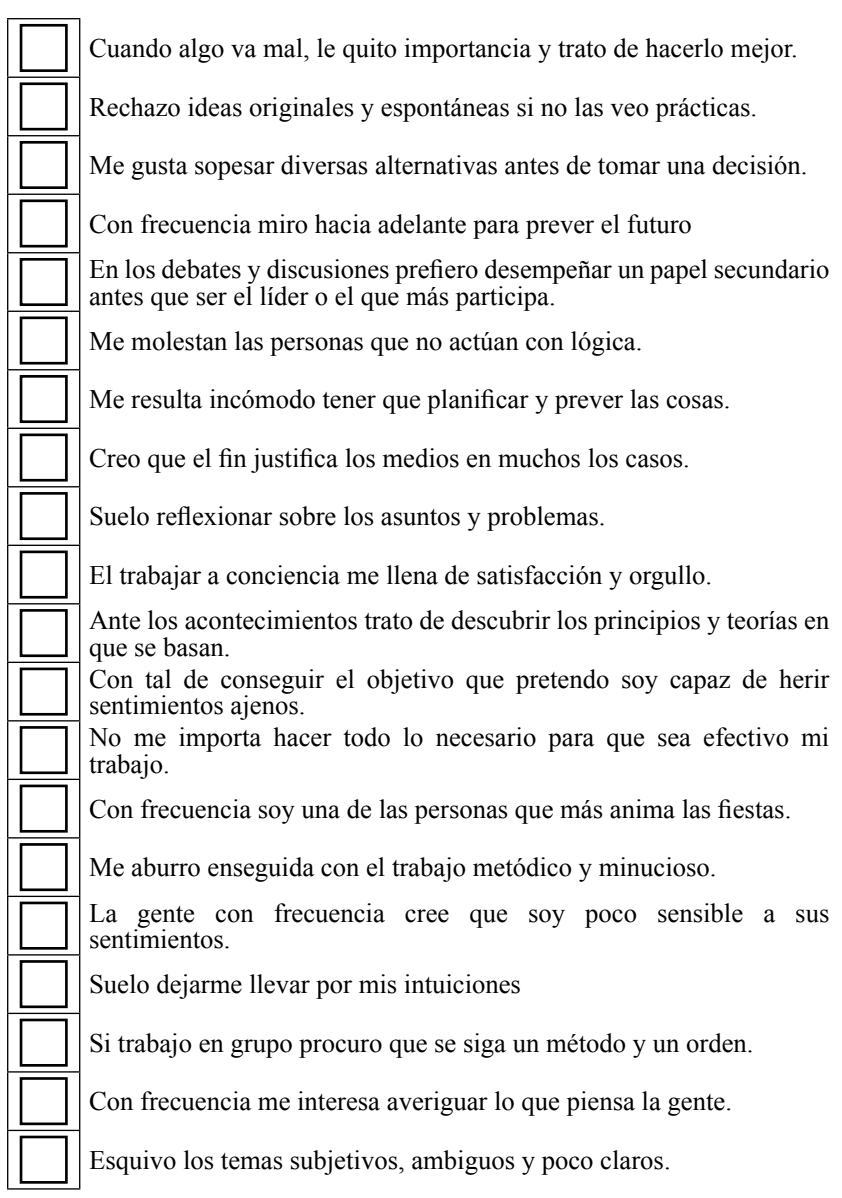

# **¿CUÁL ES MI ESTILO DE APRENDIZAJE?**

1.Pinche el número que has contestado.

2.Sume los cuadrados pinchados, el número en cada columna no podrá ser más de 20.

3.Coloque estos totales en la tabla. Así, comprobarás cuál es tu estilo o estilos de aprendizaje preferentes.

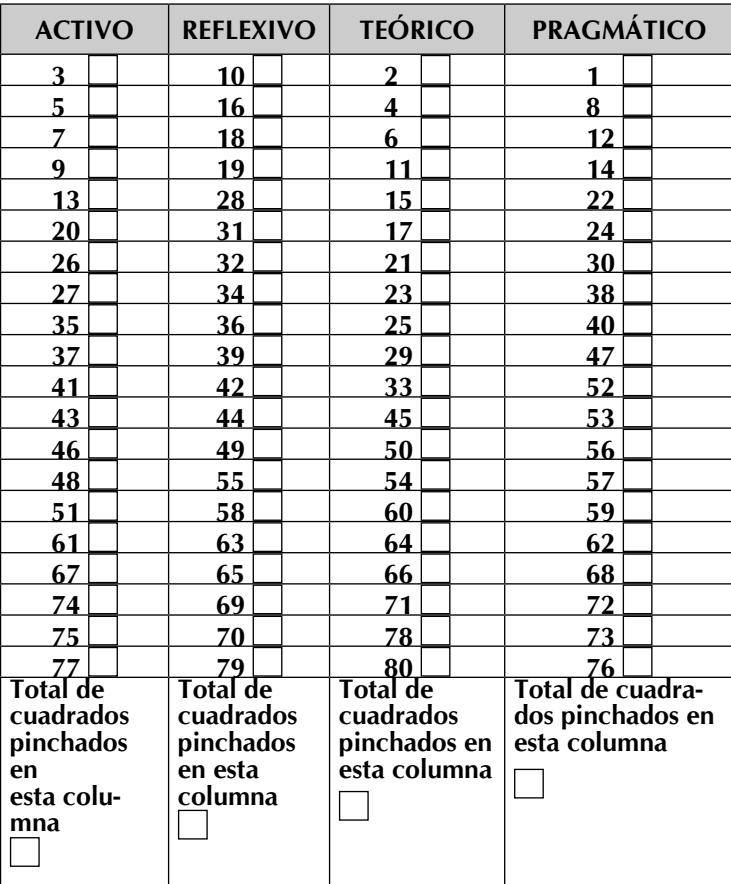

Mi preferencia en Estilos de Aprendizaje és:

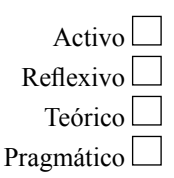

## **Referências**

ALONSO, C. M.; GALLEGO, D. **Aprendizaje y ordenador.** Madrid: Dykinson, 2000.

ALONSO, C. M.; GALLEGO, D. J.; HONEY, P. **Los estilos de aprendizaje**: procedimientos de diagnóstico y mejora. Madrid: Mensajero, 2002.

BELLUZZO, R. C. B.; DIAS, M. M. K. **Gestão da informação em ciência e tecnologia sob a ótica do cliente**. Bauru: EDUSC, 2003.

CACHEIRO, G. M. **Metodologia de diseño pedagogico del interfaz de navegación**. **Madrid: UNED, 2000.**

CAVELLUCCI, L.C. B. **Estilos de Aprendizagem**: em busca das diferenças individuais. Curso de Especialização em Instrucional Design, 2005.Site Educacional.

DERY, M. **Velocidad de escape**: la cibercultura en el final del siglo.Siruela Madrid, 1995.

GALLEGO, D.J.; ONGALLO, C. **Conocimieno y Gestión**. Pearson. Madrid, 2003.

GARCÍA, A. F. Literacia y técnicas de aprendizaje. In: CONFEDERACION DE ORGANIZACIONES EMPRESARIALES DE CASTILLA Y LEON. **La formacíon empresarial con** *e-learning*. Valladolid: Junta de Castilla y León, 2003.

LÉVY, P. **O que é o virtual?** São Paulo: Editora 34, 1996.

LOPEZ, R. E. O. **Los procesos cognitivos de la enseñanza y el aprendizaje: el caso de la psicología cognitiva e el aula escolar**. México: Trillas, 2001.

REYES, J. A. Especialização em Instrucional Design para educação on-line. **Modulo 8, Atividade 1**, Site Educacional, 2005.

TRINDADE, M. de N. **Literaria**: teoria e prática orientações metodológicas. São Paulo: Cortez, 2002.

WOOLLEY, B. **El Universo Virtual**. Acento, Madrid, 1992.

# TECENDO SABERES NA REDE: O MOODLE COMO ESPAÇO SIGNIFICATIVO DE LEITURA E ESCRITA

Odbália Ferraz<sup>27</sup>

Mudam-se os tempos... Mudam-se os modos de tecer fios de sentidos

#### **Introdução**

Na contemporaneidade, recentes propostas na área da Educação vêm se configurando a partir das Tecnologias da Informação e da Comunicação (TIC), contribuindo para emergir a possibilidade de construção do conhecimento e dos processos de leitura e produção textual, como novos caminhos abertos que têm engendrado uma maior autonomia na busca de novos saberes, principalmente a partir da acessibilidade de ambientes virtuais de aprendizagem (AVAs), os quais abrem espaço para a utilização criativa e autônoma de propostas pedagógicas alternativas que emergem como contrapartida ao sistema fechado

27 Mestre pela Universidade do Estado da Bahia. Doutoranda em Educação, pela Universidade Federal da Bahia. Atua como professora assistente do curso de Letras Vernáculas, da Universidade do Estado da Bahia - Departamento de Educação Campus XIV. Email: beda\_ferraz@yahoo.com.br

e hegemônico, de modelos pré-estabelecidos que ainda vêm predominando na Educação.

As tecnologias digitais, através dos AVAs, têm produzido espaços de construção coletiva do conhecimento que vêm se constituindo como campos do possível nos quais nos tornamos o que somos, realizando rupturas, bem como resistindo às práticas que homogeneizam e engessam as possibilidades de movimento e criação.

Nesse contexto, a mentalidade humana passa por transformações, no que concerne à forma do sujeito organizar e expressar seu pensamento, refletindo sua visão de mundo na contemporaneidade. Assim ocorre com a linguagem, que vai passando também por significativas mudanças: do códex à tela, a relação do sujeito leitor/autor com os suportes de leitura e escrita tem se transformado e se ampliado, tendo em vista as novas possibilidades técnicas e os novos valores socioculturais. Essas mudanças propõem ao professor repensar sua prática pedagógica, em relação à leitura e escrita, na qual ele ainda se coloca como o detentor do saber que pode "ensinar tudo" aos seus alunos.

Tendo em vista esse panorama, almejamos que as ações dos professores e alunos sejam encaminhadas num espaço conjunto, no qual sujeitos coletivos possam trabalhar de modo a conduzir e organizar o ensino-aprendizagem da leitura e escrita, a fim de que interajam construindo conhecimento, a partir da singular historicidade de cada um. Essa construção se torna significativa quando nela se entrelaçam marcas de diferentes vozes, remetendo o trabalho com linguagem ao seu caráter dialógico, polifônico (BAKHTIN, 2004).

Se no códex<sup>28</sup> a leitura e a escrita já é imbuída de muitas vozes, na tela, essa infinidade de vozes que dialogam na interação verbal tecem concretamente saberes, constroem conhecimentos através de uma aprendizagem reconstrutiva

<sup>28</sup> Códex ou códice refere-se ao livro composto de cadernos juntados que, no mundo ocidental, substituiu o rolo, permitindo reunir grande quantidade de textos num volume menor. (Roger Chartier, no artigo "Do códice ao monitor: a trajetória do escrito. Disponível em <http://www.scielo. br/pdf/ea/v8n21/12.pdf>. Acesso em 20 abr. 2006.
(DEMO, 2001). Isso vem se tornando cada vez mais possível de se concretizar nos espaços propiciados pelos AVAs.

Nesse sentido, considerando a importância dessa discussão no contexto da sociedade digital, em que a nova geração lê cada vez mais na rede, este estudo objetiva refletir sobre os processos de leitura e escrita realizados em ambiente virtual de aprendizagem, a partir do qual os alunos poderão desenvolver novas competências cognitivas pelas relações entre ideias que estabelecem através dos "links" e pela articulação de conceitos, estes veiculados por diferentes linguagens.

Aqui, especificamente, trataremos do AVA denominado Moodle, espaço que tem se configurado como alternativa viável a abrir caminhos para que vários sujeitos, separados geograficamente, interajam ressignificando as atividades de linguagem. Dessa forma, consideramos que esse ambiente tem propiciado experiências significativas de leitura e escrita através de suas interfaces.

O Moodle, cujo acrônimo modular é "Object-Oriented Dynamic Learning Environment"29, surgiu como experiência em 1999, criado por Martin Dougiamas, sob a forma de comunidade virtual:

> As minhas fortes convicções nas inexploradas possibilidades da educação baseada na Internet levaram-me a que completasse um Mestrado e depois um Doutoramento em Educação, combinando a minha anterior carreira em Ciências dos Computadores com novos conhecimentos sobre a natureza da aprendizagem e colaboração. Em particular, tenho sido influenciado pela epistemologia do construccionismo social – que não só trata a aprendizagem como uma actividade social, mas atenta também na aprendizagem que ocorre quando da construção activa de artefactos (como textos) para outros verem ou usarem.30

<sup>29</sup> Sobre o Moodle: http://www.moodle.univ-ab.pt/moodle/doc/?. Acesso em 03 abr. 2006.

<sup>30</sup> Martin Dougiamas. Disponível em: http://www.moodle.univ-ab.pt/moodle/doc/?

Reconhecemos que o ambiente virtual, por si só, não constitui espaço inovador e instigador de construção de conhecimento, pois, para que isso ocorra dependerá do projeto pedagógico-comunicacional do professor mediador. Por exemplo, um ambiente virtual, se pautado na transmissão do conhecimento, revela-se como proposta embasada nos moldes propostos pela educação bancária – como a define Paulo Freire (2002), em "Pedagogia do Oprimido". Se configurado com base numa abordagem pedagógica que se efetive como espaço de promoção de uma interação sócioconstrutivista, possibilitará a reflexão crítica, a colaboração e a integração entre os membros da comunidade virtual.

Efetivado a partir desses princípios, o ambiente poderá se constituir em espaço para a construção do conhecimento, de modo a considerar os sujeitos a partir das interações que eles estabelecem com sua cultura e seu grupo social, levando em conta, ainda, a inter-subjetividade, a competência e a responsabilidade de cada um.

O Moodle tem sido amplamente usado por Instituições de Ensino Superior, Escolas de Ensino Fundamental e Médio, Universidades Corporativas, Centros de Treinamento e Professores Independentes. Nesse AVA, o professor tem controle sobre todas as configurações do curso. Foi desenvolvido para distribuição livre, visando à produção de cursos on-line com qualidade, sob o controle e organização do professor. Sua relevância está, também, no fato de que torna possível estender a sala de aula até a Internet.

Vale lembrar que, como todo e qualquer aparato tecnológico, apresenta, às vezes, seus problemas de configuração técnica, visto ser um software que está sempre em processo de mudança, na reconstrução, para melhor atender às demandas de um ensino-aprendizagem fundado na interatividade. Por isso, o Moodle, dada a oportunidade que oferece de experimentação de outras modalidades de leitura e escrita, e por já ser, entre outros, um ambiente consagrado para EAD – pois é usado por muitas instituições em todo o mundo – precisa ser divulgado entre os educadores da graduação e da pós-graduação, a fim de que sejam conhecidos os

potenciais de utilização desse ambiente, bem como os projetos educativos que ele poderá viabilizar.

Desse modo, a formação do professor, na atualidade, deve contemplar um aprendizado de envolvimento e alargamento das formas de conduzir o processo ensino-aprendizagem, no que diz respeito às práticas de leitura e escrita nos ambientes virtuais de aprendizagem, a fim de que, trabalhando com essa geração NET, possam se apropriar das interfaces disponibilizadas pelos AVAs – aqui nos referimos, especificamente, ao Moodle, – para realizar, significativamente, atividades de leitura e escrita, tanto individual como coletivamente. Esse ambiente, se pensado e organizado pela lógica da interação e da resolução de problemas, entre outras estratégias, poderá servir de apoio aos educadores no ensino-aprendizagem da leitura e da produção de textos com funções sociais.

# **Leitura e escrita no Moodle: tecendo a trama dos sentidos**

Narrar as experiências de leitura e escrita que se processaram no Moodle constitui importante possibilidade de partilha com outros educadores, de modo a contribuir para a construção de uma nova acepção do ato de ensinar-aprender, bem como para a compreensão da lógica desses processos de leitura e escrita que se desenvolvem nos ambientes virtuais de aprendizagem.

Vivências recentes de leitura/produção de texto no Moodle, com graduandos de Letras, têm nos mostrado que, quando é possível ao professor rever o caminho construído pelo aluno, poderá ser identificado com mais facilidade o momento em que ele se afastou dos objetivos, para ajudá-lo a repensar suas ações e tomar novo rumo.

A primeira experiência ocorreu com vinte sujeitos graduandos de Letras do Departamento de Educação do Campus XIV – UNEB, Conceição do Coité, através do curso de extensão "Leitura e escrita nos labirintos hipertextuais", o qual teve uma duração de quatro meses. A segunda experiência, iniciada em final de março de 2006, e concluída em

final de abril do mesmo ano, envolveu quarenta e seis sujeitos, alunos de Letras do Programa "Programa Especial de Formação de Professores" – PROESP, Pólo de Conceição do Coité, através do curso de extensão "Práticas de leitura na Internet", que somou uma carga horária total de duzentos e setenta horas. Esse exercício de leitura/escrita engendrou um outro movimento e envolvimento dos participantes com o ato de aprender, que possibilitou "[...] articular a leitura com o hipertexto como uma rota nova de conhecimentos".31Entretanto, é preciso que observemos aqui que, na segunda experiência, houve dificuldades na realização dessas práticas, devido a um grande número de alunos (quarenta e seis) para um número menor de computadores em funcionamento, no laboratório de informática onde ocorreu o curso.

A concepção das práticas de leitura e escrita no Moodle e a postura dos sujeitos que a engendram, de fato, deslocaram-se de uma posição individual para uma construção de envolvimento coletivo e com valor de socialização, visto que a estruturação do ambiente incentivou os sujeitos à produção do conhecimento, e não à reprodução, porque os inseriu num sistema de relações em que a significação ocorria na interação e nas ações desses sujeitos sobre o objeto do conhecimento.

Essas experiências revelaram que as atividades de leitura e escrita no Moodle poderão ser de grande importância no auxílio à construção do conhecimento e no engendramento de propostas que possam dinamizar o ensino-aprendizagem da leitura e escrita, a fim de que estas se tornem práticas enraizadas na vida dos sujeitos aprendentes. Através das interfaces fórum, "chat", diário, "wiki", o Moodle poderá promover, entre os sujeitos que nele vivenciam a leitura e escrita, um novo modo de experimentar essas práticas, que se apresentam de forma plurivocal, inacabada, sugerindo continuidade, construção infinita.

<sup>31</sup> Fala de um dos participantes no chat que trouxe à discussão o tema "Leitura e escrita na escola: da linearidade à hipertextualidade"

Compreendemos que a leitura e escrita como práticas sociointerativas tem sua origem na cultura do impresso e dela não pode prescindir, porém, reconhecemos que o Moodle, como espaço de escrita individual ou coletiva, têm amplificado e potencializado essas práticas, dando uma maior concretude às situações de construção do conhecimento, nas quais professor e alunos, e estes entre si, têm oportunidade de discutir, relacionar, construir, pesquisar, de construir trajetórias de aprendizagem que trazem no seu bojo o diálogo e a descoberta, pelo sujeito, de si, do outro e do mundo em que vivem. Isso pressupõe respeito, confiança, ausência de dominação, inter-relação, compartilhamento de saberes, pois, como nos afirma Maturana:

> O compartilhar é em nós um elemento que pertence à nossa biologia [...] nós pertencemos a uma linhagem na qual se conserva o viver em grupos pequenos em interações recorrentes [...] nas interações, o que existe é um desencadear de transformações estruturais recíprocas no encontro [...] (MATURANA, 2001, p. 93)

Em contrapartida ao que ainda vem ocorrendo no espaço escolar presencial, o Moodle tem proporcionado um diálogo entre seus interlocutores através de suas interfaces fórum, "chat" e "wiki", favorecendo o exercício da interação, pondo em prática o princípio constitutivo da linguagem, que é o dialogismo. Nessas interfaces poderá ocorrer um jogo dialético que liga a palavra à palavra, "palavra viva [...] palavra que se produz/ muda/ feita de luz mais que de vento/ palavra"32, que, como fruto de interlocução dos falantes, contribui para a constituição do sujeito a partir da e na linguagem. Eis porque "[...] se nós perdermos de vista a significação da palavra, perdemos a própria palavra, que fica, assim, reduzida à sua realidade física, acompanhada do processo fisiológico de sua produção. O que faz da palavra uma palavra é sua significação" (BAKHTIN, 2004, p. 49).

<sup>32</sup> BUARQUE, Chico. Uma palavra. Disponível em: http://chicobuarque.uol.com.br/letras/ umapalav\_89.htm. Acesso em 10 abr 2006.

O aprendizado da leitura e escrita no Moodle, por exemplo, tem abalado a ideia de estabilidade, invariabilidade e rigidez que ainda se mantém nas práticas de produção de texto e leitura em salas de aula presenciais, onde ainda se faz educação como se a realidade pudesse ser fragmentada de forma descontínua em uma série de particularidades. Contrariando esse paradigma forjado pela modernidade, ao trabalharmos no Moolde, procuramos considerar a situação singular de cada ser, num mundo presente que também é singular (CHARTIER, 2001), uma vez que esse contexto de profundas mudanças no qual vivemos exige que as relações de aprendizagem sejam reconfiguradas, pondo em xeque um currículo fragmentado, linear, disciplinar, que segue na contramão da vida e dos desejos dos sujeitos "ensinantes" e aprendentes. Assim, entendemos que o currículo, na atualidade, precisa dar conta de paradigmas que tenham em vista a construção coletiva dos sujeitos, partindo tanto da sua diversidade como da sua pluralidade.

# **As Interfaces que viabilizaram a tessitura dos sentidos**

As interfaces do Moodle são amigáveis e podem constituir dinâmicos cenários de leitura/escrita, nos quais os sujeitos interagem, mediados pela linguagem hipermidiática. Ressalte-se aqui que o mais importante não são as interfaces em si, mas o que os sujeitos podem fazer com/a partir delas. Fórum, "chat", diário e "wiki"33 foram interfaces do Moodle utilizadas para colocar a leitura e escrita digital em prática – a escrita nos fóruns e "wikis" ganharam um formato hipertextual –, propiciando aos sujeitos envolvidos construir conhecimentos, na interação com os outros co-autores no processo de aprendizagem. Essa atividade conjunta propiciou aos participantes escrever e reescrever textos e, portanto, intervir nos conteúdos, sugerir novos caminhos, de modo que compartilhavam, além do sentimento comunitário, a construção social de um hipertexto.

<sup>33</sup> A interface wiki, que propiciou a escrita colaborativa será referida na parte que trata da escrita colaborativa.

A primeira experiência de leitura e produção de texto – já citada anteriormente – realizada nos fóruns permitiu que, a partir da vivência em grupo, da interlocução em rede, através de uma metodologia de problematização, se estabelecesse entre os sujeitos envolvidos uma dinâmica comunicacional, na qual aprofundaram temas a partir de leituras prévias, fazendo aflorar outras discussões. Nesse espaço, desenvolveu-se um processo contínuo de exposição de ideias, argumentação e negociação, revelandonos que a palavra em situação de uso não tem possibilidade de ser neutra, porquanto o diálogo sempre ocorre num processo de interação que se dá de forma assimétrica entre os interlocutores: aí eram colocadas as divergências, as tramas sociais e ideológicas que determinavam os sentidos da palavra de cada sujeito participante; aí havia o entrelaçamento de vozes que argumentavam construíam e desconstruíam, questionavam e respondiam, olhando além para identificar os vazios, a fim de procurar novas alternativas (OKADA, 2003).

Durante cinco fóruns realizados nos cursos de extensão já referidos – três no primeiro e dois no segundo –, percebemos que se estabeleceu entre os sujeitos uma relação de respeito à diferença e respeito ao que o outro é e expressa; um processo dialógico de respeito e conhecimento da cultura do outro (FREIRE, 2002). Os sujeitos, a despeito das dificuldades com o processo de escrita, se mostraram parceiros nesse movimento dinâmico de reflexão e produção do conhecimento em torno de temas focados. Outro fator importante foi a possibilidade de cada sujeito acompanhar as leituras e o movimento do pensamento do outro, inserindo-se, de forma significativa, no processo.

Para tecer outras tramas de leitura/escrita por entre os caminhos do social e do cultural, buscou-se outra interface do Moodle, o "chat", que comporta tantas formas de dizer/escrever quantos sejam os sujeitos que dele participam. Assim, os cinco "chats" experienciados nos dois cursos de extensão, possibilitaram um diálogo contextualizado, de caráter objetivo, mas também intersubjetivo, numa dimensão mais ampla que abarcou o cognitivo e o afetivo, porquanto nele se entrelaçou o emocional com o racional, o pessoal com o social (OKADA, 2003).

Sem a intenção de prescrever receitas de sucesso, podemos dizer que essa interface se apresentou como viabilizadora de produção de sentidos, onde um fio puxava o outro, costurando novos modos de ler/escrever/tecer. Essas tessituras de sentido, presentificadas nos diálogos, tanto nos "chats" como nos fóruns, revelavam dos sujeitos participantes as necessidades de "dizer", ainda silenciadas no espaço escolar convencional, os saberes, desejos e valores que não cabem no espaço dos cadernos e deveres escolares. Portanto, traziam as marcas das suas histórias de vida em seus aspectos pessoais e socioculturais, para partilhar com o outro. É nesse sentido que "[...] toda relação humana implica um aprendizado. Pelas competências e conhecimentos que envolve, um percurso de vida pode alimentar um circuito de troca, alimentar uma sociabilidade de saber" (LÉVY, 2003, p. 27), que gera formas dinâmicas de produção intelectual e de circulação do conhecimento.

Assim se pronunciaram alguns sujeitos em um dos "chats" realizados, cujo tema foi "autoria e co-autoria:

> [...] aqui em contato com as pessoas é que nos socializamos [...] é a partir de nossa realidade que escrevemos nossos textos aqui (co-autor) (OS); [...] neste lugar a pessoa vai colaborar com seu ponto de vista e ele vai escrever de acordo com seu cotidiano e sua realidade, não é? (OD); [...] a partir das vozes dos nossos colegas estamos

construindo juntos novos conceitos (PM).

A interface "diário", como espaço de produção textual, foi o locus onde se desenvolveu a escrita individual, cuja leitura era restrita ao professor e aos sujeitos-autores, os quais se constituíam, nessa interface, como sujeitos de autoria e produção. Dessa forma, como produção pessoal dentro do AVA, o diário possibilitou e potencializou a presença mais forte do sujeito-autor, cujas produções apresentavam sempre o entrelaçamento de fios que teciam suas histórias de leitura, desde o espaço/tempo do ensino fundamental à universidade. Assim, a escrita se configurou como um exercício de cotidianidade.

Algumas interfaces do Moodle, como o fórum e o "wiki", possibilitaram aos envolvidos estabelecer conexões relevantes que se estabeleceram através da criação de "links" internos e externos pelos participantes, dando a noção de rizoma de não-hierarquização dos saberes, de relações oblíquas, portanto, não-verticais. Além disso, o Moodle se caracterizou, para os sujeitos, nessas vivências de leitura/escrita, como propositor de atividades criativas, nas quais professor – que tem o papel de mediador – e alunos tiveram oportunidade de navegar, modificar, interrogar, dialogar. Os graduandos não se posicionaram apenas como consumidores de informação, mas como produtores na construção social do conhecimento, uma vez que interferiram modificaram, acrescentaram, organizaram a estrutura das produções realizadas (SILVA, 2002), individual ou coletivamente.

Nesta perspectiva vale lembrarmos a proposta de Silva (2002), sobre a transformação da sala de aula num espaço de interatividade, à semelhança do que ocorre no AVA, que abre veredas para múltiplas conexões e possibilita co-autorias, criando caminhos para a construção da autonomia do aluno, transformando, deste modo, a educação de produto/reprodução para processo/ criatividade.

# **Desafios e potencialidades no processo de "ser aprendiz virtual"**

É relevante que compreendamos tanto as características e potencialidades quanto as limitações que pode oferecer o ambiente virtual de aprendizagem, pois isso contribui para que possamos conduzir melhor o processo ensinoaprendizagem nesse espaço.

Comecemos, então, considerando que as mudanças na ordem das práticas de leitura e escrita ocorrem de modo muito mais lento do que o ritmo das mudanças tecnológicas (CHARTIER, 2001). Por conta disso, na contemporaneidade, alguns desafios têm se colocado aos professores e alunos, pois deles se exige um espírito investigativo e esforços colaborativos para a identificação e resolução de problemas.

As vivências de leitura nesse ambiente, envolvendo oitenta e seis sujeitos, evidenciaram que há um grande número de graduandos sem condições de assumir a autoria do dizer, pois têm dificuldades de monitorar seu processo de leitura e escrita, seja pela dificuldade de compreender a proposta apresentada, seja pela falta de domínio da sintaxe e da semântica da língua escrita, que gera problemas de coerência e coesão textual, ou ainda pelo baixo nível de informatividade apresentado nos textos que constroem, como consequência da falta de leitura ou de habilidade para reelaborarem o que lêem.

Combinando as escritas síncrona e assíncrona, arriscamos afirmar que o Moodle colocou um desafio aos sujeitos participantes dos cursos de extensão, pois, sem possuir qualquer experiência anterior em ambientes online, de repente se sentiram envolvidos numa outra relação com o espaço, com o tempo e com um outro suporte de leitura/escrita. Nesse sentido, notamos que houve, por parte dos sujeitos, problemas em organizar seu tempo de modo a ajustá-lo à dinâmica assíncrona/síncrona do ensino on-line, até porque o ritmo dos sujeitos ainda está intrinsecamente ligado às exigências síncronas dos ambientes presenciais de aprendizagem.

Não obstante, as práticas de ler e escrever, nesse ambiente virtual, sinalizaram que ele pode se configurar como uma possibilidade desses sujeitos aperfeiçoarem suas habilidades em leitura e em escrita, bem como em compreensão e interpretação textual. Isso porque poderá fornecerlhes subsídios para um desempenho desses processos, não como práticas mecânicas, mas enquanto práticas sociais que põem o sujeito em interação com a história, tanto no meio acadêmico como fora dele. Nessa perspectiva, tem se convertido em instrumento pedagógico de grande eficácia para auxiliar os sujeitos aprendentes na construção de sentidos, na significação do mundo à sua volta, através de práticas de escrita compartilhadas, coletivas e sociais.

Alguns aspectos que nos chamaram a atenção foi o receio dos sujeitos, ao lidarem com o desconhecido, com as incertezas, com o nãolinear, com o ritmo veloz e dinâmico próprio da escrita e leitura no ambiente virtual; a necessidade de auto-gerir a aprendizagem, uma vez que não há a figura do professor presente durante maior parte do tempo, como no ensino presencial. O não estudo dos textos propostos e a falta de autonomia com relação à leitura também impuseram limites à construção de conhecimento no ambiente, visto que não havia um professor para explicar conteúdos, como na estrutura da sala de aula presencial, mas um mediador para motivá-los na busca de caminhos pelos quais eles pudessem conduzir seu próprio processo de aprendizagem.

Em contrapartida, percebemos também que o AVA possibilitou a manifestação da autoria/co-autoria por parte de alguns dos sujeitos participantes, que ousaram sair da condição de receptores de informações para assumirem uma postura de questionamento, investigação e pesquisa nos momentos de discussão nos fóruns e "chats". Não queremos dizer com isso que a figura do professor é dispensável ou pouco importante nesse processo, pois o papel do educador será sempre imprescindível, não mais como o "fornecedor" de conhecimentos, mas o motivador da aprendizagem, através dos desafios lançados aos alunos, pelas significativas intervenções.

A experiência com esses cursos no Moodle nos levou à compreensão de que a ação docente, quando mediada pelas tecnologias digitais, requer uma maneira diferente de fazer educação (KENSKY, 2001), visando à abertura de possibilidades para o desenvolvimento de processos de construção individual e coletiva do saber.

Vale ressaltar que esta experiência de escrever colaborativamente foi tecida por muitos desafios enfrentados pelos sujeitos: além do próprio ato de ler e de expor-se pela escrita, o desenvolvimento de competências para lidar com a leitura e escrita digitais; a aproximação e a relação entre os sujeitos e o ambiente virtual, no sentido de compreender a lógica de funcionamento dos fóruns, "chats" e "wikis", pois muitos não lidavam com o computador; o trabalho de construir textos de forma partilhada, utilizando linguagens variadas. A necessidade de estudar, refletir e discutir sobre o tema "Leitura e escrita hipertextuais", a partir de textos que eram propostos, constituiu outro desafio para os participantes, visto que não tinham conhecimento sobre a temática.

Ademais, foi necessário criarmos estratégias de trabalho e de organização do ambiente, de modo que esta atividade interativa fosse possível. Portanto, as reflexões no fórum e "chat" foram tecidas pelas leituras de, pelo menos, dois textos sobre a temática em questão, primando sempre pela articulação dos sentidos construídos com outras situações e contextos. Além dos textos dgitalizados, que eram sugeridos para leitura, os sujeitos tinham a liberdade de indicar outros textos e links relacionados à discussão.

Quanto à escrita colaborativa no wiki, esta foi uma experiência que levou os sujeitos a ingressarem num processo contínuo de exposição de ideias, de negociações, de argumentação. Apesar das dificuldades dos participantes em relação à escrita, essa atividade constituiu um momento significante de produção, porque exigiu deles a superação do ato mecânico de escrever, para envolver-se numa dinâmica ágil, na qual cada um podia acompanhar o movimento de pensamento do outro, isto é, o texto em construção era acessível a todos, e todos podiam fazer alterações.

Vale ressaltarmos aqui, como lembram Alves e Brito, que o Moodle "[...] não é superior a nenhuma outra tecnologia sob quaisquer aspectos"<sup>34</sup>; o destaque dado aqui a esse ambiente deve-se ao fato de que suas interfaces podem ser disponibilizadas

> [...] ao aluno de forma flexibilizada, ou seja, o professor, além de poder definir a sua disposição na interface, poderá utilizar metáforas que imputem a estas ferramentas diferentes perspectivas, que apesar de utilizarem a mesma funcionalidade, se tornem espaços didáticos únicos 35

<sup>34</sup> ALVES, Lynn; BRITO, Mário. **O Ambiente moodle como apoio ao ensino presencial**. Disponível em: http://www.abed.org.br/congresso2005/por/pdf/085tcc3.pdf. Acesso em 10 nov. 2005. 35 Idem.

No decorrer das experiências propiciadas pela escrita no Moodle, percebemos que os sujeitos passaram a compreender melhor seus trajetos no ambiente, os caminhos percorridos e ressignificados por eles e pelos colegas, relacionando esse contexto com suas práticas cotidianas, seus desejos. Desse modo, ousamos afirmar que fios de iniciativa, autoria/ co-autoria inventividade e reflexão foram, de algum modo, tecidos, colaborativamente, pelos sujeitos participantes do processo de escrita virtual.

# **O tecer colaborativo**

A escrita colaborativa, no "wiki"36 do Moodle, constituiu, para os alunos que participaram, um momento de busca do conhecimento em que os sujeitos procuraram respeitar as habilidades individuais, além de compartilharem responsabilidades entre si.

Cabe ressaltar aqui que apenas os sujeitos do primeiro curso de extensão puderam fazer a experiência da escrita colaborativa, tendo em vista os problemas técnicos com a interface "wiki", no período de realização do segundo curso.

Essa interface que propiciou a autoria em comum, no primeiro curso, trouxe no seu bojo a oportunidade do livre conhecimento e do compartilhamento da informação, porque permitiu que os sujeitos trocassem ideias a partir de construções coletivas, ao mesmo tempo em que exigiu deles organização e estrutura.

Compreendemos que a possibilidade de tecer um texto colaborativo – ação potencializada pelo computador – poderá se constituir como

<sup>36</sup> O Wiki não é só uma ferramenta de escrita colaborativa, mas passa a ser uma ferramenta de construção do "saber" de forma dinâmica e democrática, cujas produções de texto podem ser complementadas por várias ideias e formas, interagindo no ciberespaço, sem perder seu real objetivo: a aprendizagem. Disponível em: < http://www.escolabr.com/virtual/wiki/index. php?title=Categoria:OFICINA\_WIKI\_-\_2006>. Acesso em 10 abr. 2006.

desafio tanto para aluno como para professor, à medida que demanda outras habilidades e responsabilidades, tanto individuais como de grupo, por parte dos que interagem, instigando-os a caminhar na contramão das propostas de escrita tradicional.

Referimo-nos a outras habilidades e responsabilidades para dizer que a construção coletiva de um texto exige dos co-autores, além de "gerar ideias", confrontá-las com as dos outros, negociá-las. Desse modo, escrever colaborativamente no Moodle significou partilhar ideias e opiniões, negociar no entrelaçar dos fios, feito a tantas mãos, em tempos distintos: "Trazer o outro até a intimidade do movimento de seu pensamento" (FREIRE, 1997, p. 132)

Vislumbramos essa prática como uma experiência instigante, construtiva e prazerosa, que poderá levar ao pensamento crítico e criativo e a uma aprendizagem significativa, engendrada num espaço onde os sujeitos envolvidos puderam interagir em prol de um todo discursivamente significativo.

Ao escrever colaborativamente, os sujeitos desenvolveram a escuta sensível, uma vez que se mostraram abertos às contribuições dos outros colegas, potencializaram habilidades como escutar, participar, discordar, argumentar. Aí residiu a relação do ler/escrever como práticas sociais, em que ensinar-aprender leitura e escrita não se constituem como processos impositivos. Ensinar, segundo nos lembra Freire:

> Ensinar inexiste sem aprender e vice-versa e foi aprendendo socialmente que, historicamente, mulheres e homens descobriram que era possível ensinar. Foi assim, socialmente aprendendo, que ao longo dos tempos mulheres e homens perceberam que era possível - depois, preciso - trabalhar maneiras, caminhos, métodos de ensinar. Aprender precedeu ensinar ou, em outras palavras, ensinar se diluía na experiência realmente fundante de aprender (FREIRE, 1997, p. 26).

O Moodle, com seu fluxo interativo, fomentou essa escrita coletiva, fazendo com que as relações de aprendizagem se configurassem nesse ambiente como processos sociais mais amplos, que respondem às práticas sociais em que a leitura e a escrita não são neutras, porquanto são responsáveis por reforçar ou questionar valores, tradições e padrões de poder presentes no contexto social.

Uma vez que o programa mantém o histórico das contribuições, pudemos acompanhar a caminhada de cada sujeito na escrita coletiva, percebendo que edição e revisão do texto se misturavam. Nesse momento, as dificuldades de organização do pensamento e progressão de ideias foram se revelando. A estruturação do texto colaborativo revelou as dificuldades que os participantes tinham de se expressar com coerência através da escrita, fato que se torna mais complexo, quando a produção é coletiva, considerando uma série de questões como: o entrecruzar das vozes que foram se revelando pelos discursos, os diferentes níveis de leitura e inferências sobre os textos lidos - ou as não-leituras - as experiências individuais de escrita, enfim, as diferentes identidades, acrescendo a tudo isso o fato de que os sujeitos falam de um determinado lugar, de acordo com os diferentes papéis que exercem no mundo social (LYOTARD, 2002).

Desse modo, a experiência nos apontou a necessidade de que haja, paralelamente à escrita colaborativa, principalmente se essa for totalmente a distância – como foi o nosso caso –, outro canal de comunicação, seja a partir da interface síncrona – o "chat" – seja da interface assíncrona – o fórum –, a fim de que o grupo possa discutir as dificuldades e avanços, a interação entre os co-autores e sobre o texto que está sendo construído.

É importante comentarmos também sobre a aplicabilidade dessa prática colaborativa em sala de aula, pois percebemos que essa prática poderá abrir possibilidades para a instauração de formas mais participativas de leitura e produção de texto, visando a uma participação mais efetiva dos alunos, inclusive dos que se mostravam mais inibidos, além de promover a integração gerando um maior fluxo de troca de ideias entre eles. Ademais, os envolvidos no processo sentiram-se imbuídos de um senso de pertencimento e comprometimento, por perceberem que o resultado do tecer coletivo é de responsabilidade de todos, visto que inexiste, nesse processo, o proprietário da ideia, emergindo daí o colaborador.

Contudo, cabe-nos observar que a escrita em co-autoria é complexa, visto que os co-autores estão expostos às controvérsias e divergências de pensamento, que geram conflitos, à aceitação da contribuição do outro. Mas esse fato não deve ser considerado negativo, e sim eficaz para o desenvolvimento da consciência crítica dos envolvidos no processo, para a maturação e crescimento das suas capacidades tanto individuais quanto coletivas de construir conhecimentos.

# **Fiando as últimas tramas textuais**

Entendemos que as práticas de escrita colaborativa on-line constituem um fenômeno historicamente recente, e, portanto, ainda a ser muito explorado como objeto de estudo. Porém, a atualidade dessa temática nos desperta para a reflexão sobre o fazer pedagógico em relação à leitura e à escrita na contemporaneidade; ou seja, um ensino-aprendizagem que contemple práticas, as quais estejam inseridas num contexto significativo, desafiador; que o trabalho com leitura e escrita considere sua função social, objetivando atender aos interesses e necessidades dos leitores, de modo que possa contribuir para que eles ampliem seus universos social e cultural pela construção de conhecimentos.

Podemos afirmar que a importância dessas práticas no Moodle residiu no significativo grau de interatividade que oferece aos sujeitos, fomentando o convívio e o relacionamento interpessoal, a troca de saberes, a formação continuada. Como cenário de práticas sociais e educacionais descentralizadas e interativas, o Moodle pode contribuir para a articulação do conhecimento e das pessoas. Assim, a experiência no ensinou que esse AVA, para além de uma mera ferramenta de comunicação, constituise como um ambiente de colaboração social, de potencialização das

atividades de leitura e escrita, que "incita a reinventar o laço social em torno do aprendizado recíproco, da sinergia das competências, da imaginação e da inteligência coletiva" (LÉVY, 2003, p. 26).

Sobre as estratégias pedagógicas de utilização do ambiente, segundo afirmam Alves e Brito,

> [...] o Moodle dispõe de um conjunto de ferramentas que podem ser selecionadas pelo professor de acordo com seus objetivos pedagógicos. Dessa forma podemos conceber cursos que utilizem fóruns, diários, chats, questionários, textos wiki, objetos de aprendizagem sob o padrão SCORM, publicar materiais de quaisquer tipos de arquivos, dentre outras funcionalidades. [...] um simples Chat, pode ser utilizado com um espaço para discussão de conceitos relacionados a um tema, como pode ser chamado de "Ponto de Encontro" e ser utilizado para estimular o estabelecimento de vínculos entre os participantes do curso ou comunidade. 37.

Portanto, acreditamos que a leitura e a escrita no Moodle poderão engendrar uma proposta de produção em que a circulação dos sentidos é plural, polissêmica e polifônica, ao permitir que vozes conflitantes ou vozes em acordo construam conhecimentos, negociem sentidos, partilhem saberes. Aí surgem os entre-lugares, nos quais os discursos se deixam atravessar pelo especificamente humano, tão lúdico quanto polêmico; e, assim como cada sujeito que o constrói, traz em si um caráter de incompletude, aberto ao equívoco, ao trabalho, à interlocução. Rede crescente de possíveis, sempre "por fazer", nunca perfeita, porque somente na relação dinâmica e plural dos entrelaces textuais é que os sujeitos vão construindo conhecimento como potência geradora.

<sup>37</sup> ALVES, Lynn; BRITO, Mário. **O ambiente moodle como apoio ao ensino presencial**. Disponível em: http://www.abed.org.br/congresso2005/por/pdf/085tcc3.pdf. Acesso em 10 nov. 2005.

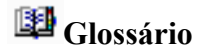

## **1. Leitura e escrita virtuais**

Conjunto de práticas sociais, que se processam no ciberespaço, promovendo significativas mudanças nas formas de interação entre escritor e leitor, escritor e texto, leitor e texto e, numa dimensão maior, entre os sujeitos aprendentes – professor e aluno – e o conhecimento.

#### **2. Linguagem hipertextual**

Linguagem semiótica e multissequencial, marcada por características como a leitura/escrita em teia, a conexão, a quebra da linearidade, a variedade de recursos gráficos; composta de links e nós que permitem o dobramento e desdobramento de informações e textos, ao passo que trazem à tela do computador uma multiplicidade de possibilidades, as quais convidam o leitor a participar e inteirar-se dos eventos sociais e universais, das culturas diversas.

#### **3. Autoria/co-autoria**

Concebida nas suas dimensões criativa, histórico-social e política, e considerando as mudanças nas interfaces de leitura/escrita, constitui um exercício de inferência, autonomia, possibilidade de autoprodução e coprodução; pertencimento e responsabilidade por aquilo que se cria, visto que há um "eu" que se revela como produtor de linguagem.

### **4. Texto colaborativo**

Exercício de produção social, ao mesmo tempo individual e coletivo, que propicia a comunicação interativa entre os sujeitos, tomando o diálogo como base para a aceitação e incorporação crítica de diferentes pensamentos e posicionamentos, no qual concepções distintas se encontram, valores sociais se confrontam, dialogam.

# **Fórum de Discussões**

- 1. Que desafios a leitura e a escrita em ambientes virtuais de aprendizagem têm lançado ao professor na contemporaneidade?
- 2. De que forma o Moodle poderá contribuir para práticas socioculturais de leitura e produção textual contextualizadas?
- 3. Quais as potencialidades e limitações do Moodle como espaço de construção coletiva?
- 4. Como produzir conhecimentos pela escrita colaborativa?
- 5. De que maneira a autoria/co-autoria se constitui no espaço de escrita colaborativa do Moodle?

# **Referências**

ALVES, Lynn; BRITO, Mário. **O ambiente moodle como apoio ao ensino presencial**. Disponível em: http://www.abed.org.br/congresso2005/por/ pdf/085tcc3.pdf. Acesso em 10 nov. 2005.

BAKHTIN, M. (v. N. Volochinov). **Marxismo e filosofia da linguagem**. São Paulo: Hucitec, 2004.

BUARQUE, C. **Uma palavra**. Disponível em: <http://chicobuarque.uol.com. br/letras/umapalav\_89.htm>. Acesso em 10 abr 2006.

CHARTIER, R. **Cultura escrita**, **literatura e história.** Porto Alegre: Artmed, 2001.

DEMO, Pedro. **Conhecimento e aprendizagem na nova mídia.** Brasília: Plano, 2001.

FREIRE, Paulo. **Pedagogia da autonomia**: saberes necessários à prática pedagógica. Rio de Janeiro: Paz e Terra, 1997.

\_\_\_\_\_\_. **Pedagogia do oprimido**. Rio de Janeiro: Paz e Terra 2002.

KENSKY, V. M. Em direção a uma ação docente mediada pelas tecnologias digitais, In. BARRETO, R. G. (org). **Tecnologias educacionais e educação a distância**. Rio de Janeiro: Quartet, 2001. p. 74-84.

LÉVY, P. **A Inteligência coletiva**. São Paulo: Edições Loyola, 2003.

LYOTARD, Jean-Francois. **A condição pós-moderna** . Rio de Janeiro: José Olympio, 2002.

MATURANA, H. R. **Cognição, ciência e vida cotidiana.** Belo Horizonte: UFMG, 2001.

OKADA, A. L. P. A mediação pedagógica e a construção de ecologias cognitivas: um novo camimno para educação a distância. In: ALVES, Lynn e NOVA, Cristiane. **Educação a distância: uma nova concepção de aprendizado e interatividade.** São Paulo: Futura, 2003. p. 63-73.

SILVA, M.. **Sala de aula interativa**. Rio de Janeiro: Quartet, 2002.

# O uso de ambientes virtuais de APrendizagem Numa perspectiva de AUTOGESTÃO<sup>38</sup>

Teresinha Fróes Burnham39 Gabriela Rezende Pinto<sup>40</sup> Nicia Cristina Rocha Riccio<sup>41</sup> Socorro Aparecida Cabral Pereira<sup>42</sup>

# **Introdução**

Com o advento da terceira revolução industrial, também conhecida como revolução científica e tecnológica ou revolução informacional, as instituições educacionais já não são mais consideradas o único espaço, ou o mais eficiente,

<sup>38</sup> Uma versão reduzida deste texto foi publicada nos anais do I Colóquio Luso-Brasileiro de EAD e Ambientes Virtuais de Aprendizagem, em setembro/2006 na Universidade do Estado da Bahia.

<sup>39</sup> PhD em Epistemologia e Currículo, Professora-adjunta da FACED/UFBA, Coordenadora do Doutorado Multi-institucional e Multidisciplinar em Difusão do Conhecimento (UFBA, LNCC/ MCT, UFABC, CEFET-BA, UEFS e UNEB) e da REDPECT, docente responsável pela disciplina objeto deste artigo.

<sup>40</sup> Doutoranda em Educação, Programa de Pós-Graduação da FACED/UFBA, Professora Auxiliar da Universidade Estadual de Feira de Santana, Especialista em Informática em Educação pela Universidade Federal de Lavras, membro da REDPECT.

<sup>41</sup> Doutoranda em Educação, Programa de Pós-Graduação da FACED/UFBA, Especialista em EAD pela Universidade Católica de Brasília, Analista de Tecnologia da Informação do Centro de Processamento de Dados da UFBA, membro da REDPECT.

<sup>42</sup> Mestra em Educação pela Faculdade de Educação da UFBA, com dissertação Saberes Docentes em Ambientes Virtuais de Aprendizagem. Especialista em Gestão e Sistemas de Educação a Distância pela UNEB- BA. Professora assistente da Universidade Estadual do Sudoeste da Bahia (UESB). E-mail: socorroleti@hotmail.com

de produção e socialização de conhecimento. O avanço das tecnologias de informação e comunicação (TIC) e da educação a distância (EaD) desenvolvida por meios telemáticos tem contribuído para o surgimento de novos espaços de aprendizagem, constituídos por diferentes sujeitos, construtores de (e construídos por) diferentes referenciais sócio-cognitivo-afetivos, e distribuídos nos mais diversos loci da sociedade. Tais loci, considerados como espaços multirreferenciais de aprendizagem (FRÓES BURNHAM, 2000; FAGUNDES E FRÓES BURNHAM, 2004/5), incluem desde espaços concretos – tais como locais de trabalho, partidos políticos, igrejas, ONGs, comunidades específicas – até espaços virtuais – páginas da web, jogos eletrônicos, comunidades online, ambientes virtuais de aprendizagem (AVA).

Os AVA, por exemplo, são organizações onde seres humanos e objetos técnicos interagem num complexo que se auto-organiza na dialógica de suas redes e conexões (SANTOS, 2003), que buscam educar para saber compreender, sentir, comunicar-se e agir melhor, integrando a comunicação pessoal, a comunitária e a tecnológica. Nesta perspectiva, a Educação é compreendida como um processo coletivo, no qual são incorporados os desejos, as expectativas, as intenções, os compromissos e as dificuldades da comunidade participante. A aprendizagem acontece de forma cooperativa, solidária estimulando, assim, a pesquisa em grupo, a troca de mensagens entre os colegas e a visita a sites, com o propósito educativo-interativo (MORAN, 1993).

Dessa forma, o AVA não se iguala à tela da televisão, onde passivamente se assiste a programas; ao contrário, possibilita que se experimente uma navegação fluida e conectada com os desafios da interatividade, implicando participação e intervenção ativas do sujeito participante, em todo o processo de formação.

A prática de formação nesses ambientes é um grande desafio. A questão da identidade do grupo, por exemplo, é fundamental, assim como o equilíbrio entre a disponibilização de conteúdos com as propostas de atividades de pesquisa em grupo e individual, construindo conhecimento de forma flexível e participativa, daí porque a necessidade de uma organização pedagógica bastante cuidadosa (MORAN, 2003).

Esse cuidado no planejamento é evidenciado por Santos (2003) ao sugerir que, na montagem de AVA, a partir de recursos existentes no ciberespaço, as seguintes características sejam contempladas:

- sites hipertextuais que agreguem intertextualidade, intratextualidade, multivocalidade, navegabilidade, mixagem e multimídia;
- comunicação interativa síncrona e assíncrona;
- atividades de pesquisa que estimulem a construção do conhecimento a partir de situações-problema, onde o sujeito possa contextualizar questões globais e locais do seu objeto cultural;
- ambiência para avaliação formativa, onde os saberes sejam construídos num processo comunicativo de negociações e onde a tomada de decisões seja uma prática constante para a (re) significação processual de autorias e co-autorias;
- conexões lúdicas, artísticas e navegações fluidas.

As sugestões de Santos (2003) podem ser ampliadas em termos da consideração que merecem os partícipes, conforme Gomez (2004), quando se defende uma metodologia alicerçada no apreço e na aceitação do aluno, numa relação de igualdade, uma vez que professores e alunos são considerados "eternos aprendizes". Essa defesa está baseada na visão de que o aluno é "uma pessoa perfectível, com sentimentos, opiniões, merecedora de confiança para o desenvolvimento do seu próprio potencial humano [...]" (GOMEZ, 2004, p. 48).

O papel do professor em espaços interativos virtuais é outro objeto de muitas reflexões. Silva (2002), por exemplo, argumenta que cabe a este tecer uma rede de aprendizagem através do envolvimento dos alunos, da ação coletiva. Ele não deve mais se posicionar como o detentor do saber, enfocando as atividades a partir da sua récita, do seu falar/ditar. Em contraste, assume ser aquele que disponibiliza a experiência do conhecimento, cria possibilidades de envolvimento, oferece ocasião de engendramentos e estimula os alunos a serem co-autores da suas ações, mobilizando articulações entre os diversos campos de conhecimento – tomados como rede inter/transdisciplinar – ao tempo em que estimula a criatividade dos alunos, considerando suas disposições sensoriais, motoras, afetivas, cognitivas, culturais, intuitivas, etc.

Para que o professor consiga romper com a lógica da comunicação centrada apenas na emissão–recepção, trabalhada de forma unidirecional, onde o aluno é visto como receptor passivo da informação, Silva (2002) propõe a criação de múltiplos dispositivos que permitam a intervenção do interlocutor, provocando assim que os partícipes se posicionem como co-autores da interação, conforme é mostrado na Tabela 1, que apresenta uma comparação entre as modalidades de comunicação unidirecional e interativa:

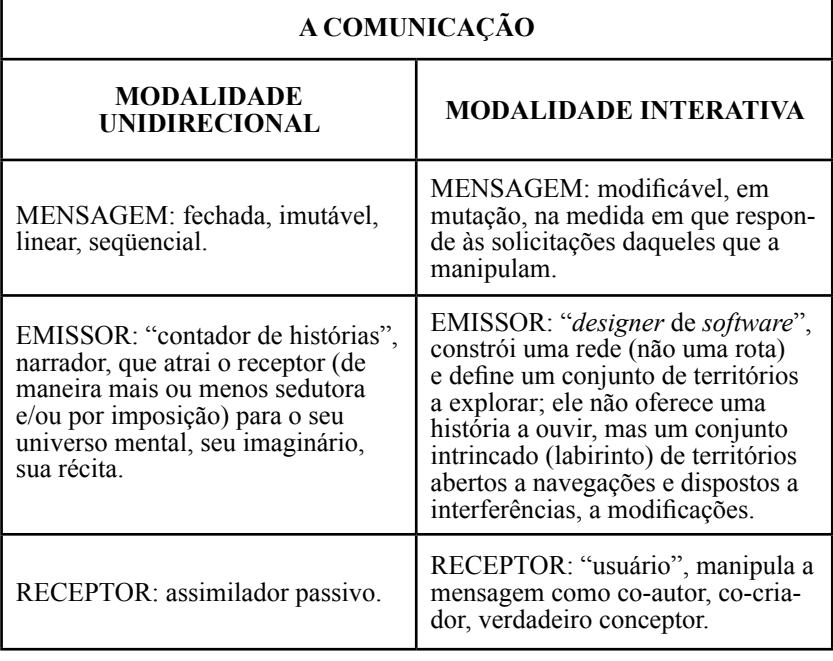

**Tabela 1 - Comparação entre as modalidades de comunicação entre professor-aluno. Fonte: Silva (2002, p. 73)**

A comunicação interativa é abordada igualmente por Gomez (2004), que sugere o uso de alguns dispositivos pedagógicos: videoconferência, fórum, "chat", glossário, netiqueta, "help", FAQ, hipertexto, para potencializar a construção colaborativa do conhecimento.

A disponibilidade cada vez maior desses dispositivos gratuitamente na WEB tem facilitado a construção de alguns AVA disponíveis hoje na Rede, para a implementação de cursos na modalidade a distância. Alguns dos ambientes mais utilizados atualmente são os desenvolvidos por grupos de pesquisa, tais como Eureka, Aulanet , TelEduc, e-ProInfo e Moodle.

Percebe-se, então, que a discussão sobre AVA emerge como uma alternativa à criação e socialização de saberes, principalmente para pessoas que, por não partilharem o mesmo espaço-tempo, ficariam impossibilitadas de produzir, organizar e difundir o conhecimento, compartilhada e coletivamente.

Nesta direção, a Universidade Federal da Bahia (UFBA) vem buscando experenciar a utilização de AVA para situações didáticas e/ou de pesquisa. Um dos ambientes mais utilizados, hoje, na instituição, é o Moodle e uma das unidades que se destacam nessas experiências é a Faculdade de Educação (FACED). No segundo semestre de 2005, a disciplina EDC-704 – Tópicos Especiais de Educação, cujo eixo central foi Educação a Distância e Difusão do Conhecimento43, foi oferecida pelo Programa de Pós-graduação em Educação (PPGED), como parte das atividades desenvolvidas pelo Grupo de Pesquisa em Info-Educação e Educação a Distância (GIEAD), da Rede Cooperativa de Pesquisa e Intervenção em (In)formação, Currículo e Trabalho.

O curso de EDC-704 foi desenvolvido de modo semipresencial, através de dois ambientes virtuais, com o propósito de mediar a construção coletiva de conhecimento numa perspectiva de autonomia e autogestão, no âmbito de um processo colaborativo de formação de formadores em EaD.

Este artigo objetiva apresentar o relato da experiência vivenciada pelas autoras, da perspectiva de participantes completas (GOLD, 1969) como docente e alunas da disciplina.

<sup>43</sup> Esta experiência levou à proposta da inclusão da disciplina "Educação a Distância", na estrutura curricular do Programa.

# **Relato da Experiência**

## **O contexto**

Na UFBA, há registro de várias iniciativas de EaD, todas elas organizadas por docentes/pesquisadores, quer individualmente, quer em grupo, de modo independente, em decorrência da inexistência, ainda, de uma coordenação institucional. Em 2006, foi constituída a Comissão Institucional de EAD da UFBA (CEAD), tendo como um dos objetivos pensar a criação de um núcleo que venha a atuar nesta direção. No entanto, como este núcleo encontra-se em processo de constituição, não atua ainda no apoio a tais iniciativas. Isso representa um complicador não só na administração dessas iniciativas (formação de equipes interdisciplinares e interdepartamentais, melhor aproveitamento do potencial dos AVA, suporte administrativo e técnico, avaliação de programas...), mas também de socialização das experiências construídas e de limitação das possibilidades de pesquisa colaborativa, já que a fragmentação das ações dificulta a formação de grupos de referência com projetos coletivos, desenvolvendo atividades e assumindo compromissos de cunho mais institucional.

A experiência aqui relatada, por exemplo, embora inserida no PPGED da FACED44 foi desenvolvida sob a responsabilidade de uma docente e de duas pesquisadoras da REDPECT. Esta Rede vincula-se à linha de pesquisa Currículo e Tecnologias de (In)formação e Comunicação, que aborda "(...) as relações entre currículo, trabalho, conhecimento, cultura e comunicação nos seus aspectos epistemológicos, históricos, sócio-políticos, institucionais e psicopedagógicos, tendo a prática educacional como base instituinte." (UFBA, [2001]).

<sup>44</sup> A área de concentração deste Programa denomina-se Educação, Sociedade e Práxis Pedagógica e aborda a "práxis pedagógica como mediação dos processos de constituição do sujeito e das formas de individualidade na sociedade. A educação como construção e reconstrução de culturas distintivas das posições sociais. Pluralidade, diversidade, desigualdade como possibilidades de desenvolvimento e (in)evolução no processo de (ex)inclusão face os desafios para uma educação contemporânea." (UFBA, [2001]).

A oferta desta disciplina no segundo semestre de 2005 foi provocada pela constante demanda dos pesquisadores em formação no próprio GIEAD e de muitos educadores que vêm atuando neste campo, no Estado da Bahia.

Com carga horária presencial de 68 horas semestrais, sendo 4 horas/ aula semanais concentradas em um único encontro semanal, a disciplina teve a seguinte proposta inicial de dinâmica:

> Este é um curso que se propõe a (in)formar formadores em EaD, com o propósito de difundir conhecimento para todas as faixas da sociedade brasileira.

> Parte do princípio que o acesso à informação é um direito, mas que só este acesso não é suficiente para (in)formar o cidadão. A informação só tem significado quando é lastro para a construção de conhecimento pessoal e público. E esta construção se processa através do intercâmbio de saberes/práticas diferenciados, que se (re)constroem nos âmbitos individual, grupal, comunitário, societário e planetário.

> A partir deste princípio, a proposta de dinâmica tem como lastro um processo de autogestão, onde cada um assume um papel específico, em articulação com os papéis específicos dos demais participantes; grupos de trabalho assumem atividades coletivas e todos se responsabilizam pelo desenvolvimento do curso como um todo. Papéis e atividades são definidos coletivamente.

> A sugestão inicial é que o planejamento, o acompanhamento e a avaliação de todo o curso sejam contínuos e da competência de todos os formandos. Um plano inicial de trabalho será o ponto de partida e, a depender do fluxo do curso, será (re)construído ao longo do semestre (PROPOSTA, 2005).

O processo de autogestão proposto tem como lastro o modo como se vem organizando, historicamente, o trabalho na REDPECT, inspirado em Castoriadis (2000, 2002, por ex.). Significa a intenção de que as pessoas envolvidas dirijam-se a si mesmas, tomem decisões coletivamente em relação ao que e ao como fazer, nessa coletividade, sem delegar controle a alguém ou algo a ela externo. Esta autogestão "implica ao mesmo tempo e pressupõe a autonomia e a liberdade dos indivíduos" (2002, p. 228), numa práxis cujo objetivo maior é a "autonomia do outro ou dos outros (o que não é o caso das relações simplesmente pessoais [...] porque essas relações não têm finalidade exterior à própria relação)" (2000, p. 94). A autonomia envolve a relação deliberada e reflexiva entre indivíduos, no processo de constituição de si próprio e do outro, ao mesmo tempo, de modo intersubjetivo, com o propósito de "definir por si próprio as normas, os valores, as significações" com base nos quais organiza "sua própria vida e lhe [dá] um sentido" (2002, p. 228).

Segundo esta perspectiva, um plano inicial de trabalho foi discutido com a turma e aceito pelos participantes como um primeiro movimento do curso: a produção de módulos didáticos com metodologias de EaD para um projeto de formação de professores – Projeto Acupe – elaborado para uma comunidade do Recôncavo Baiano. Este Projeto tem uma proposta curricular bastante flexível, baseada em eixos curriculares que devem permear todo o curso, e grande enfoque no aspecto tecnológico; prevê uma média de 20% da carga horária total do curso com atividades a distância.

#### **Perfil dos participantes**

A turma foi constituída por uma docente, duas alunas regulares de mestrado, seis alunos<sup>45</sup> regulares de doutorado e 28 com matrícula especial. A maioria (cerca de 80%) desses alunos era oriunda da área de Educação (com graduação ou pós-graduação na área) e os demais possuíam formação em Administração, Belas Artes, Comunicação, Design Gráfico, Informática, Letras e Museologia. É importante ressaltar que algumas pessoas não residiam

<sup>45</sup> A partir deste ponto do texto, passa-se a tratar de indivíduos específicos, os participantes efetivos da disciplina. Serão usadas as palavras no gênero masculino por entender que o uso contínuo da alternância "o(a)", "o(a)s", etc. fica cansativo e desagradável para o leitor. Ressalta-se, no entanto, que isso não deve ser entendido como uma postura machista.

em Salvador, mas em cidades do interior da Bahia (Feira de Santana, Jequié, Santo Amaro da Purificação, Santo Antônio de Jesus e Simões Filho).

A inscrição dos alunos especiais foi limitada àqueles candidatos que tivessem alguma experiência em EaD. Constatou-se, contudo, quando da formação da turma, que apesar de todos os matriculados afirmarem tal experiência, havia uma grande heterogeneidade: desde a condição de aluno na modalidade EaD, a tutores de EaD – em cursos com material impresso e online –, a especialistas em EaD online.

Quanto ao uso da tecnologia, a turma apresentou-se ainda mais heterogênea. Algumas pessoas tinham familiaridade com os recursos computacionais, porém outras demonstravam dificuldades básicas (encontrar arquivos, anexar documentos a mensagens, acessar a lista de discussão, salvar documentos etc.).

Essa heterogeneidade foi o grande desafio para o desenvolvimento do curso, uma vez que a intenção era constituir uma experiência de "formação de formadores em EaD", para o intercâmbio (mais do que difusão) de conhecimentos.

### **Proposta metodológica**

A proposta metodológica apresentada baseou-se em uma prática voltada para o reconhecimento de todas as pessoas como formadores em formação e desenvolvimento da autonomia dos participantes. A expectativa era a formação de um grupo organizado em rede, que, conforme explica Bonilla (2005 p. 33) "tem por característica uma lógica de organização horizontal, na qual estão presentes a multivocalidade, a não-linearidade, e onde cada um atua de acordo com suas especificidades. Dessa forma não se cristalizam hierarquias nem ações centralizadas."

Persistindo no propósito de reconhecer a condição de "formadores em formação", o que implicava em desenvolver a autonomia, e incentivar a possibilidade de aprendizagem sem a "transmissão / imposição" pelo outro, não foi proposto qualquer tipo de atividade formativa com relação aos recursos tecnológicos previstos para serem utilizados durante o curso. Cada participante deveria estabelecer seu próprio caminho para a construção de seu processo de (in)formação, inclusive buscando construir seu conhecimento pessoal, e suas "competências tecnológicas" e, assim, descobrir a riqueza do "aprender futucando"46. Neste sentido, três instrumentos foram disponibilizados para dar suporte à comunicação entre os membros do grupo: uma lista de discussão $47$ e os ambientes virtuais Moodle48 e AVA-X49, ampliando as possibilidades de escolha dos participantes.

A turma foi dividida em três grandes grupos e cada membro assumiu uma determinada função. A previsão inicial era a de que todos os alunos pudessem exercer todas as funções, a partir de um revezamento de papéis. Isso permitiria que todos vivenciassem a experiência de ser coordenador, orientador e aluno50. Independente dos papéis assumidos, todos os participantes foram cadastrados nos dois AVA como formadores / professores, a fim de que todos tivessem a possibilidade de "construir" suas contribuições dentro dos ambientes (inserir, alterar e excluir atividades, textos, links, etc.). Assim, a construção coletiva poderia se dar tanto nos encontros presenciais, que sempre ocorriam no laboratório de informática da Faculdade, como em qualquer outro espaço-tempo conveniente a cada aluno ou grupo.

Como proposta de atividades de aprendizagem foi definido coletivamente que os participantes elaborariam a apresentação de um seminário (ou oficina) sobre um tema relacionado com EaD, de livre escolha, bem como

<sup>46</sup> Notas de aula, durante a experiência, registradas por uma das autoras.

<sup>47</sup> A lista de discussão da disciplina foi criada no Yahoo Grupos e está disponível em http:// br.groups.yahoo.com/group/ead\_difconhecimento/ .

<sup>48</sup> O site da disciplina no ambiente Moodle está disponível em www.moodle.ufba.br , acesso com login e senha.

<sup>49</sup> Como não se está fazendo um estudo comparativo sistemático entre os dois ambientes virtuais, opta-se por não identificar o outro ambiente utilizado na experiência aqui relatada. Assim, o nome fictício "AVA-X" será usado, sempre que for necessário fazer referência a esse outro ambiente virtual.

<sup>50</sup> Por questões relacionadas a limite de tempo e reações dos alunos (estas últimas apresentadas no item "Reflexões sobre a experiência" deste artigo), tal revezamento não chegou a acontecer.

propostas de módulos didáticos referentes a um dos eixos<sup>51</sup> do Projeto Acupe, colaborativamente, fazendo uso dos AVA disponibilizados. Todas as atividades deveriam ser preparadas em grupo, gradualmente, ao longo do curso. A avaliação das atividades se deu de forma processual durante o planejamento e elaboração das mesmas nos encontros presenciais, e também com a observação dos resultados produzidos e inseridos, ao final, no ambiente Moodle.

Ademais, foi planejada uma visita à comunidade de Acupe, para prospecção local, visando ao levantamento de subsídios para elaboração do material didático, de acordo com as necessidades locais.

#### **O desenvolvimento do curso**

O ambiente AVA-X e a lista de discussão começaram a ser usados logo a partir do segundo encontro presencial. Os primeiros materiais (bibliografias indicadas pelos participantes, o texto completo do Projeto Acupe, artigos de interesse, etc.) foram disponibilizados no ambiente e, além disso, foram criados alguns fóruns de discussão. O Moodle, por questões operacionais, só foi disponibilizado após duas semanas de aula.

Após a visita a Acupe, com o Moodle já em funcionamento, os participantes que assumiram a função de coordenador e orientador reuniramse (presencial e/ou virtualmente) com o objetivo de organizar atividades para estimular os membros dos grupos a utilizarem os ambientes. A atualização de perfil, os fóruns temáticos sobre a importância do uso de perfil, portfólio e fórum num ambiente virtual, a atualização do diário, a criação de portfólio individual52 e a utilização do wiki (apenas no Moodle) para construção coletiva de texto sobre a visita a Acupe representam algumas das atividades propostas (vide Figuras 1 e 2).

<sup>51</sup> O projeto apresenta uma estrutura curricular organizada em 4 eixos: Educação e Conhecimento ao Longo da História, Educação e Linguagens, Educação e Práticas de Ensino/Pesquisa/Extensão, Educação e Práticas Docentes.

<sup>52</sup> Este recurso, inexistente no Moodle, foi aí implementado como um fórum, com permissão de um tópico por participante.

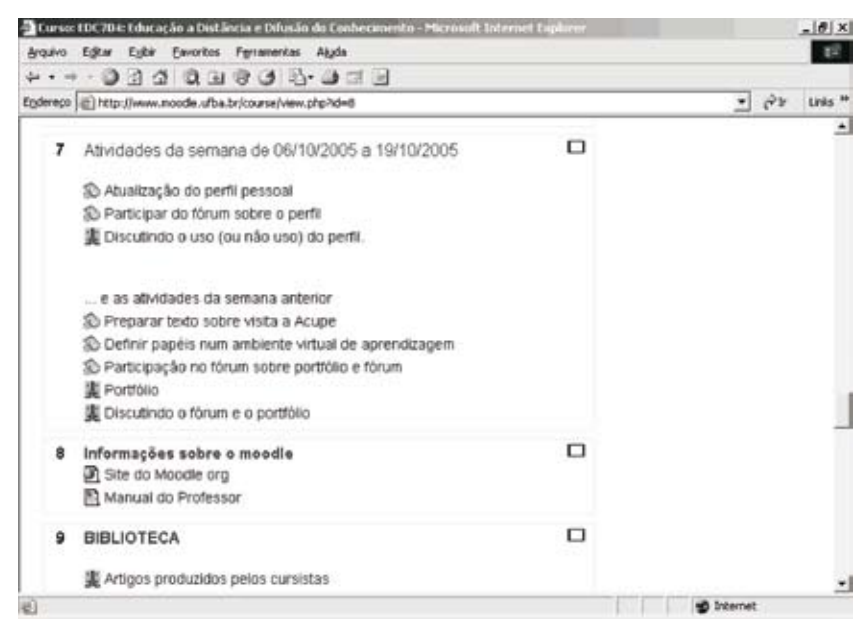

**Figura 1 - Atividades propostas no ambiente Moodle**

Num determinado momento do curso, surgiu a oportunidade de submissão de artigos para o II Colóquio Internacional Saberes, Práticas - Difusão do Conhecimento Científico e Tecnológico na Sociedade da Aprendizagem, organizado pela Rede Interativa de Pesquisa e Pós-Graduação em Conhecimento e Sociedade (RICS)<sup>53</sup>. Assim, alguns participantes organizaram-se para submeter artigos para este Colóquio e puderam fazer uso dos AVA para produzir coletivamente, de modo presencial e a distância54.

<sup>53</sup> Constituída, à época pelas Universidades Federal da Bahia, Universidade do Estado da Bahia, Estadual de Feira de Santana (BA), Laboratório Nacional de Computação Científica (LNCC/ MCT) e Centro Federal de Educação Tecnológica da Bahia.

<sup>54</sup> Conforme comentado, algumas pessoas não residiam em Salvador e, mesmo aqueles que aí moravam, nem sempre tinham disponibilidade de tempo para encontros presenciais além dos previstos como "horário da aula".

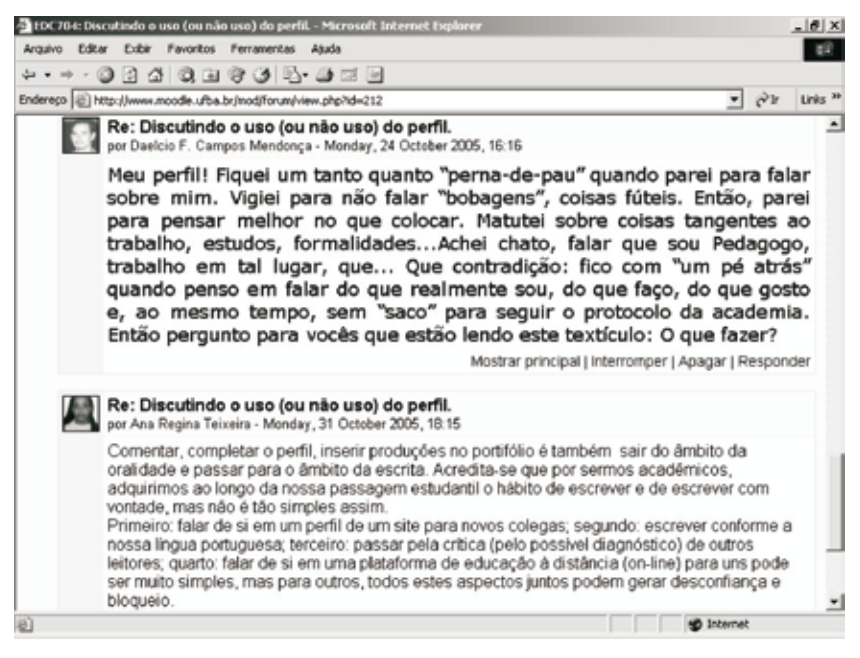

**Figura 2 – Fórum sobre o uso do Perfil**

Durante todo o curso, uma dupla relação com o processo formativo foi observada: por um lado, cada participante responsabilizou-se pela sua própria formação, buscando sempre que necessário, a depender de seu perfil (competências tecnológicas, principalmente) a ajuda e colaboração dos demais colegas. Por outro lado, verificou-se, ao longo de todo o processo, que algumas pessoas sentiam dificuldade de "operar" no ambiente e mesmo de solicitar ajuda, o que foi sendo superado por uma atitude de observação e de escuta sensível (BARBIER, 1997), solidariamente assumida pelos participantes com maior familiaridade com os ambientes<sup>55</sup>. A escuta sensível é um processo "em que o observador deve saber sentir o universo afetivo, imaginário e cognitivo do outro para 'compreender do interior' as atitudes e os comportamentos, o

<sup>55</sup> Somente no final do semestre é que uma das participantes apresentou para os demais membros do grupo uma oficina de Moodle, direcionada para o perfil de professor.

sistema de ideias, de valores, de símbolos e de mitos" (BARBIER, 1994, p. 94). No contexto do curso, esse processo se deu a cada encontro presencial a partir da observação das manifestações verbais e não verbais do grupo, e também da observação da presença e atuação dos participantes nos ambientes virtuais, em especial com o auxílio dos recursos de registro de acesso dos mesmos.

Como previsto, os participantes organizaram-se em quatro grupos para a realização da última atividade, a preparação dos módulos didáticos para o Projeto Acupe. Para realização do trabalho, os AVA também foram bastante utilizados, além das discussões presenciais que aconteceram a partir do terceiro terço da experiência, quando se socializava o andamento do trabalho de cada grupo, fomentando uma análise do que estava sendo construído pelo próprio grupo-autor dos diferentes módulos, bem como pelos membros dos outros grupos. Após o último encontro presencial da disciplina, ainda foram realizados dois encontros virtuais para discussão / apresentação do material produzido.

O processo de acompanhamento do curso, tomando como parâmetros o objetivo de formação de formadores em EaD e a inicial heterogeneidade da turma, mostra que os participantes foram gradativamente superando suas limitações em termos de "competências tecnológicas", inclusive no uso dos AVA. Isto contribuiu muito para a interação intra e intergrupal, como se pode observar ao longo do andamento dos trabalhos dos diferentes grupos, organizados para a produção dos artigos / seminários acadêmicos e dos módulos didáticos. O envolvimento desses participantes pôde ser também verificado em termos da permanência no curso, uma vez que a evasão – aproximadamente 20% – ocorreu logo no início do semestre e só foi registrada desistência de alunos especiais.

#### **Reflexões sobre a experiência vivenciada**

A partir da participação direta das autoras deste artigo e após ouvir o relato de outros participantes, algumas reflexões sobre esta experiência, principalmente quanto ao uso dos AVA e à proposta metodológica, podem ser apresentadas e compartilhadas com o propósito de instigar discussões e oferecer contribuições para a pesquisa que hoje se desenvolve sobre o Moodle.

Verificou-se que o AVA-X foi bem aceito no início, por ser considerado "fácil de se usar", já que sua estrutura é semelhante a uma aplicação computacional no que diz respeito à sua aparência e à localização dos comandos de acesso a suas funcionalidades (menu lateral). No entanto, à proporção que o curso foi sendo desenvolvido e o número e variedade de produções aumentando, os participantes sentiram dificuldade em organizar essa diversidade no AVA-X. Tal dificuldade foi atribuída às várias opções de armazenamento de conteúdos/ materiais; à falta de uma compreensão mais acurada das "definições" dos diversos recursos<sup>56</sup> oferecidos pelo ambiente (diário, portfólio, fórum de discussão...); à não definição de uma padronização deste armazenamento, face à orientação do curso no sentido da auto-aprendizagem dos estudantes e da construção de sua autonomia no lidar com o ambiente na condição de "formador em formação".

Apesar de desconhecerem inicialmente o ambiente Moodle, alguns participantes sentiram-se motivados a aprender a usar os seus recursos (wiki, chat, fóruns) como suporte para a construção coletiva dos artigos, seminários e materiais para o Projeto Acupe. Isso foi possível graças ao diálogo entre estes participantes e as pessoas com maior experiência no uso do ambiente.

À medida que os participantes foram começando a utilizar o Moodle, foi-se percebendo uma migração cada vez maior dos participantes do  $AVA-X$  para este ambiente<sup>57</sup>, que foi eleito por alguns participantes como um ambiente visualmente mais atrativo, com possibilidade de utilização de conteúdos multimídia, inclusive oferecendo ao usuário alternativas de design possibilitando diferentes opções estéticas, além de uma variedade manejável<sup>58</sup> de recursos.

Graças ao suporte à comunicação multidirecional oferecido pelos AVA, os membros do curso puderam desenvolver seus trabalhos de modo colaborativo e independente das distâncias espaço-temporais, participando ativamente do

<sup>56</sup> A palavra "recurso" é aqui utilizada para representar as diversas funcionalidades oferecidas por ambientes virtuais (chat, fórum, diário, tarefas, etc.). Outros termos também utilizados com o mesmo significado são, por exemplo: "ferramenta" (ALVES e BRITO, 2005) e "interface" (SIL-VA, 2002).

<sup>57</sup> Essa migração se deu mesmo antes da oficina de Moodle.

<sup>58</sup> Contrastivamente ao outro ambiente que oferecia um conjunto muito grande de opções, sem muita clareza quanto à pertinência de armazenamento em cada uma delas.

desenvolvimento dos trabalhos, economizando, em alguns momentos, tempo e recurso financeiro.

Os participantes foram deixados à vontade para dar vazão à sua criatividade no momento de elaboração do material didático. Isso levou, naturalmente, a uma grande heterogeneidade do material produzido, além de uma certa "angústia" por parte dos participantes que não tinham experiência pedagógica. No entanto, tomando como objetivo maior do curso a formação de formadores em EaD, certamente essa heterogeneidade é considerada muito fecunda, uma vez que se pode observar a diversidade de perspectivas com que um mesmo projeto pode ser trabalhado e, assim, chamar a atenção para soluções criativas desenvolvidas e para as diferentes competências requeridas pelos diversos estilos de produção.

Quanto à proposta metodológica acordada com os participantes, embora se pautasse nos princípios da autonomia e da autogestão e a ideia fosse organizar o grupo em rede, vivenciou-se um processo muito difícil, na medida em que se percebeu, na maioria dos participantes, uma atitude de "espera" por uma estrutura hierárquica, de reprodução do modelo broadcasting, de forma verticalizada; os alunos esperavam sempre receber e obedecer / seguir as propostas da "professora". E, na maioria das vezes, esta foi enredada nas demandas dos alunos, submetendo-se a assumir um papel de coordenadora, quebrando assim o acordo inicial.

Uma das formas mais notórias desta atitude de "espera", que evidenciava a "negação" da organização em rede foi a não aceitação tácita da simulação da estrutura formal de um curso em EaD, com um grupo de coordenadores, outro de orientadores e outro, ainda, de alunos; portanto, a troca de papéis entre esses grupos não aconteceu como previsto.

É importante ressaltar que em nenhum momento foi explicitado o não reconhecimento dessa estrutura hierárquica como válida dentro da proposta em curso, o que demonstrou a dificuldade do exercício da autonomia pelos participantes da turma e a não identificação, pela docente, na ocasião, desta falta de explicitação (o que só ocorreu, depois de encerrado o curso, quando
do deslocamento do papel de docente, para o de investigadora). Por outro lado, verificava-se uma expectativa do grupo de coordenadores (e das próprias pesquisadoras) de que seus membros fossem considerados como lideranças, por outros "nós da rede", o que agora se percebe como uma inconsistência da proposta pedagógica, uma vez que se sobrepunham princípios de autonomia e autogestão a uma simulação de estrutura hierárquica. Constata-se, assim, que os participantes, de certo modo, procuraram escapar da hierarquia proposta, embora demonstrassem que cada atividade, para ser reconhecida, tinha que ser conduzida / aprovada / validada pela "professora", e as propostas dos grupos de coordenadores e orientadores nem sempre eram acatadas.

A dificuldade de autogestão também foi observada durante alguns encontros presenciais sem a participação da docente responsável pela turma, simulando-se uma atividade a distância. Nesses encontros, os AVA deveriam ser utilizados para mediarem a comunicação entre os presentes relacionada com as atividades do curso, principalmente a produção dos módulos do Projeto Acupe e dos artigos / textos para os seminários. Porém, uma vez que as diretrizes para as atividades não eram explicitadas, as pessoas normalmente tendiam a dispersar-se das atividades e a se dedicarem a outras finalidades que não as propostas para a disciplina, ratificando assim uma postura de espera pela condução da professora.

A heterogeneidade do grupo quanto à experiência no uso de tecnologias de informação e comunicação de base telemática, como também a dificuldade de acesso à Internet por parte de alguns dos participantes, foi outro desafio, este relacionado inicialmente às habilidades mais básicas de uso dos AVA e, posteriormente, ao acompanhamento e desenvolvimento das atividades propostas pelo grupo.

Como a maior parte dos trabalhos foi realizada de forma coletiva, os mais experientes assumiram a utilização da tecnologia e, como mencionado anteriormente, solidariamente buscaram apoiar os menos experientes no desenvolvimento das competências necessárias, o que gerou resultados perceptíveis. Como resultado imediato da disciplina, constatou-se um total de 7 artigos coletivos publicados no Colóquio referido, uma oficina de Moodle, 6 seminários com material impresso agregado e 4 materiais para os módulos didáticos<sup>59</sup> dos eixos curriculares do Projeto Acupe (vide Figuras 3 e 4).

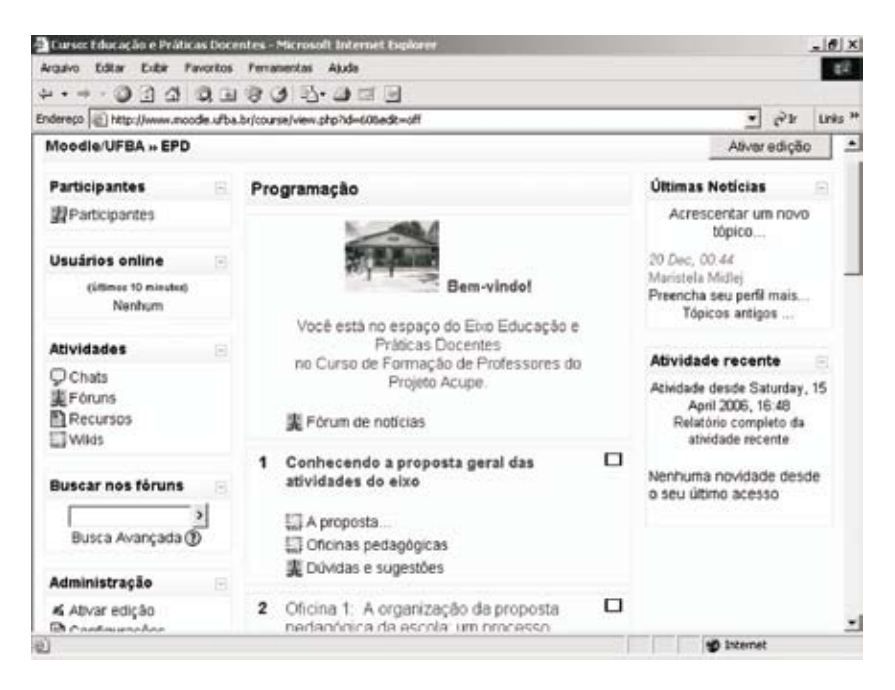

**Figura 3 - Material produzido na disciplina**

Ademais, mesmo que em alguns momentos o caos parecesse instalado, especialmente para aqueles que esperavam pelas diretrizes e não se sentiam à vontade com a proposta de autogestão, a experiência foi positiva. Ela realmente possibilitou a construção de conhecimento de forma colaborativa e respeitou a autonomia de cada participante.

<sup>59</sup> Com a migração de todos os membros do grupo para um só AVA (Moodle), os módulos didáticos foram produzidos e armazenados apenas neste ambiente.

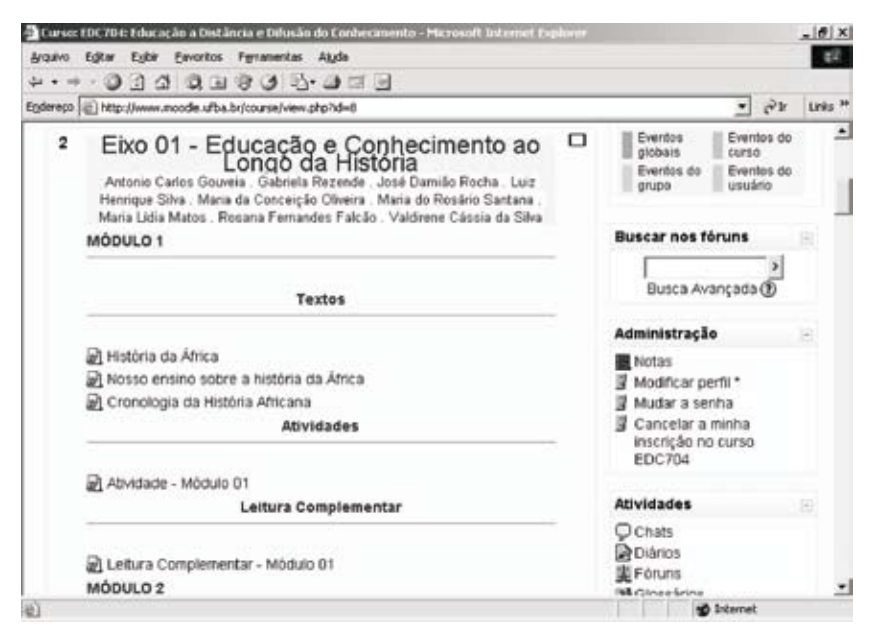

**Figura 4 - Material produzido na disciplina**

# **Considerações Finais**

Ao finalizar estas reflexões é relevante enfatizar o seu significado como um primeiro esboço de trabalho de pesquisa que busca construir referenciais para a equipe de pesquisadoras envolvida com este curso e com o GIEAD da REDPECT / UFBA. Elas permitiram uma compreensão mais aprofundada de muitas das situações vividas ao longo do curso que ficariam ignoradas, caso não houvesse esse deslocamento de papéis por parte das autoras. Contribuíram, também, para se compreender, com base empírica, que desenvolver uma experiência com propósito de superar uma cultura pedagógica de base hierárquica, modelo de comunicação unidirecional e organização linear, é um desafio muito grande, uma vez que uma cultura pedagógica que envolva autogestão do grupo, autonomia dos participantes, comunicação interativa e organização em rede ainda é pouco conhecida ou está sendo construída a passos muito lentos. Não se mudam culturas por substituição de modelos, mas sim por um longo e gradual processo de transformação do instituído.

# **Glossário**

- 1. Espaços multirreferenciais de aprendizagem: espaços onde há a perspectiva de aprendizagem a partir de uma multiplicidade de referenciais; espaços sócio-culturais onde as interações se processam no sentido da construção de indivíduos e coletivos sociais – que têm na produção material e imaterial lastros para tecer a autoria de suas produções e têm autonomia coletiva para compreender o significado de sua participação na constituição social de si mesmos, do conhecimento e da sociedade (FRÓES BURNHAM, 2000).
- 2. Multirreferencialidade: perspectiva de apreensão da realidade através da observação, da investigação, da escuta, do entendimento, da descrição por óticas e sistemas de referências diferentes, aceitos como definitivamente irredutíveis uns aos outros e traduzidos por linguagens distintas, supondo como exigência a capacidade do pesquisador de ser poliglota e de ter uma postura aberta.
- 3. Comunicação interativa: tipo de comunicação em que a mensagem é modificável, na medida em que responde às solicitações daqueles que a manipulam, e em que tanto o emissor quanto o receptor atuam como autor, criador e conceptor,
- 4. Autogestão: intenção de que as pessoas envolvidas dirijam-se a si mesmas, tomem decisão coletivamente em relação ao que e ao como fazer, nessa coletividade, sem delegar controle a alguém ou a algo a ela externo.

# **Fórum de Discussão**

Em que sentido os AVA podem ser compreendidos como espaços multirreferenciais de aprendizagem?

De que forma os AVA contribuem para o processo de construção coletiva de conhecimento numa perspectiva de autonomia e autogestão?

Como o ambiente Moodle pode auxiliar na formação de formadores em EaD?

# **Referências**

ALVES, L.; BRITO, M. O Ambiente Moodle como Apoio ao Ensino Presencial. In: **12o . Congresso Internacional de Educação a Distância.** Florianópolis. 2005. Disponível em: http://www.abed.org.br/congresso2005/por/pdf/085tcc3. pdf. Acesso em: 10 abr.2006.

BARBIER, R. **L'Approche transversale**: L'ecoute sensible em sciences humaines. Paris : Anthropos, 1997.

\_\_\_\_\_\_\_\_\_\_\_. **A Pesquisa Ação**. Brasília: Libe Livro Editora, 2004.

BONILLA, M. H. **Escola Aprendente:** para além da sociedade da informação**.**  Rio de Janeiro: Quartet. 2005.

CASTORIADIS, C. **A instituição imaginária da sociedade**. 5ª. ed., São Paulo: Paz e Terra, 2000.

\_\_\_\_\_\_\_\_\_\_\_\_\_\_\_. **A ascensão da insignificância**. São Paulo: Paz e Terra, 2002 (As Encruzilhadas do labirinto, vol. IV)

FAGUNDES, N. C.; FRÓES BURNHAM, T. Discutindo a relação entre espaço e aprendizagem na formação de profissionais de saúde. **Interface – comunicação, saúde, educação.** São Paulo: Fundação UNI/UNESP, v. 9, n.16, set.2004/ fev.2005, p. 105-114.

FRÓES BURNHAM, T. Sociedade da Informação, sociedade do conhecimento, sociedade da aprendizagem: implicações ético-políticas no limiar do século. In: LUBISCO, Nídia M.L.; BRANDÃO, L. M. B. (Orgs.). **Informação e informática**. Salvador: EDUFBA, 2000, p. 283-307.

GOLD, R. L. Roles in sociological field observations. In: MCCALL, G. J.; SIMMONS, J. L. (Eds.) **Issues in participant observation**. Reading: Massachusetts: Addison-Wesley, 1969, p. 30-39.

GOMEZ, M. V. **Educação em Rede**. São Paulo: Cortez, 2004.

MORAN, J. M. A Escola do Amanhã: desafio do presente – educação, meios de comunicação e conhecimento. **Tecnologia Educacional**. Rio de Janeiro, v.22, no 113/114, jul./out. 1993.

\_\_\_\_\_\_\_\_\_\_\_\_\_ . Contribuições para uma pedagogia da educação *online.* In: SILVA, Marco (Org.). **Educação** *online***:** teorias, práticas, legislação, formação corporativa. São Paulo: Edições Loyola. 2003. p. 39-50.

PROPOSTA da disciplina EDC-704 – **Educação a Distância e Difusão do Conhecimento**. Salvador: Programa de Pós-graduação em Educação, Faculdade de Educação, UFBA, 2005.

SANTOS, E. O. dos. Articulação de saberes na EAD online - Por uma rede interdisciplinar e interativa de conhecimentos em ambientes virtuais de aprendizagem. In: SILVA, Marco (Org.). **Educação** *online***:** teorias, práticas, legislação, formação corporativa. São Paulo: Edições Loyola. 2003. p. 217 - 230.

SILVA, M. Sala de Aula Interativa. Rio de Janeiro: Quartet, 3<sup>ª</sup> ed. 2002.

UFBA. Programa de Pós-graduação em Educação; Faculdade de Educação; Universidade Federal da Bahia. [2001]. Disponível em: http://faced.ufba.br/ pos\_grad/ . Acesso em: 10 abr. 2006.

# Um olhar pedagógico das interfaces do **MOODLE**

Lynn Alves $60$ 

#### **Introdução**

A aldeia global, concebida por McLuhan e Powers (1996), nas décadas de 1960 e 1970, possui hoje uma outra configuração, muito mais interativa, possibilitando a emergência das chamadas comunidades de aprendizagem. Para Rheingold (1997), essas comunidades se constituem em agregações sociais que surgem na Internet formada por interlocutores invisíveis que podem ter interesses que vão do conhecimento científico ao conhecimento espontâneo, utilizando esses espaços para trocas intelectuais, sociais, afetivas e culturais, permitindo aflorar os seus sentimentos, estabelecendo teias de relacionamentos, mediadas pelo computador, conectados na rede.

Essas comunidades são viabilizadas através de Ambientes Virtuais de Aprendizagem – AVAs, também conhecidos como LMS (Learning Management Systems), que se constituem em plataformas (softwares) que disponibilizam ferramentas ou interfaces para comunicação síncrona ou assíncrona. Um exemplo dessas interfaces são as listas de discussão, os fóruns, os "chats", , "twiter", sites de relacionamento, entre outros.

<sup>60</sup> Doutora em Educação e Comunicação, Pós-Doutora em jogos eletrônicos e aprendizagem pela Universidade de Turim, professora dos Mestrados em Educação e Contemporaneidade (UNEB) e Modelagem Computacional e Tecnologia Industrial ( SENAI – CIMATEC)

E-mail: lynnalves@yahoo.com.br

URL: www.lynn.pro.br

Dessa forma, os AVAs tornam-se espaços para a construção de diferentes aprendizagens, tanto em cursos on-line, como mediando as atividades presenciais. A crescente demanda por formação inicial e permanente utilizando essas plataformas vem favorecendo o aparecimento de ambientes que atendem a diferentes interesses institucionais, como, por exemplo, as concepções pedagógicas que norteiam as práticas, as questões econômicas, questões políticas, entre outras. Os ambientes como Learning-Space, Black Board, WebCT, por exemplo, são softwares proprietários e vêm sendo utilizados por diversas instituições no mundo todo.

Em consonância com a filosofia do software livre foram desenvolvidos os ambientes Moodle, Teleduc, entre outros que também são utilizados por instituições dentro e fora do Brasil.

Na Bahia, a interação com esses ambientes tem início em 2003, quando é instalado o Teleduc, para realizar o curso Comunidades Virtuais de Aprendizagem no Instituto de Saúde Coletiva da UFBa. Posteriormente, no final daquele mesmo ano, o Moodle é instalado no Centro Universitário Jorge Amado e na Universidade do Estado da Bahia – UNEB, marcando a chegada desse ambiente ao Estado, possibilitando o seu crescimento exponencial. Em 2008 este LMS é utilizado por instituições públicas e privadas nos cursos presenciais e a distância. A interface amigável, a possibilidade de customização, a diversidade de ferramentas para distintos objetivos pedagógicos, ser software livre, a facilidade de instalação e a existência de uma comunidade ativa que, diariamente, colabora para discutir e orientar os usuários nos diferentes aspectos, justificam o fenômeno Moodle no Brasil e no mundo<sup>61</sup>.

O ambiente Moodle é um software livre, que apresenta interfaces de comunicação e gerenciamento de informações que poderão mediar as atividades, tanto na modalidade presencial quanto a distância. Estas interfaces ampliam o espaço para discussão dos conceitos que são trabalhados nas disciplinas, permitindo que sejam estabelecidas práticas colaborativas de aprendizagem.

<sup>61</sup> Para maiores detalhes deste crescimento, consultar www.moodle.org

# **A interface**

Para Lévy (1993), interfaces são dispositivos que agenciam operações que envolvem processos de transcodificação e gerenciamento de fluxos de informações. As interfaces podem ser também denominadas de ferramentas que medeiam a comunicação entre um sistema informático e seus usuários.

Nos AVAs encontramos diferentes tipos de interfaces que podem possibilitar que a comunicação entre os sujeitos que trafegam nesse espaço. Esse diálogo pode ser síncrono, isto é, em tempo real, através dos softwares de comunicação instantânea (como o Yahoomesseger, o MSN, o Skype, o ICQ, o Google Talk, (entre outros), "chats" e videoconferências.

Esse tipo de comunicação é fundamental para garantir um nível de interatividade nas atividades que serão desenvolvidas pelos professores que utilizam os AVAs como mais um espaço de aprendizagem. Outro aspecto significativo das interfaces síncronas é a ampliação de espaços de sociabilidade, possibilitando a criação de vínculos, o sentimento de pertença, a certeza de que existe do outro lado da tela alguém com quem se pode estar, mesmo virtualmente.

Já as interfaces assíncronas efetivam e garantem a comunicação em momentos distintos sem a presença dos sujeitos, isto é, existe uma diferença entre o tempo em que foi enviada a mensagem que será recebida. Normalmente essas ferramentas são as mais utilizadas nas atividades realizadas a distância seja em processos formais seja nos informais. O nível de interatividade apresentado aqui dependerá da interface utilizada, isto é, se usamos o fórum ou a lista de discussão garantiremos aos alunos/usuários a possibilidade de expressar e socializar seus pontos de vista deixando aberto o canal para uma interlocução contínua entre o grupo. Contudo, se utilizamos um quadro de aviso ou a agenda, estaremos apenas disponibilizando informações para serem lidas e consultadas sem necessidade de retornos/respostas, limitando assim, o nível de interatividade.

Lévy (1999) definiu três níveis de interatividade: Um - Todos, Um - Um, Todos – Todos. Nestes níveis os sujeitos podem trocar, negociar e intercambiar diferentes saberes ao mesmo tempo, diferenciados dos limites impostos pelos níveis anteriores.

Portanto, a interatividade passa a ser compreendida como a possibilidade de o usuário participar ativamente, interferindo no processo com ações, reações, intervenções, tornando-se receptor e emissor de mensagens que ganham plasticidade, permitem a transformação imediata (LÈVY, 1999, p. 60), criam novos caminhos, trilhas, cartografias, valendo-se do desejo do sujeito.

O Moodle oferece ferramentas síncronas e assíncronas que podem ser utilizadas, a depender dos objetivos do professor. Para utilizar de forma adequada e produtiva essas interfaces, é fundamental que o professor interaja bastante com o ambiente, construindo significado para cada uma delas, estabelecendo sempre relação com a sua disciplina e com os conceitos que os alunos precisam construir.

#### **Moodle - Interfaces e suas potencialidades**

O ambiente do Moodle apresenta uma tela bastante simples e de fácil interação. Os usuários podem escolher interfaces diferenciadas para cada atividade que pretende desenvolver. Assim, convidamos vocês a imergir no Moodle, desvendando as ferramentas síncronas e assíncronas.

#### **Edição da interface**

O Moodle permite que o professor gerencie a interface, personalizando-a, para melhor atender a seus objetivos pedagógicos. Permite ainda que o próprio professor escolha, ative ou desative quaisquer recursos oferecidos ao aluno de sua disciplina.

Normalmente as instituições desenvolvem um "layout" padrão para as salas de aula, presenciais ou à distância, criando espaços como: convivência (para trocas livres, sem relação direta com os temas estudados, disponibilizando fóruns e "chats" onde os usuários conversam livremente); interação (espaço destinado as realização das atividades relacionadas com os conteúdos estudados) e a Biblioteca (repositório de textos, de apresentações em power point, de objetos que medeiam a aprendizagem). A existência e manutenção deste padrão favorece ao aluno/professor a identificação dos elementos, possibilitando uma melhor navegação e, consequentemente, aprendizagem. Portanto, apesar de ser possível ao professor realizar alterações na interface, é interessante que tais modificações sejam feitas em parceria com o núcleo que coordena e acompanha a mediação do AVA, neste caso o Moodle.

A existência desse layout padrão não tem a intenção de inibir a ação do professor em exibir, incluir ou excluir mecanismos de interação para realização de atividades com os alunos, o professor deve ter total liberdade de ação.

#### **Inclusão de Atividades e Materiais**

Para a inserção, alteração ou exclusão de quaisquer elementos na interface, precisamos ativar a edição e escolher as interfaces mais adequadas aos objetivos desejados. Dentre as interfaces podemos citar: "Chat", Diário, Escolha (Enquetes), Fóruns, Glossários, Questionários, Texto Colaborativo (wiki, blog, entre outros).

Além dessas interfaces é possível também criar uma página de texto; criar páginas web por meio de um editor do próprio ambiente; fazer link para arquivos de quaisquer tipo, armazenados ou não no ambiente; visualizar diretórios armazenados no ambiente, criando um disco virtual com materiais; e, finalmente, inserir rótulos com imagens ou textos que serão exibidos na seção.

#### **Chats**

Esta ferramenta é bastante conhecida e utilizada nas comunidades de aprendizagem. Existem vários canais que possibilitam a realização de encontros online, inclusive criando salas particulares para a realização das atividades.

Estes ambientes não exigem nenhum cadastramento anterior. Os usuários escolhem o nickname ou apelido, digitam uma senha e podem entrar na sala. Atualmente, existem ambientes que disponibilizam para o internauta a criação do seu próprio chat, sem necessidade de ter um servidor, como, por exemplo, o ambiente da msn.com.br possibilitando, assim, uma certa privacidade para um grupo de pessoas que desejam conversar sobre determinado tema sem a interferência de desconhecidos.

No Moodle o professor pode criar salas de bate papo, ativando a edição e escolhendo Chat na lista de atividades da seção à qual o bate papo irá pertencer. Será aberta uma janela para personalização do chat.

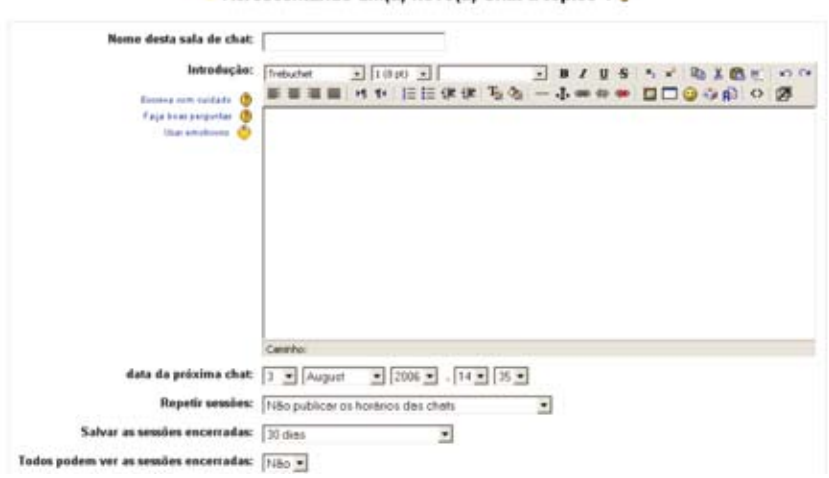

#### Acrescentando umíal novoíal Chat a tónico 1 &

# **Perspectivas pedagógicas**

A realização das chats com objetivos pedagógicos deve estabelecer algumas regras que serão construídas junto com o grupo, para possibilitar a participação de todos, bem como o atendimento das demandas dos usuários. Essas regras não têm o objetivo de tolher ou inibir a participação dos sujeitos. Ao contrário; o objetivo é dar voz a todo o grupo, possibilitando a construção

coletiva do conhecimento e evitando a sensação de que se está imerso em uma torre de Babel, onde cada um fala uma língua diferente.

É muito importante que o professor estabeleça, antes do "Chat", questões que nortearão as discussões. Estes questionamentos devem estar relacionados com os conteúdos e conceitos que o professor deseja discutir com seus alunos.

Antes do "Chat" finalizar, é fundamental que o professor, ou um dos alunos indicado previamente, faça uma breve sistematização do que foi discutido na sessão de bate-papo, consolidando assim os objetivos de cada "Chat".

Os "Chats" também são utilizados para criar espaços de socialização entre alunos e professores, principalmente em cursos totalmente a distância, com o objetivo de fortalecer o vínculo entre os sujeitos do processo de ensinar e aprender.

# **Fóruns de Discussão**

O fórum de discussão é um espaço criado para a realização de discussões sobre uma determinada temática. Assemelha-se a uma lista de discussão, com a diferença de que os usuários têm acesso a todas as mensagens postadas, separadas por temas, metaforizando a concepção de árvore do conhecimento construída por Michel Authier e Pierre Lèvy (1995).

Assim, os fóruns de discussão se constituem em uma área onde os participantes do curso podem realizar discussões assíncronas, ou seja, podem enviar mensagens a respeito de um determinado assunto, independente de outros usuários estarem conectados ao ambiente.

As mensagens são apresentadas em uma lista e conectadas ao tema principal de discussão, gerando assim um enlace de comentários e respostas que nos permite identificar as conexões existentes entre as mensagens postadas.

# **Perspectivas pedagógicas**

A ferramenta de fórum de discussão pode ser utilizada sob diferentes perspectivas pedagógicas, a depender do seu contexto didático. Assim, veremos algumas possibilidades que podemos experimentar para ampliar a interação entre professor, alunos, conteúdo e ambiente:

Os fóruns devem ser mecanismos pautados pela liberdade de expressão. Isso faz com que o aluno sinta-se à vontade em participar, entendendo que é um espaço de construção de conhecimento, onde ele pode perguntar, argumentar e até mesmo errar. Devemos encará-lo como os diálogos realizados na sala de aula, onde o professor dispara questões e estimula os alunos a expressarem suas opiniões, corroborando ou contradizendo seus colegas. Contudo, como na sala de aula presencial, o professor deve conter abusos, estipular limites e fomentar a participação dos mais tímidos. Pontuamos, a seguir, algumas orientações sobre a postura que o professor deve assumir na administração de fóruns de discussão:

- Quantidade de texto procure inserir pequenos textos em cada mensagem. O fórum não é um livro ou uma apostila. Apesar de ser necessário a devida fundamentação das respostas postadas, o professor deve primar por mensagens objetivas. É interessante, ainda, inserir indicações bibliográficas ou da internet, para que o aluno complemente o seu raciocínio.
- Formatação do texto evite escrever parágrafos muito longos. Eles são inadequados para a leitura em tela. Para textos maiores, dividaos em pequenos parágrafos, preferencialmente espaçados por uma linha em branco.
- Não responda tudo se possível, o professor deve conectar suas respostas com indicações bibliográficas que complementem sua exposição. Isso irá colaborar para que o aluno se torne mais independente na construção do conhecimento.
- Linguagem evite uma linguagem extremamente rebuscada. O professor deve escrever como se estivesse conversando com o aluno.
- Discussão aberta O professor pode criar um fórum de discussão aberta, formando assim um espaço de sociabilidade onde os alunos podem conversar livremente (como dito anteriormente, no espaço de convivência), ou seja, podem conversar sobre quaisquer temas, relacionados ou não com a disciplina. Dessa forma, sem

a preocupação com aspectos teóricos, o aluno aproxima-se do ambiente, tornando a interação mais lúdica e natural.

- Construção de conceitos o fórum é um excelente espaço para construção de conceitos. Por ser assíncrono, permite maior tempo para leitura e reflexão sobre o tema em discussão.
- Erros do aluno O professor deve evitar chamar a atenção do aluno publicamente para "erros" considerados primários. O docente pode enviar uma mensagem privada para o aluno, informando-o sobre o problema e solicitando que faça a correção, re-editando a mensagem ou enviando uma nova mensagem se retratando. Essa atitude, além de proteger e evitar constrangimentos ao aluno, dá a sensação de segurança, estimulando-o a efetuar novas participações.
- Nenhum erro pode ser corrigido? Erros primários são diferentes de interpretações equivocadas ou fora de contexto. Nesses casos a intervenção do professor faz-se necessário, elaborando novos questionamentos ou considerações a partir da mensagem do aluno.
- Deficientes visuais Os portadores de deficiência visual, têm acesso ao conteúdo por meio de um leitor de tela (Jaws ou Dosvox. No entanto, esse programa não consegue entender alguns aspectos de escrita informal. Portanto, devemos evitar a utilização de pontuação desnecessária, como o uso de várias exclamações ou interrogações (!!!!!!! ou ?????) ou "smyles" (carinhas também chamadas de emotions :)). O pesquisador André Rezende criou o Easy que faz a interface entre o Moodle e o Jaws.<sup>62</sup>
- Não responda logo o fórum deve ser constituído pela participação do grupo, instituindo um espaço colaborativo de construção do conhecimento. Logo, o professor deve dar tempo para que os alunos participem, aguarde um ou dois dias para que colaborem ou aguarde, por exemplo, que três contribuições de alunos sejam realizadas.

<sup>62</sup> Para maiores detalhes dessa ferramenta consultar o artigo de André Rezende neste livro.

- Retome a discussão Ao perceber que a discussão está tomando um rumo diferente do esperado, o docente deve intervir, provocando novas questões ou considerações.
- Contenha a fuga do assunto o docente deve evitar que a discussão seja desviada para assuntos adversos ao tema proposto. Nesses casos, é interessante intervir, indicando um espaço adequado para o tipo de mensagem postada, como um fórum de discussão aberta.
- Estimule a discussão coletiva o professor deve evitar que os alunos direcionem as mensagens para ele, pois a discussão é coletiva e todos são sujeitos do processo de aprendizagem.

# **Diários**

O diário é uma interface normalmente utilizada para os alunos registrarem o caminhar do processo pessoal de aprendizagem, ou para construir um texto que será ressignificado durante toda a disciplina.

Apenas o docente e o aluno têm acesso ao diário, que é uma ferramenta individual. O professor deve dar "feed-backs" ao que o discente registrou, levantando questionamentos ou simplesmente avaliando as reflexões postadas pelos alunos, acompanhando avanços e recuos peculiares ao processo de aprendizagem.

# **Perspectivas pedagógicas**

O diário se constitui em uma interface rica para os alunos registrarem suas angústias, medos e avanços em relação ao processo de construção de conhecimento. O aprendiz vai compreendendo, elaborando e internalizando suas aprendizagens, que são mutantes e em um processo de metamorfose são transformadas e ressignificadas.

Para o professor, esses registros permitem acompanhar o caminhar do aluno, configurando-se assim, como um instrumento eficaz da avaliação formativa.

Embora a trajetória da construção do conhecimento seja um processo único e singular, a ferramenta Diário permite que o professor, além de acompanhar os registros dos alunos, possa também, registrar os seus "feedbacks", elemento fundamental para favorecer a ressignificação de conceitos por parte dos discentes, além de fortalecer a auto-estima, na medida em que se sente escutado e valorizado enquanto sujeito.

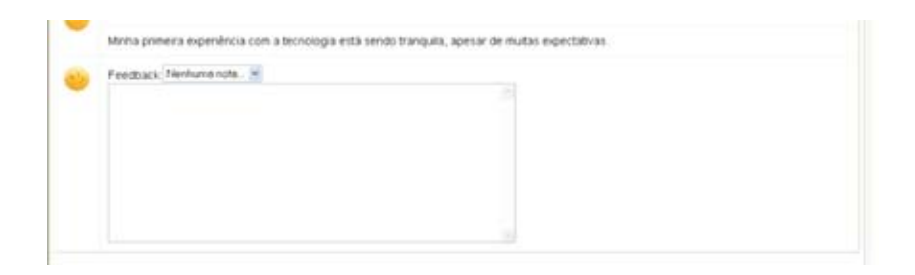

# **Tarefa**

Nesta ferramenta o professor pode registrar as tarefas que deverão ser realizadas pelos alunos durante a disciplina. As tarefas podem apenas apresentar o enunciado com as orientações do que fazer, como, por exemplo: "Prezado aluno, faça a leitura do texto 01", caracterizando uma tarefa off line. Ou ainda pode trazer o registro de uma tarefa que deve ser postada no ambiente da disciplina em dia e horário pré-determinados, caracterizando uma tarefa online.

A terceira possibilidade é Texto online. Esta opção possibilita que o aluno produza o texto no próprio ambiente Moodle, não necessitando anexar o arquivo. Neste caso também é necessário informar se vai permitir novo envio do texto, informar se deseja ser informado a cada vez que um aluno postar o texto e, por fim, se permitirá inserir comentários na frase.

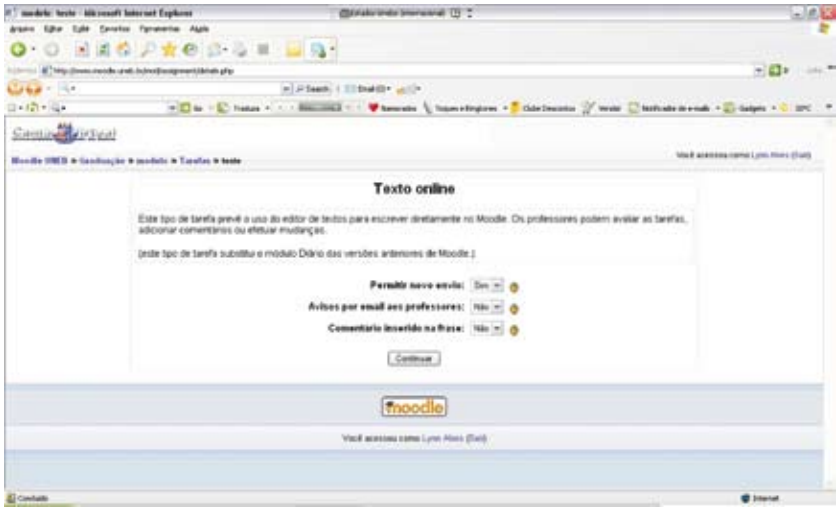

# **Perspectivas pedagógicas**

As tarefas se constituem em uma atividade que possibilitam ao aluno se defrontar com o não saber, mobilizando-o, assim, a buscar resolver os problemas e/ou questões propostos pelo professor. Pode ser utilizada, quando o professor quer investigar o nível de conhecimento já construído pelo discente sobre determinado assunto.

# **Wiki – Escrita colaborativa**

Esta ferramenta possibilita aos alunos e professores a construção de textos colaborativos, nos quais não existirá apenas um autor, mas todos os sujeitos do processo de ensinar e aprender serão atores e autores dos textos, podendo, inclusive, ilustrar com imagens e incluir "links" que dão ao texto um formato hipertextual que pode vincular outros textos fora do ambiente (intertextualidade) ou dentro do ambiente (intratextualidade). Essa potencialidade pode ser utilizada também no fórum, no diário, entre outras interfaces.

No "wiki" os usuários podem incluir, excluir, alterar e colocar observações nos parágrafos que vão sendo construídos coletivamente. O professor irá acompanhar toda a produção do grupo através do histórico.

Produzir um texto coletivo se constitui em um grande desafio que deve ser vivenciado. Assim, professores e alunos podem contribuir, interferir e mudar o texto, que deve assumir a forma de um caleidoscópio e se transforma a cada movimento.

# **Perspectivas pedagógicas**

O Wiki se constitui em uma rica interface para exercitar a possibilidade de construir coletivamente com autonomia e cooperação. Contudo, os alunos, de maneira geral, encontram grandes dificuldades em produzir coletivamente, considerando que não fomos educados para isso. Tal dificuldade se apresenta na produção do texto que assume muitas vezes a forma de uma colcha de retalhos, já que os alunos tendem a incluir parágrafos sem efetivar o elo de ligação entre eles, não se sentem à vontade para interferir no texto do outro e quando o fazem podem melindrar o colega que postou a mensagem inicial.

Dessa forma, trabalhar com essa interface se constitui um grande desafio. O professor deve estar atento para mediar essa produção, implicando os alunos, incentivando a produção coletiva.

Em algumas circunstâncias, as dificuldades dos alunos podem até inibir a participação no texto coletivo. Neste caso, o ideal é criar grupos de trabalho com no máximo três pessoas, para que façam o exercício de produzir coletivamente em um pequeno grupo com colegas com que já tenham algum tipo de afinidade.

#### **Glossário**

Esta ferramenta é bastante eficaz para criação de um banco de dados com termos específicos de cada área, levando os alunos a pesquisarem e construir juntos os significados para as terminologias e conceitos fundamentais da disciplina.

# **Perspectivas metodológicas**

A mediação do glossário como uma construção coletiva possibilita aos alunos a utilização de conceitos como classificação, seriação, inclusão, organização, análise e síntese, essenciais para o desenvolvimento do raciocínio lógico matemático.

A atividade com o glossário pode ser iniciada no primeiro módulo e, durante toda a disciplina, os alunos podem ir construindo e ressignificando suas inserções conceituais e terminológicas.

#### **Perfil**

Esta interface é fundamental para facilitar o processo de comunicação entre alunos e alunos e professores. É através do Perfil que estes sujeitos registram seus dados pessoais que estarão disponíveis para todo o grupo, permitindo que sejam estabelecidos vínculos a partir das afinidades de interesses. Portanto, é importante que os usuários não sejam muito sucintos ao preenchê-lo, mas registrar aspectos que julga importante as pessoas saberem.

# **Perspectivas pedagógicas**

O preenchimento do perfil é fundamental em um curso a distância, pois possibilita mapear um pouco sobre os desejos e interesses do grupo, permitindo intervenções mais contextualizadas com as demandas dos sujeitos aprendentes.

#### **Conclusão**

O Moodle se constitui, hoje, em um ambiente rico de potencialidades pedagógicas e, a cada ano, a comunidade mundial que é responsável pelo desenvolvimento do ambiente cria novas interfaces para promover diferentes possibilidades de aprendizagem.

O importante é explorar as interfaces identificando aquelas que mais se adequam aos seus objetivos. As interfaces mais utilizadas nos cursos presenciais e distância foram apresentadas neste capítulo, com a intenção de socializar os sentidos que foram construídos ao longo da minha imersão como pesquisadora e professora no Moodle ao longo de cinco anos. Portanto, as ideias e considerações registradas aqui não têm o objetivo de se tornar um receituário, mas de sinalizar um olhar diferenciado para as possibilidades pedagógicas deste ambiente.

# **Referências:**

LÈVY, Pierre e AUTHIER, Michel. **As árvores de conhecimentos.** São Paulo: Escuta, 1995

LÈVY, Pierre. **As tecnologias da inteligência - o futuro do pensamento na era da informática**. Rio de Janeiro: Ed. 34, 1993.

\_\_\_\_\_\_. **Cibercultura**. Rio de Janeiro: Ed. 34, 1999.

RHEINGOLD, Howard. **A comunidade virtual**. Lisboa: Gradiva, 1997

# **Fórum de Discussão**

1.Considerando as ferramentas/interface apresentadas neste capítulo, relacione as principais dificuldades que o professor pode encontrar para mediar a aprendizagem dos seus alunos.

2. Identifique atividades que podem ser desenvolvidas nas ferramentas apresentadas no capítulo

# Objetos Digitais de Aprendizagem e SCORM integração no MOODLE

Antonio Carlos dos S. Souza (IFBahia)<sup>63</sup> Lynn Alves (UNEB/SENAI)<sup>64</sup>

# **Introdução**

A nossa interação com o ambiente MOODLE instalado em instituições de ensino superior na cidade de Salvador – Bahia – Brasil, a exemplo da Universidade do Estado da Bahia - UNEB, da Faculdade de Educação – FACED / UFBA, da Faculdade Integrada da Bahia – FIB, **IFBahia – Instituto Federal de Educação, Ciência e Tecnologia da Bahia** - e da Fundação Visconde de Cairu - FVC, sinalizam a ausência de atividades com objetos digitais de aprendizagem em conformidade com o modelo SCORM – Modelo de Referência de Objetos de Conteúdo Compartilhável.

Os docentes e discentes utilizavam distintos objetos de aprendizagem, como apresentações em power point, textos, vídeos etc, mas não adotavam um padrão, pois desconheciam a sua existência.

E-mail: lynnalves@yahoo.com.br, URL: www.lynn.pro.br

<sup>63</sup> Doutorando em Ciência da Computação pela DMCC/UFBA, Mestre em Modelagem Computacional pelo CEPPEV – FVC, professor do CEFET – Ba. E-mail: acsansouza@hotmail.com. URL: www.ifba.edu.br/professores/antoniocarlos

<sup>64</sup>Doutora em Educação e Comunicação, Pós-Doutora em jogos eletrônicos e aprendizagem pela Universidade de Turim, professora dos Mestrados em Educação e Contemporaneidade (UNEB) e Modelagem Computacional e Tecnologia Industrial ( SENAI – CIMATEC)

Tais constatações nos levaram a concluir que os educadores das instituições de ensino referenciadas desconhecem o SCORM, mesmo os que utilizam o MOODLE, como ambiente de aprendizagem. Este fato pode ser explicado a partir de dois aspectos. O primeiro, a falta de conhecimento das vantagens inerentes ao modelo como, por exemplo, a troca de informação entre o objeto digital de aprendizagem e o Ambiente Virtual de Aprendizagem.

O segundo aspecto refere-se à crença que os usuários têm sobre gerar um objeto de aprendizagem em conformidade com o modelo, usando softwares de autoria. Para estes sujeitos esta ação pode apresentar um grande nível de dificuldade, devido aos cuidados necessários para evitar a perda de funcionalidade.

Diante de tais fatos emergiu a necessidade de investigar o modelo SCORM, sua integração no ambiente Moodle, difundindo-o e socializando essas informações junto aos usuários das instituições referenciadas.

Na pesquisa exploratória que realizamos em 2005 foi verificado que as instituições que já utilizavam ambientes virtuais, especialmente o Moodle, ainda não tinham aderido ao modelo SCORM por falta de conhecimento. Portanto, a pesquisa aqui referenciada teve o objetivo de orientar os professores das instituições indicadas para interação com o modelo SCORM, especialmente no ambiente Moodle.

# **1. Objetos digitais de aprendizagem**

Entendem-se, inicialmente, objetos digitais de aprendizagem como recursos digitais que auxiliam no processo ensino / aprendizagem e que podem ser reutilizados, garantindo a comunicação com os diversos ambientes virtuais de aprendizagem.

Esses elementos nasceram da necessidade de intercambiar conteúdos digitais incluídos em Ambientes Virtuais de Aprendizagem - AVA, atentandose para as questões pedagógicas que norteiam as práticas existentes nesses espaços, reutilizando-os sem perda da comunicação com o ambiente.

Os autores conceituam, de maneira diferente e diversa, os objetos digitais de aprendizagem. O mais referenciado é Wiley<sup>65</sup>, que os define como quaisquer

<sup>64</sup> WILEY, D. A. Conecting learning objects to instructional theory: A definition, a methaphor and

recursos digitais que podem ser reutilizados para assistir à aprendizagem e podem ser distribuídos pela rede, sob demanda, independentemente do tamanho. O autor ainda registra que são elementos digitais de um novo tipo de instrução, com base no paradigma orientado a objeto da ciência da computação, podendo ser reusados em diferentes contextos pedagógicos e por várias pessoas<sup>66</sup>.

Uma outra definição é de Muzio (2001), que utiliza o termo "objeto de aprendizagem" como um granular e reutilizável pedaço de informação independente de mídia. Ainda segundo esse autor, os objetos de aprendizagem podem ser definidos como objetos de comunicação utilizados para propósitos instrucionais, indo desde mapas e gráficos até demonstrações em vídeo e simulações interativas.

Nesse mesmo sentido, Sosteric & Hesemeier (2002) definem objetos de aprendizagem como um arquivo digital (imagem, filme, etc.) que pretende ser utilizado para propósitos educacionais e que inclui, internamente ou via associação, sugestões sobre o contexto apropriado no qual deve ser utilizado.

Dessa forma, os objetos de aprendizagem se constituem em "unidades de pequena dimensão, desenhadas e desenvolvidas de forma a fomentar a sua reutilização, eventualmente em mais do que um curso ou em contextos diferenciados, e passíveis de combinação e / ou articulação com outros objetos de aprendizagem, de modo a formar unidades mais complexas e extensas" (PIMENTA e BAPTISTA, 2004, p. 102).

Shepherd (2000) diz que os objetos de aprendizagem são uma aplicação da orientação a objetos no mundo da aprendizagem e compara este com Lego $^{67}$ . ao dizer que são pequenos componentes reusáveis – vídeo, demonstrações, tutoriais, procedimentos, histórias e simulações – que não servem simplesmente para preencher ambientes, e sim para desenvolver pessoas.

a taxonomy. The Instructional Use of Learning Objects. Wiley, D. (Ed.) 2001. Disponível na URL: <http://www.reusabilility.org/read/chapters/wiley.doc>. 2001. Acesso 20 mar. 2005.

<sup>66</sup> Vale ressaltar aqui os termos assistir e instrução, que sinalizam uma concepção de educação e aprendizagem bem tradicional, compreendendo o sujeito aprendiz de forma passiva, e a ênfase na aprendizagem é apenas como instrução. Os autores deste artigo não compartilham essa concepção.

<sup>67</sup> Lego é um brinquedo de montagem, no qual, com pequenas peças, é possível criar objetos maiores.

Os objetos digitais de aprendizagem, para permitir a reutilização, são construídos em conformidade com os padrões técnicos emergentes, como, por exemplo, SCORM, LOM, ARIADNE. O SCORM – Modelo de Referência de Objeto de Conteúdo Compartilhável - Sharable Content Object Reference Model – é o modelo proposto pela  $ADL^{68}$  e será discutido e implementado neste trabalho por ser o mais utilizado no Brasil e no mundo, especialmente recomendado pelo Ministério de Educação MEC em seu repositório de Objetos de Aprendizagem, o RIVED, facilitando a aplicabilidade.

O padrão LOM – Learning Object Metadata – Metadados de Objetos de Aprendizagem - é uma proposta do IMS<sup>69</sup> Global Learning Consortium e do IEEE70, que especifica os metadados a serem usados em conjunto com os recursos de aprendizagem. Esses metadados facilitam a busca, o uso e o gerenciamento, com a utilização de atributos de informações, como Ciclo de Vida, Direitos de Uso, Educacionais e Técnicas, entre outras.

Já a ARIADNE - Alliance of Remote Instructional Authoring and Distribution Networks for Europe – Aliança da Rede de Distribuição e Autoria de Material Instrucional Remoto da Europa - promove o compartilhamento e o reuso do material pedagógico entre universidades e corporações, principalmente no trato com os diferentes idiomas.

Um objeto digital de aprendizagem deve ser estruturado e dividido em três partes bem definidas (SINGH, 2001):

• objetivos: esta parte do objeto tem a intenção de indicar ao aprendiz o que pode ser aprendido a partir do estudo desse objeto, além dos conceitos necessários para um bom aproveitamento do conteúdo;

<sup>68</sup> Advanced Distributed Learning

www.adlnet.org

<sup>69</sup> IMS - Instructional Management Standards - Padrões de Administração Instrucional 70 IEEE - Institute of Electrical and Electronic Engineers - Instituto de Engenheiros Elétricos e Eletrônicos

- conteúdo instrucional: parte que apresenta todo o conteúdo necessário para que, no término, o aluno possa atingir os objetivos definidos;
- prática e *feedback*: uma das características importantes do paradigma objetos de aprendizagem é que, a cada final de utilização, julga-se necessário que o aprendiz registre a interação com o objeto para a produção do conhecimento.

Segundo Singh (2001), essa estrutura diferencia os objetos de aprendizagem de outras tecnologias aplicadas à educação e possibilita a produção de conhecimento.

Esse diferencial apresenta-se através de práticas que enfatizem a realimentação por trocas e interações significativas entre os sujeitos aprendentes, respeitando os distintos contextos pedagógicos, as necessidades e interesses dos envolvidos, indo de encontro a ênfase apenas na transmissão da informação, que acentua o viés tecnicista e instrucionista.

Shepherd (2000) pontua o interesse de diversas instâncias pelos objetos de aprendizagem. Para os administradores, o interesse está na facilidade com que podem misturar e associar componentes de uma larga variedade de fontes, como as instituições de ensino e comunidades virtuais de aprendizagem<sup>71</sup>.

Além dos administradores, os aprendentes têm o benefício da personalização do aprendizado, pois os cursos podem ser construídos de acordo com as necessidades individuais, ou seja, em uma densidade de informação possível de ser significada em um tempo adequado. Já os desenvolvedores vêem os objetos como elementos que podem ser construídos e modificados, usando diferentes ferramentas e, ainda, empregados em distintas plataformas de *hardware* e *software*.

<sup>71</sup> Essas comunidades, para Rheingold, constituem-se em agregações sociais que surgem na Internet, formadas por interlocutores invisíveis que podem ter interesses que vão do conhecimento científico ao conhecimento espontâneo, utilizando esses espaços para trocas intelectuais, sociais, afetivas e culturais, permitindo aflorar os seus sentimentos, estabelecendo teias de relacionamentos, mediadas pelo computador, conectados na rede.

Nesse trabalho os objetos digitais de aprendizagem são compreendidos como integração de mídias textuais, sonoras, imagética (vídeo e animações) dentro de um modelo de referência, para serem reutilizados no processo ensino / aprendizagem, em espaços e em ambientes virtuais de aprendizagem compatíveis com esse modelo.

Tal conceito aplica algumas das características e vantagens dos ODA - Objetos Digitais de Aprendizagem - pontuadas por Longmire (2001). Neste artigo, serão tomadas as características abaixo quanto ao armazenamento e distribuição de informação por meios digitais:

- flexibilidade: os objetos de aprendizagem são construídos de forma flexível, apresentando início, meio e fim, podendo ser reutilizados sem manutenção
- facilidade para atualização: os elementos que foram utilizados na construção do objeto devem estar armazenados e organizados no editor para que as alterações sejam relativamente simples
- customização: a mesma característica que proporciona ao objeto flexibilidade também proporciona a customização. Como os objetos são independentes, a ideia de utilização dos mesmos, em diversos cursos, torna-se real, sendo que cada entidade educacional pode utilizar-se dos objetos e arranjá-los da maneira que mais convier. Os usuários também poderão montar seus próprios conteúdos programáticos, avançando, assim, para mais um novo paradigma, on-demand learning – aprendizagem sobre demanda
- interoperabilidade: objetos digitais de aprendizagem, desenvolvidos para um ambiente ou plataforma, podem ser utilizados em outros ambientes, sem a necessidade de modificações ou adequações
- aumento do valor de um conhecimento: a partir do momento em que um objeto é reutilizado diversas vezes e este objeto vem, ao longo do tempo, sendo aperfeiçoado, a sua consolidação cresce de maneira espontânea. Assim, a melhora significativa da qualidade do

ensino é mais uma vantagem que pode ser considerada ao pensarse em objetos de aprendizagem (LONGMIRE, 2001)

- indexação e procura: a padronização dos objetos virá também facilitar a ideia de procurá-los, quando for necessário articulá-los com o conteúdo programático. A padronização tende a criar uma maior facilidade em procurar e encontrar os ODA com as mesmas características, em qualquer banco ou repositório que esteja disponível para eventuais consultas
- durabilidade: garantia do reuso dos ODA, mesmo com a mudança de tecnologia do ambiente no qual está acoplado, sem re-projeto ou recodificação
- acessibilidade: possibilidade de acessar recursos educacionais em um local remoto e usá-los em muitos outros locais.

Para tanto, os ODA devem estar dentro de um padrão de comunicação dos objetos com os ambientes virtuais de aprendizagem. O modelo SCORM é o recomendado por diversos repositórios, como o RIVED – Rede Internacional Virtual de Educação - e utilizado por ambientes virtuais de aprendizagem, como o MOODLE, Aulanet, SABA, WebCT, entre outros.

Entretanto, estar dentro de um padrão não significa possibilitar a produção de conhecimento. Nunes (2004) pontua que as atividades conduzidas em sala de aula até então, na maioria das vezes, priorizam a transmissão de conteúdos, em detrimento de situações reais ou simulações. O resultado disso é a construção de objetos digitais estáticos e sem interação.

Nesses casos, a tecnologia apenas reflete, de forma limitada, uma prática educacional de transmissão de informação, ao deixar de lado os objetos interativos de manipulação e o uso do aprendido em situações abertas, pois o fato de serem estáticos facilita uma prática instrucionista, mas isso não é definidor. Mesmo sendo um objeto estático, se for socializado e discutido por vários sujeitos, pode produzir conhecimento e, portanto, aproxima-se de uma abordagem interacionista (SOUZA, 2006).

Outro motivo pela escolha desses tipos é o custo de desenvolvimento desses componentes, uma vez que o investimento com os dinâmicos é maior em relação aos mais estáticos, por exigir mais tecnologia e conhecimento ao manipulá-los.

Uma das potencialidades dos objetos digitais de aprendizagem é a utilização de diversas mídias agrupadas em um conjunto de páginas WEB, montando-se, assim, o módulo. Para que a interação com tais objetos seja prazerosa e menos cansativa, dois aspectos são importantes para implementação: a combinação e a granularidade.

A combinação corresponde à seqüência, e a granularidade, ao tamanho dos objetos digitais de aprendizagem, no que diz respeito à organização dos recursos. Nem todo ODA é combinável com qualquer outro ODA. Para que a combinação entre ODAs seja possível, estes têm de partilhar entre si requisitos de estrutura interna prescritos nos metadados associados ao ODA ou criar um *framework* flexível para o encaixe desses objetos (LIMA e CAPITÃO, 2003).

O consórcio MASIE (2003), conforme a Figura 1, também contempla os objetos de aprendizagem em níveis, de acordo com a granularidade e o contexto, sendo que quanto mais "grão" for o objeto de aprendizagem, menos contextualizado será. Assim, um ODA de grandes dimensões diminui a possibilidade de sua reutilização, que é uma propriedade fundamental desses objetos (WILEY, 2001).

O nível de granularidade mais elementar tem como exemplos: ilustrações, vídeos, textos, ou seja, são os dados brutos, também chamados de assets (pedaços). O nível seguinte já possui, além do conteúdo, a estrutura feita em XML – *eXtended Markup Language* – Linguagem de Marcação Extensível, ou seja, já contém informações sobre a aplicabilidade, uso, restrições e funcionalidade.

No terceiro nível, esse conjunto de objetos é agrupado por objetivo ou tema. Nessa camada, os objetos digitais tornam-se objetos de aprendizagem empacotados em um padrão. Considerando-se que o padrão SCORM seja utilizado nesse empacotamento, uma combinação de "assets" forma o que é denominado de Objeto de Conteúdo Compartilhado (SCO).

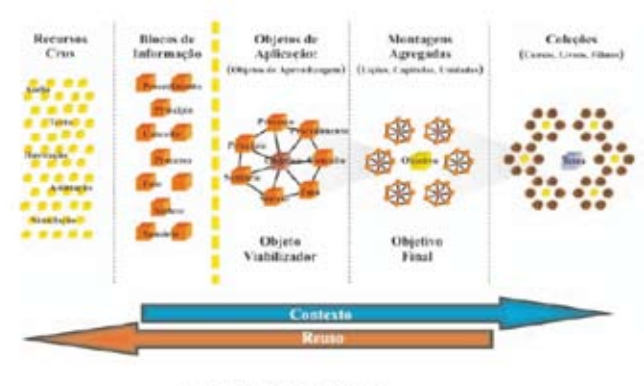

Figure 1 - Quantizatada dos Objetos Digital<br>Fonte MARIE, 2000

# **Figura 1 Granularidade dos Objetos Digitais Fonte: MASIE, 2003**

Qualquer um desses níveis contém objetos de aprendizagem, que podem ser reusáveis, alguns mais contextualizados, isto é, aplicados em um único contexto, ou mais granulares. Porém, no terceiro nível, o objeto digital, além de poder ser utilizado no ambiente, possibilita a comunicação com o AVA, se for do mesmo padrão.

Existem mais dois níveis: a coleção de objetos de aprendizagem para construir uma lição e uma coleção de lições para construir um curso, livro ou até filmes (MASIE, 2003).

O leitor deve estar se perguntando: "Em qual nível os objetos devem ser utilizados?". O ODA deve possibilitar ao interator a captação de uma "ideia", de um conceito ou objetivo de aprendizagem - e ser auto-suficiente, ou seja, ser independente do contexto em que é aplicado, a fim de ser útil em um ambiente virtual de aprendizagem ou armazenado em um ambiente de gerenciamento de conteúdos de aprendizagem.

Deve ser levada em consideração a possibilidade da fácil recombinação com outros ODAs e distribuição, em função do contexto de aprendizagem e das necessidades do aluno (DODDS, 2005).

Os objetos de aprendizagem, seus metadados e informações sobre os interatores podem ser armazenados nos repositórios de objetos de aprendizagem, ou LCMS, para que possam ser utilizados por outros pesquisadores para mapeamento do comportamento e da construção de interligações entre assuntos ou até mesmo para uma análise crítica acerca dos objetos. Isso pode ser possível com o uso de formulários que podem ser preenchidos pelos usuários no retorno ao ambiente.

O conceito e as características dos objetos digitais de aprendizagem ainda estão em discussão e, em sintonia com essa produção literária, diversos objetos são construídos em uma velocidade menor do que a construção de repositórios de objetos. A forma de tornar essa produção mais clara é detalhando esse processo (SOUZA, 2006).

A construção dos objetos de aprendizagem pode ser iniciada pela solicitação do professor ou aluno; depois, pela análise didática dos conceitos e conteúdos envolvidos, que é normalmente realizada pelo coordenador do projeto ou núcleo.

Superada essa fase, ocorrem a especificação técnica e a análise da viabilidade, junto com o administrador de componentes. Com isso, o processo de levantamento de requisitos do problema é estabelecido, definindo os limites e necessidades do sistema a ser desenvolvido.

Posteriormente, o desenvolvedor constrói o objeto de aprendizagem. Essa etapa é a de programação, que pode utilizar diversas ferramentas de autoria, como FLASH, Lectora, Director, Toolbook, RELOAD, entre outras (SOUZA, 2006). Depois da criação, o objeto é disponibilizado e catalogado em um grande banco ou repositório de objetos, ou ainda no próprio ambiente virtual de aprendizagem.

O desenvolvimento do objeto segue os passos comuns como qualquer outro sistema, mas sempre acompanhado pelo gestor pedagógico do projeto e empacotado de acordo com as especificações do padrão SCORM.

Vislumbrando a potencialidade dos objetos digitais de aprendizagem e as vantagens da construção de seu repositório de objetos digitais de aprendizagem - ROA, a Secretaria de Educação a Distância do Ministério da Educação – SEED / MEC, por intermédio da Fundação Coordenação de Aperfeiçoamento de Pessoal de Nível Superior – CAPES, criou o Programa de Apoio à Pesquisa em Educação a Distância – PAPED, visando o desenvolvimento dessas aplicações tecnológicas para fins educacionais, preferencialmente em padrão SCORM.

Esses produtos poderão ser disponibilizados para as escolas e Instituições de Ensino Superior - IES por meio do repositório de objetos de aprendizagem do projeto RIVED. Para tanto, os autores cederão o direito de uso não comercial para o MEC72. O RIVED é uma Rede Internacional Virtual de Educação a Distância para o melhoramento do ensino / aprendizagem. Trata-se de um projeto-piloto de cooperação latino-americana que se propõe a utilizar o potencial das tecnologias da informação e das comunicações, combinando os aspectos de um aprendizado efetivo com as tecnologias adequadas.

Nunes (2004) pontua que os objetos disponíveis no LabVirt<sup>73</sup>, que é um projeto pedagógico idealizado pela Escola do Futuro da USP, são implementados por alunos e que isso constitui um "processo de aprender fazendo", inclusive aberto a outras instituições de ensino.

Um trabalho interessante é o Século XXI, da Multirio<sup>74</sup>, onde ficam disponíveis diversos objetos digitais de aprendizagem, desenvolvidos por jovens, utilizando a ferramenta FLASH da Macromedia, sendo, para tanto, treinados com esse editor. O leitor pode dizer que isso é discutível, devido à afirmação da dificuldade apresentada pelos professores com o uso dessa mesma ferramenta. Mas, para tanto, seria interessante ver o contexto dessa produção, para que seja possível uma comparação.

Outra produção interessante é a do Professor Romero Tavares, premiado pelo PAPED por dois anos consecutivos (2004 e 2005), que apresenta projetos

<sup>72</sup> Informações retiradas do Edital de Convite PAPED 01/2004 no endereço http://www.mec. gov.br/seed/paped/

<sup>73</sup> http://www.labvirt.futuro.usp.br/

<sup>74</sup> http://www.multirio.rj.gov.br/seculo21/ -

interessantes no seu site<sup>75</sup>, na área de Física, especificamente trabalhando a questão das ondas.

Além desses projetos, foram produzidas, no período de 2005 a 2007, no FVC/CEPPEV, as dissertações: "Destino - Laboratório Virtual de Aprendizagem", de autoria de Romero Moura Júnior e "Modellus: Animações Interativas mediando a Aprendizagem Significativa dos Conceitos de Física no Ensino Médio, no Colégio Militar de Salvador", de autoria de Gustavo Henrique dos Santos, que desenvolveram e validaram objetos de aprendizagem.

# **Software de Autoria**

Um dos passos considerados mais complexos para um educador é exatamente a programação ou construção do objeto propriamente dito. Para tanto, certas ferramentas de autoria tendem a facilitar esse processo. Porém, algumas dessas ferramentas não somente constroem lições ou aulas, que é o nível de granularidade de interesse deste trabalho e da ferramenta desenvolvida, mas, e principalmente, animações e livros on-line. A seguir, são apresentados alguns editores de objetos de aprendizagem conforme tabela 1.

| <b>Software</b> | Site para informação do Software                                                  |
|-----------------|-----------------------------------------------------------------------------------|
| <b>FLASH</b>    | www.adobe.com/products/flash/                                                     |
| <b>SPALAH</b>   | spalah.sourceforge.net                                                            |
| F4L             | f41.sourceforge.net                                                               |
| <b>RELOAD</b>   | www.reload.ac.uk                                                                  |
| <b>DIRECTOR</b> | http://www.macromedia.com/software/director/                                      |
| <b>LECTORA</b>  | http://www.micropower.com.br/v3/pt/<br>academico/cursos/autoria/lectora/index.asp |
| TOOLBOOK        | www.toolbook.com                                                                  |

<sup>75</sup> http://www.fisica.ufpb.br/~romero/

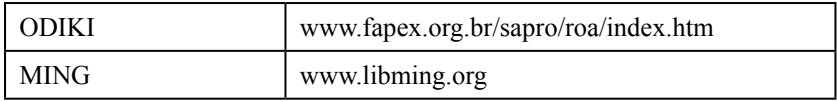

#### **Tabela1**

#### **Software de Autoria de Objetos Digitais de Aprendizagem**

#### **FLASH**

O FLASH CS3 permite a criação das animações dentro do modelo SCORM. É, porém, um software proprietário, necessitando de treinamento em torno de 20 horas. Além disso, tem as seguintes desvantagens:

- necessidade de instalação do sistema na máquina
- não é usado em rede
- não é colaborativo.

Para quem não quer pagar a licença de uso do FLASH, no valor de R\$ 3.000,00 (para uso educacional, a licença é mais barata), o SPALAH, o F4L e o Ming são alternativas em software livre ao desenvolvimento de objetos digitais de aprendizagem, ainda não gerando o SCORM, e com um aprendizado na mesma complexidade do FLASH.

# **RELOAD**

O RELOAD é um editor de objetos digitais de aprendizagem em conformidade com o modelo SCORM, especificamente para construir lições ou aulas com um conjunto de páginas. Tal editor pode ser baixado pelo endereço http://www.reload.ac.uk/, é cliente / servidor e é código aberto.

O RELOAD possui algumas desvantagens como:

- não pode ser usado via Web;
- não é colaborativo.

# **DIRECTOR**

O Director, da Macromedia, é uma ferramenta de autoria proprietária, com custo em torno de R\$ 3.000,00, e voltada para a multimídia interativa, animações e jogos, em CD e Internet. Tal ferramenta tem ganhado grande enfoque para a Internet, onde suas aplicações são executadas a partir do plugin para Web Macromedia Shockwave.

É uma ferramenta multiplataforma, sendo capaz de gerar arquivos executáveis em Windows e Macintosh (sua plataforma de origem), a partir dos mesmos arquivos fonte, desde que se possua a versão da ferramenta para as duas plataformas. O plugin Shockwave também está disponível para PC / Mac.

O Director é baseado na metáfora de "filmes". Cada arquivo é um filme, onde o andamento da aplicação se dá em um roteiro que exibe a sequência de quadros (frames), que são exibidos no palco (a tela), no decorrer do tempo. Os objetos são chamados atores e são agrupados em elencos.

# **LECTORA**

O Lectora 2005 é uma ferramenta de autoria, proprietária eficiente e produtiva para a criação de conteúdos e cursos em e-learning. Além de combinar simplicidade e tecnologia, este software oferece flexibilidade e liberdade para criar conteúdos interativos e ricos em recursos multimídia. Através dessa poderosa ferramenta, você pode integrar textos, imagens, áudio, vídeo, animações em flash, HTML, Java e Java Script.

O Lectora 2005 foi certificado com os dois principais padrões de e-learning: AICC e SCORM 1.2 Padrão LRN, e a versão mais recente, SCORM 2004. O Lectora custa em torno de R\$ 11.000,00 por máquina e pode ser comprado no Brasil pela MicroPower – www.micropower.com.br.
# **TOOLBOOK**

O ToolBook, da SumTotal (antiga Click2Learn e Asymetrix), surgiu como uma ferramenta de autoria voltada para multimídia em geral (na verdade, a primeira versão chegava a se comparar ao Visual Basic), mas atualmente é focada no desenvolvimento de aplicações de aprendizado on-line (e-learning), treinamento baseado em computador (TBC / CBT), simulações, tutoriais e cursos on-line, via Web ou em CD.

O ToolBook custa em torno de R\$ 10.000,00 por máquina e pode ser comprado pela MicroPower – www.micropower.com.br no Brasil. O ToolBook possui uma poderosa linguagem de programação própria, o OpenScript. Por ser uma ferramenta específica para a plataforma Windows, possui muitos recursos de integração com o sistema, como uso de controles ActiveX e inserção de objetos OLE, plena interação com aplicações via DDE (Dynamic Data Exchange), acesso a bibliotecas de programação DLL (32 e 16 bits), suporte a DirectX e MCI. Estes recursos são muito úteis quando se deseja criar um tutorial interativo de alguma aplicação Windows.

O paradigma de desenvolvimento é baseado em uma estrutura similar aos livros. Cada arquivo da aplicação é um livro, composto de páginas (as telas) sobre as quais são dispostos os objetos. Existem também os capítulos (fundos de página), que agrupam conjuntos de páginas similares, bem como os objetos gráficos que podem ser incluídos (similar ao recurso que existe em programas de desenho vetorial, ou baseados em objetos, como o CorelDraw). Os componentes, no ToolBook, obedecem, assim, a uma interessante hierarquia de objetos: objetos gráficos → grupos de objetos → páginas → fundos → livro  $\rightarrow$  sistema.

Em seu foco crescente para a área de ensino on-line, o ToolBook introduziu - e tem melhorado - o suporte ao padrão SCORM da ADL, que agrega especificações IMS, AICC e IEEE para educação on-line. O conteúdo do ToolBook pode assim ser distribuído para diversos sistemas de gerenciamento de aprendizagem (LMS) baseados em padrões abertos.

Existem, atualmente, duas variantes do ToolBook: O ToolBook Instructor, forma mais completa da ferramenta, e o ToolBook Assistant, uma versão apenas com componentes pré-definidos e sem acesso à livre programação de scripts, voltado para autores sem nenhuma familiaridade com programação.

### **ODIKI**

Um editor colaborativo via WEB para autoria de objetos digitais de aprendizagem dentro do modelo SCORM para ser utilizado por professores e alunos em qualquer nível de interação com o computador, combinando os diversos recursos digitais, como imagem e animações (SOUZA, 2005).

O ODIKI, que pode ser acessado via Internet no endereço http://www. comunidadesvirtuais.pro.br/roa.htm, torna a montagem dos objetos digitais de aprendizagem o mais acessível possível, por utilizar a plataforma WEB ao invés de cliente/ servidor ou StandAlone, não sendo necessária a instalação de nenhum programa e nem liberação de portas no firewall. Outra grande é vantagem é ser um software livre e código aberto.

A produção pode ser colaborativa, principalmente, ao desenvolvimento de lições ou aulas com um conjunto de SCOs (Objetos de Conteúdos Compartilháveis) que, conforme citado anteriormente, são páginas Web com código Java Script, para comunicação com o Ambiente de Execução.

Uma das características possibilitadas no ODIKI é a co-autoria de objetos digitais de aprendizagem, assim permitindo a construção colaborativa. É significativo ressaltar que o trabalho individual é importante para a construção do conhecimento, porém, o processo de aprendizagem ganha maior amplitude e dimensão quando acontece também com o trabalho coletivo (OKADA, 2003).

O ODIKI, além de ser editor, mantém um pequeno número de objetos armazenados, mas sua evolução será exatamente seu acoplamento ao MOODLE como um módulo de edição. Pois assim teria uma interface de execução, ou de disponibilização dinâmica, e o gerenciamento de percurso do aluno. O MOODLE também oferece uma excelente usabilidade e tem algumas rotinas de controle de versão para a colaboração que são as principais deficiências do ODIKI como editor independente (SOUZA, 2006).

# **2. SCORM**

Um objeto de aprendizagem pode ser criado sem os metadados, sendo possível sua reutilização em outros ambientes, mas isso demanda tempo e modificações que podem ser evitadas, porque as ligações entre o ambiente e o objeto digital de aprendizagem precisam ser alteradas, para que a comunicação seja bem-sucedida.

Já se os objetos de aprendizagem forem construídos utilizando um modelo de referência, estes poderão ser reutilizados nas plataformas e ambientes confeccionados nesse modelo. Nessa proposição, está o diferencial do chamado SCO – *Sharable Content Objet* – Objetos de Conteúdo Partilhável, que é um objeto de aprendizagem (LO – *Learning Object*) aplicado a um padrão (SCORM – Sharable Content Object Reference Model).

As tecnologias de metadados são um termo da era da Internet para a informação que, tradicionalmente, os bibliotecários põem nos seus catálogos e, na maior parte das vezes, referem-se à informação descritiva sobre recursos Web (HILMANN, 2005). Os metadados associados ao LO possibilitam que o LCMS, ou LMS, ao efetuar uma ordem de busca, tenha parâmetros para encontrar o SCO pretendido (ALVES e SOUZA, 2005b).

Essas tecnologias orientam na descrição, procura, descoberta, eficiência e eficácia da pesquisa e disponibilizam os Objetos de Aprendizagem que poderão subsidiar novas práticas de ensino on-line, criando e alimentando ROAs ou ambientes virtuais de aprendizagem em um processo constante de metamorfose. Dessa forma, os metadados são mapas para informar ao usuário onde os dados estão, sua origem, sua fonte e seu significado, aprimorando consideravelmente a experiência da exploração (INMON et al, 2001).

Um simples texto, vídeo ou áudio, usado em um momento de ensino/ aprendizagem, se devidamente armazenado e "etiquetado", utilizando a tecnologia XML, poderá ser reutilizado várias vezes e em diversos contextos, mas esse processo só possibilita ao AVA ou LCMS ter informações sobre o objeto. Esse "etiquetamento" também é necessário para que os objetos de aprendizagem sejam encapsulados em cima da especificação SCORM - Sharable Content Object Reference Model, mas não é somente isso. Ao estarem em conformidade com o SCORM, esses componentes poderão ser trocados, conectados e reusados facilmente em qualquer plataforma, mantendo a comunicação com o AVA que utilize esse mesmo padrão. A figura 2 mostra como aparece um objeto de aprendizagem em conformidade com SCORM no MOODLE.

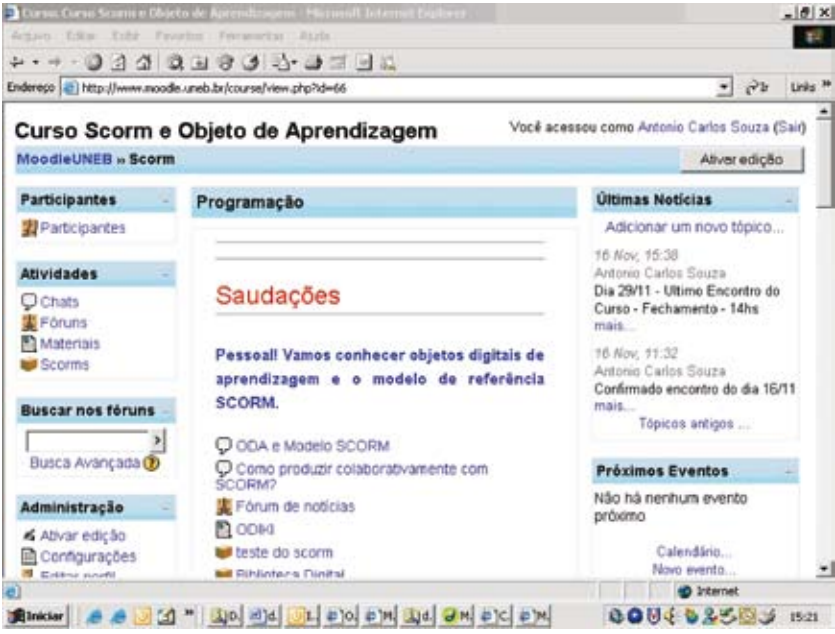

#### **Figura 2**

**Ambiente Moodle**

**Fonte: Tela do MOODLE do Curso de Extensão SCORM e objetos digitais de aprendizagem – UNEB**

O Padrão SCORM é um sistema internacional de padronização digital de conteúdos de aprendizagem que visa facilitar a interatividade, acessibilidade e reutilização entre ambientes de e-learning, desenvolvido pelo Advanced *Distributed Learning*76 (ADL, 2004), constituindo-se em um conjunto interrelacionado de especificações técnicas, definindo um modelo de agregação de conteúdos e o ambiente onde serão utilizados.

Esse padrão foi baseado no trabalho prévio do AICC – Aviation Industry CBT (Computer-Based Training) Committee, IMS – Global Learning Consortium e IEEE – Institute of Eletrical and Electronics Engineers<sup>77</sup>.

Assumindo que os conteúdos de aprendizagem serão desenvolvidos para Web, o princípio operacional do SCORM visa garantir as seguintes habilidades (ADL, 2004):

- habilidade de um LMS oferecer conteúdo instrucional desenvolvido em diferentes ferramentas de autoria e permitir a troca de dados entre LMS e conteúdo
- habilidade de LMSs desenvolvidos por diferentes fabricantes oferecerem um mesmo conteúdo instrucional e trocar dados com o conteúdo durante a sua execução
- habilidade de múltiplos LMSs terem acesso a um repositório e a um conteúdo executável comuns e conseguirem oferecer este conteúdo
- habilidade de mover um objeto de aprendizagem de um LMS para outros (troca entre ambientes).

Assim, um dos objetivos do SCORM é propiciar a independência de plataforma na qual os objetos serão utilizados, facilitando a migração de cursos

<sup>76</sup> Informações retiradas do http://www,adlnet.org/. Acesso em 20 nov. 2005.

<sup>77</sup> Qualidade no e-learning em Portugal – O impacto da adopção das normas SCORM no mercado português – Guia de Interpretação das Normas SCORM – Relatório 2004.

entre diferentes ambientes virtuais de aprendizagem que sejam compatíveis com esse padrão. A migração de um curso "empacotado", utilizando as especificações desse modelo, demanda esforço mínimo. Além disso, o conteúdo desenvolvido em conformidade com as orientações é independente de contexto, ou seja, funcionará em situações variadas, seja inserido em um ambiente virtual de aprendizagem, seja como parte de um curso on-line publicado diretamente na Web ou ainda em cenário híbrido (FABRE et al, 2003). Esse é o grande argumento para utilização do SCORM, que pode ser resumido no acrônimo "RAID", ou seja, reusabilidade, acessibilidade, interoperabilidade e durabilidade.

De forma concisa, os benefícios na adoção do padrão são:

- independência de plataforma de LMS: ao definir um modelo de dado comum, permite que os cursos sejam desenvolvidos com independência da plataforma (LMS) em que serão executados e, mesmo assim, seja possível a troca de dado entre cursos e LMS
- facilidade de migração de conteúdo: o modelo de empacotamento e a definição do modo de execução (launch) do conteúdo permitem que um curso possa migrar facilmente de plataforma, sem que seja necessária a realização de adaptações no conteúdo
- possibilidade de comprar cursos de terceiros e combinar unidades de ensino construídas interna ou externamente: o modelo de referência é utilizado por todos os desenvolvedores, garantindo a compatibilidade do conteúdo desenvolvido por equipes externas ou pela própria equipe, o que permite a construção de cursos combinando objetos de várias fontes
- disponibilidade de conteúdos no mercado em conformidade com o padrão: o segmento de e-learning já dispõe de um extenso catálogo de cursos formatados no padrão SCORM
- compartilhamento de conteúdo para reutilização: a adoção do padrão faz com que o conteúdo seja desenvolvido como objeto de aprendizagem (SCOs), com o uso de metadados para especificar as

características desses objetos, facilitando o compartilhamento, que pode ser recuperado e utilizado para a construção de novos cursos

- facilidade e economia de tempo na integração do conteúdo e do LMS
- redução do custo da integração entre o conteúdo pedagógico e o LMS
- acompanhamento do desempenho dos alunos, a partir de relatórios implementados no LMS, conforme Figura 3.

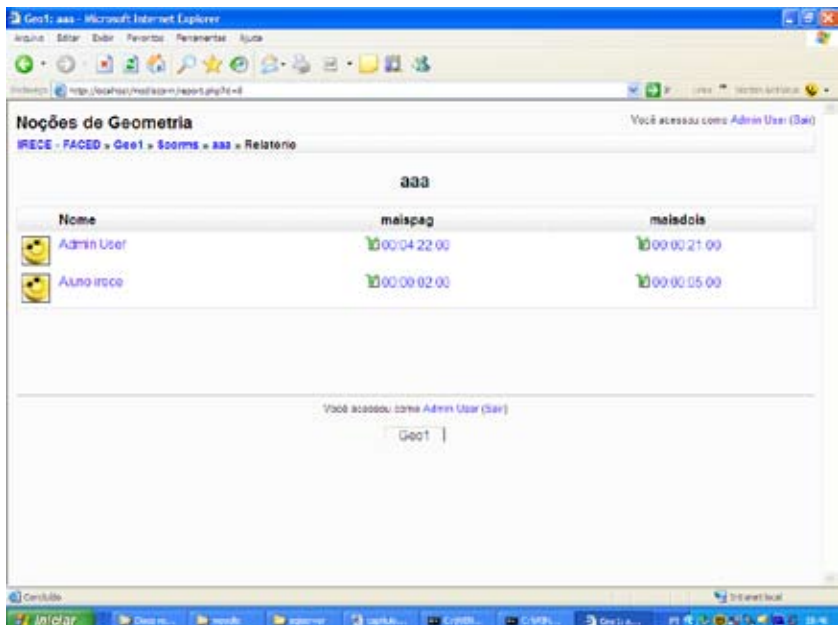

#### **Figura 3**

**Relatório de uso do Objeto de Aprendizagem no MOODLE**

• disponibilidade de recursos com convergência de mídias.

Uma desvantagem do padrão é não permitir a referência (link) a um conteúdo utilizado em um módulo anterior. Até a versão 1.2 do SCORM, não era possível se referenciar um conteúdo abordado no mesmo curso, mas que, construtivamente, estava dentro de um SCO diferente daquele em que o aluno se encontrava. Com isso, tornava-se inviável fazer referências a conteúdos já abordados através de "links" diretos a esse conteúdo. Essa limitação foi amenizada na versão 1.3, mas como a versão 1.2 continua sendo a mais utilizada no mercado, ainda representa uma importante limitação para o padrão (ROHDE, 2004).

Outra desvantagem é a falta de especificação para simulações nos parâmetros que podem ser retornados na realização de uma atividade.

O SCORM é um padrão em uso, pois não é caracterizado como uma especificação aprovada por apenas uma organização de desenvolvimento de padrões reconhecidos, mas um modelo que governos ao redor do mundo, assim como a "indústria do e-learning", têm adotado (MASIE, 2003).

O SCORM foi lançado pelo ADL em janeiro de 2000, em sua versão 1.1, evoluindo para a versão 1.2 em outubro de 2001, e para a versão 1.3, chamada de SCORM 2004, liberada em janeiro de 2004.

A versão utilizada nos diversos ambientes virtuais de aprendizagem como MOODLE, WebCT, SABA e AULANET e pelos conteúdos produzidos é a 1.2. As normas para a versão 1.2 são:

Modelo de Agregação de Conteúdos - Content Agregation Model – utilizada para a construção dos objetos digitais de aprendizagem e trata da agregação dos recursos e da definição de metadados, que são empacotados num arquivo ZIP;

Ambiente de Execução - Run-time Environment – aplicado aos repositórios de objetos de aprendizagem e aos ambientes virtuais de aprendizagem e garante a interoperabilidade entre os conteúdos e os ambientes.

Essas duas normas representam os livros 2 e 3 da versão 1.2. O livro 1 é chamado de Overview, por mostrar uma visão geral dos livros e informações conceituais, abordando os elementos que formam terminologia do SCORM.

Os arquivos empacotados no formato ZIP são construídos para facilitar a movimentação dos pacotes entre AVAs e LCMS e são elementos-chave para a interoperabilidade entre sistemas e objeto de aprendizagem. A distribuição pode ser em outros suportes como CD, DVD-ROM e impresso (MORTIMER, 2002), sendo isso tudo definido, inclusive, no SCORM.

A Figura 4 mostra por onde é feita a adição de um objeto SCORM no Ambiente MOODLE.

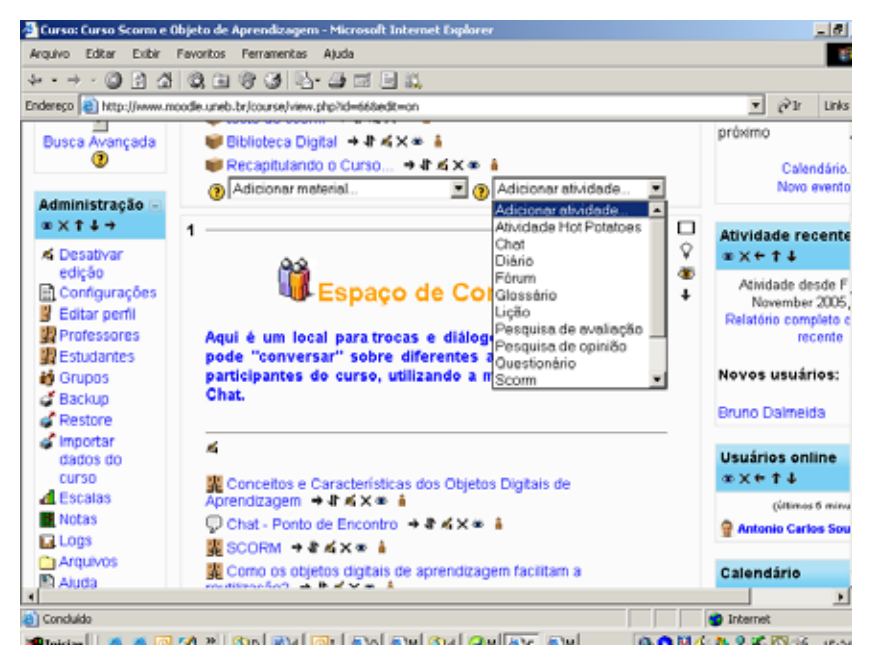

#### **Figura 4**

**Tela para incluir um Objeto de Aprendizagem no MOODLE**

**Fonte: Tela do MOODLE do Curso de Extensão SCORM e objetos digitais de aprendizagem - UNEB**

Em seguida, em SCORM.

A tela a seguir será apresentada:

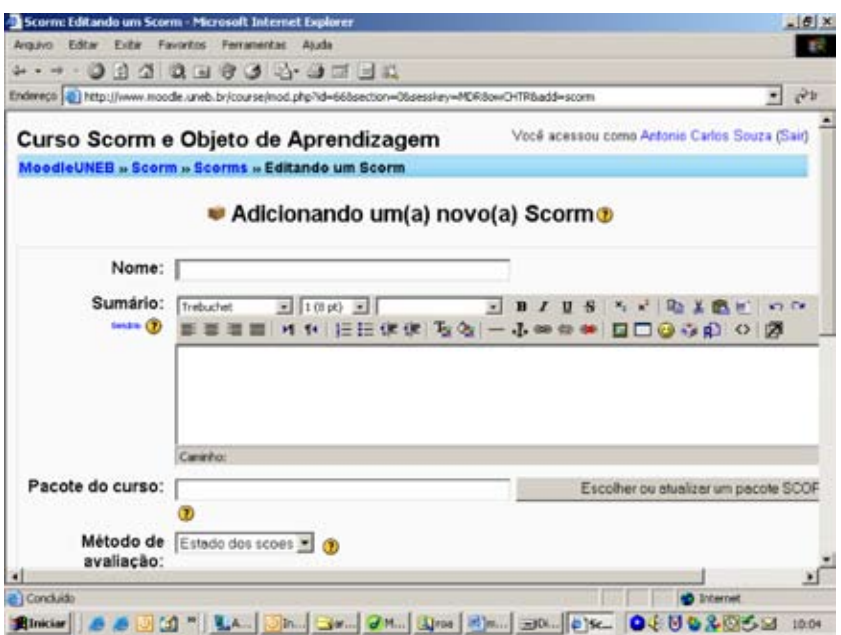

#### **Figura 5**

**Tela para editar as informações sobre o Objeto de Aprendizagem no MOODLE Fonte: Tela do MOODLE do Curso de Extensão SCORM e objetos digitais de aprendizagem - UNEB**

 Preencha as informações e pressione em "Escolher ou atualizar um pacote SCORM".

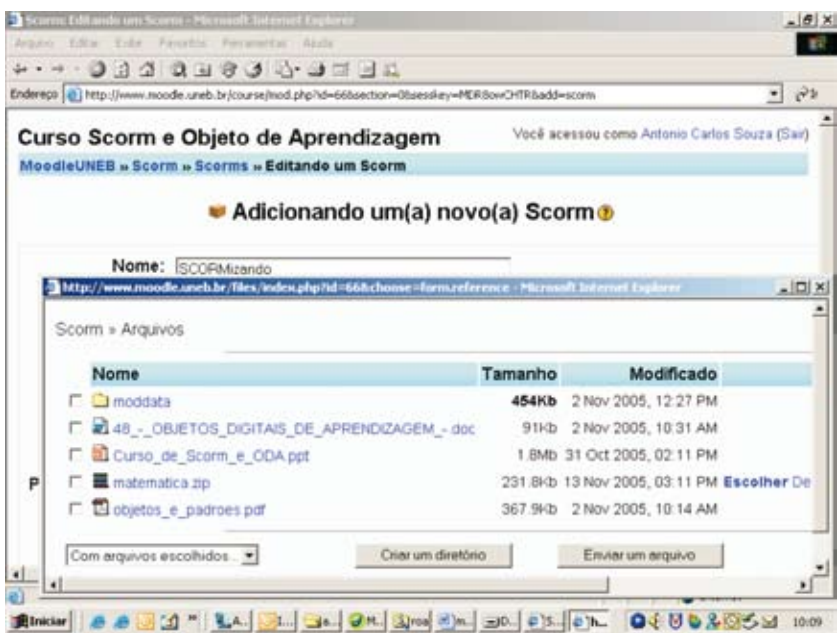

#### **Figura 6**

**Tela para escolher ou enviar o arquivo com o Objeto de Aprendizagem no MOODLE**

**Fonte: Tela do MOODLE do Curso de Extensão SCORM e objetos digitais de aprendizagem - UNEB**

Clique em "Enviar um arquivo" e, na outra tela, "Procurar". Vá até o diretório onde está salvo o arquivo extensão ZIP. Escolha e dê "Enviar este arquivo".

O arquivo aparece na tela seguinte:

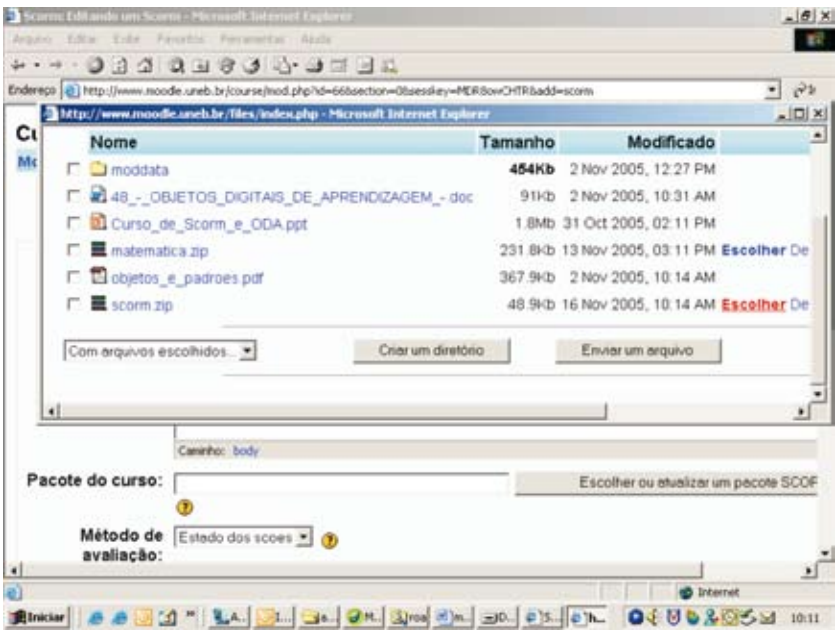

#### **Figura 7**

**Tela para escolher ou enviar o arquivo com o Objeto de Aprendizagem no MOODLE**

**Fonte: Tela do MOODLE do Curso de Extensão SCORM e objetos digitais de aprendizagem - UNEB**

Pressione em "Escolher" na linha onde está o arquivo inserido.

O sistema retorna para a tela anterior.

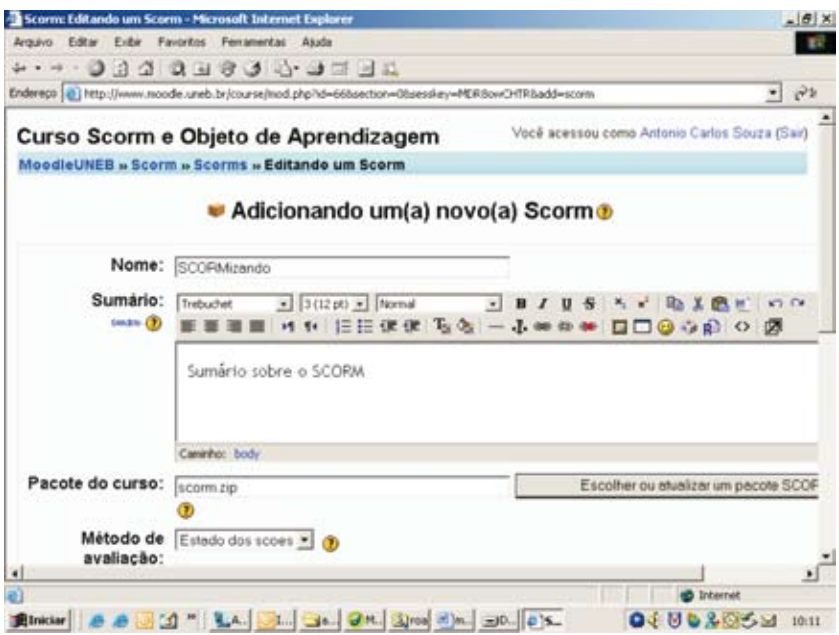

#### **Figura 8**

**Tela para editar as informações sobre o Objeto de Aprendizagem no MOODLE Fonte: Tela do MOODLE do Curso de Extensão SCORM e objetos digitais de aprendizagem - UNEB**

Preencha o restante dos dados e clique em "Salvar mudanças". O curso aparecerá com sua estrutura; em seguida, pressione em "Iniciar".

# **Considerações Finais**

A pesquisa realizada apontou que apenas duas instituições deram continuidade ao processo de desenvolvimento de práticas pedagógicas mediadas pelo Odiki favorecendo que os professores e alunos produzissem seus objetos de aprendizagem, implantando a cultura do Scorm. Este fato relaciona-se com a existência de grupos de pesquisa que deram continuidade as investigações sobre o Scorm.

Assim, na UNEB e no IFBahia as pesquisas e ações para a interação com o SCORM no ambiente MOODLE já estão em desenvolvimento, criando um espaço para discussão, difusão, criação, padronização e reutilização de objetos digitais em diferentes ambiente, especialmente no Moodle.

 As possibilidades pedagógicas dos objetos digitais de aprendizagem nesses espaços ainda estão sendo exploradas, mas já apontam como alternativa de integração e formas de comunicação com as mídias. A característica de reutilização em vários contextos a depender das condições pedagógicas permite o compartilhamento e melhoramento do material produzido, desde que seu código fonte esteja disponível para a comunidade.

Contudo é necessário orientar os docentes e discentes para a criação dos objetos digital de aprendizagem dentro do próprio MOODLE, favorecendo a autonomia e independência dos docentes que já interagem com os ambientes virtuais de aprendizagem, possibilitando que estes saberes sejam socializados e alavanquem espaços para a colaboração e cooperação no processo de desenvolvimento de novas tecnologias.

# **Glossário**

#### **1. modelo SCORM**

Modelo de Referência de Objetos de Conteúdo Reutilizável ou coleção de padrões de comunicação do conteúdo com o ambiente de execução, normalmente um Ambiente Virtual de Aprendizagem.

#### **2. Objetos digitais de aprendizagem**

Mídias textuais, sonoras e imagéticas, utilizadas para mediar processos de ensinar e aprender.

#### **3. Nivel de granularidade**

Tamanho de um objeto de aprendizagem. Os objetos podem utilizar ou reutilizar outros objetos de níveis inferiores.

#### **4. Software de autoria**

Ferramentas que facilitam o processo de desenvolvimento de objetos digitais de aprendizagem sem necessidade de conhecimento em programação.

# **Fórum de discussão**

Como potencializar a produção de objetos digitais de aprendizagem no ambiente Moodle, tornando os sujeitos do processo de ensinar e aprender autores e atores das suas práticas pedagógicas?

 Quais as dificuldades encontradas para produzir objetos digitais de aprendizagem utilizando softwares de autoria?

Quais as dificuldades que encontrou para gerar um objeto scormizado no Moodle?

# **Referências**

DODDS, P. Speaking Personally. (2005). <http://www.adlnet.org/ downloads/126.cfm>. Acesso 22 dez. 2005.

FABRE, M. C. J. M.; TAROUCO, L. M. R.; TAMUSIUNAS, F. R. **Reusabilidade de Objetos educacionais.** RENOTE - Revista Novas Tecnologias na Educação. Porto Alegre: Centro Interdisciplinar de Novas Tecnologias na Educação (UFRGS), v. 1, n. 1, 2003.

HILMANN, Diane. Using Dublin Core.. Disponível na URL: http://www. dublincore.org/documents/2001/04/12/usageguide/. Acesso 08 dez. 2005

IDC. **The Learning Content Management System: A New e-Learning Market Segment Emerges**. IDC White Paper, maio de 2001. Disponível na URL: <http://www.lcmscouncil.org/idcwhitepaper.pdf>. Acesso 30 out. 2004.

IEEE. **Institute of Electrical and Electronics Engineers**. Disponível na URL: <http://www.ieee.org>. Acesso 30 out. 2004.

IEEE. **IEEE P1484.12.2/D1 Draft Standard for Learning Technology – Learning Object Metadata - ISO/IEC 11404 Binding**. Disponível na URL:

<http://ltsc.ieee.org/wg12/files/LOM\_1484\_12\_1\_v1\_Final\_Draft.pdf>. Acesso 01 nov. 2004.

IMS. **IMS Global Learning Consortium.** Disponível na URL <http://www. imsproject.org>. Acesso 30 out. 2004.

INMON, W. H., TERDEMAN, R. H. e IMHOFF, Claudia. **Data Warehousing – como transformar informações em oportunidades de necessidades.** São Paulo: Berkeley, 2001.

LIMA, Jorge Reis e CAPITÃO, Zélia. **E-Learning e E-Conteúdos.** Lisboa. Ed. Centro Atlântico, 2003.

LONGMIRE, W. **A Primer On Learning Objects. American Society for Training & Development.** Virginia. USA. 2001.

LOM – IEEE P1484.12 - **Learning Object Metadata** (2002).

 $\lt$ http://ltsc.ieee.org/wg12/files/LOM\_1484\_12\_1\_v1\_Final\_Draft. Acesso 30 abr. 2004..

MASIE. THE MASIE CENTER´S E-LEARNING CONSORTIUM. **Learning and Technology e-lab & thin-Tank. Making Sense of Learning Specification & Standards: a Decision Maker´s Guide to their Adoption.** 2ª edição. 2003. Documento em PDF. Disponível na URL: http://www.masie.com. Acesso 19 mar. 2005.

MORTIMER, L., (Learning) **Objects of Desire: Promise and Practicality**, (2002). Disponivel em: http://www.learningcircuits.org/2002/apr2002/ mortimer.html. 2002. Acesso 30 out. 2004.

MUZIO, J.; HEINS, T.; MUNDELL, R. **Experiences with Reusable Objects: From Theory to Practice**. Victoria, Canadá. 2001.

NUNES, C.A.A., **Objetos de Aprendizagem em Ação**, Cadernos Pedagógicos Reflexões, v.1 n.6, USP/FE/NEA, 2004.

PIMENTA, P. e BAPTISTA, A. A.. Das plataformas de E-learning aos objetos de aprendizagem. In. DIAS, Ana Augusta Silva e GOMES, Maria João. **E-learning para e-**formadores. Minho, TecMinho, 2004, p. 97-109.

ROHDE, 2004

SHEPHERD, C. **Objects of interest**. (2000) Disponível na URL: http://www. fastrakconsulting.com.uk/tactix/features/objects/objects.htm. Acesso 30 out. 2004..

SINGH, H. **Introduction to Learning Objects.** Disponível em <http://www. elearningforum.com/july2001/singh.ppt>. Acesso dez. 2005.

SOSTERIC, M.; HESEMEIER, S. When is a Learning Object not an Object: A first step towards a theory of learning objects. **International Review of Research in Open and Distance Learning** [S.l:s.n], v.3, n.2, out. 2002. Disponível em <http://www.irrodl.org/content/v3.2/soc-hes.html>. Acesso jul. 2005.

SOUZA, Antonio Carlos dos Santos. Dissertação- **ODIKI: Editor colaborativo de objetos digitais de aprendizagem com SCORM.** Defendida em março de 2006. Fundação Visconde de Cairu – FVC em Modelagem Computacional sob orientação de Prof. Dra. Lynn Rosalina Gama Alves.

WILEY, D. A. Conecting learning objects to instructional theory: A definition, a methaphor anda a taxonomy. **The Instructional Use of Learning Objets**. Wiley, D. (Ed.) 2001. Disponível na URL: <http://www.reusabilility.org/read/ chapters/wiley.doc>. 2001. Acesso 20 mar. 2005.

# A INTERFACE GLOSSÁRIO DO MOODLE E **CONSTRUÇÃO** INTERATIVA DE CONTEÚDOS ABERTOS EM CURSOS ONLINE

Edméa Oliveira dos Santos<sup>78</sup> (UERJ) Maristela Midlej Silva de Araújo<sup>79</sup> (IAT/NTE)

# **1 Conteúdos abertos: alguns fundamentos**

Já é senso comum afirmarmos que a internet é um espaço coletivo de aprendizagem e conteúdo online. A internet, rede mundial de computadores, é uma gigantesca fonte de informação e conhecimento, que vem estruturando novas formas de ensinar e aprender na cibercultura.

E-mail: mea2@uol.com.br; site: www.docenciaonline.pro.br/moodle

<sup>78</sup> Doutora em Educação pela UFBA. Professora adjunta da UERJ no Departamento de EAD da Faculdade de Educação. Professora do PROPED/UERJ.

<sup>79</sup> Mestre em Educação e pesquisadora do GEC – Grupo de Pesquisa em Educação, Comunicação e Tecnologias/FACED/UFBA. Especialista em Informática na Educação/UEFS e em Planejamento e Gestão de Sistemas em Educação a Distância/UNEB. Docente-multiplicadora do Núcleo de Tecnologia Educacional – NTE/05 (atualmente atua na Coordenação do pólo UAB) e Núcleo de Tecnologia Municipal(NTM) em Itabuna-BA. Temas de interesse: Tecnologias na Educação presencial, a distância e online. E-mail: marimidlej@yahoo.com.br.

Entendemos por cibercultura toda produção e processos sociotécnicos e culturais produzidos pelos sujeitos e grupos sujeitos que interagem e produzem informações e conhecimentos mediados pelas tecnologias digitais de informação e comunicação, tendo o computador online como um dos principais instrumentos culturais e de aprendizagem do nosso tempo.

A informação acessada na e pela internet extrapola o coletivo de dados, organizados ou não, em diversas linguagens e mídias. Precisamos considerar como elementos constitutivos da internet, não só o seu conjunto de tecnologias e interfaces, ou seja, a infra-estrutura técnica integrada pelas tecnologias da informática e das telecomunicações, mas também e, sobretudo, pelas suas redes sociais, em que pessoas se encontram e, por identidade de saberes e/ou interesses, formam grupos e comunidades de aprendizagem. Este conjunto de objetos técnicos da rede internet e todo coletivo de seres humanos que nela produz saberes e conhecimentos concebemos como ciberespaço.

O ciberespaço agrega redes sociotécnicas, suas interfaces, programas e tecnologias de produção individual e coletiva, que permitem não só a produção, mas também o armazenamento, organização, socialização e compartilhamento de informações e conhecimentos. É neste contexto que situamos o conceito de conteúdos abertos de aprendizagem. Os conteúdos abertos de aprendizagem são informações, conhecimentos e tecnologias digitais para fins educacionais, organizados para a promoção e mediação de autorias livres, plurais e gratuitas no ciberespaço.

A intencionalidade pedagógica e comunicacional para fins de ensino e aprendizagem é o que diferencia os "conteúdos abertos de aprendizagem" dos demais conteúdos digitalizados acessados no ciberespaço. Tal intencionalidade pedagógica é garantida pelo desenho didático/pedagógico produzido, muitas vezes, por uma equipe multidisciplinar ou interdisciplinar de trabalho e aprendizagem. O desenho didático/pedagógico é toda a arquitetura (planejamento, produção e uso) de conteúdos e atividades síncronas e assíncronas, que estruturam processos de ensino-aprendizagem em ambientes online. Esses ambientes envolvem um conjunto de interfaces para socialização

de informação e conteúdos de ensino e aprendizagem, sobretudo as interfaces de comunicação síncronas e assíncronas.

Distinguimos "interfaces de conteúdos" de "interfaces de comunicação" por uma questão de organização conceitual. Chamamos de interfaces de conteúdos os dispositivos que permitem produzir, disponibilizar e compartilhar conteúdos digitalizados, seja como texto, som ou imagem isoladamente, seja mixados, como acontece com os audiovisuais. Estes, por sua vez, podem ser apresentados em diversos suportes como, por exemplos, via hipertextos, multimídia ou hipermídia.

As interfaces de comunicação, geralmente, são aquelas reservadas para a troca de mensagens entre os interlocutores do grupo ou da comunidade de aprendizagem. Estas podem ser síncronas, de comunicação em tempo real (como "chats" e webconferências), ou assíncronas, de comunicação em tempos diferentes (como fóruns, listas de discussão, portfólios, diários, glossários e "wikis"). Entretanto, conteúdo e comunicação são elementos imbricados, não podemos conceber conteúdo apenas como informação para estudo ou material didático construído previamente ou ao longo do processo de ensino e de aprendizagem. Por outro lado, não podemos negar que conteúdos são gerados a partir do momento em que os interlocutores produzem sentidos e significados via interfaces síncronas e assíncronas. A interface glossário, que será discutida a seguir, é um exemplo dessa hibridação: ao mesmo tempo que produzem, disponibilizam e compartilham conteúdos na interface, professores e estudantes podem aí também se comunicar e trocar sentidos e significados.

No mundo inteiro, muitas são as instituições que estão investindo no conceito e na prática dos recursos ou conteúdos abertos de aprendizagem. Santos e Okada (2006) destacam os projetos do MIT Open Course Ware (Universidade de Massachussetts, EUA – http://ocw.mit.edu/index.html) e a Open Content Iniciative (OCI – The Open University – Reino Unido – http://oci.open. ac.uk). No caso específico da Open University – Reino Unido, observam:

> A inovação do website OpenLearn é que os usuários terão dois ambientes de trabalho: o LabSpace, que é

onde o usuário (ou aprendiz) pode acessar o conteúdo disponível para fazer seu download e discutir e reformular esse conteúdo, o qual será então analisado por revisores (usuários e/ou funcionários do projeto) para que as modificações sejam aceitas e disponibilizadas no outro ambiente, o LearningSpace. Este último, por sua vez, é o local no qual os usuários têm acesso à informação, ou seja, ao conteúdo em si, e podem utilizar ferramentas de aprendizagem. O LabSpace, como o próprio nome diz, é o laboratório de experiências com o conteúdo, permitindo sua reutilização para vários outros contextos. (SANTOS E OKADA, 2006, p. 47).

Os exemplos citados por Santos e Okada (2006) são projetos referentes ao ensino superior no contexto de Universidades Abertas. Este conceito começa a ser tratado no atual contexto educacional brasileiro, devido, dentre outros fatores, à emergência da Universidade Aberta do Brasil.

Vale ressaltar que não podemos reduzir o conceito e a prática dos conteúdos abertos apenas ao contexto de projetos e instituições de grande porte. Com a emergência do ciberespaço e dos ambientes online de aprendizagem gratuitos, muitas são as possibilidades e iniciativas de pequeno e médio porte vivenciadas por pessoas e ou organizações que vêm ousando em pesquisas acadêmicas e práticas pedagógicas, inclusive em países em desenvolvimento, como é o caso do Brasil.

 Defendemos a tese de que um ambiente online de aprendizagem não é apenas o conjunto de interfaces e ferramentas tecnológicas, e sim um organismo vivo que se auto-organiza a partir das relações estabelecidas pelos sujeitos que interagem, produzindo conhecimentos a partir das mediações tecnológicas e simbólicas das tecnologias digitais. Portanto, um ambiente online de aprendizagem é todo o conjunto de objetos técnicos e as redes sociais que constroem saberes e conhecimentos no ciberespaço. É a partir desses fundamentos que situamos o ambiente Moodle como um ambiente online de

aprendizagem que potencializa não só a produção e socialização de informações digitalizadas, como também a produção e socialização de conteúdos abertos de aprendizagem.

Falar do ambiente Moodle não é apenas falar de uma plataforma para práticas de EAD ou educação online. O Moodle é um ambiente online de aprendizagem que agrega e estrutura uma comunidade mundial de produtores de conteúdos abertos (www.moodle.org). A comunidade Moodle é formada por redes de sujeitos e grupos sujeitos do mundo inteiro que desenvolvem e compartilham soluções para diversas modalidades educacionais e de aprendizagem, tanto no âmbito educacional escolar, acadêmico, corporativo, das organizações não governamentais, como também dos movimentos sociais organizados.

Neste trabalho, daremos ênfase à produção de conteúdos abertos de aprendizagem construídos a partir do uso técnico e pedagógico da interface glossário. Esta abordagem teórica e metodológica é fruto de pesquisaformação80 desenvolvida pelas autoras em suas ações formativas no âmbito da formação inicial (programas de graduação e pós-graduação), bem como no contexto da formação continuada de professores e professoras (programas de extensão). Entendemos por pesquisa-formação:

> Processo de produção de conhecimentos sobre problemas vividos pelo sujeito em sua ação docente. A pesquisaformação contempla a possibilidade de mudança das práticas, bem como dos sujeitos em formação. (...) A pesquisa-formação não dicotomiza a ação de conhecer da ação de atuar, própria das pesquisas ditas "aplicadas". O pesquisador é coletivo, não se limita a aplicar saberes

<sup>80</sup> Um dos princípios da pesquisa-formação é a hibridação entre prática pedagógica e pesquisa acadêmica. Os exemplos e reflexões utilizados neste texto são frutos de trabalhos realizados pelas autoras nas sequintes atividades: curso de extensão "Mídias Digitais e Educação", oferecido pelo NTE05/BA (acesso pela URL: http://ead.sec.ba.gov.br:8080/lms), disciplinas de graduação e pós-gradução da Faculdade de Educação da UERJ (acesso pela URL: www.docenciaonline.pro. br/moodle).

existentes; as estratégias de aprendizagem e os saberes emergem da troca e da partilha de sentidos de todos os envolvidos. (SANTOS, 2006, p. 127).

Neste contexto, traremos exemplos e reflexões do uso da interface glossário em contexto de pesquisa-formação como dispositivos para a educação online. Enfatizamos aqui o uso da interface glossário como canal de produção, disponibilização e socialização coletiva de conteúdos abertos. A interface glossário não pode ser descrita apenas como um meio técnico, construído para um fim específico. Esta interface do ambiente Moodle não limita seu uso ao conceito de glossário encontrado no, por exemplo, dicionário Aurélio como:

> (...) 1. Vocabulário ou livro em que se explicam palavras de significação obscura; elucidário.

> 2. Dicionário de termos técnicos, científicos, poéticos, etc.

> 3. Vocabulário que figura como apêndice a uma obra, principalmente para elucidação de palavras e expressões regionais ou pouco usadas (...)". (Aurélio, versão digital).

Uma das grandes vantagens dos ambientes online de aprendizagem é sua arquitetura aberta, que permite a criação de diversas metodologias e desenhos didáticos abertos. O limite é a criatividade dos interlocutores e autores. Portanto, traremos para este trabalho exemplos diversos de usos da interface glossário para além do que tradicionalmente entendemos por glossário. Aqui o glossário será tratado para além do conceito de ferramenta que apresenta "vocábulos, termos técnicos, científicos, poéticos, ou apêndice de uma obra qualquer".

Neste sentido, compreendemos o glossário do Moodle como uma interface interativa. A interatividade para nós extrapola a relação operativa entre os usuários do ambiente e o ambiente digital propriamente dito. Interatividade é intencionalidade comunicacional que permite a hibridação/ permutabilidade entre emissores e receptores de mensagens (SILVA, 2000). Neste sentido, preferimos utilizar a expressão interlocutores, pois entendemos que nas práticas comunicacionais interativas todos em potencial emitem e recebem mensagens, co-produzindo, conseqüentemente, a informação, o conhecimento e a aprendizagem.

Silva (2003, p. 262) sinaliza que a educação presencial e a distância encontram-se ainda centradas no modelo da distribuição da informação, quando a oferta de comunicação multimídia é cada vez maior e melhor no ambiente comunicacional redefinido pelas tecnologias digitais interativas. Essa defasagem não será solucionada apenas com a inclusão do computador conectado à internet em sala de aula. O essencial e urgente é uma pedagogia baseada na participação, na comunicação que não separa emissão e recepção e na construção do conhecimento a partir da elaboração colaborativa. Para Silva (2003), a interatividade "exprime a disponibilização consciente de um mais comunicacional de modo expressamente complexo presente na mensagem e previsto pelo emissor, que abre ao receptor possibilidades de responder ao sistema de expressão e de dialogar com ele" (p. 262).

O referido autor convida o professor a tomar o conceito complexo de interatividade e com ele modificar seus métodos de ensinar baseados na transmissão. Na sala de aula interativa, a aprendizagem se faz com a dialógica que associa emissão e recepção como pólos antagônicos e complementares na co-criação da comunicação e da aprendizagem. Como nessa nova sala de aula o professor troca experiência com o aluno, não sendo mais um mero transmissor de informação, e busca formas de ensino que incentivem o aluno a pensar e a criar conhecimento, Silva apresenta-nos três fundamentos da interatividade que podem ser encontrados em sua complexidade na informática, no ciberespaço, enfim, no digital, a saber:

> Participação-intervenção: participar é muito mais que responder "sim" ou "não", é muito mais que escolher uma opção dada; participar é modificar, é interferir na mensagem.

> Bidirecionalidade-hibridação: a comunicação é produção conjunta da emissão e da recepção; o emissor é receptor em potencial e o receptor é emissor em potencial; os dois pólos codificam e decodificam.

> Permutabilidade-potencialidade: a comunicação supõe múltiplas redes articulatórias de conexões e liberdade

de trocas. Não propõe uma mensagem fechada, ao contrário, oferece informações em redes de conexões, permitindo ao receptor ampla liberdade de associações e de significações.

Há uma percepção crescente de que o professor precisa investir nas relações interativas para construir conhecimento. Nesse sentido, é preciso desenvolver uma atitude comunicacional que favoreça as interações e a aprendizagem, e que para tal é preciso técnicas específicas. Vejamos a seguir alguns exemplos do uso da interface glossário no ambiente Moodle.

2 O glossário do Moodle como interface de produção, disponibilização e socialização de conteúdos abertos de aprendizagem

# **2.1 Glossário do Moodle: a interface técnica**

Na interface glossário do Moodle<sup>81</sup>, os usuários/aprendentes podem criar e manter uma lista de definições, como um dicionário. As entradas podem se autolinkar com outros conteúdos do Moodle, criando os hipertextos<sup>82</sup> internos, assim como criar "links" externos.

Ao escolher entre as atividades um glossário, abrirá a tela Criando um Glossário. Na janela que se abre, deverão ser preenchidos/configurados os seguintes campos:

Nome: nome do glossário como será visto pelos alunos.

Descrição: objetivos e conteúdo esperado do glossário que está sendo criado.

Número de itens mostrados em cada página: o glossário pode ser configurado para limitar o número de itens visualizados em cada página. Caso tenha muitos "links" automáticos, recomenda-se configurar um número baixo para evitar a demora na visualização da página.

<sup>81</sup> Para saber mais sobre as informações técnicas das interfaces do Moodle, leia o livro Moodle: Um sistema de gerenciamento de cursos. (Versão 1.5.2) do professor Athail Rangel Pulino Filho (ver referências bibliográficas).

<sup>82</sup> Lévy (1997, p.33) define o hipertexto como um conjunto de nós ligados por conexões. Os nós podem ser palavras, páginas, imagens, gráficos ou partes de gráficos, seqüências sonoras, documentos complexos que podem eles mesmos ser hipertextos. Os itens de informação não são ligados linearmente, como em uma corda em nós, mas cada um deles, ou a maioria, estende suas conexões em estrela, de modo reticular.

Nessa mesma tela de configuração, o professor pode optar por permitir: itens repetidos (poderão ser criados itens com o mesmo nome); comentários; versão para impressão; fazer "link" automático dos itens desse glossário (sempre que as palavras ou frases estiverem presentes nos textos do curso); aprovação imediata dos novos itens colocados pelos alunos; editar sempre (os alunos estão autorizados a modificar os textos criados por eles); o formato de visualização (sem autor, com autor, etc.). As entradas no glossário podem ser exibidas em vários formatos: por autor, por categoria, por ordem alfabética, por data de inserção, a depender das escolhas. Um professor também pode editar um glossário próprio de um tema ou para determinado curso, categorizando os termos e, se desejar, bloquear edições.

# **2.2 A interface glossário: outras possibilidades de autoria coletiva**

Em um ambiente virtual que se pretende ser aberto e que se propõe a ajudar o aprendiz a ampliar seu campo de pesquisa de informações, é importante oferecer-lhe um conjunto de interfaces que possa facilitar a sua pesquisa e o desenvolvimento de suas atividades. Os cursos oferecidos devem disponibilizar mecanismos de pesquisa interna ou externa, glossário, vínculo com dicionários ou sistemas de pesquisa bibliográfica, com a intenção de ajudar o aluno em sua busca pessoal de informações. Esses dispositivos implementados também devem dar acesso a recursos pré-selecionados.

A interface glossário, apesar de não ter sido, a princípio, pensada para tal, abre possibilidades para agregar uma infinidade de linguagens e formas de expressão. É uma interface que dá condição ao usuário de não limitar sua participação em apenas "aponta-clicar", mas intervir, editar, deixar comentários, etc. A seguir, mostraremos alguns usos do glossário.

#### **Para socializar verbetes**

Os pesquisadores Gutierrez e Prieto (1994, p. 62) afirmam que, nos sistemas de educação a distância, a mediação pedagógica<sup>83</sup> acontece por

<sup>83</sup> Os autores entendem por mediação pedagógica o tratamento de conteúdos e das formas de expressão dos diferentes temas, a fim de tornar possível o ato educativo dentro do horizonte de uma

meio de textos e outros materiais postos à disposição do estudante. Segundo os autores, isso supõe que os mesmos sejam pedagogicamente diferentes dos materiais utilizados na educação de presença (professor-aluno). Essa diferença passa a princípio pelo tratamento dos conteúdos que estão a serviço do ato educativo, pois não interessa uma informação em si mesma, mas a informação mediada pedagogicamente. Os autores enfatizam que a mediação pedagógica começa no conteúdo e propõe alguns aspectos que devem ser levados em consideração, para tornar a informação acessível, clara e bem organizada, em virtude de uma auto-aprendizagem. Neste trabalho, enfocaremos nossa discussão sobre os conceitos básicos necessários para o entendimento de uma determinada temática proposta em um curso online.

Para se conseguir uma interlocução adequada entre autor e o estudante, é preciso partir de uma comunidade de significados, pois um mesmo conceito pode estabelecer sentidos e significados distintos a partir de seu contexto sócio-histórico e cultural. Assim, parte-se de duas vertentes: uma conotativa ou subjetiva (cada um entende a seu modo) e outra denotativa (o real significado do termo). Para uma compreensão pedagógica de um material, importa muito partir de um acordo mínimo sobre o significado dos conceitos básicos utilizados. Na visão dos autores,

> Trata-se, em definitivo, da apropriação de um termo por meio de seus alcances significativos, que podem variar de um contexto a outro. Essa apropriação supõe um avanço sobre a base de definições que muitas vezes os materiais não trazem. Se não se conhece o significado elementar das palavras, muito menos se pode ampliar a definição dos termos levando em consideração o contexto. Quem define mal, diríamos parafraseando Hegel, significa mal. Quando falham as definições elementares é porque se produziu uma má apropriação da própria linguagem (GUTIERREZ e PRIETO, 1994, p. 76).

educação concebida como participação, criatividade, expressividade e relacionalidade. (Gutierrez e Prieto, 1994, p. 62)

Eles sugerem que, para facilitar o jogo pedagógico, cada unidade de um curso deverá incluir um glossário mínimo, uma síntese conceitual do conteúdo. Não precisando, como de costume, um agrupamento em ordem alfabética. A síntese poderá ser usada como uma rede de pesca, em que os nós fundamentais abram outras linhas, e assim sucessivamente. Dessa forma, os conceitos podem ser agrupados em forma de árvore, em famílias de significação, com suas correspondentes conexões. No Moodle, há a possibilidade se fazer "links "automáticos com termos do glossário para qualquer módulo do ambiente.

Vejamos na janela a seguir um exemplo de como a interface glossário pode ser utilizada para socializar conceitos. Nesse caso específico, ela está sendo usada para socializar conceitos emergentes na sociedade da informação. Na página principal do curso há um "link" para a entrada no glossário. Na janela que se abre ao clicar nesse "link", coloca-se um texto para justificar a sua criação. A intenção aí é trazer conceitos importantes para se compreender o momento sociotécnico que estamos vivendo. Nesse mesmo espaço podese disponibilizar um texto explicativo para os cursistas aprenderem a inserir outros conceitos.

#### Aprendizagem na era das redes: glossário de conceitos

Atualmente, o mundo se acha interligado por uma tessitura de redes que se forma no ciberespaço e que cresce intensamente, potencializada pelas tecnologias da comunicação e informação que vão sendo criadas e disponibilizadas na internet.

Nesse contexto, surgem novas formas de ensinar e aprender, independente de tempo e espaço geográfico. Portanto, nós, educadores, precisamos nos atualizar, conhecer alguns conceitos que surgem nesse novo tempo e suas ligações com o dia-a-dia das relações pedagógicas.

Nesse espaço vamos construir um glossário de verbetes que fazem parte do cenário da sociedade contemporânea, também conhecida como sociedade em rede, sociedade aprendente ou sociedade do conhecimento.

#### Consultando ou inserindo itens no glossário...

I- Para acessar o material basta procurá-lo por ordem alfabética.

II -Para disponibilizar qualquer material, siga os seguintes **Dassos:** 

- 1- Clica em inserir novo item;
- 2- Em conceito, escreve uma palavra-chave ou um titulo que defina o que for disponibilizado;

Na figura abaixo, um exemplo de um conceito que foi trabalhado no decorrer de um curso. Todas as vezes que aparecia essa palavra, ela era remetida, através de um "link", para o glossário. Além dos termos sugeridos pelo professor, os cursistas podem inserir outros, sem necessidade de uma autorização prévia para a sua entrada, pois automaticamente os itens vão sendo inseridos.

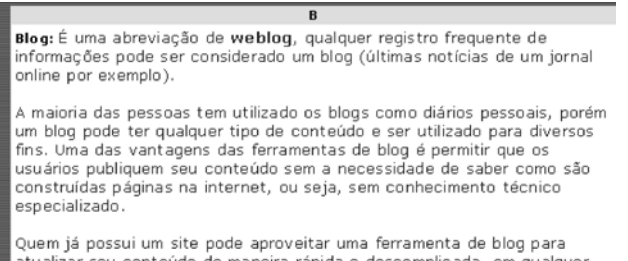

atualizar seu conteúdo de maneira rápida e descomplicada, em qualquer lugar da internet basta digitar seu login e senha, escrever o que quer publicar e clicar num botão. Conhecendo HTML e outras ferramentas de web permitirá que você incremente seu blog, conferindo a ele um aspecto extremamente profissional, ou então você pode também encaixar seu blog dentro do site, transformando algumas secões em blogs. De uma certa forma os blogs são CMS's (Content Management System) mais simples.

# **Atividade de "links" comentados**

Como é grande o número de informações encontradas na internet, precisamos aprender a filtrá-las e, principalmente, usar mecanismos que nos deem segurança em nossas pesquisas em relação a "sites" que tragam informações confiáveis. Ademais, há muitos "sites" que não funcionam, alguns conteúdos são mal organizados e de difícil navegação. Por isso, para facilitar a pesquisa na internet, é comum que se organize uma **Biblioteca de "Links" Comentados**. A disponibilização de "links" se deve também ao fato de que alguns conteúdos estão protegidos pelas leis do "copyright", portanto não podem ser disponibilizados na íntegra em espaços não autorizados por seus autores.

Com a indicação de vários "links" para outras páginas com conteúdos relacionados ao curso, pode-se dizer que foi criado um grande hipertexto potencializando a não-linearidade e a polifonia. Pois, através desses "links", várias páginas podem ser lidas simultaneamente, copiadas, recortadas, ressignificando as informações. Para Dias (2005), é dada ao cursista a liberdade de navegar, clicar e escolher, ampliando todas as possibilidades de permutação e potencialização, facilitando ao aluno o conhecimento de diversas perspectivas sobre temas do interesse do curso.

Como atividade, pode-se solicitar que o cursista escolha um "site" relacionado a qualquer área temática, socialize o endereço encontrado e redija um breve comentário a respeito do conteúdo nele disponibilizado. Na janela a seguir temos um exemplo.

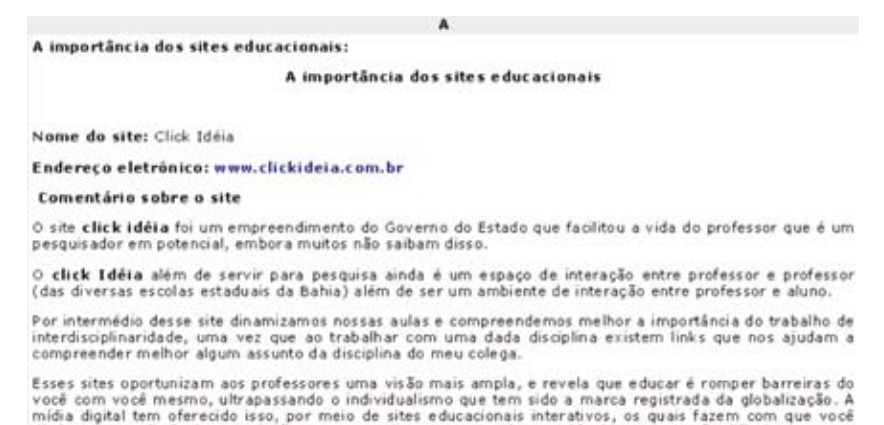

Além de disponiblizar o "link", o espaço pode ficar aberto para comentários dos demais, cursistas que também visitam o mesmo "site" para assim poderem trocar experiências, partilhar sentidos e significados.

diminua a sua distância em relação aos seus colegas, e trocando experiências outroras tão difíceis.

# **c) Criação de midiatecas**

A midiateca é, na maior parte dos cursos online, um espaço que disponibiliza fontes de informações e objetos digitais variados (artigos científicos, textos didáticos, vídeos, áudios, animações, etc.) no formato digital. Em sua grande maioria, as midiatecas são organizadas em pastas onde os arquivos são armazenados apenas para "download", sem espaço para intervenções do aluno. Assim, o aluno não pode fazer comentários sobre o conteúdo disponibilizado nem ao menos contribuir para a sua atualização, pois só ao professor é dada a permissão para a inserção de material. Essa é a lógica da mídia clássica , como o rádio e a TV, que se contenta apenas em fixar, reproduzir, transportar a mensagem, a qual se cristalizou nas práticas pedagógicas.

Numa outra perspectiva em que não se coloca o estudante apenas como consumidor de informação, mas, sobretudo, como produtor de conteúdos, é importante lançarmos mão das possibilidades da hipermídia. Esta é a multimídia definida como sistemas muito abertos, que dão oportunidade para o usuário ter sua própria experiência com o conteúdo. A hipermídia apresenta informações em forma de texto, imagens, sons, vídeos e outros tipos de dados. Está estruturada em um modelo de hipertexto. Nela, o usuário tem a liberdade de mover-se pelos dados, combiná-los e até alterá-los, criando novos dados e novas rotas de navegação. A característica essencial da hipermídia é permitir o adentramento às informações, a experiência de hibridação, de co-autoria, de criação. A midiateca, dependendo de como ela foi concebida, é um exemplo de hipermídia, pois nela podem-se encontrar múltiplos "links" já disponibilizados pelo professor para páginas na internet e o usuário/aprendente pode também disponibilizar novos links. A partir desses "links", o usuário/aprendente pode atualizar conteúdos. Pode também incluir áudio, textos, imagens, etc. Nesse espaço o usuário/aprendente deixa de ser mero receptor para assumir a coautoria da obra.

Dessa forma, a obra existe em estado potencial, não apresenta verdades acabadas ou conteúdos fechados, estáticos, mas um feixe de conteúdos confeccionados de forma provisória, com espaço aberto à manipulação. Segundo Silva, o autor concebe não exatamente a obra, mas seus elementos e o seu algoritmo combinatório. Portanto, é o leitor/usuário que realiza a "finalização" provisória, à sua maneira, aproximando-se das pretensões do autor ou distanciando-se absolutamente. De qualquer jeito, a obra hipermidiática permite a expressão da interatividade em todos os seus fundamentos, pois nela ocorre co-criação, hibridação, intervenção, permutabilidade e potencialidade.

Para Dias (2005), a midiateca, pela sua própria composição, adquire características polifônicas, isto é, responde a orientações e interesses ideológicos e intelectuais diversos, pois, ainda que seus "compositores" partilhem de alguns interesses, possui histórias de leituras particulares, fato que influenciará positivamente a composição da midiateca.

Com o intuito de oferecer aos professores e estudantes a oportunidade de publicar e compartilhar conteúdos abertos, tornando-se todos colaboradores, assumindo um papel muitas vezes de "autor-doador", podemos criar diversas midiatecas, uma para cada módulo ou unidade de um curso online. O glossário do Moodle permite mais do que a categorização do conteúdo, dá uma visibilidade de todo o material postado nele. Nesses espaços podemos disponibilizar ao aluno autoria, participação, co-autoria e informações variadas, facilitando permutas, associações, formulações e modificações na mensagem. Esse disponibilizar não se reduz apenas ao permitir, pois nas tecnologias digitais não tem sentido apenas permitir sem dispor (arrumar de certo modo, promover, ensejar, predispor, urdir, arquitetar teias). Portanto, nessas midiatecas ao disponibilizar conteúdos, podemos:

> oferecer múltiplas informações (em imagens, sons, textos, etc.);

> ensejar (oferecer ocasião de...) e urdir (dispor entrelaçados os fios da teia, enredar) múltiplos percursos para conexões e expressões com o que os alunos possam contar no ato de manipular as informações e percorrer percursos arquitetados;

> incentivar os alunos a contribuir com novas informações e a criar e oferecer mais e melhores percursos, participando como co-autores do processo.

Na janela, podemos observar um exemplo de como pode ser disponibilizado um texto em um determinado curso. O professor pode comentar e anexar outros arquivos. E assim, disponibilizar textos de autoria de todos os participantes, links internos e externos, imagens, músicas, enfim diversos objetos de aprendizagem, estando a interface sempre aberta para atualizações e comentários. Essas midiatecas devem ser concebidas como obras abertas onde todos os participantes são, em potência, autores e co-autores de conteúdos abertos de aprendizagem. Vejam a seguir mais alguns exemplos.

 Há portais na internet ou livros que já foram criados pelo MEC pensando na formação do professor, portanto esses conteúdos disponíveis em tais espaços podem ser utilizados para fins não-comerciais, desde que resguardada a fonte84. Como é o caso do site do programa Salto para o Futuro, veiculado pela TV Escola. Como exemplo, um trecho do texto A integração da TV/vídeo às atividades curriculares foi postado em uma midiateca para motivar a leitura mais aprofundada no livro onde ele foi publicado.

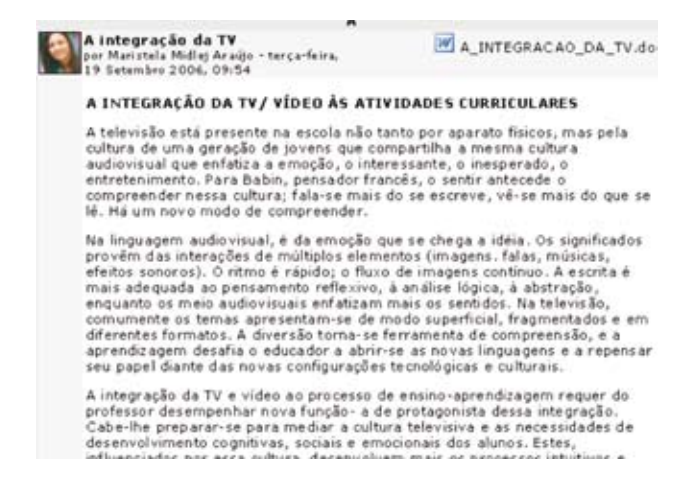

Texto resumido do módulo II Curso de Extensão TV Escola: TV na Escola e os desafios de Hoje. SEED/MEC e UniRede, Brasilia 2000.

<sup>84</sup> Caso o texto seja disponibilizado por completo, o correto é que seja solicitada uma autorização de seu autor

A seguir, temos a janela dos comentários feitos a partir da leitura do texto disponibilizado.

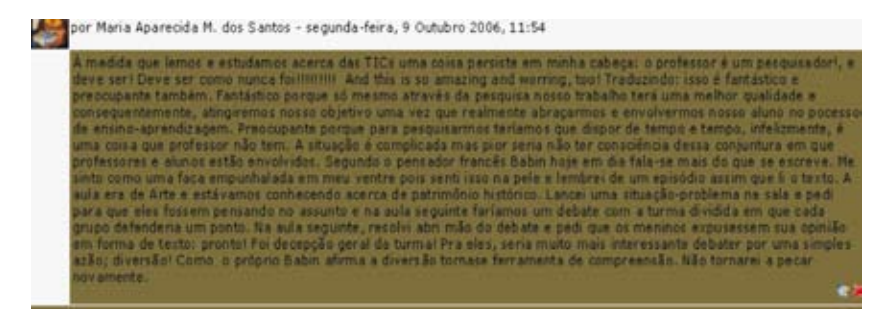

A seguir temos uma tela com um trecho da letra de uma música disponibilizada como pré-texto para provocar discussões de sobre o uso da TV e do vídeo na educação.

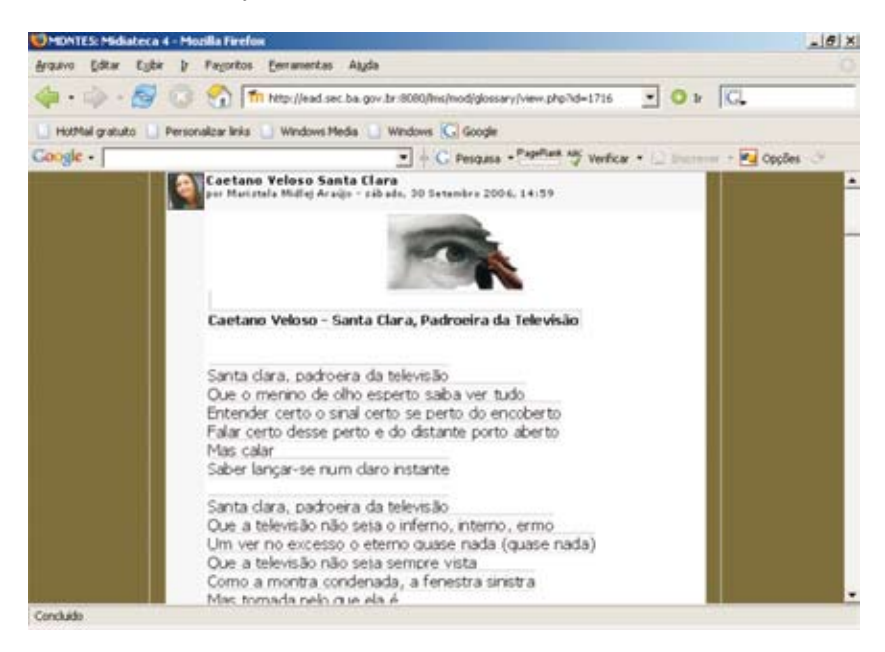

Comentários feitos por alguns cursistas:

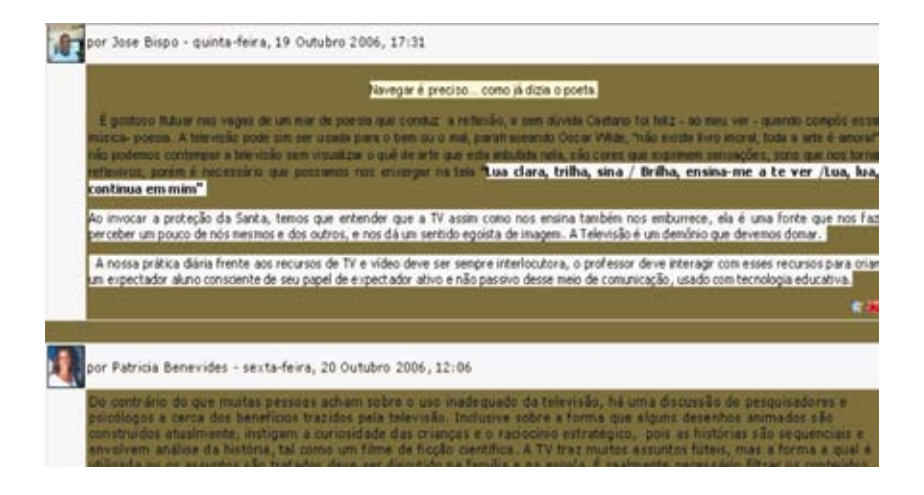

# **3 Considerações finais**

Formar pessoas autoras e que compartilhem informações e conhecimentos de forma colaborativa é, sem dúvida, um dos grandes desafios para as práticas educativas em nosso tempo. Quanto maior a facilidade de publicação e flexibilização de autorias coletivas, melhores ficam os processos de ensino e de aprendizagem na educação online. Para tal, é preciso, mais que disponibilizar espaços de transmissão de conteúdos, oferecer aberturas para que os sujeitos dêem sentido e significado às informações e ao conhecimento circulado.

 Nesse sentido, vemos a interface glossário do Moodle não só como um pólo potencializador de emissão, mas, simultaneamente, como um ambiente de comunicação e co-autoria, que pode, norteado pelos princípios da interatividade, deixar emergir a participação, e assim, engendrar, imprimir novas formas para a mensagem original. Esse movimento constante de atualização das informações pelos interagentes, transformando-as em conhecimento, contribui significativamente para a aprendizagem online.
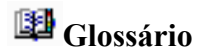

#### **1.Interfaces de conteúdos**

Dispositivos que permitem produzir, disponibilizar e compartilhar conteúdos digitalizados, seja como texto, som ou imagem isoladamente, seja mixados, como acontece com os audiovisuais. Estes, por sua vez, podem ser apresentados em diversos suportes como, por exemplos, via hipertextos, multimídia ou hipermídia.

#### **2.Interfaces de comunicação**

Dispositivos reservados para a troca de mensagens entre os interlocutores do grupo ou da comunidade de aprendizagem. Estas podem ser síncronas, de comunicação em tempo real (como "chats" e webconferências), ou assíncronas, de comunicação em tempos diferentes (como fóruns, listas de discussão, portfólios, diários, glossários e "wikis").

#### **3.Interfaces interativas**

Dispositivos que permitem criação coletiva entre os sujeitos integrantes de um ambiente online de aprendizagem.

#### **4.Mediação pedagógica**

Intervenções feitas pelo docente para ajudar o aluno a avançar no nível de conhecimento em que se encontra em um assunto específico. Num contexto de aprendizagem em rede, todos os envolvidos (professores e estudantes) podem exercitar a mediação pedagógica. Para tal, se vale de determinados objetos de aprendizagem como textos, conceitos, imagens, vídeos ou outros, mas, principalmente, com provocações, com abertura para a interatividade.

# **Fórum de Discussões**

De que forma a mediação pedagógica, a partir das interfaces de conteúdos e de comunicação, pode potencializar práticas mais interativas na educação online?

Como você usaria a interface glossário para a criação de conteúdos abertos? Sugira outras metodologias a partir das que apresentamos neste texto.

Qual a importância do glassário de verbetes no contexto dos materiais didáticos em um curso online?

## **Referências**

DIAS, S. S. **Dialógica e interatividade** *online.* Dissertação de mestrado. Rio de Janeiro: Universidade Estácio de Sá, 2005.

GUTIERREZ, F.; PRIETO, D. **A mediação pedagógica: educação a distância alternativa.** São Paulo: Papirus, 1994**.**

LÉVY, P. **As tecnologias da inteligência**: o futuro do pensamento na era da informática. São Paulo: Editora 34, 1ª edição, 4ª reimpressão, 1997.

OKADA, A. L. P.; SANTOS, E. O. **Comunicação educativa no ciberespaço utilizando interfaces gratuitas.** Disponível em:

http://www.projeto.org.br/alexandra/pdf/12\_intercom2003\_okada&santos.pdf Acesso em 30 agos 2006.

PULINO FILHO, Athail Rangel. **Moodle: Um sistema de gerenciamento de cursos**. (Versão 1.5.2+). Dep. de Engenharia Civil e Ambiental. Universidade de Brasília. Disponível em: < http://aprender.unb.br/mod/resource/view. php?id=16836> Acesso: 20 mar 2006.

SANTOS, A. I.. Recursos educacionais abertos: novas perspectivas para a inclusão educacional superior via EAD. In: SANTOS, A. I. (Org.). **Perspectivas internacionais em ensino e aprendizagem** *online***:** debates, tendências e experiências. São Paulo: Libra Três, 2006, p. 35-51.

SANTOS, A. I.; OKADA, **A. Discussing Internacional Perspectives in Open Learning in the Brazilian Scenario: Educacional Politics and Pedagogical Principles**. Minicurso. ICDE – Conferência Mundial do Conselho Internacional de Educação Aberta e a Distância, Rio de Janeiro, Brasil, 2006.

SANTOS, E. Educação *online* como campo de pesquisa-formação: potencialidades das interfaces digitais. In: SANTOS, E.; ALVES, L. (Orgs.). **Práticas pedagógicas e tecnologias digitais***.* Rio de Janeiro: E-papers, 2006, p. 123-141.

SILVA, M. *Sala de aula interativa*. Rio de Janeiro: Quartet, 2000.

\_\_\_\_\_\_. Educação na cibercultura: o desafio comunicacional do professor presencial e *online*. *Revista da FAEEBA: Educação e Contemporaneidade*. Salvador, v. 12, n. 20, p. 261-271, jul./dez./2003.

# COMO PLANEJAR E DESENVOLVER UM LABORATORIO VIRTUAL NO MOODLE?

João Batista Bottentuit Junior 85 Clara Pereira Coutinho 86

#### **Introdução**

Ninguém duvida de que, hoje, as tecnologias da informação e comunicação (TIC) vieram para ficar. O computador tornou-se uma ferramenta essencial no mundo em que vivemos e a escola já tomou consciência de que é através das TIC que os alunos se comunicam com o mundo. Com o advento da Internet, diversas ferramentas de comunicação foram desenvolvidas, bem como vários recursos agregados, sendo hoje possível aceder a um manancial inesgotável de informação, para além da possibilidade de conseguirmos uma comunicação direta e em tempo real com todo o mundo em questão de segundos.

<sup>85</sup> Doutorando em Educação na Especialidade Tecnologia Educativa, pela Universidade do Minho, Portugal, Mestre em Educação Multimédia pela Universidade do Porto, Portugal, Tecnólogo em Processamento de Dados pelo Centro Universitário UNA, Brasil.

jbbj@terra.com.br, Instituto de Educação e Psicologia da Universidade do Minho - Campus de Gualtar - Braga – Portugal - CEP: 4710 - 057

<sup>86</sup> Doutora e Mestre em Educação na Especialidade Tecnologia Educativa, pela Universidade do Minho, Professora Adjunto do Instituto de Educação e Psicologia da Universidade do Minho, Portugal.

ccoutinho@iep.uminho.pt, Instituto de Educação e Psicologia da Universidade do Minho Campus de Gualtar - Braga - Portugal - CEP: 4710 - 057

As TIC podem ser utilizadas na Educação em contextos muito diversificados, com objetivos e formas de exploração também muito distintas. Face à diversidade de utilizações possíveis, a situação mais comum é a sua utilização em sala de aula como suporte às atividades de ensino, como é o caso das apresentações eletrônica para suporte à exposição do professor, na apresentação de conteúdos ou acesso em sala de aula a recursos disponíveis na Internet. Estamos, nestes casos, perante um cenário de ensino presencial com recurso a tecnologias.

Mais recentemente, a progressiva expansão da Internet e da WWW, o surgimento de software de fácil utilização capaz de criar e editar páginas para a web, bem como a expansão de serviços de comunicação como o correio eletrônico, o fórum online, os ambientes de "chats" ou videoconferência vieram permitir novas formas de comunicação à serviço dos diversos setores da comunidade educativa e sua relação com a sociedade envolvente. Surgiram, assim, as oportunidades para se estender virtualmente a sala de aula presencial, criando espaço para o ensino baseado na Internet (Web-Based Learning) e uma infinidade de potencialidades educativas (ANIDO, LLAMAS & FERNANDEZ, 2001).

Um dos atuais desafios é usar a Internet como um laboratório virtual, em que os alunos têm a oportunidade de aplicar os conhecimentos teóricos adquiridos em sala de aula, em práticas laboratoriais, usando laboratórios baseados na Internet. O conceito de laboratório virtual é muito genérico, englobando em si um leque diversificado de tecnologias e recursos humanos que são indispensáveis em qualquer operação que exige um controle remoto, seja no tempo seja escala ou na distância. A necessidade de utilização desse tipo de ambiente virtual pode decorrer de exigências de investigação, como acontece quando há uso de recursos muito específicos, por exemplo grandes microscópios eletrônicos. Essa virtude de permitir presenciar uma experiência única dada a sua escala, como seja uma fusão nuclear; ou ainda, e este será o caso que mais nos interessa no contexto educativo, porque alunos e professores estão afastados geograficamente (ANIDO, LLAMAS & FERNANDEZ, 2001).

O objetivo deste estudo teve como finalidade obter informação que nos permitisse por um lado, avaliar as potencialidades educativas dos laboratórios virtuais no ensino de conteúdos de Química e por outro, desenvolver o protótipo "ideal" concebido a partir do "feedback" obtido através de uma análise da usabilidade. Começamos por introduzir o tema sobe os laboratórios virtuais, mostrando suas vantagens e desvantagens. Apresentamos ainda a forma como o estudo foi desenvolvido, a amostra e os métodos de recolha de dados e por último apresentamos o protótipo concebido na Plataforma Moodle com base nos resultados do estudo.

#### **Laboratórios Virtuais**

A criação dos laboratórios virtuais surgiu da necessidade do uso dos laboratórios em tempo real, ou seja, com acesso a qualquer hora do dia e por um grande número de pessoas, já que uma única experiência pode ser compartilhada por dezenas de pessoas, estando elas na mesma cidade ou geograficamente dispersas. Além da questão dos custos na manutenção de um laboratório real que, em muitos casos, é bastante caro para as escolas ou instituições.

O termo laboratório virtual não consta em dicionários, sendo mais encontrados em artigos científicos, o que faz com que apareçam diversos conceitos, uns com foco no aspecto físico e outros na forma de acesso. Segundo Albu & Holbert (2003), um laboratório virtual "é definido como ambiente de desenvolvimento interativo para criar e conduzir experiências simuladas"; já Borges (2002) afirma que, nos laboratórios virtuais, "existe a união da instrumentação virtual com as novas tecnologias de "hardware" e "software" para controle de experiências a distância".

Os laboratórios virtuais utilizam multimídia (som, imagens, gráficos e animações) para simular suas experiências, seus objetos são imagens, em sua maioria desenhadas ou fotografias de coisas reais.

De acordo com Casini, Prattichizzo & Vicino (2003), "os laboratórios virtuais são bons para assimilar a teoria, mas não substituem processos reais, seu modelo é apenas uma aproximação que não pode reproduzir todos os aspectos do processo". Também não permitem que novos resultados possam ser descobertos, já que todas as experiências são previamente programadas para serem executadas do mesmo modo, e os resultados serão sempre os mesmos. Os laboratórios virtuais também são ótimos como recursos pré-laboratoriais, ou seja, o aluno, antes de ir para o laboratório real, faz todas as experiências de modo virtual, fazendo com que os conhecimentos sejam melhor fixados, evitando também possíveis inconvenientes que possam ocorrer da má utilização dos equipamentos ou substâncias.

#### **Vantagens e Desvantagens dos Laboratórios Virtuais**

Em síntese, os laboratórios virtuais são aqueles em que seus elementos são virtuais, seu acesso é através do modo virtual e todas as experiências são exclusivamente virtuais. Para Queiroz (1998), Nedic et al (2003), Morozov et al (2004), Roberts (2004), Sancristóbal et al. (2006) há vantagens e desvantagens dos laboratórios virtuais:

#### **Principais Vantagens:**

- são bons para explicação de conceitos
- não possuem restrições de acesso no que diz respeito a tempo e lugar
- permitem a interatividade;
- possuem um baixo custo de desenvolvimento, utilização e manutenção;
- possuem segurança, ou seja, nenhuma operação arriscada ou efeito indesejado irá ocorrer.
- o aumento de produtividade por meio da redução do tempo de viagens e de capacitação de alunos a participar de múltiplas experiências, distribuídos geograficamente
- permitem compartilhar o recurso com um número ilimitado de pessoas, já que múltiplos usuários, em diferentes localidades geográficas podem utilizar de forma cooperativa um único recurso
- permitem que o estudante trabalhe com ferramentas colaborativas
- permitem o desenvolvimento de novas competências.

#### **Principais Desvantagens:**

- a informação idealizada, ou seja, o usuário já sabe qual o resultado que irá obter
- falta de colaboração física dos colegas e do instrutor
- nenhuma interação com equipamentos reais
- restrições nos resultados e manipulação das experiências, além de que, em alguns casos não se pode reproduzir fielmente uma experiência física nos laboratórios virtuais
- não substituem as práticas dos laboratórios reais.

## **O Estudo Realizado**

O desenho do estudo foi pensado para que se pudesse, de um lado, obter informação relativas a usabilidade e as características de um laboratório virtual base e, por outro, desenvolver o protótipo na plataforma moodle, concebido a partir do "feedback" obtido neste estudo. Por isso mesmo, trabalhamos com uma amostra de professores de Química e F/Q (Físico-química) que avaliaram, desde o ponto de vista pedagógico/didático um protótipo base, e também com informáticos que aferiram da sua usabilidade (n=60), sendo que destes indivíduos 53% tinham licenciatura em química e 47% licenciatura em informática.

No processo de recolha de dados junto da amostra de professores de F/Q foi ainda possível recolher informações adicionais relacionadas com a utilização das TIC (Tecnologias de Informação e Comunicação) em contexto pedagógico, bem como com vantagens/desvantagens da sua integração no processo de ensino aprendizagem que enriqueceram e contextualizaram a problemática em estudo. Essa investigação passou por várias etapas, e, após a escolha do tema a ser estudado, iniciou-se o levantamento do estado da arte dos laboratórios baseados na Internet.

A partir das informações coletadas, realizamos uma análise comparativa de várias experiências em curso sobre laboratórios virtuais em várias universidades e centros de pesquisas. Após essa análise, verificou-se que a utilização dos laboratórios virtuais em contexto educacional é uma prática crescente e sua utilização é mais popular em disciplinas de Química e Física por exigirem maior prática e experimentação laboratorial, sendo que a maior parte dos laboratórios é dedicada ao ensino a nível universitário. Na figura 1 pode-se observar um esquema com as fases do estudo.

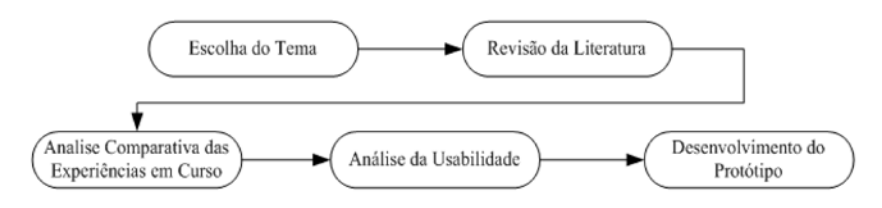

**Figura 1: Fases do estudo.**

#### **Análise Comparativa de Experiências em Curso**

A utilização de laboratórios virtuais em ambiente escolar e universitário vem sendo desenvolvida e difundida. Pensando-se nisto fez-se uma análise comparativa das diversas experiências encontradas, cujo objetivo é verificar quais disciplinas são mais comuns de serem trabalhadas em laboratórios virtuais, além do nível educacional em que estão sendo empregadas, como são compostas as equipes que desenvolvem os laboratórios e quais os países que mais utilizam tal tecnologia.

Dez laboratórios virtuais foram avaliados, dentre estes 6 (seis) de instituições brasileiras; 1 (um) de uma universidade portuguesa; 1 (um) do Ministério da Educação espanhol; 1 (um) do Reino Unido e 1 (um) dos Estados Unidos. A maior parte dos laboratórios contemplam disciplinas de Química e Física, porém há também alguns casos de laboratórios na área da Educação, Biologia, Artes e Ciências Sociais, o que prova que, apesar de os laboratórios serem mais voltados para as áreas de exatas, isso não implica que experiências em outras áreas não possam ser realizadas. Após a análise das características e funcionalidades de cada exemplar, podemos identificar as seguintes características na tabela 1:

| <b>INSTITUIÇÃO</b>                                           | PAÍS      | <b>DISCIPLINAS</b>                                                      | <b>NIVE</b><br>L | <b>EQUIP</b><br>Е |
|--------------------------------------------------------------|-----------|-------------------------------------------------------------------------|------------------|-------------------|
| Universidade de São Paulo-<br>USP                            | BR        | Física e Química                                                        | Е                | M                 |
| Universidade do Minho-<br><b>UMINHO</b>                      | PT        | Química, Física,<br>Biologia e<br>Educação                              | U                | M                 |
| Pontifícia Universidade Católica<br>do Rio de Janeiro-PUC-RJ | <b>BR</b> | Engenharia Elétrica<br>/ Computação                                     | U                | M                 |
| Centro Universitário do Leste<br>de Minas Gerais- UNILESTE   | BR        | Física                                                                  | U                | F                 |
| Universidade Estadual Paulista<br>– UNESP                    | <b>BR</b> | Química                                                                 | U                | Q                 |
| Sala de Física                                               | BR        | Física                                                                  | Е                | F                 |
| Universidade Federal de Santa<br>Catarina-UFSC               | <b>BR</b> | Física                                                                  | U                | F                 |
| Ministério de Educacion Y<br>Ciência                         | ES        | Línguas,<br>Matemática, Artes,<br>Educação Física e<br>Ciências Sociais | E/U              | M                 |
| Oxford University                                            | UK        | Ouímica                                                                 | E/U              | М                 |
| Virtual ChemLab Community                                    | EUA       | Química                                                                 | E                | О                 |

**Tabela 1: Laboratórios virtuais investigados. Nível: E – Escolar, U – Universitário Equipe: M – Multidisciplinar, Q – Químicos, F - Físicos**

Outra característica identificada neste estudo comparativo das experiências em curso é que a maioria dos laboratórios ainda possuem muito o que ser feito e trabalhado para tornar as experiências melhor utilizáveis. Todos permitem o livre acesso a todas as experiências, ou seja, não identificam o aluno que acede ao recurso, impedindo, assim, estatísticas de acesso, percentual de acertos, "feedback" e informações preciosas que poderiam ajudar a melhorar os laboratórios e a aprendizagem.

Apenas os Laboratórios da Universidade do Minho, da Universidade de São Paulo, Virtual ChemLab Community e do Ministério da Educação possuem roteiros de exploração, ou seja, guiões que facilitam o manuseamento da ferramenta. A ausência desses roteiros faz com que muitos alunos e professores deixem de usufruir das possibilidades e dessas tecnologias por falta de informação para aceder aos recursos e trabalhar com os alunos.

Confirmando a pouca utilização de laboratórios virtuais para o ambiente educacional escolar, dos dez laboratórios avaliados apenas cinco deles encontram-se dedicados ao público infantil/juvenil e nem todos estão preparados pedagogicamente para produzir aprendizagens significativas. Observou-se também a pouca utilização de jogos e exercícios práticos que auxiliam na fixação dos conteúdos abordados nos laboratórios. Dos laboratórios avaliados, ainda detectamos três destes em língua inglesa, o que pode causar um certo distanciamento daqueles utilizadores que não dominam a língua.

As diversas ferramentas disponíveis na Internet que poderiam facilitar o ensino e a troca de dados entre os alunos que utilizam o laboratório não foram utilizadas como, por exemplo: o fórum de discussão, o bate-papo, glossários, "wikis", "blogs", possibilidade de envio de sugestões, dentre muitos outros.

A realização dessa análise serviu para identificar as tendências nesta área, às disciplinas em que mais se utilizam a técnica dos laboratórios virtuais, os países que mais trabalham com essa tecnologia e as imensas possibilidades que ainda podem ser trabalhadas para tornar os laboratórios uma ferramenta que realmente auxilie o ensino e a aprendizagem.

#### **A Escolha do Laboratório Virtual Base**

Para esta pesquisa, utilizou-se como base, um laboratório virtual de Química desenvolvido pelo professor Dr. André Arigony Souto, da Pontifícia Universidade Católica do Rio Grande do Sul (PUCRS) que fica situada na cidade de Porto Alegre no sul do Brasil. A interface gráfica do sistema pode ser observada na figura 02.

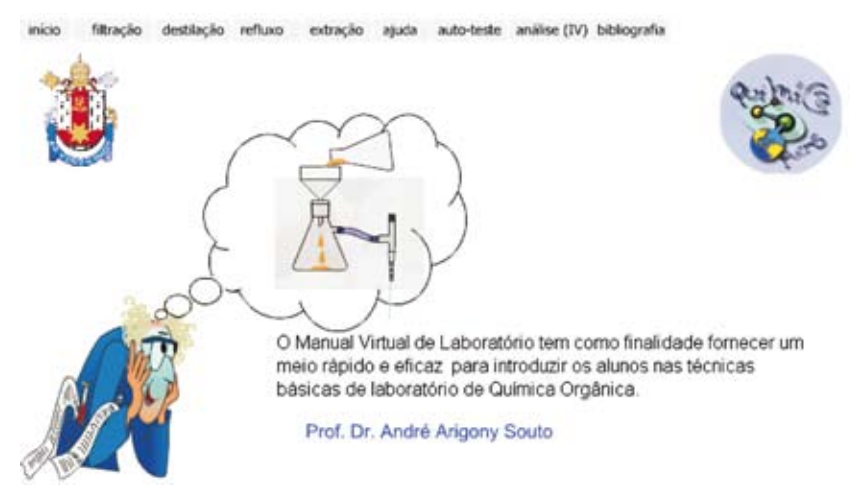

**Figura 2: Janela de entrada do laboratório virtual.**

O laboratório conta com quatro experiências na área de Química, que são, respectivamente, a filtração, a destilação, o refluxo e a extração. O acesso a este laboratório pode ser feito através da Internet no endereço http://www. pucrs.br/quimica/professores/ arigony/lab.html.

O sistema conta com uma ferramenta de ajuda para guiar todas as experiências. Após escolhida a opção desejada da experiência virtual, o tutor deverá indicar todos os passos a serem seguidos, conforme pode ser visto na figura 3.

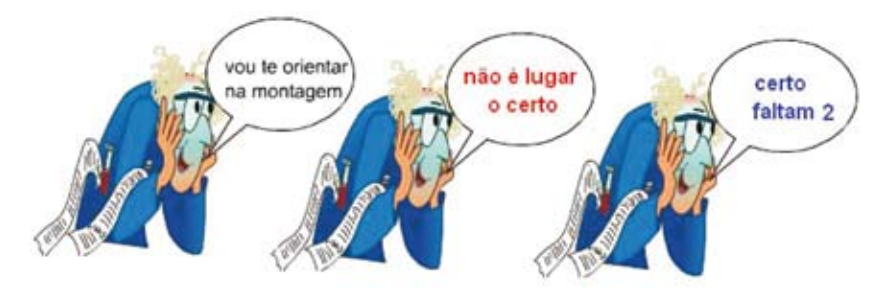

**Figura 3: Passos a serem seguidos nas experiências.**

No menu principal, existe também uma opção de ajuda que indica como os objetos devem ser fixados corretamente para que a experiência possa ser concluída.

Um outro recurso com que o aluno pode contar é o vídeo da montagem da experiência em um laboratório real, uma opção que facilita o entendimento do funcionamento do equipamento a ser montado.

Após a conclusão das experiências é hora de conferir os conhecimentos dos alunos e, para isso, o laboratório conta com um teste composto de diversas questões que deverão ser respondidas com base nos conteúdos aprendidos na componente de ensino e nas experiências que o aluno realizou.

Após a conclusão de todas as experiências virtuais e a resolução das atividades de teste, o laboratório oferece a possibilidade de o aluno rever vários conceitos envolvidos nas experiências estudadas.

A última opção disponível no laboratório é a Bibliografia na qual um conjunto de hiperligações é disponibilizado para que o usuário possa consultar mais informações sobre a Química, além de outros laboratórios virtuais.

## **Avaliação da Usabilidade**

No desenvolvimento de sistemas interativos cruzam-se as áreas da Interação Humano-Computador (IHC) e da Engenharia do Software. Estudos têm mostrado que o sucesso de tais sistemas depende, em grande parte, da sua usabilidade. A usabilidade pode ser definida como a qualidade de um sistema relativamente à facilidade de aprendizagem, à facilidade de utilização e à satisfação dos seus usuários

Segundo a Norma ISO 9241: Parte 11 (1998), usabilidade é "medida na qual um produto pode ser usado por usuários específicos para alcançar objetivos específicos com eficácia, eficiência e satisfação em um contexto específico de uso". Esta norma define eficiência como os recursos gastos em relação à acuracia e abrangência com as quais usuários atingem objetivos, ou seja, como os recursos necessários e consumidos para atingir o objetivo, eficácia como a completude com as quais usuários alcançam objetivos específicos, ou seja, a qualidade com que o usuário atinge os objetivos e satisfação, como a ausência do desconforto e presença de atitudes positivas para com o uso de um produto. Ou seja, como são as sensações do usuário durante o manuseio do sistema ou site. A usabilidade de um software condiciona o sucesso ou fracasso do mesmo. (CARVALHO, 2001).

A análise de usabilidade pode ser feita de duas formas: ou o usuário testa as potencialidades da ferramenta e o investigador observa e faz os apontamentos; ou o investigador cria um instrumento de observação com pontos a serem avaliados e os usuários deverão pontuar e tecer comentários. Para este estudo utilizou-se este segundo método, por ser mais apropriado ao tamanho da amostra (grande número de indivíduos). A seguir apresenta-se a análise da usabilidade respondida pela amostra.

#### **Domínio Técnico**

No domínio técnico procuramos investigar possíveis falhas no sistema, que pudessem, de alguma forma, comprometer o bom andamento das experiências ou da utilização do laboratório. Muitas das variáveis básicas da engenharia de "software" foram utilizadas, como, por exemplo, a interface, a navegação, a resolução e o nível de ajuda. Todos os itens desta dimensão foram avaliados pelos perito-avaliadores.

No contexto da "navegação", os avaliadores consideraram-na suficiente, ou seja, não foi um fator que atrapalhasse o acesso às várias janelas. A "avaliação da interface" também foi tida como suficiente, ou seja, não houve dificuldades a assinalar na comunicação entre o usuário e o sistema.

No que toca às instruções acerca da "melhor resolução das janelas" foi uma informação que quase todos detectaram como informação ausente, ou seja, no laboratório virtual não havia nenhuma informação sobre a melhor forma de visualizar as janelas, o que explica a atribuição de uma classificação de mau a este item.

Tanto o "nível de conhecimento informático exigido" quanto às "opções de ajuda" para acessar aos recursos do laboratório, foi avaliado como suficiente. A informação sobre o nível informático exigido não constava em nenhum momento no sistema, porém, uma vez que se tratava de um software bastante intuitivo esta informação foi irrelevante.

#### **Domínio Pedagógico**

As questões relativas ao domínio pedagógico eram dirigidas a professores e pretendiam obter informação acerca de algumas variáveis que integram os softwares construtivistas, como por exemplo, o desenvolvimento de competências pedagógicas, possibilidade do ensino a distância, o ensino colaborativo, o respeito pelos diferentes ritmos de aprendizagem, a adequação ao nível e a adaptação aos diferentes níveis de aprendizagem. Como seria de esperar, muitos itens desta dimensão não foram avaliados (opção NA), possivelmente porque os peritos informáticos que integravam a amostra não se sentiram aptos a avaliar questões relativas aos objetivos pedagógicos inerentes ao ensino de conteúdos da química. Nesse sentido, e para não desvirtuar a lógica da análise, apenas tomamos em conta as pontuações efetivamente expressas pelos avaliadores.

Quanto à importância da ferramenta no "desenvolvimento de competências pedagógicas do usuário" o laboratório teve uma boa avaliação, considerando os avaliadores que, para além da aprendizagem proporcionada pelas experiências, os alunos ainda podem adquirir competências, como seja, uma maior facilidade na utilização do computador e rapidez de raciocínio.

O "ensino colaborativo" é uma temática muito valorizada nos últimos tempos – saber trabalhar em equipe é hoje um dos grandes diferenciais – e, nesse sentido, muitos sistemas informáticos estão aderindo cada vez mais a essa mais valia. No entanto, a avaliação do protótipo no que respeita a esta variável foi de mau, uma vez que, para que possa ocorrer o ensino colaborativo é preciso que os alunos acedam a ferramentas (fóruns, "chat", atividades, "webquests") com as quais possam trabalhar de forma conjunta na construção do saber.

No entanto, para a maioria dos avaliadores, o laboratório proporciona o "ensino a distância" uma vez que os alunos podem aceder às experiências em qualquer lugar e aprender assim ao seu ritmo.

Quanto ao laboratório poder "ser utilizado em diferentes situações de aprendizagem" foi avaliado como suficiente, ou seja, o laboratório pode ser utilizado em atividades e contextos pedagógicos muito diversificados (sala de aula, clubes, estudo acompanhado, individualmente ou em grupo, etc).

#### **Domínio Lingüístico**

No domínio lingüístico, avaliamos apenas dois pontos que foram a "clareza da linguagem" e a "adequação ao público destinatário". A avaliação dos professores indica que os textos contidos nas experiências estavam suficientemente claros e também adequados ao nível etário dos alunos.

#### **Domínio da Interface Gráfica**

Quanto ao domínio gráfico, a avaliação foi realizada em dois níveis que são: "grafismo" e "interatividade", que serão apresentados a seguir. Todos os itens desta dimensão foram classificados pelos perito-avaliadores.

## **Grafismo**

Sobre o grafismo, ou seja, sobre as imagens e organização das janelas, os professores atribuíram ao sistema uma avaliação satisfatória; da mesma forma avaliaram como suficiente a qualidade das imagens e adaptação às possibilidades gráficas de qualquer computador, os gráficos, desenhos e imagens. Porém a organização das janelas recebeu uma avaliação negativa pelo fato de as janelas do laboratório não estarem centralizadas e não utilizarem todo o espaço disponível para a demonstração das experiências.

#### **Interatividade**

O último tópico referente ao domínio da interface gráfica avaliado foi a "interatividade". A este respeito, os avaliadores classificaram como bom o fato de os usuários conseguirem interagir com a ferramenta, visto que muitos dos sistemas nem sempre permitem total interação. As ajudas e mensagens providenciadas ao longo das experiências facilitando a autonomia e a correção dos erros dos usuários foi avaliada como satisfatórias.

#### **Avaliação Descritiva / Compreensão**

Na avaliação descritiva foi solicitado aos professores que preenchessem os campos de acordo com as suas percepções dos aspectos globais dos recursos do "Laboratório Virtual de Química Orgânica", incluindo aspectos que lhes parecessem relevantes e que poderiam contribuir para uma melhor compreensão das mais valias educativas que estes recursos poderiam ajudar a promover.

Pedimos especial atenção aos aspectos e características pedagógicas do recurso enquanto ferramenta a usar/integrar no currículo e/ou nos processos de ensino e aprendizagem. E, por último, pedimos que fossem relatadas algumas sugestões de melhorias para o laboratório virtual. Todas as respostas dadas foram transcritas para efeitos da análise.

## **Descrição e Apreciação Global do Recurso**

- Globalmente, acho que a ferramenta satisfaz bem as exigências. mas se podem-se fazer algumas modificações e, sem grande esforço, tornar o laboratório virtual em questão muito bom!
- No geral está razoável, mas poderia haver mais exercícios resolvidos e talvez mais demonstrações do que devo ou não fazer quando utilizamos os utensílios.
- Recursos diversificados e úteis para a compreensão e realização das atividades.
- Poderia melhorar-se o potencial pedagógico, com a implementação de objetos em 3D (Vrml ou outros), manipuláveis. Talvez imersos em um ambiente (laboratório) virtual, o que faria com que os alunos pudessem se familiarizar com todos os objetos (in loco, virtualmente) utilizados em um laboratório de Química.
- De forma formal geral gostei, pois foi a 1ª experiência que eu tive no manuseamento de um laboratório virtual.
- Em algumas experiências, não é fácil compreender como "as peças se encaixam".
- Este "site" utiliza recursos que considero importantes para as aprendizagens dos alunos, tais como o vídeo, as imagens. O texto também é muito importante e é isso que talvez esteja em falta. Deveria possuir links para o aluno aceder e saber mais sobre a experiência em questão. Os recursos interativos para concluir a experiência são muito bons.
- É um recurso útil, intuitivo e de fácil interação.

## **Descrição e Avaliação da Relevância e Potencial Pedagógico do Recurso**

- Em termos de relevância, acho absolutamente valioso e só vem a acrescentar em termos de aprendizagem, com a possibilidade de evoluir em função das necessidades dos alunos e dos conteúdos ministrados.
- É uma ferramenta que permite a interatividade e, como sabemos, é desta forma que o aluno apreende mais informações. Além disso, também achei muito interessante os gráficos apresentados no final, parece-me que dessa forma os alunos podem ter uma percepção mais global da experiência.
- Os conteúdos são apresentados de uma forma muito sucinta. Penso faltar alguns links em palavras nucleares para compreensão da matéria. Neste campo é de pouca ajuda o vídeo é útil para a aprendizagem.
- Conteúdo e linguagem adequada ao público-alvo e ao currículo.
- Pode ser uma ferramenta pedagógica muito útil porque permite, através da simulação de experiências, ver como estas ocorrem, onde o usuário/educando controla os passos e vê as explicações de acordo com suas necessidades.
- O fato de o aluno poder observar em vídeo como realizar a experiência e depois aplicar o que aprendemos tentando ele próprio, realizar a experiência, contribuir de forma significativa para a sua aprendizagem. Ele tem vários recursos ao seu dispor, pode ler, pode observar e pode simular (que contribui para a retenção em 75% dos conhecimentos)
- Ótimo recurso para a realização de experiências de difícil implementação, materiais raros, materiais dispendiosos, materiais perigosos.

#### **O Laboratório Virtual Desenvolvido**

Conceber e desenvolver uma aplicação multimídia não é uma tarefa fácil, envolve uma série de conhecimentos e competências que precisam ser desenvolvidas para tal fim. Um protótipo deve permitir que os usuários finais tenham uma ideia geral sobre os aspectos visuais de um curso ou disciplina, as metodologias adotadas, os meios de comunicação entre os intervenientes. As equipes de desenvolvimento de protótipos e de softwares educacionais são geralmente multidisciplinares. Porém, temos consciência de que o nosso protótipo educativo não será solução para os problemas do ensino da Química, mas estamos convencidos de que será uma ferramenta preciosa para apoiar os professores no ensino e para apoiar os alunos na aprendizagem.

Como ponto de partida para o desenvolvimento do novo protótipo, começamos por inventariar o que havia a implementar e melhorar. O objetivo para empreender tal tarefa foi o de criar um laboratório "ideal", intuitivo, interativo, funcional, com ferramentas que possibilitem o "feedback" dos alunos, que com ele possam gerar aprendizagens significativas; e, principalmente, ter em consideração questões da usabilidade que determinam o sucesso de qualquer "software" educativo.

Segundo a norma do modelo de qualidade ISO/IEC 9126-1 existem seis características fundamentais a serem considerados no desenvolvimento de um sistema que são: Funcionalidade, Fiabilidade, Usabilidade, Eficiência, Manutenção e Portabilidade. Para a criação deste novo Laboratório Virtual levamos estas características em conta e trabalhamos em quatro fases distintas ,que podem ser observadas logo a seguir no esquema que montamos:

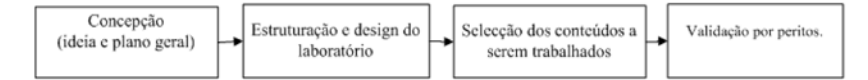

Vamos, em seguida, apresentar cada uma destas etapas com maior riqueza de detalhes, assim como o "layout" de cada implementação feita no produto.

## **Análise e Concepção**

De acordo com o modelo metodológico adotado, o plano geral de desenvolvimento do protótipo base partiu das ideias e resultados dos questionários aplicados aos professores. Foram então planificadas e implementadas diversas tarefas, de acordo com os objetivos definidos para o produto final pretendido:

- criação de mais conteúdos informativos para complementar as experiências
- desenvolvimento do laboratório virtual a partir de uma plataforma virtual de aprendizagem no nosso caso o moodle
- utilizar o maior número de funcionalidades do moodle para proporcionar maior interatividade e comunicação entre os alunos e o professor
- escolha das ferramentas gráficas com que iríamos desenvolver os conteúdos (Flash, Photoshop, Corel Draw, Front Page e DreamWeaver)
- desenvolvimento dos roteiros de exploração
- desenvolvimento de conteúdos para complementar a aprendizagem
- desenvolvimento de atividades avaliativas e de verificação das aprendizagens
- correções a nível da usabilidade (texto, "links", fontes, disposições, gráficas e animações)
- redesenho das experiências virtuais de forma mais clara, através da retirada de objetos desnecessários à compreensão das experiências e dos conceitos
- inclusão de um meio de troca de informações, como dúvidas ou sugestões, possibilitando maior contacto entre o professor e os alunos
- criação de hiperligações para outros laboratórios e sites relacionados com as temáticas em estudo
- adequação do conteúdo do laboratório a uma única série escolar, no caso o 7º ano de escolaridade
- adequação da linguagem utilizada no laboratório virtual, no nosso caso o português de Portugal
- utilização do mecanismo de controlo de entrada dos usuários.

Os tópicos que desenvolvemos levaram em consideração o levantamento das necessidades, as metas a atingir, as estratégias de ensino e aprendizagem mais adequadas e, principalmente, o nosso público-alvo.

Para a concepção desta nova ferramenta, foi fundamental a revisão de literatura, nomeadamente a análise realizada das experiências em curso (ver ponto 4.1), pois nos deu uma ideia geral do que já foi desenvolvido e de como se encontram estruturados outros laboratórios virtuais do mesmo tipo. A nossa proposta de desenvolvimento considerou ainda a criação de características inexistentes nos laboratórios analisados, mas que julgamos muito importantes para a aprendizagem em ambientes como os dos laboratórios virtuais. Nesse sentido, identificamos a ausência de uma série de recursos como os roteiros de exploração, os exercícios, os conteúdos teóricos, dentre muitos outros. Pensamos que um laboratório virtual precisa, para além das experiências virtuais, de recursos que possam ajudar os alunos a aprender pela descoberta, pois, como bem sabemos o conteúdo destinado à educação a distância necessitam de maior empenho do professor no que toca a linguagem e as informações por ele disponibilizados. Outro conceito por nós valorizado foi o do ensino colaborativo, já que, através de ferramentas como o "chat" e os fóruns, podemos oferecer interações síncronas e assíncronas através da troca de dúvidas, ideias e impressões.

#### **Seleção dos Conteúdos a Serem Trabalhados**

Como primeiro passo na seleção dos conteúdos para o laboratório, consultamos os manuais escolares de Ciências físico-químicas do 3º ciclo de algumas editoras, no intuito de nos apropriarmos dos conceitos e temáticas trabalhadas no âmbito da disciplina. Como havíamos observado a falta de conteúdo teórico como uma grande falha nos laboratórios pesquisados e avaliados, decidiu-se incluir no protótipo suplementos teóricos que pudessem enriquecer a ferramenta de um modo geral. A área dos conteúdos escolhidos para serem trabalhados corresponde a disciplina de química do 7º ano de escolaridade, da qual escolhemos:

- os conceitos de Química
- a Matéria
- características e classificação dos materiais
- substância e misturas de substâncias
- separação das substâncias de uma mistura
- recomendações pré-laboratoriais
- materiais utilizados num laboratório
- normas de utilização de um laboratório
- experiência virtual de filtração
- a experiência virtual de extração
- a experiência virtual de Destilação

Os conteúdos teóricos utilizados tiveram como principal objetivo o incentivo ao hábito do estudo a distância. Também pretendemos, com esta atividade, favorecer a aprendizagem pela descoberta e proporcionar uma maior autonomia aos alunos, oferecendo-lhes um material que possa vir a complementar as informações adquiridas em sala de aula.

## **Estruturação e "Design" do Laboratório**

O novo "layout" foi divido em: página de entrada e página de conteúdos com 34 itens divididos em 8 secções onde o aluno pode percorrer cada bloco à medida que vai se apropriando do conhecimento; dessa forma, os conceitos vão sendo aprofundados à medida que vai navegando no sentido vertical, conforme pode ser visualizado nas figuras 4 e 5. Na estruturação do laboratório levamos em conta:

- a criação de conteúdos que realmente irão ajudar os alunos a atingir os objetivos
- criação de objetos de aprendizagem que possam no futuro ser reutilizados.
- síntese e seqüenciamento dos recursos, de forma a construir uma disciplina.

Na página de conteúdos, o aluno encontra todas as ferramentas que criamos para a condução de um melhor processo de ensino e aprendizagem. No laboratório desenvolvido, demos prioridade ao aumento da informação aos alunos, pois, de acordo com os comentários dos professores, estes itens escasseavam no protótipo avaliado.

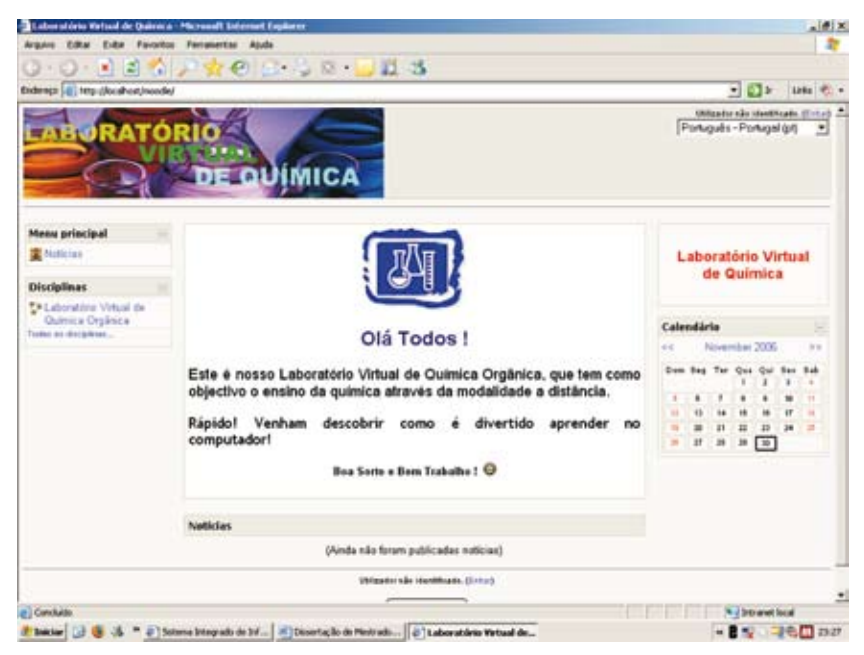

**Figura 4: Página de entrada do laboratório virtual.**

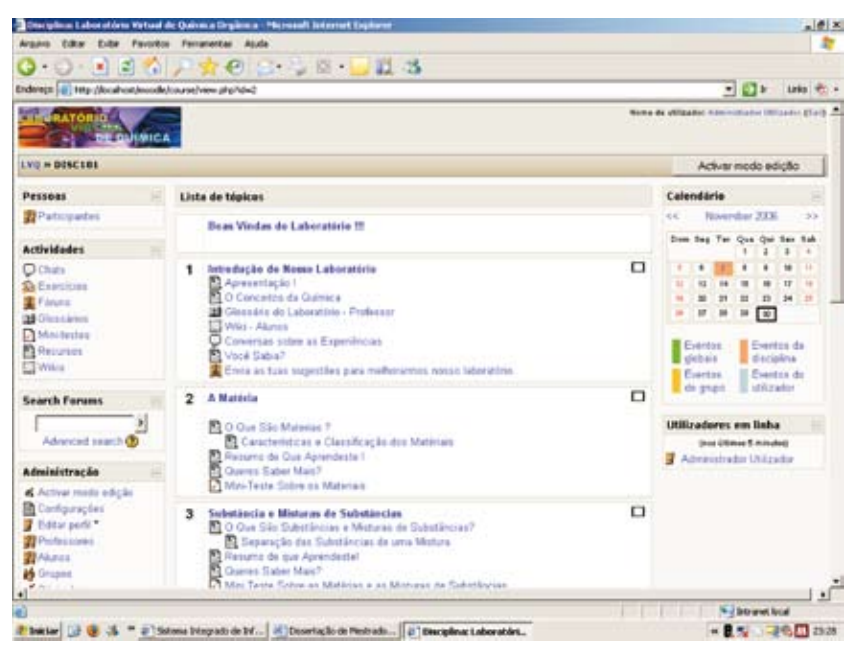

**Figura 5: Página de conteúdo do laboratório virtual.**

A primeira seção tem como objetivo a introdução à disciplina e ao conceito de laboratório virtual para além das ferramentas de utilização global, como por exemplo, o "Glossário", o "Wiki", o "Chat", "Você Sabia?" bem como um "Fórum" para os alunos fornecerem ideias acerca das possíveis melhorias que desejam agregar ao ambiente de aprendizagem.

#### **Boas Vindas do Laboratório!!!**

**2** Sejam Bem Vindos! **1 - Introdução do Nosso Laboratório** Apresentação!  $\square$ O Conceitos da Química **B4** Glossário do Laboratório – Professor Wiki – Alunos

 Conversas sobre as Experiências 图 Você Sabia? Envia as tuas sugestões para melhorarmos nosso laboratório.

A segunda e a terceira seções do laboratório estão dedicadas ao tratamento dos conceitos envolvidos nas temáticas trabalhadas, contando com teorias, exemplos e imagens, além de aprendizagens complementares em recursos externos através de consultas a referências de livros e/ou a hiperligações no item "Queres Saber Mais?". Ao fim de cada seção disponibilizamos um pequeno mini teste para levantamento das aprendizagens de cada aluno.

## **2 - A Matéria**

**E**O Que São Matérias?

**E** Características e Classificação dos Materiais

Resumo do Que Aprendeste!

 $\blacksquare$  Oueres Saber Mais?

Mini-Teste Sobre os Materiais

#### **3 - Substância e Misturas de Substâncias**

 $\blacksquare$  O Que São Substâncias e Misturas de Substâncias?

 $\blacksquare$  Separação das Substâncias de uma Mistura

Resumo do que Aprendeste!

 $\blacksquare$  Oueres Saber Mais?

 $\sqrt{\phantom{a}}$  Mini Teste Sobre as Matérias e as Misturas de Substâncias

A quarta seção do nosso laboratório teve como tarefa proporcionar nos alunos conhecimentos sobre os materiais que são utilizados num laboratório virtual, pois dessa forma, quando os mesmos forem executar as tarefas será bem mais fácil entender os instrumentos a serem utilizados. Fornecemos também algumas recomendações de segurança que devem ser seguidas na execução de experiências em laboratórios reais.

**4 - Trabalhando Com o Laboratório**  Recomendações Pré-Laboratoriais Materiais Utilizados num Laboratório

A quinta, sexta e sétima seções, respectivamente, foram desenvolvidas para trabalharmos com as experiências virtuais de filtração, extração e destilação. Nessas seções, apresentamos as correções efetuadas em nível de usabilidade, além dos roteiros de exploração e exercícios práticos. Sugerimos atividades para a realização em laboratório real, pois, conforme já relatamos, acreditamos que as experiências virtuais não substituem as práticas reais, porém favorecem a aprendizagem pré-laboratorial.

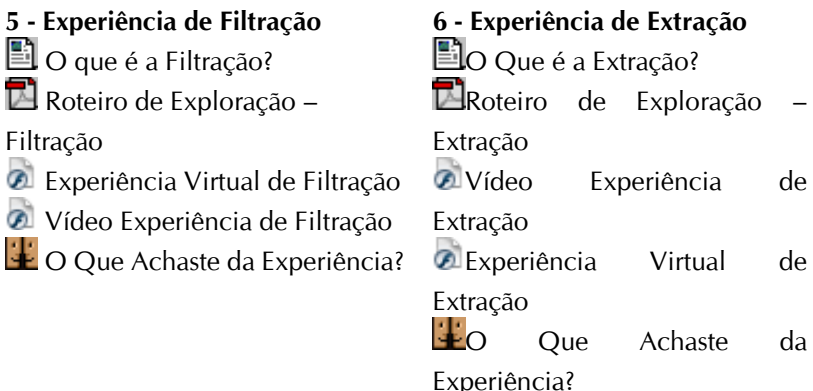

## **7 - Experiência de Destilação**

- $\Box$  O que é a Destilação?
- Roteiro de Exploração Destilação
- Vídeo Experiência de Destilação
- A Experiência Virtual de Destilação
- O Que Achaste da Experiência?

#### **8 - Atividades de Projeto**

Projeto de Tratamento da Água Contaminada

WebQest da Preparação de Soluções Aquosas em

Laboratório

Na nossa aplicação valorizamos a importância da utilização de imagens na aprendizagem de conceitos complexos, porque sabemos como podem contribuir para reforçar e fixar os conhecimentos dos alunos. Como bem sabemos, uma imagem, na sua etimologia mantém uma relação com o termo "magia", cujo valor semântico remete para encanto, feitiço e atração (Oliveira, 1996, p.26). A imagem desde sempre fascina e atrai o olhar do usuário, e também é capaz de transmitir conhecimento e estimular a imaginação na construção do saber. Um exemplo das páginas de conteúdo onde utilizamos imagens pode ser visualizado na figura 6.

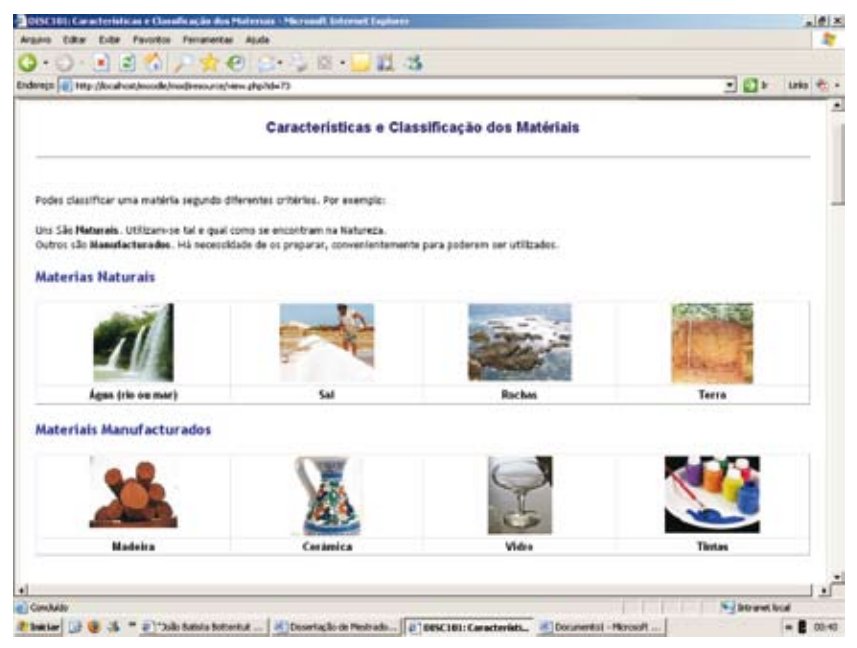

**Figura 6: Algumas imagens utilizadas.**

No final de cada unidade temática, colocamos um **resumo** dos principais conceitos nela trabalhados, a fim de possibilitar uma consulta rápida das principais ideias e também como forma de revisão dos conceitos introduzidos. Numa sala de aula, temos alunos com diferentes ritmos de aprendizagem, ou

seja, temos aqueles que aprendem rapidamente e aqueles que demoram um pouco mais a perceber os conteúdos, portanto criamos duas áreas denominadas "**Queres saber mais**" e "**Você Sabia?**", que podem ser observadas na figura 7. Esta é uma forma de estimular os alunos a descobrirem novas informações em livros e hiperligações externas além de introduzir curiosidades sobre os materiais e a Química.

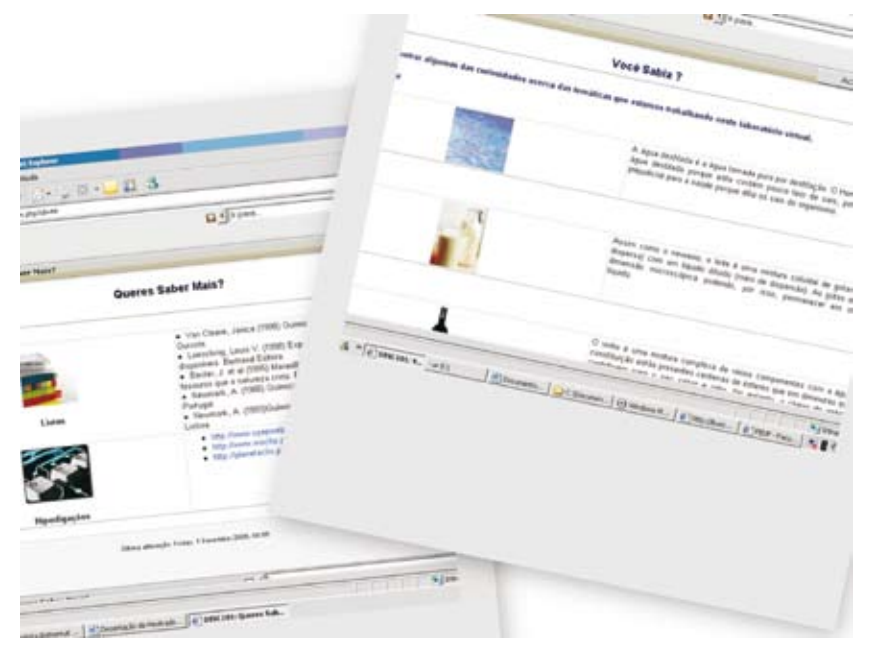

**Figura 7: Layout da subsecção "Queres Saber Mais?" e "Você Sabia"** 

Uma das vantagens da utilização do "moodle" como laboratório virtual é que o professor pode **gerir seus alunos**, no que diz respeito ao número de **visitas**, **usuários** *online*, além da resolução de exercícios e mini testes. Esta vantagem funciona como termômetro da aprendizagem, quando o professor consegue acompanhar tanto a participação quando o rendimento da aprendizagem. Além das ferramentas que já citamos, ainda existe, no "moodle", a possibilidade de trabalharmos com os calendários nas quais as atividades podem ser pré-agendadas.

Ao longo do percurso no laboratório, desenvolvemos alguns minitestes, que têm como função a verificação da aprendizagem dos alunos, através de questões de escolha múltipla, verdadeiro ou falso e respostas rápidas.

Antes de introduzirmos os alunos nas experiências virtuais criamos dois itens nomeados de "**recomendações pré-laboratoriais**" e "**materiais utilizados no laboratório**". Estes itens têm como principal função a familiarização dos alunos com o comportamento a adotar durante a permanência num laboratório real e principais materiais utilizados nas experiências químicas.

Apesar de estarmos a trabalhar com experiências virtuais, este é um estímulo a uma experimentação real e aos cuidados que daí adveem. No item denominado "**Atividades de Projeto**", sugerimos duas atividades práticas, para que os conhecimentos aprendidos nas experiências sejam aplicados.

Nas experiências virtuais que importamos do protótipo base foram introduzidas algumas modificações a nível da usabilidade dentre as quais destacamos:

- separamos os vídeos das experiências, ou seja, a funcionalidade continua a existir, porém em janelas separadas
- retiramos a caixa de texto da janela das experiências e criamos uma nova página de conceitos mais bem estruturada
- adequamos o vocabulário dos materiais utilizados, bem como os conteúdos, do português brasil para português de portugal
- excluímos uma das experiências (refluxo) do antigo laboratório por não ser utilizada nos manuais escolares portugueses
- incluímos roteiros de exploração, que podem trazer grandes vantagens tanto para os alunos como para os professores
- criamos exercícios práticos como apoio à realização de atividades em laboratório real
- criamos fóruns de discussão sobre as experiências realizadas pelos usuários
- criamos um item sobre o conceito dos laboratórios virtuais, apresentando experiências que estão disponíveis on-line

Achamos por bem não utilizar todas as opções do antigo laboratório como, por exemplo, a "auto-análise", porque entendemos que, sendo desenvolvida em "flash", demorava muito tempo a executar o carregamento do ficheiro e também porque o seu conteúdo se encontrava mal estruturado e tinha pouca relevância. Esta retirada foi compensada com as páginas de conteúdo teórico desenvolvidas.

#### **Funcionalidades da Plataforma Moodle Utilizadas**

Os alunos têm, hoje, um contacto com a sociedade da informação muito maior que em anos anteriores. Vivemos numa época em que os alunos têm cada vez mais atividades e responsabilidades extracurriculares em que as TIC têm um papel de relevo, ao permitirem o acesso à informação e ao conhecimento.

Com laboratórios virtuais on-line os alunos podem adequar seus horários para aprender quando for mais conveniente. Com as ferramentas disponíveis na plataforma moodle, podemos oferecer melhores cursos, movendo parte dos conteúdos para o ambiente on-line. O professor pode, também, aproveitar o tempo para trabalhar conteúdos que sempre desejou abordar e sempre foi impedido pelo fato de ter que cumprir o programa. Apresentaremos funcionalidades desenvolvidas a partir das ferramentas do moodle, a fim de tornar nosso laboratório um ambiente seguro, eficiente, eficaz e, principalmente, que proporcionasse a satisfação dos alunos e professores.

#### **Fórum**

O fórum fornece meios de comunicação entre o professor e os alunos fora da sala de aulas. Estes permitem mais tempo para reflexão antes que a participação presencial aconteça e permitem uma discussão por um longo período de tempo. O laboratório que desenvolvemos utiliza quatro fóruns de discussão, dentre os quais destacamos:

Envia as tuas sugestões para melhorarmos nosso laboratório.

- O Que Achaste da Experiência de Filtração?
- O Que Achaste da Experiência de Destilação?
- O Que Achaste da Experiência Extração?

#### **"Chat"**

As salas de bate-papo, por outro lado, fornecem uma forma de comunicação rápida e instantânea com professores e alunos. Podem ser usados para uma discussão aberta, com tema livre, ou até mesmo para uma aula completamente virtual. Através desta ferramenta o professor pode conduzir a disciplina apenas utilizando as salas de bate-papo para se comunicar com os alunos. Um outro uso comum é aquele feito por grupos de alunos que devem produzir um trabalho em grupo e usam o bate-papo on-line para se organizar e discutir detalhes do trabalho. A atividade bate-papo permite a realização de uma discussão textual via web em modalidade síncrona. No nosso laboratório utilizamos o chat denominado "Conversas sobre as Experiências". O principal objetivo desta tarefa é fazer com que os alunos troquem suas impressões e dificuldades entre os seus colegas e seus professores que estejam a aceder a experiência num mesmo momento.

## **Atividades de Projeto**

Uma atividade de projeto é uma tarefa simples e bastante poderosa. Num exercício, o professor solicita aos alunos que façam um trabalho prático. Pode ser escrever um ensaio ou relatório, preparar um projeto, realizar uma WebQuest, uma apresentação, realizar uma experiência prática etc. Ao terminar o trabalho, o aluno submete-o ao professor. Uma vez submetido o trabalho pelo aluno, o professor o avalia podendo dar um retorno ao aluno sobre o que foi feito, solicitar que o mesmo seja melhorado e re-submetido.

#### **Glossário**

Esta atividade permite que os participantes criem e atualizem uma lista de definições muito parecida com um dicionário ou FAQ (Frequently Asked Questions). Os resultados das buscas do glossário podem ser visualizados em diversos formatos. Os professores podem exportar itens de um glossário secundário para o glossário principal, podem também criar automaticamente "links" nos textos das atividades que levam aos itens definidos no glossário. Cada disciplina pode ter apenas seu glossário, que os professores e alunos podem ter permissão para atualizar.

#### **Wiki**

O "Wiki" permite que se construam documentos de forma coletiva, usando um navegador Internet. A expressão "wiki" significa, nas ilhas havaianas, "super rápido" e este nome têm relação com a velocidade com que páginas de texto são criadas e atualizadas usando a tecnologia wiki. Não há, em geral, nenhuma revisão antes que modificações do texto que está sendo criado sejam aceites, e é comum wikis serem abertos ao público ou a pessoas que tenham acesso a um wiki. O wiki permite também que os participantes de uma disciplina trabalhem juntos em páginas web, acrescentando, expandindo e alterando seu conteúdo. As versões anteriores de um texto não são excluídas e podem ser recuperadas.

#### **Validação por Peritos**

Após concluirmos as atividades de desenvolvimento de conteúdos e ferramentas para os laboratórios, enviamos o resultado a três professores de Química que participaram no processo inicial de avaliação da usabilidade do protótipo-base e percorreram os diversos conteúdos desenvolvidos, com o objetivo de avaliar e validar o novo laboratório.

Algumas sugestões de melhorias no que toca a formatação de textos e imagens foram levadas em conta e introduzidas no protótipo, pelo que consideramos que a ferramenta ficou pronta para ser utilizada em sala de aula.

#### **Comentários Finais**

As modificações realizadas em função dos resultados do teste de avaliação da usabilidade feito a professores de Química e Informáticos deu origem a um novo protótipo mais intuitivo, agradável e funcional, que teve como objetivo principal melhorar o processo de ensino e aprendizagem da Química recorrendo a recursos tecnológicos. Nesta nova versão do laboratório virtual foram inseridas ferramentas como o "chat", os fóruns de discussão, o "wiki" e o glossário, que têm como objetivo principal a construção do saber de forma compartilhada, ou seja, a aprendizagem colaborativa. Acreditamos que o "moodle" possui todas as ferramentas necessárias para a condução do ensino e a aprendizagem via web, e essas funcionalidades, quando aplicadas a um laboratório virtual, podem trazer grandes vantagens, tanto para quem ensina como para quem aprende.

Além das melhorias a nível organizacional e gráficas, a partir do novo protótipo desenvolvido, o professor poderá contar com duas ferramentas uma delas de ensino e a outra de gestão, pois uma das grandes vantagens associadas ao moodle é a possibilidade de gestão e controle dos alunos, ou seja, o professor tem total domínio sobre quem acede ao laboratório, quanto tempo permanecem lá os usuários, quem realiza os testes, questionários e atividade. Outro grande trunfo que pode atrair até mesmo aquela pequena parcela de professores que ainda podem ter receios quanto ao uso das TIC´s na sala de aula é a facilidade de acesso à manutenção dos conteúdos na plataforma. Os laboratórios virtuais funcionam de forma mais eficiente, quando inseridos num ambiente virtual de

aprendizagem, pois garantem um controlo de acesso aos cursos e possibilitam a interação entre os participantes por meio das ferramentas de comunicação disponíveis nos ambientes. Com o "moodle", o professor não necessita de grande conhecimentos informáticos para manter seu laboratório e atividade em dia. O moodle utiliza a filosofia da web 2.0 onde a construção das páginas é feita on-line e, ao fim da elaboração dos conteúdos, os mesmos já estão disponíveis para os alunos acederem e trabalharem.

O grande diferencial da nossa proposta de desenvolvimento de um laboratório virtual no "moodle" é que, conforme vimos na análise das experiências, os laboratórios encontrados não possuem ferramentas de apoio ao ensino colaborativo, ou seja, esta prática parece que não é muito incentivada. Outro ponto que reforçamos foi a capacidade de reforço pedagógico com atividades motivadoras como os "quizzes", as referências a sites externos de pesquisa, os roteiros de exploração. Apesar de termos muitos laboratórios virtuais desenvolvidos e em desenvolvimento, nenhum deles, até o presente momento, está completo, nem mesmo o nosso, pois os laboratórios necessitam de atualização constante face à rapidez da evolução das tecnologias. Porém reunimos uma série de recursos para o usuário a fim de tornar o processo de ensino e aprendizagem virtual mais atraente.

No ensino da Química, tanto presencial como a distância, existem dois aspectos a serem considerados: a parte teórica, composta pelo conteúdo, e a parte prática, em que todo o conhecimento é aplicado por meio de experiências em laboratórios. Para a aplicação prática de algumas experiências, solicita-se muito tempo e dinheiro, o que está além da capacidade de muitas instituições. Para suprir a falta de recursos financeiros e permitir o aumento do acesso à experimentação prática, são realizados estudos para o desenvolvimento de laboratórios virtuais que podem ser boas soluções, quando aplicadas na educação à distância mediada por computador. Eles oferecem ao aluno uma facilidade de produção, criação e interação ativa com o conteúdo didático. São ferramentas que permitem a simulação ou emulação de sistemas, por meio do processamento de dados, sons e imagens por meio da Internet, que promovem a integração de seus recursos computacionais e laboratoriais pela interoperabilidade de dados e aplicativos. Também servem como recurso
pedagógico e como forma de auxílio aos professores. Porém não substituem os processos reais e também nunca substituirão o papel do professor em sala de aula, são apenas ferramentas no processo da construção do conhecimento.

No decorrer deste trabalho e na revisão da literatura, vimos imensas vantagens dos laboratórios virtuais, porém a principal vantagem é que estes permitem o acesso a recursos, por pessoas localizadas em qualquer lugar, além da aplicação e o desenvolvimento de experimentação sem custos, restrições de tempo e limitações de espaço dos laboratórios reais. Tais laboratórios simulam um laboratório real e possibilitam aos alunos realizarem experiências práticas por meio da web, de forma compartilhada. Com a partilha de recursos, é possível que um laboratório virtual seja utilizado de uma maneira mais intensa, o custo do equipamento por aluno seja reduzido e um número maior de alunos tenha acesso a atividades de experimentação.

# **Glossário**

#### **1. Laboratórios Virtuais**

São simulações de laboratórios físicos onde os alunos, através de um ambiente virtual, podem ter acesso à experiências a partir de qualquer lugar geográfico e independente de tempo, com possibilidades de praticarem a mesma experiência inúmeras vezes, até se apropriarem dos conhecimentos.

#### **2.Usabilidade**

É um misto ou combinação entre três métricas; eficácia (se o site ou sistema atinge os objetivos desejados); eficiência (realizar a tarefa ou função no menor tempo possível) e satisfação do usuário (se atende às expectativas do usuário no que toca a facilidade de aprender, e manipular)

#### **3.Grafismo**

Trata-se da área responsável pela qualidade gráfica de um produto, sistema ou material (impresso ou digital). Neste sentido, algumas das categorias avaliadas são fundo, texto e cores, imagens, qualidade gráfica etc.

#### **4.Atividades motivadoras**

Atividades que são capazes de reter a atenção dos alunos e motivá-los para a aprendizagem, tornando as práticas letivas mais interessantes.

**Interoperabilidade de dados** – No contexto deste capítulo interoperabilidade de dados é a capacidade do laboratório de se comunicar de forma transparente com os diversos recursos e áreas sem bloqueios, ou seja, após o registro, o aluno poderá percorrer e explorar todas as áreas do laboratório livremente.

## **Fórum de Discussão**

- Quais as vantagens e desvantagens de laboratórios virtuais para aprendizagem?
- Quais os critérios importantes indicados pelos autores para avaliar laboratórios virtuais?
- Quais os requisitos apresentados pelos autores para desenvolver laboratórios virtuais?
- Quais as vantagens de ter um laboratório virtual dentro de uma plataforma como o moodle?

# **Alguns Sites de Referência**

- Laboratório Virtual da Universidade de São Paulo http://www. eciencia.usp.br/
- Laboratório Virtual da universidade do Minho http://vlabs.uminho. pt/laboratorios.html
- Laboratório Virtual da Pontifícia Universidade Católica do Rio de Janeiro - www.labvirtual.cbpf.br
- Laboratório Virtual do Centro Universitário do Leste de Minas Gerais - http://www.virtual.unilestemg.br/laboratorio/index.html
- Laboratório Virtual da Universidade Estadual Paulista http:// www.fc.unesp.br/lvq/menu.htm
- Laboratório Virtual Sala de Física www.saladefisica.com.br
- Laboratório Virtual da Universidade Federal de Santa Catarina http://www.fsc.ufsc.br/~ccf/parcerias/ntnujava/index-port.html
- Laboratório do Ministério de Educacion Y Ciência da Espanha http://w3.cnice.mec.es/recursos/rec-psb.htm
- Laboratório Virtual da Universidade de Oxford www.chem.ox.ac. uk/vrchemistry
- Laboratório Virtual da ChemLab Community http://chemlab.byu. edu/
- Laboratório Virtual da Pontifícia Universidade Católica do Rio Grande do Sul - http://www.pucrs.br/quimica/professores/arigony/ lab.html

## **Referências**

ALBU Mihaela M.; K, HOLBERT, Keith E; HEYDT, Gerald Thomas; GRIGORESCU, Sorin Dan; TRUSCA, Vasile. **Embedding Remote Experimentation in Power Engineering Education**. IEEE Transaction On Power Systems, São Paulo, Brasil, Vol. 9, Nº 1, 139-143, 2004.

ANIDO, L.; LLAMAS, M. & FERNANDEZ, M. **Internet-based Learning by Doing**. Disponível em http://www.sosak.ieee.ca/soc/es/May2001/17/Begin. html, acesso em 16 mar 2006.

BORGES Adriana Paula. **Instrumentação Virtual Aplicada a Um Laboratório com Acesso pela Internet**. Dissertação (Mestrado em Engenharia Elétrica), Universidade de São Paulo (USP). São Paulo, 2002.

CARVALHO, Ana Amélia Amorim. **Usability Testing of Educational Software: methods, techniques and evaluators**. Atas do 3º Simpósio Internacional de Informática Educativa. CD-ROM, 2001, p.139-148.

CASINI, Marco; PRATTICHIZZO, Domenico; VICINO, António. **E-learning by Remote Laboratories: a New Tool for Control Education Preprints 6th IFAC Symposium on Advances in Control Education**, Oulu, Finland, 2003, p. 95-100

ISO 9241: Parte 11. **Ergonomic requirements for office work with visual display terminals** (VDTs) Part 11 Guidance on usability, 1998.

MOROZOV, Mikhail; TANAKOV, Andrey; GERASIMOV, Alexey; BYSTROV, Dmitry; CVIRCO, Eduard, **Virtual Chemistry Laboratory for School Education in Proceedings of IEEE International Conference on Advanced Learning Technologies** (ICALT'04), Finland, 2004.

QUEIROZ, Luciano R. de. **Um laboratório virtual de robótica e visão computacional**. Dissertação (Mestrado em Ciência da Computação) - Instituto de Computação, Universidade Estadual de Campinas, Campinas, 1998.

ROBERTS, T. J. **The Virtual Machines Laboratory**. Australasian Journal of Engineering Education. Austrália, Janeiro, 2004.

SANCRISTÓBAL, E.; LOUSADA, P.; DÍAZ, G. , PIERE, J.;CASTRO M. **Virtual Laboratories: Features, Architecture and Challenges to integrate Open Learning Management Systems**. Proceedings 8th International Symposium on Computers in Education (SIIE2006): Universidad de León. León, 2006.

# Docência *Online* Independente: do conceito à prática com o *Moodle*

Leonel Tractenberg<sup>87</sup> Régis Tractenberg<sup>88</sup>

### **Introdução**

Apresentamos aqui o conceito de docência online independente, exemplificando-o através dos resultados de um curso oferecido através da plataforma Moodle. De início, abordamos as mudanças laborais trazidas pelas novas tecnologias e introduzimos o papel dos docentes online independentes. Sustentamos sua viabilidade e discutimos algumas vantagens, perspectivas e questões relacionadas a essa nova forma de trabalho.

#### **Novas tecnologias e mudanças laborais**

O rápido desenvolvimento, o barateamento, a crescente usabilidade e conseqüente disseminação das novas tecnologias da infocomunicação (TICs) permitem cada vez mais que certos "trabalhadores do

<sup>87</sup> graduado em Matemática e em Psicologia pela UFRJ, e MSc. em Design de Sistemas Educacionais e de Treinamento pela Universiteit Twente, Holanda e Doutorando no Programa de Pós-Graduação em Tecnologias Educacionais em Ciências e Saúde do NUTES/UFRJ. É professor da Graduação em Administração da FGV/EBAPE.

<sup>88</sup> Psicólogo pela UFRJ e Mestre em Telemática Aplicada a Educação e Treinamento pela Universidade de Twente na Holanda.

conhecimento"89 – consultores, designers, escritores, estilistas, fotógrafos, jornalistas, publicitários, músicos etc. – ofereçam seus serviços profissionais por meio da Internet, de forma independente.

Para muitos, não se trata, apenas, de uma opção a mais de trabalho. Trata-se de uma alternativa para enfrentar a falta de empregos, a redução de salários, a precariedade e flexibilização dos contratos de trabalho, e as restrições à criatividade e à liberdade, impostas pelas inúmeras "amarras" institucionais, de natureza ideológica, política, mercadológica, hierárquica, tecnológica, dentre outras.

Esses profissionais estabelecem seus próprios ambientes online, utilizando ferramentas de criação variadas, e os disponibilizam por meio de servidores web que oferecem serviços de armazenamento, gerenciamento e segurança de dados (backup, antivírus, firewalls etc.), ferramentas de divulgação e de e-commerce. Utilizam programas específicos da sua área para desenvolver seus produtos ou oferecer seus serviços, tais como: edição de texto, imagens, animações, áudio, vídeo, planilhas de cálculo, modelagem em 3D etc.. Recorrem a fontes tradicionais, bem como a bases de dados, bibliotecas de conteúdo e objetos de aprendizagem, para darem suporte às suas criações. Usam ferramentas e interfaces como e-mail, salas de "chat", mensagens instantâneas, "voip"<sup>90</sup>, fóruns, "blogs", fotoblogs, RSS<sup>91</sup>, "podcasts"<sup>92</sup>, "wikis"<sup>93</sup> sistemas de busca e gestão de conteúdo, entre outras, para dialogar com clientes, fornecedores e com o público em geral.

Muitos desses recursos têm custo relativamente baixo ou são gratuitos. Os softwares livres, as tecnologias peer-to-peer<sup>94</sup>, as bases de

<sup>89</sup> Trabalhadores do conhecimento, em contraposição aos trabalhadores manuais, são aqueles profissionais que têm a informação como principal matéria prima e produto do trabalho, e como principais processos, a sua criação, coleta, análise, seleção, transformação e comunicação.

<sup>90</sup> Voip significa voz sobre IP, o protocolo de comunicação da Internet.

<sup>91</sup> RSS é um formato XML (linguagem criada para documentos na web) utilizado para facilitar a distribuição de conteúdos em sites dinâmicos como blogs e portais de notícias.

<sup>92</sup> Podcast é a publicação de arquivos de áudio através de blogs dotados de RSS. Isso permite que os interessados possam subscrever e controlar recebimento de novos arquivos ao modo de uma programação de rádio, porém assíncrona.

<sup>93</sup> Ferramentas para redação colaborativa online.

<sup>94</sup> Tipo de rede onde dois ou mais computadores individuais compartilham arquivos diretamente sem o intermédio de um servidor central.

dados e bibliotecas virtuais, as plataformas e interfaces de construção/ disponibilização coletiva/colaborativa de softwares e de conteúdos multimídia instrumentalizam e ampliam as potencialidades criativas dos trabalhadores do conhecimento95. Mesmo sendo gratuitos e de fácil acesso, nem por isso a qualidade desses recursos é inferior. Por vezes é justo o contrário. A difusão do ambiente operacional Linux, do ambiente virtual de aprendizagem *Moodle* são evidências disso.

Outras vantagens obtidas pelos profissionais que se utilizam das TICs e da web como principais suportes para o seu trabalho são a mobilidade geográfica, a flexibilidade temporal e maior alcance de potenciais parceiros e clientes para os seus produtos e serviços. Um músico com dificuldades para conseguir uma gravadora, um escritor com dificuldades de publicar seu livro já podem disponibilizar suas criações diretamente por meio da web, para um público cada vez mais amplo, a um preço acessível e por tanto tempo quanto julguem adequado.

Existem, evidentemente, dificuldades, dentre essas a necessidade de domínio das novas tecnologias; o fato de ainda uma reduzida parcela da população ter acesso às mesmas e a dificuldade de sair do anonimato profissional e divulgar os produtos e serviços em meio a concorrentes em um mercado global. Felizmente, muitos desses problemas tendem a ser minimizados como o barateamento das tecnologias, a democratização do acesso e o desenvolvimento de novos recursos.

### **A figura do docente independente**

Em um momento de preocupação e luta contra a crescente precarização do trabalho docente nos setores público e privado, defender o conceito de

<sup>95</sup> Apenas para ilustrar alguns desses recursos, mencionamos: a Wikipedia (wikipedia.org), que disponibiliza verbetes, citações, livros digitais, entre outros recursos; o Stock.XCHNG (www.sxc. hu) que disponibiliza fotos; o Sourceforge.Net (sourceforge.net) que disponibiliza softwares livres em construção permanente; o Domínio Público (www.dominiopublico.gov.br), que oferece conteúdos multimídia; e a Web Colaborativa (http://www.observatorio.unesco.org.br/colaborativa/), iniciativa antenada com a noção emergente de sociedade colaborativa.

docência independente pode parecer um contra-senso. Portanto, esclarecemos: apoiamos quaisquer iniciativas de precarização do trabalho junto às instituições de ensino. Não se trata de defender o vínculo temporário de trabalho ou "o fim do emprego".

Referimo-nos aqui ao trabalho docente independente simplesmente como sendo aquele em que o professor é o "dono do próprio negócio". Em outras palavras, o docente será tanto mais independente quanto mais detiver a autoria do projeto pedagógico e o controle dos meios de desenvolvimento, divulgação, gestão, implementação e avaliação dos seus cursos, bem como a fruição integral dos proventos financeiros gerados. O fato de o professor ser independente não significa que o seu trabalho seja solitário ou que não possa compartilhar sua autoria com outros profissionais e com os seus aprendizes. O termo independência, aqui, refere-se sobretudo à não subordinação dos processos e resultados de seu trabalho a uma instituição educacional de terceiros.

Por outro lado, quanto mais as decisões, processos e resultados lhe escaparem, quanto mais estiver sujeito ao controle por parte de uma instituição de ensino, empresa ou qualquer outra organização, tanto mais dependente será. Assim, no limite, a figura do docente independente opõe-se à imagem do professor-horista, "proletário" subordinado à instituição de ensino, que não é chamado a participar da elaboração projeto pedagógico dos cursos, não decide sobre seus conteúdos, materiais didáticos, atividades e formas de avaliação, e cuja função é reproduzir meramente o que foi determinado no "programa".

Um professor particular de Matemática ou de violão é um docente independente. Uma professora de Filosofia, de Informática ou de dança que aluga uma sala, monta a infra-estrutura necessária, cria seus materiais didáticos, divulga seus cursos no jornal de bairro e os oferece à população também é independente. Assim também o é um consultor renomado que oferece suas próprias palestras e cursos para associações, empresas etc.

Não raro os professores independentes concentram suas atividades no âmbito da educação informal e não compulsória, por meio da oferta de cursos livres, de curta duração, ou complementares, isto é, aqueles que enriquecem a formação obtida na escola, na universidade e/ou na prática de trabalho. Muitos desses professores também trabalham em tempo integral ou parcial em instituições de ensino ou empresariais. Nesses casos, a docência independente representa um complemento às suas atividades acadêmicas regulares.

A figura do docente independente já existe há muito tempo, mas é curioso notar que, apesar disso, esse personagem passa quase despercebido pela literatura da Educação. É como se somente a educação formal, no âmbito das escolas, universidades e corporações, merecesse o interesse dos educadores. A análise dos motivos que contribuem para isso seria de grande valia, mas está além dos objetivos deste trabalho.

Vivemos em uma época em que os conhecimentos se multiplicam rapidamente. Intensificam-se a necessidade e o interesse pela educação continuada e ao longo da vida. As ofertas institucionais de cursos formalizados e certificados também se expandem e diversificam, procurando acompanhar esse movimento. Porém, há muitas áreas em que essas ofertas são reduzidas ou inexistentes, ou, ainda, em que as exigências de certificação formal são menos necessárias do que os conhecimentos e competências almejados.

Dentro desse cenário, crescem as oportunidades para a docência independente. E, como pretendemos mostrar adiante, a disseminação das novas tecnologias de infocomunicação (TIC) ampliam e potencializam essas oportunidades, por meio da chamada docência online independente.

### **Um novo ator em cena: o docente** *online* **independente**

O docente *online* independente é aquele que oferece seus cursos à distância e/ou semipresenciais por meio da Internet.

Hoje já existem professores online independentes, ensinando Inglês, violão, ilustração, programação, fotografia, roteirização de cinema, Metodologia

de pesquisa, dentre inúmeros outros temas. Alguns desses professores criam e oferecem seus cursos de forma totalmente independente. Outros recorrem a serviços de portais web, salas de aula *online*96, empresas e instituições de ensino, que cobram taxas ou percentuais pelos serviços de hospedagem e divulgação dos cursos, gerenciamento de inscrições e de pagamentos eletrônicos, entre outros. Alguns professores criam seus próprios materiais didáticos. Outros utilizam livros e recursos já disponíveis na Internet.

Quais seriam as vantagens de ser um professor online independente? Quais as competências necessárias para tal? Que desafios e dificuldades que esse profissional enfrenta? Quais os elementos necessários? Como o ambiente Moodle pode apoiar esse modelo de trabalho?

A seguir exploramos e discutimos essas questões com base em nossa experiência, com o curso "Teoria e Prática do Design Instrucional", descrito a seguir.

## **Curso Teoria e Prática do Design Instrucional: um laboratório de docência online independente.**

Em 2003, trabalhávamos em uma empresa que faz projetos de EAD sob medida para grandes clientes corporativos e o maior desafio era capacitar nossa equipe e encontrar profissionais qualificados para trabalhar nos projetos, e assim atender as demandas crescentes do mercado. O profissional que buscávamos devia ter o seguinte perfil:

- visão sistêmica, organização pessoal, ética e profissionalismo;
- sólidos conhecimentos das teorias de aprendizagem, de metodologias e de tecnologias educacionais;
- capacidade de planejar e desenvolver projetos em ead de maneira sistemática;
- experiência com roteirização multimídia;

<sup>96</sup> Vide: http://www.ninehub.com/

- excelente redação;
- competências de relacionamento com clientes corporativos.

Este perfil apresenta algumas das principais competências que os chamados designers instrucionais devem possuir (IBSTPI, 2002).

Design instrucional (DI) pode ser definido como o processo sistemático e reflexivo de traduzir princípios de cognição e aprendizagem ao planejamento de materiais didáticos, atividades, fontes de informação e processos de avaliação (Smith & Ragan, 1999). É uma metodologia que apóia o planejamento, desenvolvimento, implementação e avaliação de projetos que busquem alcançar de maneira eficiente, eficaz e agradável objetivos de aprendizagem que atendam às necessidades de públicos em contextos específicos.

Diante da dificuldade em encontrar pessoas com tal formação, optamos por criar um curso presencial de "design" instrucional para complementar a qualificação dos membros de nossa equipe interna e equalizar nossas práticas. Também visávamos à possibilidade de convidar os melhores alunos inscritos no curso para trabalhar conosco.

A realização de duas turmas atendeu nossa demanda inicial, mas, sobretudo, assinalou a existência de uma grande procura por esse tipo de capacitação por parte de profissionais envolvidos em projetos educacionais e de treinamento corporativo.

Em 2004, ao deixarmos nossa ocupação anterior, decidimos oferecer o curso de nossa autoria, adotando a docência online independente como modelo de trabalho. A seguir descrevemos o caminho que percorremos desde então.

#### **Desenvolvimento e implementação**

A estrutura e os "slides" do curso presencial estavam prontos, porém nosso desafio era o de planejar e selecionar tecnologias e conteúdos adequados à EAD. Então resolvemos colocar em prática nossos próprios ensinamentos e redigir um planejamento instrucional completo tendo em vista esse objetivo.

Desenhamos o curso para atender a profissionais da área de RH, professores e gerentes envolvidos com a criação de projetos educacionais, sejam eles presenciais, semipresenciais ou a distância.

O curso TPDI – Teoria e Prática do Design Instrucional objetiva oferecer uma introdução teórica e prática ao tema, capacitando os participantes a desenvolverem projetos próprios, aplicáveis a seu contexto de trabalho, segundo essa metodologia.

Seu projeto pedagógico foi pensado com o intuito de definir uma solução online de alta qualidade e baixo custo, que poderia ser financiada, desenvolvida e implementada por um professor totalmente independente, sem o apoio de quaisquer outros profissionais. Para tanto, foi preciso adotar uma abordagem minimalista, tanto em relação à infra-estrutura de TI, quanto em relação às mídias e métodos didáticos adotados. Segundo Collins (1999), minimalismo tecnológico pode ser definido como

> o uso não apologético de níveis mínimos de tecnologia, cuidadosamente escolhida com detalhada atenção às suas vantagens e limitações, a fim de apoiar objetivos instrucionais bem definidos. (p.9)

Ainda segundo Collins:

O minimalismo tecnológico focaliza as questões essenciais na educação, provendo a base para avaliar alternativas de entrega a distância. Desta perspectiva essencialista, estudantes e professores podem se concentrar no que mais importa – ensinar e aprender.

Segundo Azevedo (2003), gastar tempo, energias e recursos com tecnologias, ao invés de concentrar-se nos aspectos pedagógicos e de formação de pessoal são as formas mais fáceis de "detonar" um projeto de educação online. Neste sentido, o minimalismo tecnológico contribui não só para diminuir custos desnecessários, mas principalmente, para ajudar o docente

online, em nosso caso, a concentrar seus esforços naquilo que é fundamental para o alcance dos seus objetivos educacionais.

É preciso dizer que sempre desejamos, porém nunca conseguimos aplicar plenamente tal orientação junto a clientes corporativos, entre os quais a quantidade de atores influenciando decisões sobre os projetos costuma ser grande. Além dos clientes, profissionais em equipes de produção multidisciplinares comumente propõem recursos dispensáveis que justifiquem sua participação no projeto. O excesso de recursos gerados sob tais condições, acarreta, quase sempre, em infindáveis detalhes a corrigir e ajustar, além de desviar o foco dos aspectos essenciais de aprendizagem.

Se, por um lado, a diversidade de opiniões enriquece o desenvolvimento de projetos e facilita sua aceitação, por outro, freqüentemente leva a intermináveis ciclos de discussão e gera solicitações que os desviam do âmbito educacional para o tecnológico, ou mesmo para discussões estéticas que, se atendidas, contribuem para elevar os custos e ultrapassar prazos, sem contribuir necessariamente para os resultados almejados.

Desse modo, foi com profunda satisfação que, ao vivermos a condição de docentes online independentes, pudemos aplicar todos os princípios que consideramos "saudáveis" em EAD, sem fazer concessões em relação ao foco prioritário dos aspectos pedagógico e operacional de nosso curso.

Após a etapa de planejamento, investimos integralmente os dois meses seguintes na seleção, instalação, teste e configuração do ambiente online que seria utilizado. Preparamos apostilas, pois não havia textos em Português que julgássemos adequados naquele momento, e formulamos as atividades de aprendizagem. Também definimos os fluxos de inscrição e divulgação da versão online do curso.

Tal empreitada nos levou a estudar o funcionamento dos "softwares" livres, e dos servidores web. É preciso dizer que o domínio de tais competências é plenamente viável para um usuário avançado, porém sem formação na área de TI.

Decidimos buscar um ambiente virtual de aprendizagem de código aberto, gratuito, que fosse fácil de usar e representasse um sistema amadurecido com reduzida quantidade de "bugs". Comparamos algumas opções e o ambiente Moodle se destacou, revelando extensa comunidade de desenvolvimento e sendo muito bem avaliado por usuários e administradores de sistemas nos mais variados contextos educacionais. A característica que mais nos chamou a atenção, e que estava alinhada às nossas demandas, foi a presença de um fórum de discussão dotado de configurações flexíveis que enviasse mensagens por "email". Consideramos tal funcionalidade essencial, pois os participantes não precisariam checar novas mensagens no ambiente "web" do curso a todo o momento. O recebimento de mensagens por "email" desse modo faz com que o curso "vá até o aluno".

O passo seguinte foi instalar o sistema em um servidor "web". Devido à dificuldade de se manter uma infra-estrutura veloz, estável e segura, e devido à nossa reduzida qualificação técnica para manutenção de um servidor, optamos por instalar o ambiente em um servidor externo.

Pesquisamos então opções comerciais em busca de estabilidade, bom suporte, custos reduzidos e controles fáceis para administração de "sites". A descoberta mais importante foi o Fantástico, um controlador de instalações fácil de usar, que possibilita instalar mais de 50 softwares livres (blogs, portais de conteúdo, lojas virtuais etc.) com apenas alguns cliques. Dentre as opções de aplicativos estava o Moodle, reforçando mais uma vez nossa percepção quanto à sua popularidade, disponibilidade e facilidade de uso.

Uma vez instalado o sistema, sua configuração foi simples. Realizamos uma série de testes e monitoramos a velocidade de acesso e estabilidade do servidor.

Em paralelo procedemos com a redação e revisão dos textos e atividades didáticas. Uma vez prontos, organizamos os materiais com facilidade dentro da sala online criada no Moodle.

Redigimos os textos-base em documentos do MSWord, aplicando formatação simples e legível $97$ , com hiperlinks apenas nas referências ao final de cada leitura. Tabelas, gráficos e fotos foram utilizados, só quando indispensáveis à compreensão dos conteúdos.

Os textos foram convertidos em seguida para o formato PDF com o objetivo de proteger sua integridade. Posteriormente desistimos de tal opção, pois vários alunos disseram preferir o formato DOC, uma vez que o PDF não aceitaria grifos ou anotações diretas. Decidimos, então, oferecer os textos-base apenas em documentos do MSWord, com seus direitos autorais devidamente registrados junto à Biblioteca Nacional. Quanto às leituras breves (enunciados e exemplos), estes foram colocados em páginas HTML geradas pelo próprio Moodle.

A primeira versão do curso online apresentava uma grande quantidade de leituras e atividades. Gradualmente, eliminamos os excessos, até mantermos apenas o estritamente essencial. Mesmo assim, o TPDI ainda demanda uma carga de trabalho considerável.

O curso inclui quatro fóruns de discussão chamados:

- **• Sala de aula**  para mensagens sobre os temas do curso.
- **• Canto do café**  destinado à socialização e conversas informais sobre temas variados sem relação com o curso.
- **• Projetos em desenvolvimento**  onde cada participante abre uma linha de discussão para publicar partes de seu projeto a cada semana, e receber comentários do professor e dos colegas. Esse fórum funciona como um portfólio e desobriga, assim, os participantes de aprenderem a utilizar outra ferramenta de comunicação específica para gerenciamento de arquivos.
- **• Exposição de projetos** área visível apenas ao final do curso e destinada à apreciação dos projetos finalizados.

<sup>97</sup> Infelizmente não é raro encontrar materiais didáticos para EAD que prezam mais por uma estética de gosto duvidoso do que pela legibilidade dos textos.

Além dos textos e dos fóruns, criamos algumas ilustrações para introduzir o tema de cada módulo. Esses foram os únicos elementos do curso produzidos por um profissional contratado (ilustrador).

De início, o TPDI tinha uma sessão de "chat" ao final de cada semana, mas, gradativamente, extinguimos o uso desse recurso pois, mesmo votando horários de encontro, nunca conseguimos a presença de mais da metade da turma. Desse modo entendemos que o "chat" não poderia ser utilizado para atividades essenciais aos objetivos do curso. Além disso, as interações se revelavam menos produtivas do que aquelas obtidas pelo fórum de discussão assíncrono.

A duração do TPDI é de sete semanas, e seu primeiro módulo é dedicado à ambientação dos participantes. Nesse período todos se apresentam e têm contato com o programa detalhado do curso e com textos de suporte sobre "como ser um estudante online". A exploração livre do ambiente no Moodle também é estimulada. Verificamos que, mesmo sem qualquer orientação formal, o público, que é composto de pessoas relativamente familiarizadas com as tecnologias de informação e comunicação (TIC), não costuma ter dificuldades com sua utilização após esse período. A seleção minimalista das ferramentas adotadas facilita a ambientação dos aprendizes e reduz drasticamente a necessidade de suporte técnico, permitindo a todos focalizar seu tempo e esforços nos objetivos de aprendizagem.

O tempo médio de dedicação discente tem sido em torno de 35h, contudo há considerável variação nesse índice, de acordo com os hábitos de estudo de cada participante.

A dedicação docente é de aproximadamente 3h por dia. Isso permite oferecer um elevado nível de atenção aos participantes. Devido à solidez e à boa usabilidade do Moodle, bem como a aplicação de design instrucional simples, as atividades administrativas relacionadas ao cadastro de participantes e suporte técnico exigem pouco tempo, permitindo focalizar a atenção docente sobre a orientação dos participantes na redação de seus projetos e na promoção de discussões.

O processo de divulgação do curso ocorre, basicamente, de três modos: pelo envio de mensagens a listas de discussão relacionadas à EAD, pela colocação de anúncios em ferramentas de busca e pela própria divulgação esponântea realizada pelos ex-participantes.

Inicialmente as turmas do TPDI eram formadas com 20 inscritos. Contudo, posteriormente, decidimos aumentar o número de vagas para 30. Essa ampliação resultou em maior retorno financeiro, porém sem comprometer a qualidade do curso. Em nossa percepção, o maior número de participantes por turma gera interações ricas e amplia a possibilidade de acompanhar projetos educacionais diversificados feitos pelos colegas.

Quanto à orientação didática, adaptamos os princípios gerais que, segundo Merril (2002) favorecem a aprendizagem:

- 1. Os participantes resolvem problemas reais e contextualizados, se possível relacionados ao seu trabalho. Isso se dá pela construção, passo a passo de um projeto próprio de design instrucional
- 2. o conhecimento prévio é mobilizado através de relatos sobre a experiência pessoal dos participantes na área de educação nos âmbitos acadêmico e corporativo
- 3. são oferecidos exemplos consistentes aos aprendizes sobre o tipo de projeto que serão capazes de criar após o curso e não apenas objetivos abstratos. O TPDI usa seu próprio projeto instrucional como um dos exemplos, permitindo aos participantes ver a "planta baixa" do curso, ao mesmo tempo que vivenciam sua implementação
- 4. os participantes são orientados na detecção de problemas em seus projetos e sua correção, contudo erros são tidos como naturais e parte do processo de aprendizagem

5. o novo conhecimento é integrado ao mundo dos aprendizes, através da apresentação de sua produção à turma e possível aplicação após o curso.

As tarefas do curso incluem a leitura de textos teóricos, exame de exemplos, questionários de suporte à redação dos projetos, construção de um projeto próprio, revisões do professor, acompanhamento dos projetos dos colegas, debates entre os participantes e "links" para leituras complementares.

Para comprovar o alcance dos objetivos, ao final do curso cada participante deve apresentar seu plano instrucional para um curso ou material didático próprio. O documento deve conter todas as etapas de análise e planejamento pertinentes ao tipo de problema e solução identificados inicialmente.

### **Avaliação**

Quanto à avaliação do TPDI, esta é feita por meio de um questionário sobre aspectos específicos do curso e o aproveitamento pessoal dos participantes.

Os resultados indicam um excelente aproveitamento de aproximadamente 1/3 da turma98, que completa a elaboração de seus projetos. Outro 1/3 desenvolve parcialmente seus projetos e apresenta bom aproveitamento. A tabela a seguir apresenta as médias das auto-avaliações dos participantes quanto ao seu próprio aproveitamento dos objetivos de aprendizagem propostos pelo curso, nas 31 turmas oferecidas até o momento.

| Objetivos de aprendizagem do TPDI                         | Média<br>$(N=541)$ |
|-----------------------------------------------------------|--------------------|
| Conhecer o que é o Design Instrucional e sua<br>história. | 8.9                |

<sup>98</sup> Na sala de visitas do curso podem ser lidos dezenas de depoimentos de ex-participantes: http:// www.livredocencia.com/cursos/course/view.php?id=3

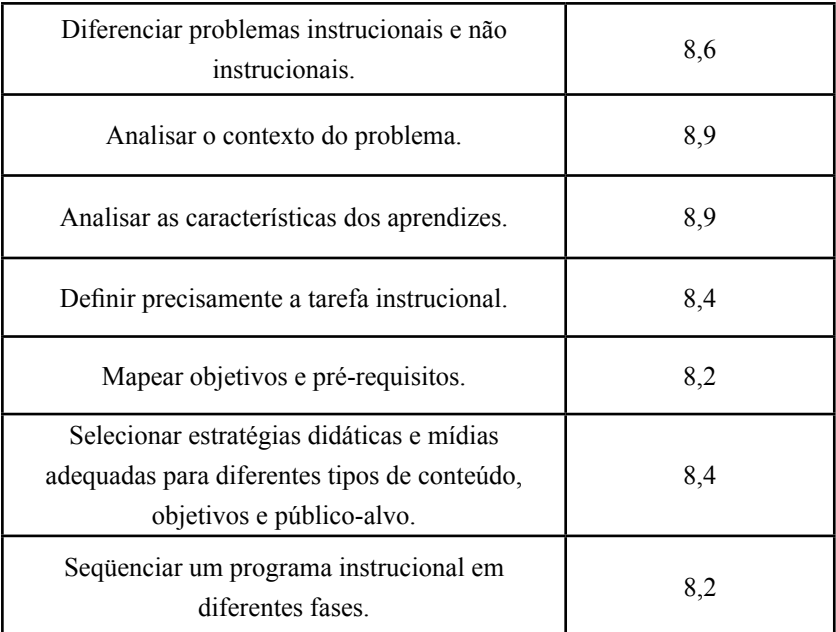

**Tabela 1. Médias das auto-avaliações dos participantes sobre seu aproveitamento em relação aos objetivos de aprendizagem do TPDI (escala varia de 1 = muito ruim a 10 = muito bom)**

O 1/3 restante realiza minimamente as atividades e participa pouco. Dentre esses há os que vivenciam o curso apenas como observadores e aqueles que se mantêm afastados ou realmente abandonam o curso. Os motivos relatados com mais freqüência para tal afastamento são a sobrecarga de trabalho em suas vidas profissionais, problemas de saúde e familiares que limitam seu tempo ou impedem sua dedicação. Parte desses alunos retornam posteriormente ao TPDI em novas turmas com o objetivo de completá-lo. Esta é, inclusive, uma das vantagens da docência independente: oferecer atendimento personalizado às necessidades dos alunos, sem burocracia.

Os aspectos fortes do curso citados com maior freqüência nas avaliações incluem: a atenção e suporte oferecidos pelo professor, os textos base, a clareza e organização do curso, e a facilidade de uso do ambiente Moodle.

Perguntados sobre o que poderia ser melhorado, uma sugestão se repetia com alguma freqüência: o aumento da interação entre os participantes. De fato, nas duas primeiras semanas as discussões se mostram intensas; contudo, ao iniciarem a realização de seus projetos, os participantes reduzem consideravelmente as discussões entre si e fica estabelecida certa polarização entre cada um deles e o professor. É nesse momento que se inicia o acompanhamento da elaboração dos projetos. Para equilibrar essa dinâmica, criamos um fórum dedicado à socialização livre, através de conversas sobre assuntos não relacionados ao TPDI, e acrescentamos uma atividade de entrevistas onde cada participante relata aos demais elementos sobre seu diaa-dia profissional.

Tais atividades melhoraram o aspecto de interação entre a turma, contudo elevaram ainda mais a quantidade de mensagens diárias nos fóruns do curso (em torno de 12 emails com projetos e comentários do professor e de colegas). Tivemos então que oferecer aos participantes orientações que lhes permitissem lidar com o grande volume de mensagens. Tais orientações incluem o uso de pastas reservadas em seus programas de "email" para as mensagens do curso, bem como o uso de filtros automáticos que as organizem.

Entendemos, no entanto, que a característica essencial do TPDI são as trocas freqüentes com o professor focalizadas na redação de projetos. Isso representa um diferencial frente a cursos online com base na leitura de textos e discussões entre os participantes, sem a elaboração de projetos com orientação.

É preciso notar que, mesmo não sendo as interações diretas entre os participantes o principal elemento do curso, ainda assim existe um forte componente sócio-construtivista, uma vez que todos se beneficiam ao acompanhar a gênese e desenvolvimento dos projetos criados por seus colegas, dinâmica esta reconhecida e apreciada pelos participantes.

#### **Comparação com a versão presencial do curso**

Atualmente99 o TPDI online vem sendo realizado há 45 anos e foi oferecido para 41 turmas, sendo a maioria aberta ao público e algumas fechadas para empresas, tendo atendido um total de 1.117 profissionais e estudantes. Além das vantagens que podem ser obtidas por meio da EAD, o curso colhe benefícios advindos do modelo da docência online independente. Em comparação com as duas turmas realizadas no modelo presencial em 2003 o curso apresenta os seguintes resultados:

- enquanto o curso presencial atendeu apenas a alunos do Rio de Janeiro, sua versão online chega a participantes de diferentes regiões do Brasil, e a outros países (até o momento Moçambique, Portugal e Reino Unido).
- o curso online, sem momentos síncronos, permite a participação dos alunos e do professor nos horários mais convenientes, e com diferentes níveis de dedicação, de acordo com as agendas e possibilidades de cada um.
- no curso presencial, as atividades docentes concentravam-se na exposição de conteúdos e proposição de atividades, enquanto no curso online a maior parte do tempo é dedicada à orientação quanto à redação de projetos dos participantes.
- ao final do curso presencial, os alunos apresentavam brevemente seus projetos por meio de slides, enquanto no curso online fazem isso através da publicação de seus projetos completos, o que permite um exame mais cuidadoso sobre sua produção.
- a carga de trabalho do docente na versão online do curso é bem maior que na versão presencial: 105h distribuídas ao longo de 2 meses, com dedicação de 3h por dia, enquanto o mesmo curso presencial exigia um total de 30h distribuídas em 5 dias. As horas

<sup>99</sup> março de 2009.

presenciais incluíam tempo de deslocamento até o local do curso e preparação diária do ambiente.

- contudo, a assincronia e a flexibilidade espacial oferecem vantagens que compensam a carga de trabalho maior. Em 2005, por exemplo, pudemos acompanhar normalmente uma turma, mesmo viajando a trabalho e a lazer por cinco cidades em três países, experimentando a sensação de liberdade proporcionada pelo trabalho flexível e autônomo.
- o curso online, ao contrário do curso presencial não oferece apostilas impressas, deixando tal possibilidade, bem como seus custos de produção decorrentes a critério de cada participante.
- no curso presencial, que durava 5 dias, os custos relacionados com aluguel de sala, "coffe-break", projetor multimídia, divulgação e pessoal de apoio superavam R\$2.500,00, enquanto os custos totais correspondentes ao curso online durante sete semanas são de aproximadamente R\$1.000,00 incluindo: manutenção do servidor, divulgação, e infra-estrutura (luz, espaço físico, telefone e fax, acesso à Internet, papel etc.).
- com isso, o valor das inscrições pôde ser reduzido para 60% daquele cobrado na modalidade presencial, embora tenha sido possível aumentar a atenção individualizada oferecida pelo professor. Além disso, o uso de um ambiente de aprendizagem online, bem como a possibilidade de acompanhar em detalhes o progresso dos colegas, levou a resultados didáticos nitidamente superiores, bem como expressiva satisfação dos participantes, conforme a tabela a seguir,

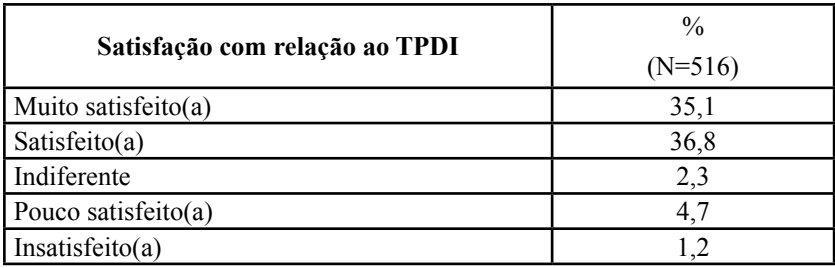

**Tabela 2. Índices de satisfação dos participantes do TPDI.**

• sem a parcela cobrada por uma instituição que medie a relação entre o docente e seus alunos, o retorno financeiro gerado por uma turma com 30 participantes supera o salário médio dos professores universitários no Brasil, o que demonstra que a docência online independente é uma alternativa profissional bastante atraente do ponto de vista da remuneração docente.

## **Conclusões**

A experiência aqui descrita aponta para uma das muitas possibilidades de realização da docência online independente. Acreditamos que este modelo de trabalho apresenta significativas vantagens para docentes bem como para alunos.

Para o professor, representa uma possibilidade a mais de atuação profissional, ampliando seu mercado de trabalho e contribuindo para aumentar a sua remuneração. A flexibilidade e a autonomia de trabalho proporcionadas pela docência online independente são atrativos adicionais.

Com o avanço, o barateamento, difusão e facilidade de uso das TICs, as dificuldades referentes ao uso das tecnologias devem diminuir ainda mais, restando para os professores interessados na docência online a necessidade de desenvolverem competências para o planejamento, o desenvolvimento e a implementação dos cursos, bem como a capacidade de atuar como mediadores de processos de aprendizagem online. Sem dúvida, são competências bastante

específicas, porém passíveis de serem desenvolvidas por profissionais suficientemente motivados para tal. Para aqueles que desejarem seguir esse caminho, torna-se indispensável, sobretudo, compreenderem-se como empreendedores do próprio negócio e dedicarem-se com afinco à atividade.

Para os aprendizes, que cada vez mais terão acesso às TICs e familiaridade com a educação online, representa a possibilidade de realizar cursos de menor custo, e interação ampliada com professores, como sugere nossa experiência.

Considerando ainda a demanda crescente por educação continuada e a multiplicação de assuntos específicos não cobertos pelos sistemas formais de ensino, acreditamos que a docência online independente pode vir a constituir parcela significativa da oferta de educação online em um futuro próximo.

Quanto ao Moodle, este comprovou seu valor como suporte à docência independente, pois é fácil de instalar, exige mínima manutenção e possui grande confiabilidade. Em quatro anos de uso de diferentes versões, lembramos apenas de defeitos pouco relevantes neste "software". Os problemas que tivemos foram decorrentes de servidores "web" onde o Moodle esteve instalado. Contudo, a solução para tais problemas foi obtida em pouco tempo, sem prejudicar o andamento dos cursos. É importante ressaltar que a docência online independente se beneficia largamente da abordagem minimalista em EAD, e o Moodle, devido à sua flexibilidade, é capaz de atender plenamente a essa requisição.

Por fim, cabe enfatizar que esta plataforma não é a única alternativa para docentes online independentes, uma vez que há uma farta variedade de ambientes e recursos de fácil utilização, baixo custo e grande potencial que podem ser utilizados na EAD online.

# 图<sub>Glossário</sub>

**Docência online independente**. Atividade exercida por professores que criam, divulgam e oferecem seus cursos a distância ou semi-presenciais, de forma autônoma, com o apoio das tecnologias de informação e de comunicação. Um docente será tanto mais independente quanto maior for sua autonomia na criação do projeto pedagógico, no controle dos meios de desenvolvimento,

divulgação, gestão, implementação e avaliação dos seus cursos; bem como na fruição dos proventos financeiros que esses cursos geram.

**Design Instrucional**. Metodologia de abordagem sistêmica, voltada ao planejamento, desenvolvimento, implementação e avaliação de materiais e processos educacionais direcionados a objetivos de aprendizagem específicos. Distingue-se pelo seu caráter metódico e sua prática se orienta por pesquisas, principalmente na área de Educação, Tecnologia Educacional, Psicologia e Comunicação.

**Minimalismo tecnológico**. Conceito que propõe a seleção criteriosa de tecnologias a partir da análise de suas vantagens e limitações, bem como seu potencial em apoiar estratégias voltadas para objetivos bem definidos. Na área de Educação, implica na opção por tecnologias simples e de eficácia comprovada, em oposição às decisões guiadas pelo deslumbramento com o excesso de recursos e modismos tecnológicos.

## **Fórum de Discussão**

- Quais são as competências necessárias ao exercício da docência online independente? Como desenvolvê-las?
- Como a docência online independente se insere no panorama mais amplo das transformações no mundo do trabalho?
- Que paralelos você traçaria entre os trabalhadores autônomos (freelancers), os trabalhadores móveis (mobile workers) e os docentes online independentes?

## **Referências**

AZEVEDO, W. Como detonar um projeto de educação online. In: Silva, M. **Educação online**. São Paulo: Loyola, 2003.

Collins, M.P.. I know my instructional technologies, it's the learners that perplex me. **American Journal of Distance Education**, v.13 n.1, 1999.

Collins, M. P., & Z. L. Berge. **Guiding design principles for interactive teleconferencing**. [não publicado]. Augusta, ME: University of Maine Pathways to Change: New directions for Distance Education and Training Conference, set,-out., 1994.

Collins M. e Berge Z. L. Technological Minimalism in Distance Education. **The Technology Source**, nov.-dez., 2000. [online] Disponível em: http://technologysource.org/article/technological minimalism in distance education/, acesso em 30 mar 2007.

MERRILL, D. First Principles of Instruction. **Educational Technology Research and Development**, v.50, n.3, 2002, pp. 43–59. [online] Disponível em: http://cito.byuh.edu/merrill/text/papers/5FirstPrinciples.PDF. Acesso em 30 mar 2007.

Smith, P.L., & Ragan, T.J. Instructional design. (2.ed.). Toronto: John Wiley & Sons, 1999.

International Board of Standards for Training, Performance and Instruction - IBSTPI. (trad. Hermelina P. Romiszowski). Domínios, Competências e Padrões de Desempenho do Design Instrucional (DI). **Revista Brasileira de Aprendizagem Aberta e à Distância**, 30/08/2002. [online] Disponível em: http://www.abed.org.br/revistacientifica/Revista\_PDF\_Doc/2002\_Dominios\_ Competencias\_Padroes\_Hermelina\_Romiszowski.pdf. Acesso em 30 mar 2007.

# USO DE EAD SÍNCRONA INTEGRADA AO MOODLE

Giovanni Farias 100

#### **Introdução**

Quando um leigo pensa a respeito do processo de interação que ocorre em Educação a Distância via Internet, em muitas vezes, a primeira imagem que geralmente é vislumbrada é a interação entre o aluno e o tutor feita através de algum mecanismo síncrono, como videoconferência, por exemplo, e que o processo ocorre de forma semelhante ao que ocorre em uma sala de aula. Realmente é isso o que acontece algumas vezes, como é o caso de cursos em salas de videoconferência com transmissão via satélite, por exemplo. Porém, quando tratamos de EAD baseada em ambientes virtuais de ensino, como o Moodle, devemos ter a clara visão de que os processos ocorrem majoritariamente de forma assíncrona, bem como entender quando e como podemos inserir elementos síncronos na comunicação de um curso on-line.

### **EAD Síncrona versus EAD Assíncrona**

Primeiro vamos entender a diferença entre EaD síncrona e EaD assíncrona (WIKIPEDIA: pg 1, OEIRAS: pg 3). Quando participamos de uma

<sup>100</sup> Engenheiro e mestre em Engenharia Elétrica, é diretor da G. Farias Consultoria & Serviços Ltda, empresa parceira oficial do Moodle no Brasil, que fornece diversos serviços relacionados com Educação a Distância para instituições governamentais, empresas e profissionais do mercado brasileiro. gf@gfarias.com, www.gfarias.com

reunião em um bate-papo (Chat) do Moodle, estamos executando uma tarefa síncrona, pois todos os envolvidos estão interagindo sincronamente, através dos textos que digitam e publicam no bate-papo. O mesmo ocorre se fizermos uma conferência através de áudio, via Skype, por exemplo; ou mesmo através de videoconferência, fazendo o uso de MSN, por exemplo. Assim, o sincronismo pré-supõe a necessidade de que os participantes estejam conectados à Internet simultaneamente.

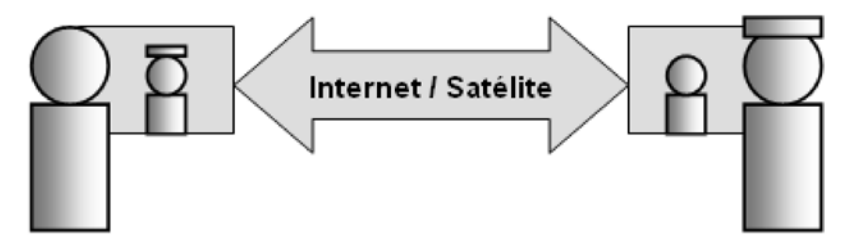

**Figura 1: Comunicação síncrona bidirecional**

Ainda temos que considerar a dualidade do canal de comunicação neste sincronismo. No caso de um bate-papo, ou mesmo de uma videoconferência propiciada pelo uso de MSN, o canal é dual, ou seja, as partes interagem tanto com o recebimento, tanto quanto com o envio de informação em tempo real. Porém no caso de uma videoconferência via satélite com apenas um canal de comunicação, há o sincronismo, mas em apenas um sentido: do tutor para os alunos, o que também é chamado de "broadcast". A comunicação síncrona no sentido dos alunos para o tutor pode não existir ou ser baseada em outro tipo de comunicação, como, por exemplo, comunicação textual via Internet.

A EAD assíncrona não exige a simultaneidade do uso do canal de comunicação pelos participantes da interação. Quando este canal de comunicação é a Internet, com o uso de um ambiente virtual de ensino, o uso de um fórum, por exemplo, pode ser feito para que um aluno expresse uma dúvida na manhã de um dia, o tutor esclareça o questionamento na tarde do mesmo dia, um colega do aluno retruque no dia seguinte e o tutor faça a réplica apenas no terceiro dia. Neste caso houve uma interação entre três elementos de um curso, ao longo de três dias, sem que houvesse a necessidade de todos estarem conectados simultaneamente ao canal de comunicação.

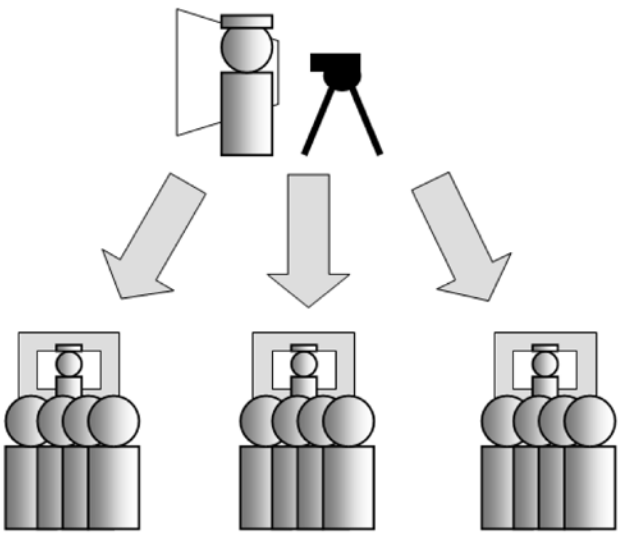

**Figura 2: Transmissão síncrona unidirecional (broadcast).**

### **Ferramentas de Comunicação Síncrona do Moodle**

A mistura de ferramentas síncronas e assíncronas na realização de um curso a distância costumeiramente faz com que o mesmo seja chamado de curso híbrido. O Moodle é uma plataforma de EAD que já traz dois tipos de ferramenta síncrona: Usuários On-Line e Chat.

### **Usuários On-Line**

Trata-se de uma caixa de função do Moodle que pode ser ativada e desativada dentro de cada sala de aula virtual, ou mesmo na página principal do ambiente.

Uma vez a caixa de usuários on-line ativa, um usuário pode ver a lista de outros usuários presentes no ambiente, que tenham executado alguma ação nos últimos 5 minutos. Assim um usuário pode clicar no "link" correspondente a outro e ver atividades na caixa de monitoração de mensagens. Ao clicar novamente no link correspondente ao usuário que deseja trocar mensagens, uma caixa de diálogo surge e torna possível a conversa entre dois usuários.

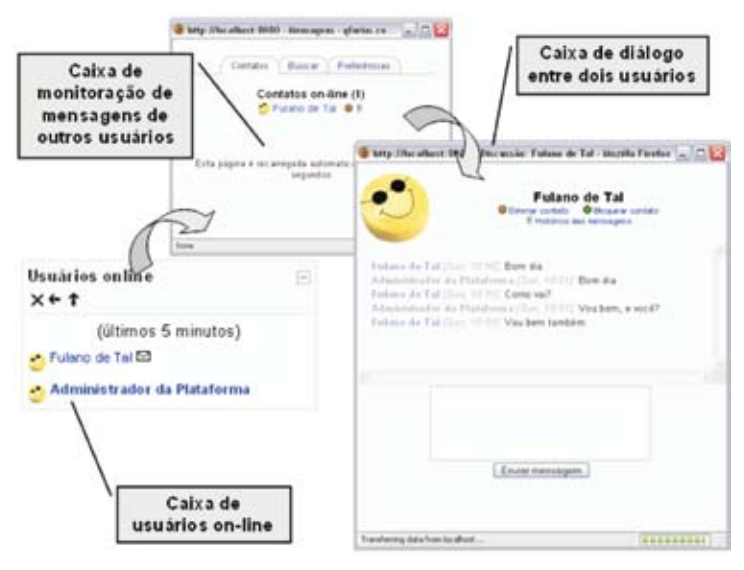

**Figura 3: Seqüência de uso da função de mensagens instantâneas do Moodle**

Trata-se de uma operação semelhante à realizada em qualquer programa de mensagem instantânea, como Yahoo Messenger ou MSN, porém com limitações que envolvem o uso do navegador como interface de comunicação. O uso deste mecanismo de envio de mensagens instantâneas não permite, por exemplo, a sinalização sonora do surgimento de novas mensagens, nem tampouco o envio de arquivos através da interface, tal como é facilmente possível com uso de programas como os já citados.

#### **Chat**

A ferramenta Chat é um mecanismo que, a princípio, pode ser utilizado para implantação de atividades coletivas síncronas na sala de aula virtual. O tutor tem a vantagem de trabalhar em um ambiente com múltiplos usuários, porém já tendo o controle de quem participa da reunião on-line, uma vez que o acesso à sala de chat está atrelado ao acesso à sala de aula virtual.

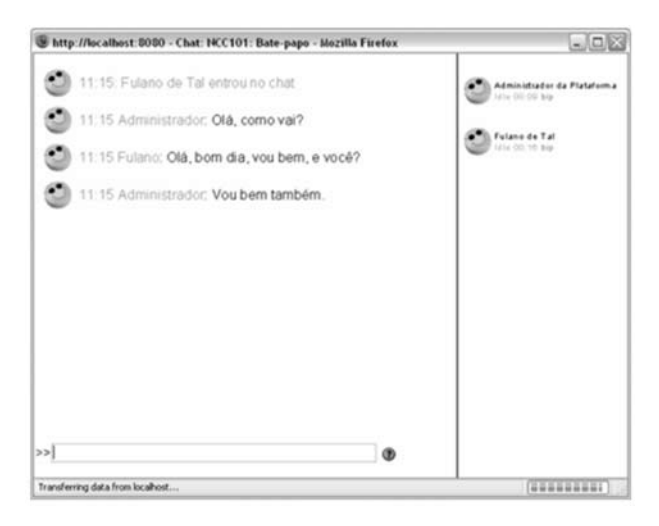

#### **Figura 4: Interface da sala de chat do Moodle com apenas dois usuários interagindo.**

Porém as limitações apresentadas para a ferramenta de mensagens instantâneas do Moodle, entre outras, também se mostram presentes aqui. Não é possível, por exemplo, se transmitir arquivos para todos através do Chat e nem configurar diferentes formatos de texto para diferentes usuários (fonte, cor e tamanho), para facilitar visualmente a diferenciação dos usuários.

### **Comunicação Síncrona Utilizada com o Moodle**

Diante dos fatores limitantes das ferramentas de comunicação síncrona do Moodle, nota-se que, no caso do uso de sincronismo em atividades pedagógicas, é mais recomendado o uso de tecnologias externas de comunicação síncrona, como os programas de mensagem instantânea e servidores de comunicação Flashcomm, descritos a seguir.

### **Programas de Mensagem Instantânea**

O cadastro de usuário do Moodle já prevê o fornecimento de informações sobre formas de contato e dentre elas há campos para o usuário fornecer endereço de MSN, ICQ, Yahoo Messenger, AIM (AOL Instant Messenger) e Skype, como pode ser visto na figura 5.

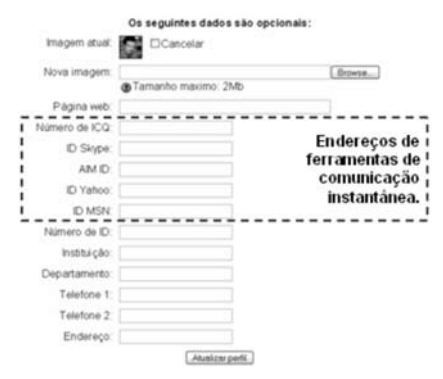

**Figura 5: Vista parcial do formulário de cadastro do usuário do Moodle.**

Em relação às ferramentas de comunicação síncrona do Moodle, estes "softwares" têm a desvantagem de terem que ser instalados no computador do usuário (tanto aluno quanto tutor), além de ter que existir uma conta de acesso ao serviço. O que não ocorre com o sistema de mensagem instantânea do Moodle, que funciona na "web" e permite que cada aluno cadastrado em um curso possa acessar o sistema.

Porém há motivos para se utilizar tais ferramentas em atividades síncronas, afinal alguns destes programas são amplamente conhecidos, como é o caso do MSN e do Skype.

Outras vantagens podem ser citadas sobre o uso de programas de comunicação instantânea:

- trata-se de tecnologia P2P (Pear to Pear), ou seja, não depende de servidor para manter a comunicação, o que diminui a carga de trabalho sobre o servidor do Moodle. Quando consideramos o uso do Moodle para atender milhares de alunos, esta sobrecarga no uso do servidor pode fazer alguma diferença no desempenho do mesmo
- os programas propiciam uso de comunicação multimídia. O Skype permite áudio-conferência entre até 4 usuários simultaneamente. O MSN permite ainda o uso de videoconferência entre dois usuários simultâneos. As tecnologias de comunicação instantânea são bem mais versáteis que a utilizada no sistema de mensagem instantânea do Moodle, oferecendo funcionalidades como: transferência de arquivos, personalização do formato e cor dos textos escritos no bate-papo, conversas privativas (fora da sala de reunião), entre outros.

#### **4.2 Servidores de Comunicação Flashcomm**

Os recursos síncronos de comunicação que vimos são adequadas para reuniões síncronas, cujo impacto pedagógico tem uma certa limitação, seja pela falta de robustez na tecnologia utilizada, seja pela incapacidade de integrar simultaneamente áudio, voz e material didático no mesmo canal de comunicação utilizado na interação.

É importante lembrar que o fato do Moodle não oferecer sofisticação em recursos síncronos é natural, afinal trata-se de um sistema de gerenciamento de cursos, cujo objetivo primordial é fornecer ferramentas de controle do processo de aprendizado tomando como base a comunicação assíncrona. Outras tecnologias podem ser utilizadas de modo integrado ao Moodle para propiciar uma sofisticada comunicação síncrona, mais robusta que a comunicação propiciada pelos programas de mensagem instantânea. Dentre elas podemos destacar a tecnologia Flash.

A tecnologia Flash já é bastante conhecida dos usuários da Internet, sendo hoje um dos principais padrões para publicação de animações e recursos interativos sofisticados via Web. Baseados na tecnologia Flash, hoje existem servidores de comunicação multimídia chamados FlashComm, uma abreviação de Macromedia Flash Communication Server MX. O FlashComm permite conectar aplicativos desenvolvidos em Flash com "streaming" (transmissão em tempo real) de diferentes mídias: áudio, vídeo, animação, imagem e texto, com movimentação de objetos compostos por tais mídias.

No cenário de uso em Educação a Distância, a tecnologia FlashComm permite o desenvolvimento de salas de videoconferência compostas por:

- vídeo-chat cada participante (ou parte dos participantes) tem um quadro por onde sua imagem é transmitida aos demais, criando um ambiente interativo multimídia, com áudio e vídeo dos participantes.
- white-board quadro branco onde o tutor, em seu computador risca, insere imagens, desenha e escreve em uma área da tela, sendo acompanhado áudio e visualmente por todos os outros participantes da reunião virtual.
- broadcast apresentação de arquivo flash (.swf) de modo controlado, possibilitando que o tutor passe os slides e os alunos tenham o reflexo da passagem de cada slide em seus respectivos navegadores.
- manipulação de objetos o tutor pode manipular objetos, como imagens ou textos, na área de trabalho, tendo tal manipulação apresentada sincronamente nos navegadores dos alunos.

Portanto não estamos tratando de um produto acabado, com funcionalidades pré-determinadas, mas sim de uma plataforma tecnológica sobre a qual podemos desenvolver soluções para os mais diversos fins, cujo enfoque principal é a interação multimídia em tempo real.

Na figura 6 é mostrada uma solução desenvolvida com tecnologia FlashComm. Trata-se de uma sala de aula virtual utilizada junto com o Moodle. No caso, o ambiente Moodle é utilizado para gerenciar todas as atividades do curso, sejam as assíncronas (disponibilização de conteúdo, fóruns, questionários, etc.), bem como as atividades síncronas, através do acesso à ferramenta FlashComm. As atividades desenvolvidas sincronamente são apresentadas no plano de curso como sendo parte das atividades do curso, tal como as atividades assíncronas.

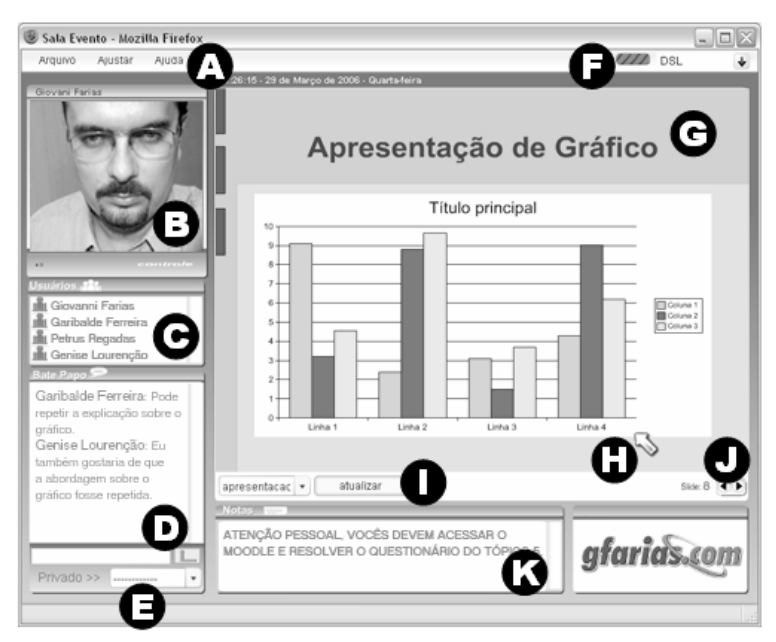

**Figura 6: Solução FlashComm com interação multimídia e apresentação de slides.**

1. Menu de controle da sala de apresentação, onde o tutor pode apagar os textos do quadro de texto, ajustar áudio e vídeo, e até mesmo fechar a sala, encerrando a conferência.

- 2. Janela de vídeo, onde a imagem do tutor é transmitida em tempo real para todos os alunos conectados à sala de apresentação.
- 3. Lista de alunos conectados à sala de apresentação.
- 4. Janela de Chat, onde qualquer um dos alunos pode postar dúvidas, interagir com todos os participantes através de texto.
- 5. O participante também pode escolher alguém para enviar uma mensagem privativa, onde apenas o escolhido no menu receberá o texto digitado.
- 6. Cada usuário pode escolher a velocidade de recebimento do vídeo e da apresentação, podendo optar por DSL (banda larga), Modem (acesso discado), LAN (rede local) e Custom (velocidade específica). Assim, a qualidade do áudio, vídeo e da apresentação é ajustada a manter um fluxo adequado de transmissão, de modo a evitar os cortes de áudio e vídeo, comuns em transmissão via **Internet**
- 7. Área de apresentação dos slides.
- 8. Ponteiro que pode ser apontado pelo tutor para qualquer ponto da tela, servindo como ferramenta de apoio à apresentação síncrona.
- 9. Carregador de apresentação, que permite que o tutor troque de arquivo de slides na mesma seção. (Apenas o tutor pode visualizar)
- 10. Controlador de slides, utilizado pelo tutor para passar de um slide para outro. Todos os alunos acompanham essa mudança de slide sincronamente com o comando do tutor neste mecanismo. (Apenas o tutor pode visualizar)
- 11. Painel de aviso, utilizado pelo tutor para colocar um aviso para a audiência. Pode ser atualizado em tempo real e apenas o tutor pode alterar seu conteúdo.

A figura 7 apresenta outra solução FlashComm, desta vez voltada para reuniões com pequenos grupos, onde todos participam com transmissão de áudio e vídeo, além da apresentação de slides e manipulação do apontador. Esta solução aproxima a reunião virtual ainda mais do paradigma da interação
presencial, pois todos estão vendo uns aos outros, todos podem se expressar verbalmente, bem como manipular o apontador na tela, de modo a indicar algo relacionado com o que é expresso oralmente.

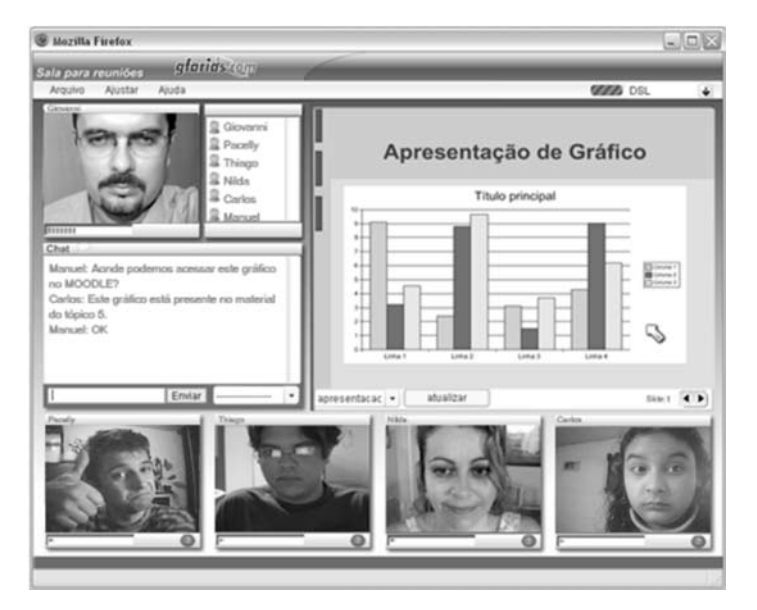

**Figura 7: Solução para aula com slides e multimídia, para poucos alunos.**

## **5. Conclusões**

É importante lembrar que duas das principais necessidades atendidas pela Educação a Distância são: superação de barreiras de distância entre o aluno e o tutor, e a flexibilidade do tempo de execução dos processos de ensino aprendizagem ocorridos ao longo do curso. Quando temos um curso a distância em que há um elemento síncrono, como uma atividade em "Chat" ou mesmo uma aula em "FlashComm", provocamos um importante impacto no processo. O sincronismo limita a flexibilidade de tempo propiciada por cursos a distância, afinal há a necessidade de termos uma atividade em que parte ou todos os participantes têm hora marcada para participar.

Esta limitação temporal é o principal aspecto a ser notado ao se planejar uma atividade síncrona em um curso a distância. O autor do curso deve partir do princípio que parte da motivação em se fazer um curso a distância está na flexibilidade de tempo. Ao montar um curso com uma carga excessiva de atividades síncronas, boa parte do apelo do curso estará sendo prejudicado. Mesmo se tratando de planejamento de curso com o prévio conhecimento de um calendário de atividades que envolvam sincronismo, obter a participação significativa dos alunos em tais atividades não é uma tarefa trivial, como ocorre em cursos presenciais.

Quando utilizamos o Moodle para propagar um curso a distância, a base da interação presumidamente é assíncrona. Aliás, este assincronismo é importante para o aprendizado propiciado por cursos a distância, afinal a fixação de conceitos, a pesquisa, o estudo, dentre outras atividades inerentes ao processo de aprendizado, são essenciais ao sucesso do curso. Portanto não devemos sobrecarregar o aluno com atividades síncronas em detrimento de atividades assíncronas. Tanto por conta da dificuldade na operacionalização destas atividades síncronas, bem como pela necessidade de se ter atividades assíncronas como base de cursos a distância quando utilizamos ambientes virtuais de ensino como o Moodle.

Quando nos debruçamos sobre questões específicas de cada uma das ferramentas síncronas de comunicação aqui citadas, devemos ainda considerar as limitações de produtividade e limitações técnicas de cada uma.

O uso de atividades síncronas baseadas em texto, como o Chat ou mensagens instantâneas, propiciam uma baixa produtividade na interação. São ferramentas que tornam uma discussão bastante demorada, por mais trivial que seja, por conta do fluxo limitado de ideias que podem ser expressas através de texto digitado. Além do mais, realizar uma discussão em mídia textual, seja Chat ou programa de mensagem instantânea, com um grupo maior que sete ou oito pessoas apresenta dificuldades de organização do processo interativo, devido ao grande número de participantes em um canal com restrições de fluxo de comunicação. Dessa forma, podemos afirmar que o uso de ferramentas síncronas baseadas em texto são adequadas apenas para interação entre pequenos grupos para discussão de temas de forma bastante pontual, sem ter a expectativa de amplos debates através desses canais.

Já com o uso de tecnologias de comunicação multimídia, como o "FlashComm", a comunicação propiciada é mais produtiva e permite o envolvimento organizado de um maior número de pessoas. Haja vista a capacidade de transmissão simultânea de áudio e vídeo, além de informações de suporte, como "slides" de apresentação e texto.

Resta considerar, para vislumbrar o uso de sincronismo em EAD, as limitações técnicas dos usuários. Mesmo contando com tecnologia e conectividade de servidor adequadas para uso de sofisticadas soluções de comunicação, a outra ponta do canal de comunicação deve ser lembrada: a tecnologia utilizada pelo usuário na sua conexão com a Internet. Usuários que dependem de acesso discado , uma realidade presente ainda em boa parte das conexões de Internet no Brasil, têm grandes limitações no acesso a comunicação áudio-visual. Além da conexão, a própria configuração do computador do usuário também pode ser um limitante. Pois programas que trabalham com áudio e vídeo requerem memória RAM que excede a capacidade de computadores dos usuários menos abastados, o que ocasiona lentidão na execução dos programas ou até mesmo travamento da máquina.

Como podemos ver, ao usarmos tecnologias de comunicação síncrona agregadas ao Moodle, alcançamos uma maior produtividade de trabalho e um maior poder de transmissão de informação em tempo real, porém ao custo da exigência de uma maior robustez em conexão e em configuração de máquina do usuário, o que acaba limitando socialmente o alcance de tais soluções. Neste aspecto, podemos notar que a tecnologia do Moodle é muito bem dimensionada, pois tal como sua interface do usuário, os seus recursos síncronos e assíncronos são adequadamente compatíveis com realidades limitadas de conexão e configuração da máquina do usuário.

# **Glossário**

**Flexibilidade em EAD**: facilidade que a Educação a Distância traz em termos de uso do tempo voltado para atividades educacionais, bem como o local onde tais atividades são exercidas.

**P2P**: Pear-to-Pear, tipo de comunicação onde não há mediação de servidor, ou seja, o protocolo de comunicação é gerenciado por programas instalados nos computadores que estão envolvidos no processo de comunicação.

**Recursos Síncronos**: Tecnologias com que as pessoas realizam o processo de comunicação ao mesmo tempo, através de uso de "softwares" que propiciam troca de mensagens, áudio e/ou vídeo. Podemos citar como exemplos: Skype, MSN ou chat.

**Recursos Assíncronos**: Tecnologias de que as pessoas não precisam de realizar o processo de comunicação simultaneamente. Podemos citar como exemplos: "e-mail" e fórum.

# **Fórum de Discussão**

- 1. Que critérios devem ser utilizados para definir a adequação do uso de recursos de comunicação síncrona em EaD?
- 2. Entre fórum e chat textual, que ferramenta você acha mais adequada para comunicação síncrona em EaD?
- 3. Que estratégias pedagógicas você sugere explorar em EAD com o uso de tecnologias síncronas de comunicação?

## **Referências**

Oeiras, Janne Y. Y. Rocha, Heloísa V. **Aspectos Sociais em Design de Ambientes Colaborativos de Aprendizagem** - http://teleduc.nied.unicamp. br/pagina/publicacoes/3\_joeiras\_infouni2001.pdf , acesso em 07 Dez 2007.

WIKIPEDIA. **Elearnin** - http://pt.wikipedia.org/wiki/E-learning, acesso 06 Jul 2008.

# EASY – ferramenta para mediar a interação entre os deficientes visuais e o ambiente **MOODLE**

Andre Rezende (IF Baiano – Campus Catu)<sup>101</sup>

## **Introdução**

A presença cada vez mais intensa dos recursos computacionais na sociedade contemporânea faz da informática e da telemática elementos importantes no processo de inclusão social do indivíduo. Assim, concebese a tecnologia como um elemento que pode incluir "mediante a formação de um 'ciclo de aprendizagem virtual', no qual todos aprendem e ensinam" (PELLANDA et all, 2005, p. 30).

Dentro desse contexto, as Pessoas com Necessidades Especiais (PNEs), enfrentam uma dupla exclusão, a social e a digital, na medida em que não temos ainda uma sociedade pedagogicamente preparada para incluir estes sujeitos nos diferentes espaços de aprendizagem, que passam, cada vez mais, exigir a capacidade do sujeito de realizar simultaneamente diferentes tarefas.

Borges analisando as construções tecnológicas em prol das PNEs, afirma,

<sup>101</sup> Mestre em Modelagem Computacional pela FVC, professor da Escola Agrotécnica Federal de Catu. E-mail: alrezende@hotmail.com. Site: www.easy.pro.br

A maior parte dos desenvolvimentos para deficientes foi criado, na verdade, como uma evolução ou adaptação e combinação tecnológica de itens preexistentes em outras áreas. Neste sentido, por exemplo, um scanner, gerado em principio para transformar imagens impressas para a forma digital, é acoplado a um software de reconhecimento de voz, tornando-se uma máquina de leitura de livros em voz. Com isso em mente, o contínuo avanço tecnológico provoca surgimento de novos artefatos (2003, p. 227).

Assim, os artefatos tecnológicos são utilizados para suprir as necessidades que ora não se fazem presentes, como por exemplo, o óculos, que potencializa as funções dos que tem dificuldades na visão, ou os aparelhos auditivos.

Dessa forma, um dos possíveis caminhos para garantir a imersão das PNEs nesse universo digitalizado e telemático é através da padronização das informações seguindo as diretrizes de acessibilidade e do desenvolvimento de tecnologias assistivas que possibilitem a interação com as diferentes ferramentas da cultura da simulação.

## **As tecnologias assistivas e os padrões de acessibilidade**

As ações que visam incluir as PNEs no universo das tecnologias digitais e telemática ainda caminham lentamente, apesar da discussão em torno da inclusão social e, conseqüentemente, digital, que está ganhando corpo no cenário brasileiro através das ações das Instituições de Ensino e Pesquisa, das Organizações Não-Governamentais e em alguns momentos também do Governo, que vem propondo políticas para criar formas de acesso à comunidade de excluídos existentes no Brasil<sup>102</sup>

<sup>102</sup> A exemplo dos Infocentros e Telecentros existentes em várias cidades brasileiras. A UNEB em parceria com a Secretaria de Ciência e Tecnologia vem criando e administrando infocentros no

Portanto, a criação de espaços para discussão e pesquisa que visem desenvolver tecnologias assistivas<sup>103</sup>, que atuem como resolução dos problemas funcionais, que além de favorecerem as potencialidades humanas, valorizem os desejos e habilidades dos sujeitos, fomentando expectativas positivas e melhorando a qualidade de vida daqueles que apresentam necessidades especiais (motoras, sensoriais, entre outras), torna-se condição sine qua non às questões da inclusão social e digital na sociedade do conhecimento.

Essas tecnologias são aqui compreendidas na perspectiva de Lèvy (1993), enquanto tecnologias intelectuais que ampliam e modificam as funções cognitivas dos sujeitos e devem favorecer a criação e a invenção de problemas, indo além da concepção de técnica como extensão ou prolongamento dos órgãos ou das ações do organismo, vista apenas como solução de problemas (KASTRUP, 2000).

Dentro dessa perspectiva, a concepção de tecnologias assistivas se pauta no "reconhecimento e valoração das potencialidades humanas, em contraposição à lógica de um modelo de intervenção centrado nas deficiências, restrições e incapacidades" 104.

Esses elementos tecnológicos podem potencializar a comunicação, a mobilidade e a acessibilidade através de acesso a computadores, da ampliação das atividades da vida diária, da adequação postural, da adaptação a veículos, ortésis, prótesis, entre outros.

É nesse contexto que apresentamos o leitor de tela, uma tecnologia assistiva responsável por mediar as interações entre o deficiente visual e o computador. No Brasil foram desenvolvidos leitores como o DOSVOX e Virtual Vision que objetivam minimizar os problemas de acesso dos não videntes aos recursos computacionais, capturando todas as informações e ou

Estado da Bahia. Para saber mais consultar o site http://www.cpt.uneb.br/projetos/projetos.htm 103 As TICs direcionadas e adaptadas para as pessoas com necessidades especiais são denominadas, nesse âmbito, de tecnologias assistivas.

<sup>104</sup> SÁ, Elisabete Dias de Sá. Tecnologías Asistivas y Material Pedagógico. Disponível na URL:  $\leq$ http://www.cnotinfor.pt/inclusiva/report material pedagogico e tecnologias assitivas es.html>. Acesso em: 07 jun. 2005.

ações realizadas pelo individuo e enviando em forma de áudio para as caixas de som.

Apesar da existência do leitor de tela, não há como garantir o acesso a qualquer tipo de informação, principalmente aos conteúdos disponibilizado na Internet e dessa maneira, torna-se fundamental a inserção de outro elemento para compor a solução de acessibilidade. A WCAG105 (Web Content Accessbility Guidelines) é uma referência mundial sobre acessibilidade na rede mundial de computadores, cujo objetivo é esclarecer como produzir conteúdos para Web que sejam acessíveis às pessoas portadoras de necessidades especiais.

A WCAG é formada por 14 diretrizes de acessibilidade e cada item possui um ou mais pontos de verificação, sendo que cada ponto possui um respectivo nível de prioridade. A seguir, descrição sobre o objetivo de cada nível, os pontos positivos e os negativos da não verificação de cada requisito.

> **Prioridade 1**. Pontos que os criadores de conteúdo Web devem satisfazer inteiramente. Se não o fizerem, um ou mais grupos de usuários ficarão impossibilitados de acessar as informações contidas no documento. A satisfação desse tipo de pontos é um requisito básico para que determinados grupos possam acessar documentos disponíveis na Web.

> **Prioridade 2**. Pontos que os criadores de conteúdo Web deveriam satisfazer. Se não o fizerem, um ou mais grupos de usuários terão dificuldades em acessar as informações contidas no documento. A satisfação desse tipo de pontos promoverá a remoção de barreiras significativas ao acesso a documentos disponíveis na Web.

<sup>105</sup> Navigating WCAG 1.0 Guidelines and Techniques Documents. Disponível na URL: <http:// www.w3.org/WAI/intro/wcag10>. Acesso em: 01 fev. 2006.

**Prioridade 3**. Pontos que os criadores de conteúdo Web podem satisfazer. Se não o fizerem, um ou mais grupos poderão se deparar com algumas dificuldades em acessar informações contidas nos documentos. A satisfação deste tipo de ponto irá melhorar o acesso a documentos armazenados na Web.106

Dessa forma, percebe-se que o avanço da Informática tem se difundido e beneficiado mais os deficientes visuais; contudo, já existem instituições que se preocupam em desenvolver "softwares" que ampliem as possibilidades de interação dos sujeitos que apresentam outros tipos de necessidades especiais. Na Bahia existe o grupo Acesso Livre, o Instituto Baiano de Reabilitação (IBR), Centro Estadual de Prevenção e Reabilitação de Deficiências (CEPRED), Obras Sociais Irmã Dulce (OSID), Centro de Vida Independente (CVI) e Conselho Nacional dos Direitos da Pessoa Portadora de Deficiência (CONADE) que, juntos com a Secretaria de Ciências e Tecnologia (SECTI), irão criar o Núcleo de Pesquisa e Desenvolvimento, que fará parte do Centro Tecnológico de Referência para desenvolvimento das tecnologias assistivas para PNEs, dentro do desenho universal, atendendo aos diferentes tipos de necessidades especiais.

Outra ação importante vem sendo articulada pelo Centro Estatal de Autonomía Personal y Ayudas Técnicas (CEAPAT), na Espanha, e que dispõem de um catálogo de ajudas técnicas que reúne os materiais de formação e recreação dirigidos as PNEs.

Desta forma, ratifica-se a necessidade de pensar as tecnologias digitais e telemáticas enquanto elementos que podem viabilizar formas de inclusão social e digital das PNEs, permitindo canais diferenciados de comunicação, cooperação e colaboração, potencializando a construção coletiva, independentemente das necessidades dos sujeitos envolvidos nesse processo.

<sup>106</sup> Prioridades. Disponível na URL: <http://www.maujor.com/w3c/clistcpointac.html>. Acesso em: 16 fev. 2005.

## **Usabilidade e acessibilidade em ambientes virtuais de aprendizagem**

Para Bevan<sup>107</sup>, o termo "usabilidade" descreve a qualidade do uso de uma interface, enquanto que Nielsen (1993) acredita que uma interface mais usável deve preencher alguns requisitos, como facilidade no aprendizado e na execução de tarefas, memorização, velocidade nas interações com o ambiente, e apresentar uma quantidade mínima de problemas.

Estas características citadas anteriormente são fundamentais para o desenvolvimento de uma interface usável, principalmente em se tratando dos ambientes virtuais de aprendizagem, que exigem a bi-direcionalidade da comunicação entre os sujeitos do processo de ensinar e aprender.

Os ambientes virtuais de aprendizagem se constituem em espaços que promovem a construção do conhecimento, mediado pelas ferramentas síncronas e assíncronas, e estão sendo desenvolvidos em software livre (Moodle, Teleduc, entre outros) ou proprietário (WebCT, Blackboard, entre outros).

Com a evolução dos recursos computacionais, houve o surgimento e o acréscimo de diversas tecnologias na construção das interfaces. Este avanço trouxe um forte apelo visual, no sentido de possibilitar uma maior interatividade com o usuário. Em se tratando dos ambientes virtuais, esse apelo é, sem dúvida, uma ferramenta estratégica para aprofundar as relações pedagógicas. As mesmas inovações tecnológicas, contudo, podem estar de alguma forma inviabilizando a navegação pela dificuldade de encontrar a informação desejada, comprometendo o acesso ao conteúdo pela utilização inadequada de recursos multimídias. O uso de tecnologias diversas pode implicar a incompatibilidade de "hardware" ou "software" (browser), podendo

<sup>107</sup> BEVAN, Nigel. (1995) Usability is quality of use. In: Anzai & Ogawa (eds) Proc. 6th International Conference on Human Computer Interaction, July. Elsevier. Disponível na URL: <http://www.usability.serco.com/ papers/usabis95.pdf>. Acesso em: 11 jan. 2006.

criar obstáculos para o desenvolvimento de suas atividades rotineiras, de acordo com Winckler & Pimenta (2002).

Na sociedade atual, o termo "acessibilidade" é encontrado, na maioria das vezes, ligado a indivíduos com algum grau de deficiência, como afirmam Pimenta et al; (2002). No mundo digital, essa afirmação também é verdadeira; a construção de páginas "Web" cada vez mais acessíveis é o alvo da maioria das grandes instituições governamentais e privadas. Isso repercute positivamente por uma maior preocupação no desenvolvimento de ambientes que sigam os padrões de acessibilidade, como forma de estimular a inclusão, principalmente dos deficientes visuais, uma vez que estes pertencem à maior parcela de pessoas com algum tipo de deficiência física, sensorial e / ou cognitivas.

Apesar das intensas discussões em torno da acessibilidade das informações disponibilizadas na Internet, identificou-se a mesma problemática direcionada ao Ambiente Virtual de Aprendizagem. A Tabela 1 mostra uma lista de ambientes gratuitos que não são acessíveis ou que contemplam alguns requisitos para facilitar o acesso.

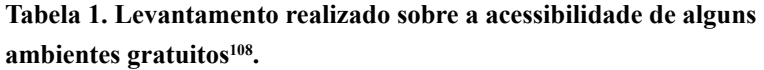

| <b>AVA</b>     | <b>Acessibilidade</b>                                                                                                    |
|----------------|----------------------------------------------------------------------------------------------------|
| ATutor         | Esta ferramenta possui o selo de acessibilidade parcial                                                                     |
| <b>Bolinos</b> | Não contempla                                                                                                    |
| CHEF EI        | Existe a possibilidade em disponibilizar o conteúdo somente<br>em texto, podendo ser lido pela maioria dos leitores de tela |

<sup>108</sup> Fonte: CEJUDO, Sebastián Delgado. Elearning. Anàlisis de Plataformas Gratuitas. 2003. 118 f. Monografia (Conclusão de curso) - Universitat de Valência, Valência - Espanha. Disponível na URL: <http://www.edebedigital.com/proyectos/adjunts/2452/18336/mem-sedelcetrabajo%20 de%20valencia.pdf>. Acesso em: 02 fev. 2006.

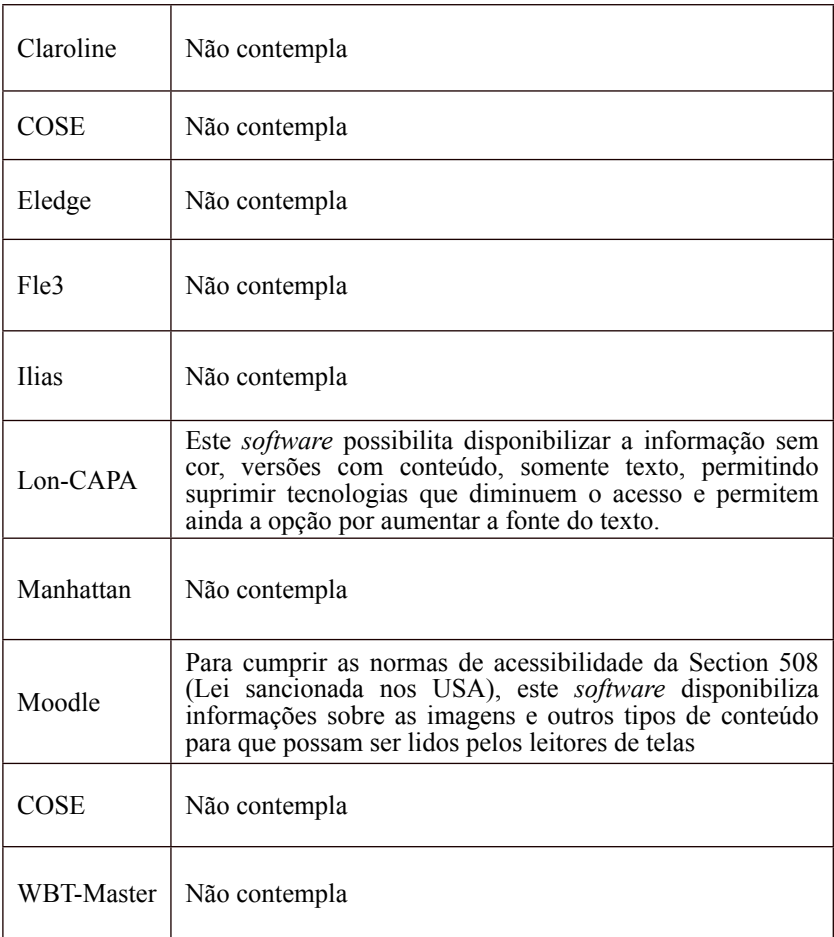

Dos ambientes apresentados na Tabela 1, os únicos que incorporam características para cumprir com algumas normas de acessibilidade são o ATutor e o Moodle (CEJUDO, 2003)<sup>109</sup>.

<sup>109</sup> CEJUDO, Sebastián Delgado. Elearning. Anàlisis de Plataformas Gratuitas. 2003. 118 f. Monografia (Conclusão de curso) - Universitat de Valência, Valência - Espanha. Disponível na URL: <http://www.edebedigital.com/proyectos/adjunts/2452/18336/mem-sedelcetrabajo%20de%20valencia.pdf>. Acesso em: 02 fev. 2006.

## **EASY versus Moodle**

A ferramenta EASY, foi projetada com o objetivo de maximizar a interação e acessibilidade aos cursos realizados no Moodle para os sujeitos com limitações visuais. Para tanto, foram mapeadas algumas funcionalidades do ambiente virtual, consideradas mais relevantes no processo de bidirecionalidade e construção do conhecimento, a exemplo das ferramentas fórum, tarefas e biblioteca.

Através do EASY será possível acessar diretamente as informações armazenadas na base de dados do Moodle, portanto, as interfaces responsáveis por exibir o conteúdo são desenvolvidas seguindo as diretrizes de acessibilidade. Esse padrão possibilita a melhor estruturação da informação, para que o leitor de tela capture e transmita em forma de áudio para o deficiente visual. A figura a seguir apresenta o funcionamento da ferramenta.

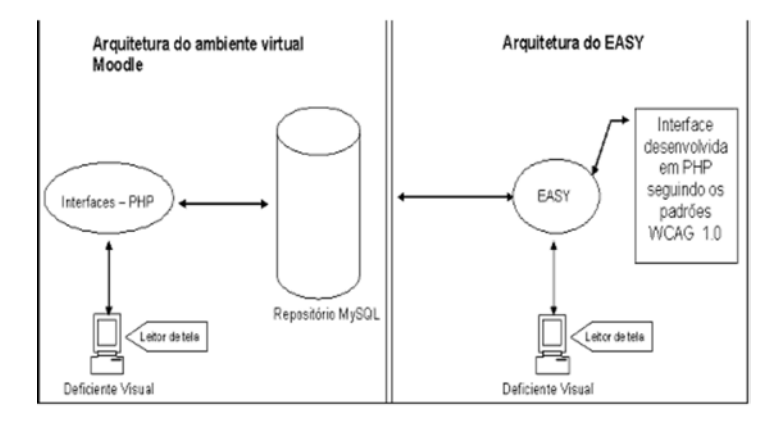

## **Figura 1. Funcionamento do EASY no processo de extração do conteúdo do Moodle**

A figura 01 apresenta a arquitetura do ambiente Moodle. Pode-se verificar que o leitor de tela interage com as interfaces desenvolvidas em PHP. Estas páginas não seguem as diretrizes de acessibilidade e dessa maneira, as informações serão "lidas" para os deficientes visuais de forma desconexa. Já o EASY acessa as mesmas informações contidas no repositório de dados do Moodle, porém, difere da arquitetura anterior pelo fato de apresentar as informações extraídas aplicando os padrões WCAG, o que torna o dado mais bem estruturado para os leitores de tela e, conseqüentemente, uma informação melhor elaborada para o indivíduo com restrições visuais.

## **Validação do EASY**

Com a intenção de validar as potencialidades do EASY, bem, como discutir questões relacionadas à acessibilidade e tecnologia assistivas, foi criada, em agosto de 2005, uma comunidade virtual de aprendizagem, totalmente aberta, para um grupo de 28 (vinte e oito) integrantes, sendo que 89% (oitenta e nove por cento) das pessoas tinham necessidades especiais de visão (cegueira total) e 11% (onze por cento) possuíam visão normal. O ambiente que abrigou a comunidade foi o Moodle110 (Modular Object-Oriented Dynamic Learning Environment).

A divulgação da comunidade ocorreu através de listas de discussão relacionadas com Educação a Distância, no mês de maio de 2005 e, em menos de um mês, obteve-se o retorno de quarenta e cinco pessoas não videntes, que demonstraram interesse em validar a ferramenta. Um outro dado interessante é que as pessoas estão localizadas em regiões diferentes, como: Portugal (03), Bahia (12), Rio de Janeiro (04), São Paulo (10), Brasília (03), Mato Grosso (04), Minas Gerais (02), Goiás (03), Ceará (03) e EUA (01). Contudo, apenas 25 (vinte e cinco) pessoas com limitação visual efetivaram seu cadastro na comunidade em que ocorreu a divulgação através do preenchimento de um formulário on-line.

No decorrer das interações realizadas pelos membros da comunidade virtual, detectaram-se alguns problemas, dentre os quais a evasão dos

<sup>110</sup> Software utilizado para o gerenciamento de cursos on-line. Disponível na URL: <http://www. easy.pro.br/index.php>. Acesso em: 16 jan. 2006.

participantes foi o mais relevante. Apesar de 25 (vinte e cinco) pessoas portadoras de limitação visual estarem inscritas na comunidade, apenas 11 (onze) efetivamente participaram. Na tentativa de identificar os possíveis motivos das desistências, foram enviados mensagens personalizadas, procurando obter respostas sobre as possíveis causas. Dentre as respostas, não foram encontrados indícios que sugerissem problemas de acessibilidade da ferramenta; o retorno das mensagens informava sobre a dificuldade do acesso à Internet e a indisponibilidade de tempo para acompanhar a comunidade e, conseqüentemente, a validação da EASY.

## **Resultados e Discussões**

Foram coletados dados a partir de elementos utilizados na interação com o EASY. São eles: a lista de discussão do Yahoogrupos e os Fóruns do ambiente Moodle. É necessário realizar uma breve descrição sobre a estrutura e o objetivo de cada item, para melhor compreensão.

Os fóruns são objetos de interatividade e bi-direcionalidade da informação. Para verificar a interação com o AVA, através da ferramenta EASY, criaram-se 4 (quatro) fóruns para que os integrantes interagissem. São eles:

**Fórum Fale de você**. Este fórum possui 4 (quatro) participantes e foram postadas 6(seis) mensagens. Seu objetivo principal é identificar as informações básicas dos integrantes da comunidade, como: nome, sobrenome, e-mail, cidade, Estado, naturalidade, leitores de tela que utiliza, entre outros.

**Fórum Aberto**. Este espaço tinha o objetivo de discutir assuntos de interesse do grupo. O número de mensagens enviadas foi 13 (treze), sendo que 7 (sete) participantes faziam parte dessa discussão.

**Fórum de Notícia**. Esse espaço é utilizado para discussão sobre as novidades da ferramenta EASY. No total, 4 (quatro) participantes postaram 5(cinco) mensagens.

**Fórum Comunidades Virtuais**. Este fórum tem como objetivo concentrar as discussões sobre o termo "Comunidades Virtuais de Aprendizagem", sendo formado por 5 (cinco) pessoas que totalizaram 19 mensagens enviadas.

Outro importante elemento analisado foi a lista de discussão, cujo objetivo é criar um espaço para comunicação e interação dos sujeitos da pesquisa a questões relacionadas à ferramenta EASY. Esta lista possui 29 (vinte e nove) pessoas inscritas, que enviaram 103 (cento e três) mensagens dos mais variados tipos, desde dúvidas até sugestões para melhorar a navegabilidade do software.

Após definir os elementos dos quais foram extraídas as informações para avaliação, é necessário identificar sob que aspectos o EASY foi analisado. Dessa maneira, dividir-se-á essa análise em 2 (dois) itens principais, determinando suas características positivas e as passíveis de atenção. Para validar esses pontos, foram utilizadas as mensagens<sup>111</sup> coletadas dos Fóruns e da lista de discussão, agrupadas nas seguintes categorias: acessibilidade e usabilidade e interatividade com o ambiente virtual de aprendizagem mediado pelo EASY.

Acessibilidade e usabilidade. Este item será avaliado de acordo com a possibilidade de acesso do limitado visual ao EASY e as informações extraídas do AVA, bem como a navegabilidade da própria ferramenta.

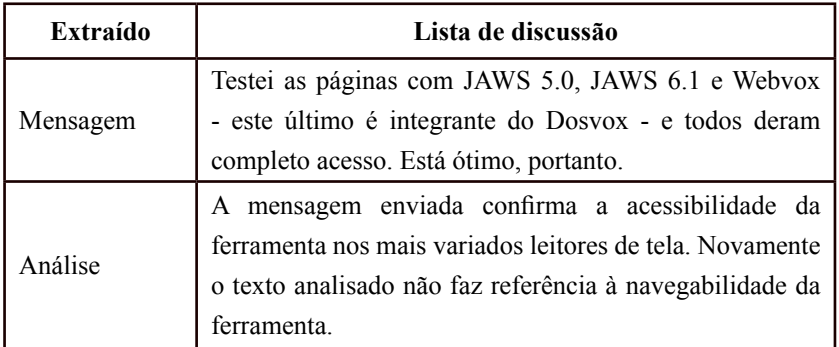

## **Pontos positivos:**

**Tabela 1: Análise das interações de José C. C.**

<sup>111</sup> As mensagens foram reproduzidas na íntegra, sem retificar os "erros" gramaticais. Para preservar a identidade dos sujeitos da pesquisa, foram utilizados nomes fictícios para referenciá-los.

## **Pontos de Atenção:**

| Extraído | Lista de discussão                                                                                                    |
|----------|----------------------------------------------------------------------------------------------------|
| Mensagem | André, não seria possível a hospedagem dos textos e<br>livros estarem dentro da biblioteca? Pois, no momento,<br>está em "configurações". Não seria mais coerente?                              |
| Análise  | Apesar da mensagem não explicitar a existência de algum<br>problema nas questões de acessibilidade da ferramenta, a<br>informação é direcionada no sentido de melhorar a sua<br>navegabilidade. |

**Tabela 2: Análise nas interações de Roberto A.**

Portanto, podemos concluir que os princípios teóricos envolvendo a acessibilidade dos dados existente no AVA foram comprovados através da ferramenta EASY112. Contudo é necessário ressaltar que houve sugestões para aperfeiçoar a navegabilidade do software. Conforme tabela 2.

Interatividade com o AVA através do EASY. A verificação desse item será desenvolvida no sentido de mapear as interações, através da ferramenta EASY, entre os próprios integrantes, sejam videntes ou não.

<sup>112</sup> Os dados relacionados a interatividade e acessibilidade do EASY estão armazenados no ambiente Moodle. Disponível em: http://www.easy.pro.br/moodle.htm. Acesso em: 20 mai. 2007. Para acessar como convidado, utilizar o login -convidado e a senha convidado.

## **Pontos positivos:**

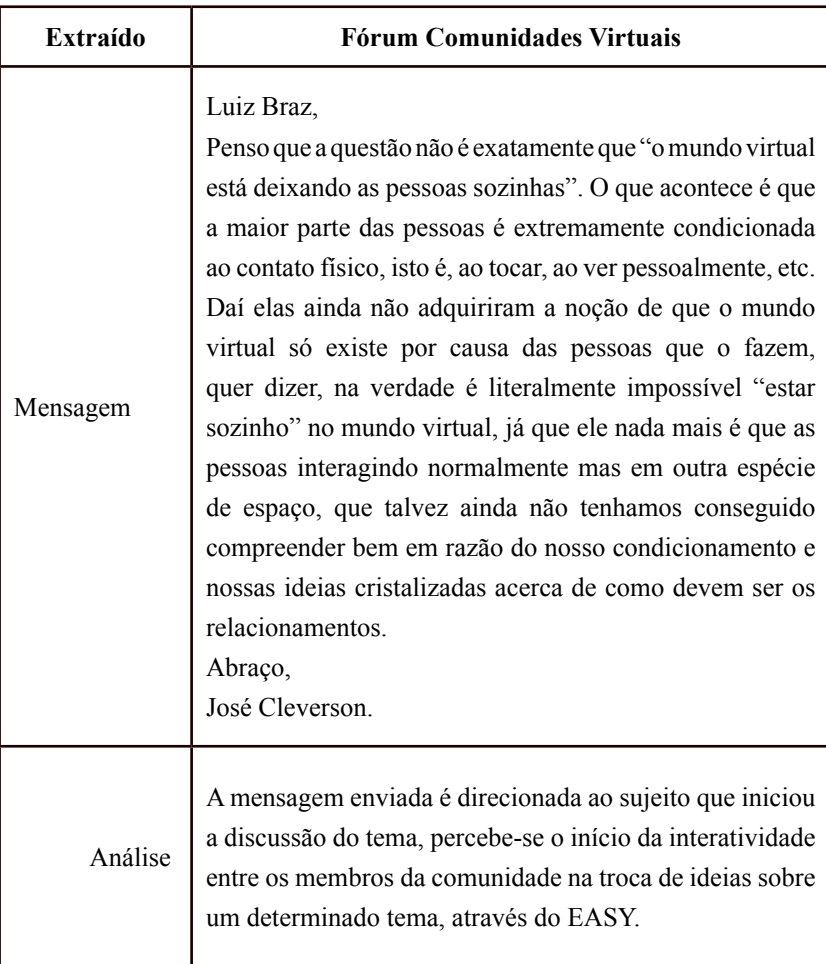

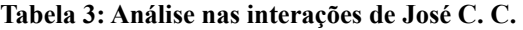

## **Pontos de atenção:**

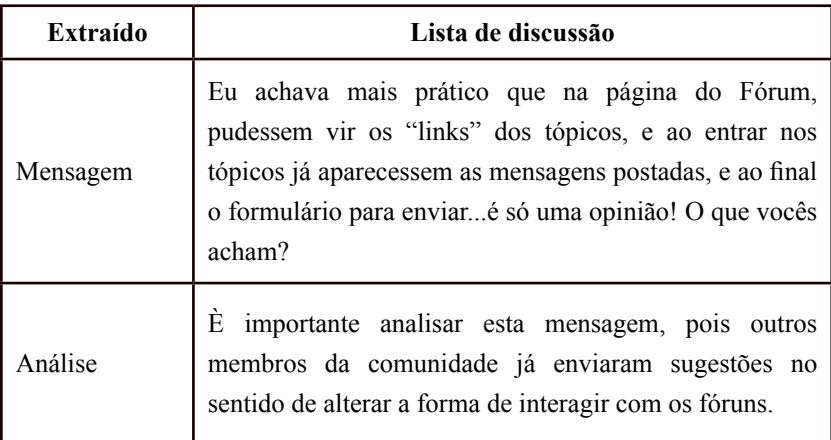

#### **Tabela 4: Análise nas interações de Carlos Pimentel.**

Os depoimentos apresentados demonstram a interatividade através do EASY. Observa-se que existe interação entre os próprios participantes, caracterizando-se, dessa maneira, uma inversão de papéis, quando o membro da comunidade pode ser tanto autor quanto ator da interação. O ponto de atenção citado na Tabela 4 remete ao processo de navegabilidade da ferramenta, presente também na Tabela 2 do item "Usabilidade e Acessibilidade".

Num momento em que a acessibilidade é exaustivamente discutida, este trabalho levanta questões importantes acerca das barreiras encontradas pelas PPNEs, em particular os limitados visuais, no acesso à informação. Essa problemática afeta de forma direta também a rede mundial de computadores, o que parece um contra-senso, uma vez que o mundo digital seria universo sem impedimentos, criado para "armazenar" e "compartilhar" conhecimento entre todos os indivíduos.

 Foi nesse contexto que se delineou este trabalho, que aborda a aplicabilidade dos conceitos do AVA com os padrões de acessibilidade das informações disponibilizadas na Internet, direcionadas aos não videntes. Essa pesquisa explorou, portanto, a utilização, em conjunto, desses elementos na construção de uma tecnologia assistiva chamada EASY.

## **Glossário**

- 1. Tecnologias Assistivas: ferramenta rústica ou de alta complexidade tecnológica que tem como objetivo minimizar as dificuldades do cotidiano das pessoas portadoras de necessidade especiais.
- 2. Diretrizes de Acessibilidade: conjunto de regras que devem ser adotadas para proporcionar acessibilidade ao conteúdo disponibilizado em páginas da Internet.
- 3. Usabilidade: facilidade de interação com os recursos existentes no "software".
- 4. Leitores de Tela: "software" responsável por capturar todos as interações efetuadas pelo deficiente visual no computador, enviando para as caixas de som o resultado dos estímulos.

## **Fórum de Discussão**

- Vale a pena investir em acessibilidade?
- A Educação a Distância é uma saída para as pessoas que têm algum tipo de deficiência?
- Será que estamos preparados para tratar os ditos "especiais"?

## **Referências**

BORGES, J. A. S. Impactos das tecnologias de informação sobre deficientes visuais. In: SILVA, S.; VIZIM, M. (Orgs.). **Políticas públicas: educação, tecnologias e pessoas com deficiências.** Campinas, SP: Mercado de Letras: Associação de Leitura do Brasil (ALB), 2003. p. 219-254.

KASTRUP, V. Novas tecnologias cognitivas: o obstáculo e a invenção. In: PELLANDA Nize Maria Campos; Eduardo Campos PELLANDA (org). **Ciberespaço: um hipertexto com Pierre Lèvy.** Porto Alegre: Artes e Oficio, 2000, p. 38-54.

LÉVY, P. **As tecnologias da inteligência : O futuro do pensamento na era da informática.** Rio de Janeiro: Editora 34, 1996.

NIELSEN, J. **Usability Engineering. Boston.** USA: Academic Press, 1993. p. 362.

PELLANDA, N. et all. **Inclusão digital – tecendo redes afetivas/cognitivas**. Rio de Janeiro: DP & A., 2005.

PIMENTA, M. S.; CASTRO, T. L.; VIERO, D. M; NAKAYAMA, L.; CAVALHEIRO, A. P; FRIGHETTO, M.; MILETTO, E. M.; BORGES,R. C.l de M. A(in)acessibilidade de sites governamentais. In: **V SYMPOSIUM ON HUMAN FACTORS IN COMPUTER SYSTEMS (IHC2002)**, 2002, Fortaleza. Proceedings of V Symposium on HumanFactors in Computer Systems (IHC2002.)

RECUERO, R. da C.. Comunidades virtuais: uma abordagem teórica. In: **Seminário Internacional de Comunicação, no GT de Comunicação e Tecnologia das Mídias**, 5., Porto Alegre, 2002. Anais... Porto Alegre: PUC/ RS, 2002.

SÁ, E. D. de S.. **Tecnologías Asistivas y Material Pedagógico**. Disponível em: http://www.cnotinfor.pt/inclusiva/report\_material\_pedagogico\_e tecnologias\_assitivas\_es.html>. Acesso em: 07 de jun. 2005.

SASSAKI, R. K. **Inclusão: construindo uma sociedade para todos**. Rio de janeiro: WVA, 1997.

BORGWINCKLER, M. A.; PIMENTA, M. S.. Avaliação de Usabilidade de Sites Web. In: NEDEL, L. P. (Org.). **Escola de Informática da SBC Sul** (ERI 2002). Porto Alegre, 2002, v. 1, p. 85-137. ). Fortaleza: SBC, 2002. v. 1, p. 336-347.

# Ambiente Moodle como Apoio ao Ensino em Publicidade e Propaganda.

Mário Sérgio da Silva Brito<sup>113</sup> Universidade Estadual de Feira de Santana Centro Universitário Jorge Amado Antonio Luis Lordelo Andrade 114 Centro Universitário Jorge Amado Faculdade Social da Bahia

## **Introdução**

O mundo atual nos confronta com uma série de questionamentos em todas as áreas. As bases teóricas, nas quais se fundamentam o projeto de modernidade e sua verdade absoluta, desabaram, levando-nos a questionar o paradigma da modernidade.

Nos dias atuais, ouvimos, vivemos e sentimos uma espécie de "deslocamento terminológico", isto é, não se fala mais de capitalismos, os diferentes "ismos" ou luta de classes, burgueses ou operários, mas de crise de paradigmas, de pós-modernidade, de contemporaneidade e multireferencialidade. Significados e significantes que invadem o nosso

<sup>113</sup> Analista de Sistemas, Mestre em Saúde Coletiva pela UEFS (britomario@gmail.com).

<sup>114</sup> Designer, Especialista em Potenciais da Imagem e Mestre em Comunicação pela UFBA (luislordelo@gmail.com).

universo simbólico, "impondo" a construção de novos olhares sobre os velhos problemas, novos saberes para compreender a nossa sociedade no Século XXI.

Frente a esta realidade que se delineia a cada dia, assumindo muitas vezes a forma de um rizoma115 , como formar profissionais que possam atuar na sociedade contemporânea?

Este questionamento vem ocupando o cenário político pedagógico nesta última década, influenciado pelo discurso neoliberal que orienta as políticas públicas educacionais enfatizando a formação do cidadão trabalhador flexível, adaptável às mudanças, desenvolvendo habilidades e competências básicas para atender à crescente e paradoxal demanda social, reivindicando trabalhadores para um mercado onde diversas profissões estão em freqüente processo de obsolescência.

Nesse contexto, a formação do publicitário não pode prescindir de seu posicionamento neste mercado imerso em diferentes tecnologias de informação e comunicação, que a cada dia transformam a prática profissional e sua relação com clientes e público-alvo. Assim, o ensino de informática aplicada à publicidade e propaganda torna-se um fundamento básico para o desempenho do aluno em todo o curso e na atuação profissional do egresso.

Contudo, muitas vezes, a mediação dos suportes tecnológicos e telemáticos para a criação de novos espaços de aprendizagem, parece seguir uma perspectiva neo-tecnicista que enfatizam apenas o aspecto instrumental dos elementos tecnológicos sem percebê-los como locus de criação e recriação de discursos e práticas que possibilitem a construção de autonomia e autoria por parte dos sujeitos que imergem nesses novos ambientes.

<sup>115</sup> O rizoma seria um sistema onde poderiam ocorrer conexões em qualquer sentido, conexões estas se dando em superfície, sem caráter hierárquico, onde "qualquer ponto pode ser conectado a qualquer outro e deve sê-lo", podendo inclusive ocorrer rompimento entre pontos, sem, no entanto, acarretar perdas ao sistema. Não existe ponto central no rizoma, um eixo a partir do qual emergiriam caminhos e pontos conectáveis. Apenas linhas, que apesar de guardarem uma organização, também suportam linhas de fuga, desterritorializações, multiplicidades.

É necessário então, que o professor amplie suas alternativas pedagógicas para estimular o aluno a enxergar os softwares e aplicativos que utilizam como uma atividade meio, como meros elementos que irão dar forma aos conceitos que estão representados em sua mente e que não são construídos unicamente por interação com o computador, ou seja, passam por sua formação como ser social, cultural e político.

Nesse cenário, mecanismos e interfaces utilizados na Educação a Distância emergem como uma possibilidade para o desenvolvimento e discussão destes aspectos, além de reforçar a colaboração como uma excelente forma de construção do conhecimento. Desta maneira, o professor deixa de ser a única referência do aluno, sai do papel de oráculo para o de mediador ou facilitador, que conduz o aluno a seus objetivos e estimula que interajam entre si na ressignificação de saberes.

A integração de elementos da educação a distância para apoio ao ensino presencial, a partir do uso das tecnologias de comunicação e informação, vai além de intensificar um processo de auto-aprendizagem, exige um maior nível de autonomia e autoria por parte dos alunos, na medida em que os sujeitos aprendentes tornam-se atores e autores do processo.

A modalidade de ensino a distância no Brasil cresceu de forma significativa após a aprovação da Lei de Diretrizes e Bases da Educação 9394/96 que regulamentou as práticas de educação a distância no ensino regular, criando assim, um novo espaço de aprendizagem que agora se constituía fora dos muros das salas de aula.

Emergem então, universidades virtuais que atendem a um número significativo de estudantes que buscam dar continuidade aos seus processos de formação sem muitas vezes se deslocar de suas casas.

Segundo dados da primeira edição do Anuário Brasileiro Estatístico de Educação Aberta e a Distância (ABRAED, 2007), lançado pelo Instituto Monitor e pela ABED (Associação Brasileira de Educação a Distância), em 2006 as matrículas em cursos de graduação e pós-graduação chegaram a 575.709 em 452 cursos autorizados pelo MEC.

Essas instituições que se configuram no espaço da Web possibilitam aos discentes a escolha de cursos e instituições que podem estar geograficamente localizadas em cidades distintas e agrupam pessoas de diferentes pontos do mapa, enriquecendo assim a discussão das temáticas tratadas nos cursos, já que possibilitam uma diversidade de olhares e saberes.

Desta forma, o Ensino on-line caracterizado pela mediação das mídias digitais e telemáticas ganha destaque no cenário pedagógico, não apenas nos cursos reconhecidos nesta modalidade, mas também nos cursos presenciais que passam a realizar disciplinas a distância, conforme a portaria 4.059/2004, que no seu Art. 1º, dispõem que as instituições de ensino superior poderão introduzir, na organização pedagógica e curricular de seus cursos superiores reconhecidos, a oferta de disciplinas integrantes do currículo que utilizem modalidade semi-presencial, sem exceder a vinte por cento do tempo previsto para integralização do respectivo currículo.

No entanto, apesar da legislação permitir a realização da disciplina nesta modalidade de ensino. A perspectiva aqui adotada é de unicamente utilizar as potencialidades da educação a distância para apoio ao processo de aprendizagem, sem redução de carga horária presencial, constituindo-se assim, uma disciplina totalmente presencial com atividades extra-sala a distância.

Diante do exposto, este artigo tem como objetivo apresentar um relato de experiência da integração de interfaces de educação a distância para apoio ao desenvolvimento da disciplina Informática Aplicada à Publicidade, do segundo semestre do Curso de Comunicação Social, habilitação em Publicidade e Propaganda do Centro Universitário Jorge Amado (UNIJORGE).

## **Considerações sobre a interação a Distância**

A interatividade presente nos ambientes virtuais de aprendizagem, a possibilidade de desenvolver práticas mais colaborativas, promovendo espaços para a emergência de escritas hipertextuais, marcam de forma significativa o ensino on-line.

A interatividade é aqui compreendida como a possibilidade de intercambiar saberes, rompendo com a unidirecionalidade dos processos comunicacionais, promovendo desta forma, uma interação simultânea que enfatiza os aspectos quantitativos (número de pessoas interagindo) e principalmente qualitativos (variedade, riqueza e natureza das interações) (MACHADO, 1997; PRIMO, 2004; SILVA, 2000).

Desta forma, a interatividade passa ser compreendida como a possibilidade do usuário participar ativamente, interferindo no processo com ações, reações, intervindo, tornando-se receptor e emissor de mensagens que ganham plasticidade, permitindo a transformação imediata (LÉVY, 1994), criando novos caminhos, novas trilhas, novas cartografias, valendo-se do desejo do sujeito. Acrescenta-se também a capacidade desses novos sistemas de "acolher as necessidades do usuário e satisfazê-lo" (BATTETINI, 1996, p. 67).

Tais características podem promover a emergência de uma inteligência coletiva que na perspectiva de Lèvy é "globalmente, distribuída, incessantemente valorizada, coordenada em tempo real, que conduz a uma mobilização efetiva das competências" (1998, p.38).

Contudo, nossa experiência em cursos híbridos e/ou com a mediação dos ambientes virtuais nas disciplinas presenciais seja na UNIJORGE, na Universidade do Estado da Bahia (UNEB), na Universidade Estadual de Feira de Santana (UEFS) e na Faculdade Social da Bahia (FSBA) sinalizam dificuldades por parte de alunos e professores em interagirem com a lógica hipertextual e interativa desses espaços de aprendizagem, que exigem uma postura diferenciada.

Os alunos apresentam dificuldades em relação a autoria, a colaboração e a autonomia, isto é, os processos educacionais nos quais fomos formados não primavam pelo desenvolvimento destas competências que passam a ser exigidas nos espaços on-line, já que é fundamental exercitar a prática da leitura e escrita, nas quais os cursistas precisam se autorizar e construir coletivamente respeitando as diferenças que emergem nas relações interpessoais independentemente do espaço em que se encontram.

Já os professores tendem a transpor as suas práticas presenciais para os espaços on-line, sem atentar para a peculiaridade desses lócus de aprendizagem, nos quais não basta adotar uma perspectiva instrucionista ou enfatizar os processos de auto-formação que descaracterizam as situações didáticas. Outro aspecto que interferem na relação do professor/ambientes online é a dificuldade em interagir com a tecnologia de maneira geral, adotando uma certa descrença nas possibilidades pedagógicas destes elementos. Tendem a utilizar as tecnologias e/ou os ambientes on-line por pressão da instituição na qual estão inseridos. Tais posturas já levam ao fracasso da proposta antes mesmo de começar.

## **Espaço de formação on-line – O Moodle**

O espaço destinado ao desenvolvimento de atividades on-line pode ser alvo de inúmeras discussões, envolvendo diversos aspectos tecnológicos, financeiros, administrativos e/ou pedagógicos. Nesse contexto, não pretendemos aqui ressaltar a tecnologia por nós utilizada como superior a nenhuma outra sob quaisquer aspectos. Buscamos, explorar suas funcionalidades e discutir seu potencial pedagógico para o atendimento de demandas educacionais de portes variados.

O Moodle (Modular Object-Oriented Dynamic Learning Environment) é um ambiente de aprendizagem a distância que foi desenvolvido pelo australiano Martin Dougiamas em 1999. É considerado um Software Livre. Este termo tem diversos aspectos envolvidos, mas, numa tradução simples e rápida, podemos dizer que é um software gratuito, podendo ser baixado, utilizado e/ou modificado por qualquer indivíduo em todo o mundo.

Assim, este ambiente vem sendo utilizado por diversas instituições no mundo todo, possuindo uma grande comunidade cujos membros estão envolvidos em atividades que abrangem desde correções de erros e o desenvolvimento de novas ferramentas à discussão sobre estratégias pedagógicas de utilização do ambiente e suas interfaces.

Podemos dizer que qualquer instituição que utilize o ambiente Moodle, com qualquer fim que seja, está colaborando com o seu desenvolvimento de alguma maneira, mesmo que de forma simples, como divulgar sua existência e possibilidades, identificar problemas ou experimentar novas perspectivas pedagógicas. Estas simples contribuições se propagam por meio de uma livre cadeia de interações entre os indivíduos, percorrendo uma rede de relacionamentos que pode, em pouco tempo, ser apropriada por toda a comunidade.

Como qualquer outro LMS (Learning Management System), o Moodle dispõe de um conjunto de ferramentas que podem ser selecionadas pelo professor de acordo com seus objetivos pedagógicos. Dessa forma podemos conceber cursos que utilizem fóruns, diários, chats, questionários, textos wiki, objetos de aprendizagem sob o padrão SCORM, publicar materiais de quaisquer tipos de arquivos, dentre outras funcionalidades.

Contudo, ressaltamos este ambiente em particular, por ele permitir que estes mecanismos sejam oferecidos ao aluno de forma flexibilizada, ou seja, o professor, além de poder definir a sua disposição na interface, poderá utilizar metáforas que imputem a estas ferramentas diferentes perspectivas, que apesar de utilizarem a mesma funcionalidade, se tornem espaços didáticos únicos. Assim, um simples Chat, pode ser utilizado com um espaço para discussão de conceitos relacionados a um tema, como pode ser chamado de "Ponto de Encontro" e ser utilizado para estimular o estabelecimento de vínculos entre os participantes do curso ou comunidade. Parece simples, mas os resultados são importantes, já que esta decisão não depende da interferência de qualquer profissional da área de tecnologia ou design, o próprio professor que diante das particularidades de seu corpo discente é quem vai decidir que novos espaços podem ser criados e refletir sobre a possível intervenção destes no processo ensino-aprendizagem. Porém, vale ressaltar que a parceria com profissionais de design instrucional pode potencializar os resultados pretendidos.

Da mesma forma podemos criar metáforas para outras ferramentas como o fórum, que pode se tornar um portfólio, um repositório de atividades, um relatório de atividades de campo, além de um espaço para discussão de conceitos. Ao mesmo tempo, um glossário pode ser usado com um dicionário, uma FAQ, um pequeno manual, dentre outras alternativas. É bom lembrar, que o uso de uma ação ou atividade para uma ferramenta não inviabiliza outras possibilidades, pois cada uma delas pode ser inserida no mesmo curso quantas vezes e em que posição ou momento o professor achar necessário.

Nesta perspectiva, concebemos o ambiente virtual como mais do que um simples espaço de publicação de materiais, permeado por interações prédefinidas, mas como um local onde o professor espelhe as necessidades de interação e comunicação que cada contexto educacional lhe apresente em diferentes momentos e situações.

Logicamente, entendemos as necessidades de padronização e em certos casos de engessamento da estrutura do ambiente para cursos realizados completamente à distância e que serão oferecidos em larga escala, visto a necessidade administração de conteúdos e pessoal envolvido. Logo, esta forma de pensar o ambiente virtual nos parece mais adequada para a utilização do ambiente como apoio ao ensino presencial, podendo testar novas perspectivas sem prejuízo ao processo ensino-aprendizagem, já que correções podem ser feitas ao longo do caminho e discutidas durante o curso com os alunos.

#### **Conhecendo o Moodle um pouco melhor**

O moodle é dotado de uma interface simples, seguindo uma linha de portal. As páginas dos cursos são divididas em três colunas que podem ser personalizadas pelo professor, inserindo elementos em formato de caixas como Calendário, Usuários Online, Lista de Atividades, dentre outros. Estas caixas são dispostas nas colunas à direita e à esquerda da tela podendo ser deslocadas de um lado para o outro pelo professor.

Na Coluna Central encontramos um conjunto de caixas que podem representar a seqüência de suas aulas por meio de uma lista de tópicos numerados ou datados semanalmente ou, se preferir, criar áreas para agrupar conteúdos ou atividades semelhantes. Por exemplo, poderia criar uma Área de Convivência, para o registro de notícias relacionadas ao curso, um bate papo livre e um fórum para discussão geral, uma Área de Conteúdo, para inserir os textos, imagens e apresentações relativos à temática em foco, uma Área de Atividades, para orientar as atividades a serem realizadas e/ou entregues ao professor e, finalmente, uma Área de Interações, para dispor os mecanismos de interações que o professor achar conveniente para realizar a mediação pedagógica do curso.

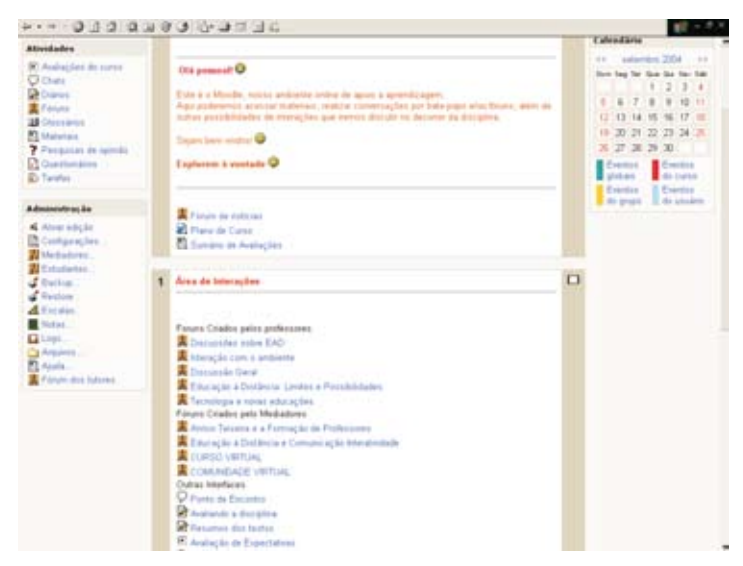

**Figura 1: Página Inicial de uma disciplina no Moodle**

Esta coluna central, então, é o local onde o curso será efetivamente realizado. Optamos por criar espaços definidos, ao invés de trabalhar com uma caixa para cada semana e nela colocar as ferramentas a serem utilizadas naquele período, pois notamos uma certa confusão dos alunos na rolagem e localização dos conteúdos e interações para cada momento do curso e, ainda, um sentimento de frustração caso alguma semana estivesse vazia, por não haver conteúdo a ser explorado ou por estarmos ainda desenvolvendo alguma atividade iniciada em outro tópico.

As ferramentas podem ser agrupadas dentro de cada caixa, separandoas por rótulos de texto, como na figura 1, podendo ainda, serem identadas, criando uma hierarquia como em um sumário de um livro.

Todas as atividades inseridas pelo professor, como um chat ou uma tarefa com entrega de um arquivo, são automaticamente inseridas no calendário, onde basta o aluno colocar o mouse sobre a data em destaque e será exibido um rótulo com a descrição da atividade a ser desenvolvida naquele dia.

Os questionários podem ser personalizados pelo professor, criando questões de múltipla escolha, associação, resposta breve, verdadeiro ou falso, dentre outras. Estas questões vão formar um banco de perguntas que o docente poderá utilizar para fazer parte de quantos questionários ele desejar e ainda poder compartilhar este conteúdo com toda a comunidade de professores do ambiente.

Ao criar as questões, o professor irá identificar as respostas a elas associadas, falsas e verdadeiras, indicando ou não um feedback para o aluno no caso dele acertar ou errar a questão. Assim, poderá dizer ao aluno mais do que simplesmente "você errou a questão", mas dizer a ele que caminhos seguir para que possa responder corretamente, indicando, por exemplo, referências bibliográficas relacionadas.

Os fóruns são ferramentas extremamente poderosas no Moodle, que como já dissemos, podem ser utilizadas com diversas perspectivas pedagógicas. Seu formato é bem aceito pelos alunos, pois além de apresentar o encadeamento das discussões, identifica os autores das mensagens por meio da sua foto, que foi previamente inserida no seu perfil. Isto gera um maior sentimento de vínculo entre os alunos, já que personalizam a mensagem, diminuindo a sensação de estar conversando com a máquina.

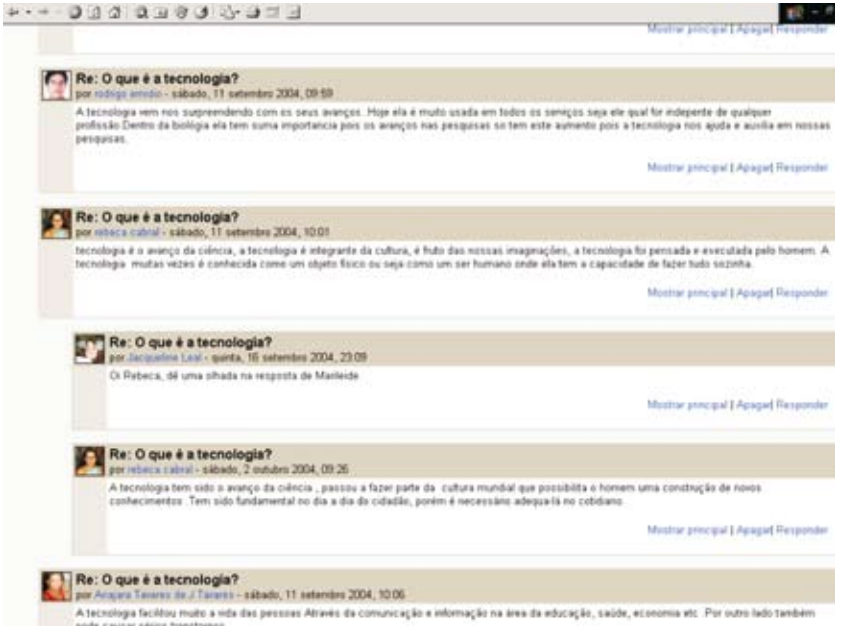

**Figura 2: Fórum de Discussão no Moodle**

Estas são apenas algumas das ferramentas disponíveis no Moodle. Além delas muitas outras podem ser utilizadas pelo professor a partir da versão disponibilizada pela comunidade Moodle. No entanto, outras alternativas vem sendo desenvolvidas em todo o mundo, algumas delas estão disponíveis no site da comunidade (www.moodle.org), outras estão em fase experimental e, ainda, qualquer pessoa pode desenvolver novas ferramentas e inseri-las no seu ambiente Moodle e quem sabe no futuro compartilhar com os demais.

## **A Dinâmica das Disciplinas**

O Moodle vem sendo utilizado como ambiente apoio ao ensino presencial desde o segundo semestre de 2004 nas disciplinas de Informática Aplicada à Publicidade e Planejamento e Produção Gráfica.

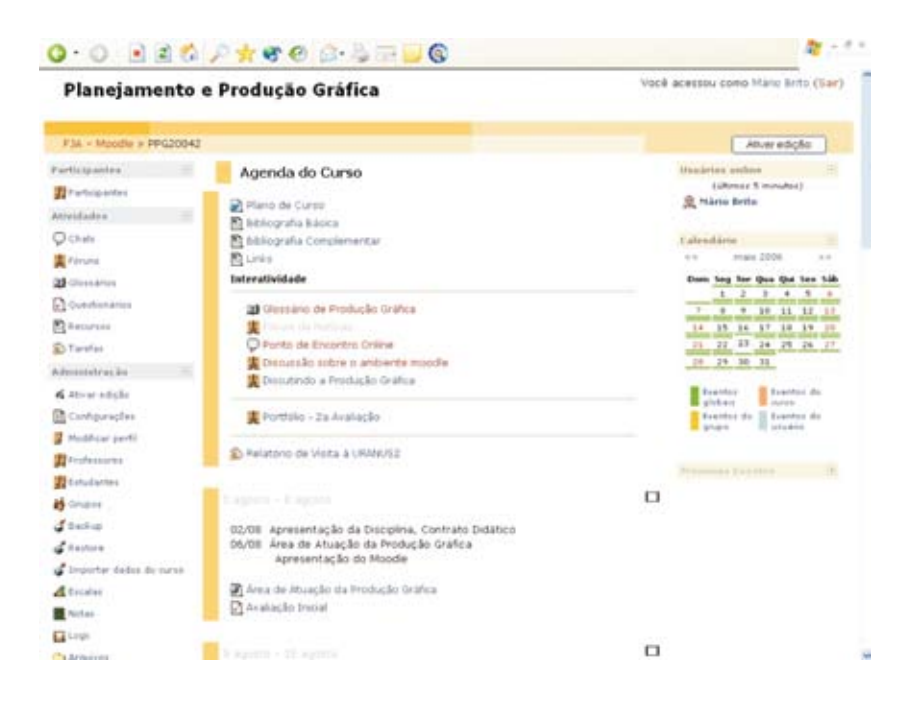

Foram criados espaços diferenciados de interação, determinando áreas onde os alunos podiam discutir livremente, utilizando uma ferramenta de batepapo, que denominamos ponto de encontro, e um fórum, que denominamos discussão aberta. Neles o aluno pode interagir com os demais sem as amarras da contextualização teórica, permitindo assim que adquirissem maior familiaridade com o ambiente.

Na disciplina de Planejamento e Produção Gráfica, foi criado um glossário, onde os alunos postavam termos e suas respectivas definições, construindo um repositório de informações relevantes sobre processos gráficos. Outros alunos colaboraram inserindo comentários, complementando as informações postadas pelo colega.

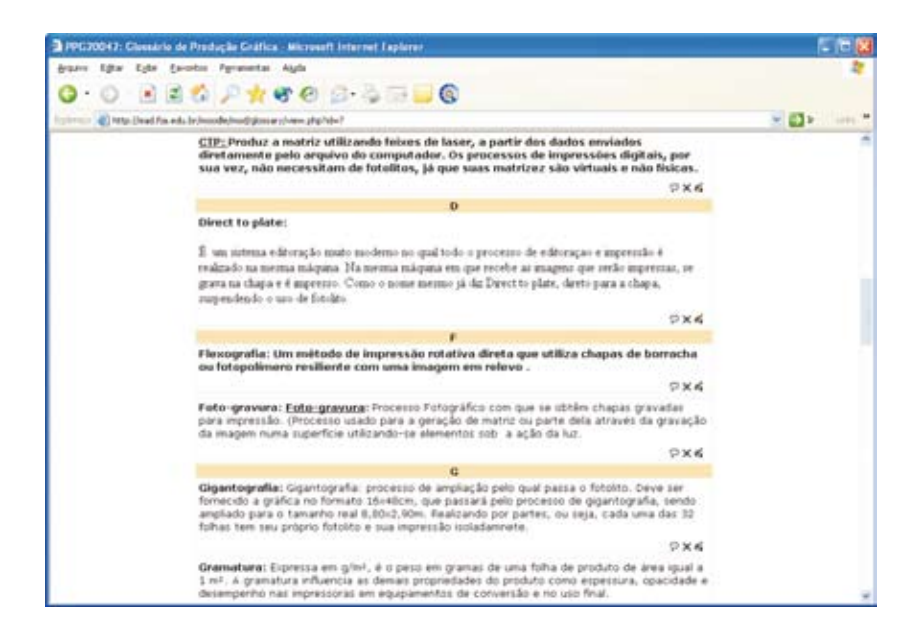

Foram, ainda, criados fóruns de discussão para elaboração de portfólios de atividades, onde cada tópico de discussão era usado para postar os trabalhos dos alunos. Esta metodologia serviu para que os alunos tivessem um histórico de sua produção, podendo notar sua evolução do início ao fim da disciplina. Ao mesmo tempo, foi importante para compartilhar com os demais alunos, aprendendo uns com os outros pela observação do outros trabalhos. Isso trouxe a discussão para dentro da sala de aula, onde um aluno questionava o outro sobre a forma como as peças foram desenvolvidas.

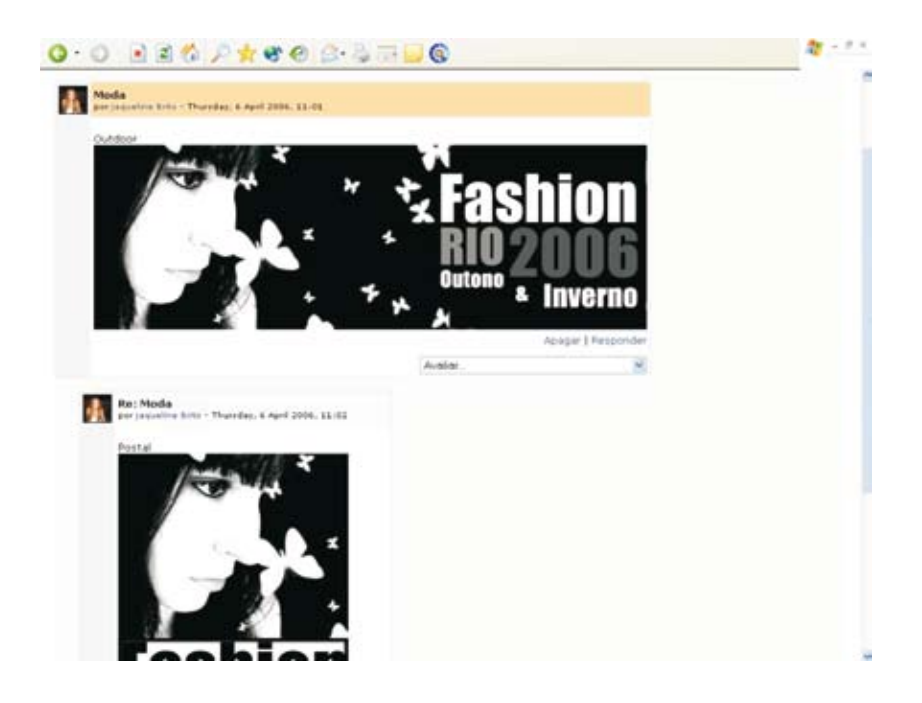

Essa discussão evoluiu aos poucos para fora da sala de aula. Os alunos espontaneamente passaram a comentar os trabalhos dos colegas, sugerindo modificações e levantando questões sobre o conceito utilizado. Ao perceber esta atitude, os professores passaram a estimular este tipo de discussão para todos os trabalhos postados, ou seja, sua atividade era desenvolver o seu trabalho e ainda comentar o que foi desenvolvido pelos colegas. O professor intervinha, consolidando e sistematizando as sugestões emitidas pelos alunos, postando um comentário corroborando à discussão, discordando ou trazendo novos elementos.
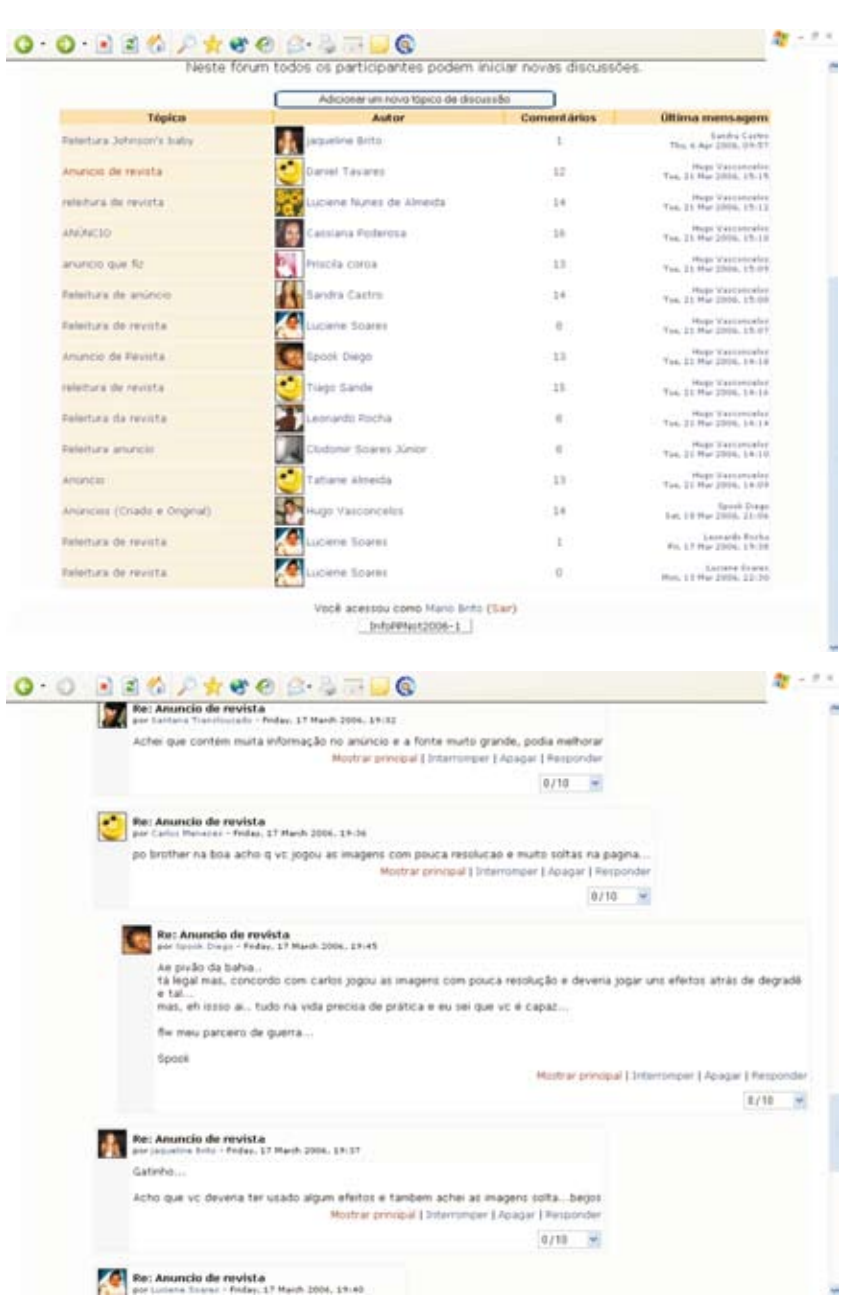

#### **Considerações Finais**

Aderir ao modismo das tecnologias pode se constituir em um grande equívoco se os profissionais envolvidos persistirem em uma concepção instrumental da técnica, resgatando os princípios da tendência tecnicista que entre outros pontos, enfatizava os meios em detrimento dos fins; limitaremse em transpor as práticas presenciais para os ambientes de ensino on-line; insistirem na fragmentação do fazer pedagógico, delimitando o papel do professor a mero tutor que muitas vezes apenas executa a proposta de trabalho sem ter participado da sua concepção e elaboração.

Discutir a presença dos elementos tecnológicos na sociedade contemporânea se constitui em condição sine-qua-non. Pensá-los como elementos mediadores do fazer pedagógico é o nosso grande desafio, já que a interação com estes suportes deve se constituir em condição básica para o processo de formação de docentes seja no nível inicial ou continuada, contribuindo assim, para uma melhora significativa da práxis pedagógica destes professores.

Portanto, faz-se necessário redesenhar currículos que dêem conta de processos de comunicação não mais unidirecionais, que superem a transmissão e a mera reprodução oral dos conhecimentos.

Uma instituição formadora de profissionais deve estar à frente na valorização da construção coletiva, da criatividade, da aprendizagem através da imagem, do audiovisual, das trocas, da constante interação, privilegiando além do cognitivo, o afetivo e o intuitivo. Todas estas possibilidades estão potencializadas nas tecnologias de comunicação e informação presentes nos ambientes de ensino on-line.

# **Referências**

ABRAED. **Anuário Brasileiro Estatístico de Educação Aberta e a Distância**. São Paulo: Instituto Monitor, 2007.

ALVES, L. R. G.; BRITO, M. S. S. **O Ambiente Moodle como Apoio ao Ensino Presencial**. In: 12º Congresso Internacional de Educação a Distância, 2005, Florianopólis. 12º Congresso Internacional de Educação a Distância, 2005

BATTETINI, G. S**emiótica, computação gráfica e textualidade**. PARENTE, A. (Org.). Imagem máquina - A era das tecnologias do virtual. Rio de Janeiro: Ed. 34, 1996, p. 65-71.

BRASIL/MEC/SEED. **Portaria n.º 4059. Brasília**, MEC, dez./2004.

BRASIL/MEC/SEED, **Portaria nº 2.253. Brasília**, SEED/MEC, out./2001

BRASIL/MEC/SEED. **Decreto n.º 2.494. Brasília**, MEC, fev./1998.

BRASIL/MEC/ **Lei de Diretrizes e Bases da Educação Nacional**. Brasília, MEC, dez./1996

BRASIL/MEC/SEED, **Programa Nacional de Informática na Educação**. Brasília, SEED/MEC, nov./96

LÈVY, Pierre. **As tecnologias da inteligência - o futuro do pensamento na era da informática**. Rio de Janeiro: Ed. 34, 1993.

\_\_\_\_\_\_.**A inteligência colectiva - Para uma antropologia do ciberespaço**. Lisboa: Ed. Instituto Piaget, 1994.

\_\_\_\_\_\_. **Cibercultura**. Rio de Janeiro: Ed. 34, 1999.

MACHADO, Arlindo. **Hipermídia: o labirinto como metáfora**. In: DOMINGUES. Diana (org). A arte no século XXI: a humanização das tecnologias. São Paulo: Fundação Editora da UNESP, 1997, p. 144-154.

\_\_\_\_\_\_. **Regimes de Imersão e Modos de Agenciamento**. In: INTERCOM – Sociedade Brasileira de Estudos Interdisciplinares da Comunicação XXV Congresso Brasileiro de Ciências da Comunicação – Salvador/BA – 1 a 5 Set 2002.

PRIMO, Alex Fernando Teixeira; CASSOL, Marcio Borges Fortes. **Explorando o conceito de interatividade: definições e taxonomias**. Disponível na URL:  $\leq$  http://www.psico.ufrgs.br/ $\sim$ aprimo/pb/pgie.htm $>$ . Acesso em: 15 jul. 2004

RHEINGOLD, Howard. A **comunidade virtual**. Lisboa: Gradiva, 1997.

SANTOS, Boaventura de Sousa. **Um discurso sobre as ciências**, 10ª ed. Porto:Afrontamentos, 1998.

SILVA JUNIOR, João dos Reis. **Reformas do estado e da educação e as políticas públicas para a formação de professores a distância: implicações políticas e teóricas**. In: Revista Brasileira de Educação – ANPED. Rio de Janeiro, Set/dez 2003, p. 78-94.

SILVA, Marcos. **Sala de aula interativa**. Rio de Janeiro: Quartet, 2000 a.

\_\_\_\_\_\_\_. Educação online. São Paulo: Loyola, 2003.

PRIMO, A. F. T.; CASSOL, M. B. F. **Explorando o conceito de interatividade: definições e taxonomias**. Disponível em: < http://www.psico.ufrgs.br/~aprimo/ pb/pgie.htm>. Acesso em: 15 jul. 2004.

# MOODLE: USING LEARNING COMMUNITIES TO CREATE AN OPEN SOURCE COURSE MANAGEMENT SYSTEM<sup>116</sup>

Martin Dougiamas<sup>117</sup> Peter C. Taylor<sup>118</sup>

# **Introduction**

The research described in this paper is a PhD research project conducted by the first author (Martin), with the help of the second author (Peter) at Curtin University of Technology. This project has been in progress for several years, and is due to be completed in the first half of 2003, however, the success of

117 National Key Centre for Science and Mathematics Education Curtin University of Technology, Australia

118 National Key Centre for Science and Mathematics Education Curtin University of Technology, Australia

<sup>116</sup> Refereed paper, presented at EDMEDIA Conference - 2003

the Moodle software has already ensured that the processes of research and development described here will continue in the foreseeable future.

There are many research questions that we are trying to answer, with new ones emerging all the time, but the major question is: How can internet software successfully support social constructionist epistemologies of teaching and learning? More specifically, what web structures and interfaces encourage or hinder participants engagement in reflective dialogue within a community of learners - by reading openly, reflecting critically and writing constructively in a way that engages their personal experiences? We explain these terms in the next section.

Our aims in answering these questions are, firstly, to improve our own skills at using the Internet to facilitate distance learning, secondly, to improve the pedagogical skills of other teachers by making our software tools freely available under an Open Source license, and thirdly, to facilitate a supportive community of software contributors. We hope this will help us improve the capabilities of the software for stimulating reflective practice in not only students, but also in teachers and developers like ourselves.

# **Theoretical perspectives**

The past few years have seen a marked increase in research around online learning and the use of educational technology. There are now more than 40 academic journals specialising in these topics. After the early years of forays into computer-mediated conferencing and Web-based learning (Amundsen 1993; Mason & Kaye 1989) , it is becoming clear that pedagogical use of the Internet should be informed and appraised by clear theoretical perspectives.

# **Online pedagogy**

The most prevalent theoretical perspectives in research on online learning are those related to constructivism, particularly social constructivism and social constructionism. These epistemological positions privilege a focus on collaborative discourse (Amundsen 1993; Bonk & Cunningham 1998; Jonassen, Peck, & Wilson 1999) and the individual development of meaning through construction and sharing of texts and other social artefacts (Ernest 1995; Gergen 1995; Papert 1991) . From these perspectives, learners are apprenticed into "communities of practice" which embody certain beliefs and behaviours (Lave & Wenger 1991) .

The theory of 'ways of knowing', originally from the field of gender research (Belenky, Clinchy, Goldberger, & Tarule 1986) provided us with a framework to monitor the quality of discourse within a collaborative environment. It highlights the existence of two distinct learning styles: separate knowing and connected knowing. Connected knowers tend to learn cooperatively, and are more congenial and more willing to build on the ideas of others, while separate knowers tend to take a more critical and argumentative stance to learning. These styles are independent of intelligence or learning capacity, and independent of each other: each of us can may use both styles at different times (Galotti, Clinchy, Ainsworth, Lavin, & Mansfield 1999; Galotti, Reimer, & Drebus 2001) . In our online discourse we try to encourage students to engage as connected knowers in order that productive educative relationships are more readily established amongst the students.

We find Habermas' critical theory of communicative action (Habermas 1984) another useful way to think about discourse, in terms of strategic or communicative actions, and the intersubjectivity of the mutual understanding of intentions. Likewise, his theory of emancipatory knowledge explains how critical self-reflection can lead to a transformation of perspective and realisations of how the horizons of one's professional ontology (or social reality) are shaped by historical, political and economic contingencies. Thus, our pedagogical intention to enable teachers to develop the skills of transformative professionals capable of appreciating the need to complexify the culture of learning in their own educational institutions so that the interests and aspirations of all students are met. Interwoven into this is the theory of transformative learning (Mezirow

1991) , which call on educators to help the learner examine the assumptions that underlie their beliefs, feelings and actions, then assess the consequences of these assumptions, explore alternatives and test their validity through effective participation in reflective dialogue.

Interestingly, we have found almost no published research that explicitly encourages meaningful engagement of students in connected online dialogue as defined by these multiple referents. We intend to continue developing this theoretical framework while maintaining a critical self-reflective attitude towards our own pedagogical assumptions.

# **Research methodology**

Our research in general employs an interpretive research methodology (Denzin & Lincoln 2000) in which we combine elements of participatory action research (Kemmis & McTaggart 2000) , virtual ethnography (Hine 2000) , and software design (Carter 1999) . In order to optimise credibility and transferability, we use multiple data sources, prolonged engagement and member checks (Guba & Lincoln 1989) . We proceed in an evolutionary manner, similar to Cook's (2001) approach of theorising about dialogical processes, in that we iteratively: (i) apply theory to software design; (ii) put design into practice; (iii) collect and analyse data; and then (iv) use the results to revise our theoretical perspective before embarking on the next study cycle. The results of this approach are evolving theory and evolving software.

We monitor key aspects of the online learning environment throughout the courses using two survey instruments. The Constructivist On-Line Learning Environment Survey (COLLES) was designed to help teachers assess, from a social constructivist perspective, the quality of their online learning environment (Taylor & Maor 2000) by obtaining convenient measures of students' perceptions and preferences. The instrument exists in two forms (actual, preferred), and each form consists of 24 questions arranged into 6 scales:

- **1. Relevance** how relevant is online learning to students' professional practices?
- **2. Reflection** does on-line learning stimulate students' critical reflective thinking?
- **3. Interactivity** to what extent do students engage online in rich educative dialogue?
- **4. Tutor Support** how well do tutors enable students to participate in online learning?
- **5. Peer Support** do fellow students provide sensitive and encouraging support?
- **6. Interpretation** do students and tutors make good sense of each other's communications?

The other survey instrument we find helpful in evaluating students throughout a course is the Attitudes Towards Thinking and Learning Survey (ATTLS), developed by Galotti et al. (1999) . ATTLS helps to measure the extent to which a person is a 'connected knower' or a 'separate knower'. This survey, like the COLLES, has been integrated into Moodle as part of a generic survey module that automatically provides easy-to-read graphs and charts.

# **Software design**

Moodle has been designed to be compatible, flexible and easy to modify. It has been written using the popular and powerful PHP language, which runs on any computer platform with a minimum of effort, allowing teachers to set up their own servers using their desktop machines. Moodle is built in a highly modular fashion and uses common technologies such as shared libraries, abstraction, and Cascading Style Sheets to define the interfaces (while still working on old browser technology). Originally this approach was adopted so that Martin could rapidly create or modify interfaces in response to our analysis and research interests, but now it is enabling other programmers (even novices) to modify and expand the code. Moodle can be linked to other systems such as mail servers or student directories. Recent directions include a further separation of the interface from the code (using XML with XSL transformations) allowing the interface to be defined almost completely independently of the logic and storage.

# **Analysing our own teaching**

To examine our own teaching with Moodle we used a four-month course (known locally as a "unit") called "Constructivism" that Peter teaches annually for teachers engaged in professional development through distance learning. The defined learning goals for students of the unit were:

- 1. to learn about constructivism,
- 2. to reflect critically on their own learning, and
- 3. to learn collaboratively by engaging others thoughtfully and empathically.

The unit was conducted using Moodle in two successive years (2001 and 2002) using successive, evolving prototypes. Peter constructed the websites as a teacher-researcher using Moodle as a tool which Martin (as developer/ researcher) modified according to need. From the set-up stages through to the end of the units, our research included critical self-reflection on the use of Moodle as a tool to construct and conduct online courses.

While examining and interpreting student case studies we focus on elements of the students' learning environment that are at least partially within our control. These include:

- 1. the web site as a tool for navigating the course;
- 2. the web site content, activities and resource;
- 3. the online tutor's participation and support;
- 4. the students' participation and support.

Of course there are other elements of the students' environment that are beyond our direct control, nevertheless we recognise these as important to understanding the whole learning experience of a student. These include:

- 1. the students' predispositions (to internet, distance education, authority, constructivism, etc.);
- 2. the professional cultures they are part of;
- 3. the environmental conditions at the place they access the web site;
- 4. the hardware and operating system they are using;
- 5. the quality of their connection to the web site (availability, bandwidth);
- 6. the context of this course within the student's overall course of study.

# **The first year**

The eight students generated a large amount of data during the 14-week unit. Apart from the survey data, about 150,000 words were written in the online journals and forums, and about 20,000 log entries were recorded (each entry denoting an "action" taken by a participant).

#### **Outcomes**

At the end of the unit, our judgement (as teacher-researchers) was that the unit was relatively successful (compared with the print-and-post version) inasmuch as nearly all students who completed the unit satisfactorily achieved the three learning goals. This assessment was based on our experiences of teaching the unit and monitoring student interactions, as well as on statements made by students in journal entries, essays and informal (email) exchanges with us.

The quantitative data provided an interesting overview of students' perceptions. The ATTLS scores indicated that almost all students had

scored relatively highly as "connected knowers", and our experiences in the discussion room seemed to confirm this – most of the time nearly all students had exhibited adequate empathy and avoided adversarial stances. Likewise, the COLLES results indicated that all students had experienced close to an optimal learning environment on four of the six scales: their preferred scores were usually only marginally higher than their actual scores. However, the relatively low COLLES scores indicated for the interactivity and peer support scales raised some questions. Given that our students had scored highly as "connected knowers", and that the collaborative goal of the course was worth 60% of the total assessment, we wondered why the students seemed to prefer a relatively low frequency of interactivity and peer support. To answer this question we looked closely at the quality of interactions through dialogue, and in particular investigated the experiences of particular students.

When we analysed the discussions we found, overall, that students had tended to engage in serial monologues rather than in rich dialogue. We surmised that there were probably two contributing factors. The first was the time-restrictive format of the unit, which had overemphasised the importance of individual reflective thinking, particularly the initial journaling activity, and had not placed enough importance on subsequent reflective dialogue. Many students had tended to post portions of their journals as their initial discussion contribution, thereby establishing a largely monological stance that did not directly invite others into a conversation. This approach indicated that we had not clearly differentiated between the journaling and discussion activities.

Second, because the teacher (Peter) had not wanted to dominate the online forum he had tended to silence his own voice in favour of allowing the students to develop and exercise their own online voices, and thus had not adequately modelled reflective dialogue. As a result, Peter had tended not to develop strong educative relationships with the students. He was more of an outsider looking in, providing occasional prompts and contributions, but leaving the students to deal with one another in accordance with the rules of discourse. Most of his interactions with the students occurred in the context of assessing their journal entries.

It seemed clear that we needed to further reduce the emphasis on individualized learning and increase the emphasis on engagement in reflective dialogue. We realised this could be achieved structurally, through modifications to the format of the unit and the instructional activities, as well as to Moodle. And we realized also that Peter needed to become more engaged in facilitating and moderating dialogue, by adopting a more interactive role similar to his role in on-campus classes; where he alternated (mostly spontaneously) between prompting and managing discussion and clarifying and extending students' conceptual development. He achieved this by drawing on a repertoire of learningcentred teaching skills which include reading students' body language, playing devil's advocate, using the white-board for illustrating visually relationships between ideas, and knowing when to change the teaching focus from the whole group to the individual student.

#### **The second year**

In the 2002 version of the unit, we decided to increase teaching flexibility and achieve a better balance between individual reflection and online discussion. Thus, we broke out of the weekly format into a format based on (2- or 3-week) topics.

For each topic students were required to read two (sometimes three) papers and make journal entries; except that now they were given a whole week for this individual activity and the focus was more on conceptual development of key ideas. Reflecting on professional implications was reserved as the main subject of the subsequent discussion forums. In these forums (held over 1-2 weeks), students were required, as before, to initiate a discussion (thread) with a message in which they reflected on the current topic, only now they were required to consider implications for their own professional practice. Because of the relatively small number of online students (only 3), we encouraged everyone to respond to each of the others' stories and issues in ways that helped the original poster reflect on their professional practice. Each topic also included a COLLES (overall there were twice as many surveys as the previous year, which we think also helped to promote the ideas contained in the questions). Finally, the last topic included a short quiz (not for assessment), which asked students to identify a number of trivial questions from the forums. A new forum search engine provided an easy way to find these answers while encouraging some revision of the discussions from throughout the unit.

We tried a variety of ways to better model connected behaviour in the online social environment. Not only were we ourselves trying harder when posting in the forums and interacting with everyone, but we also modified Moodle with a variety of mechanisms to help promote this behaviour:

- 1. prompts were provided at the point of writing that stimulated students to think about Socratic questioning, empathy and other features of connected dialogue.
- 2. tools for peer-rating were added to the forums, allowing us all to rate each post on a scale ranging between "Shows mostly connected knowing" and "Shows mostly separate knowing".
- 3. a library of emoticons and a WYSIWYG editor (allowing fonts, colours, layout) were added during the course which considerably enhanced the possibly of adding rich 'body language' (aesthetics and emotions) to posts, especially in the online forum.
- 4. a new forum structure that helped focus each discussion on the initial reflective post from each student.
- 5. a new display on the front page of the course showing the new posts (and other recent activity) that had taken place since the last login.

## **Outcomes**

At the time of writing we are still analysing the data from this year, but preliminary results indicate that overall the students engaged in a highly dialogical relationship with each other and with us – the improvement in quality of online dialogue compared with the previous year was very noticeable.

Of particular significance was the sharing amongst students of their unique curricular experiences, which provided stimulating contexts for discussing the prospects and problems of applying the concepts developed during the initial journaling activity. Also notable was the heightened sense of accountability amongst the students for ensuring that they engaged one another in mutually productive dialogue. Important indicators were students' raising of questions to stimulate each others' thinking (rather than only providing their opinions), increasing willingness to disclose their uncertainty about particular concepts and a tendency to seek assistance from each other.

Another positive outcome was the enhanced educative relationship between Peter and the students. Based on his close reading of students' journals, Peter kick started discussions by posing carefully crafted questions designed to engage students in deeper conceptual development, and during the discussions Peter actively moderated the discussions as he strategically posed further queries and dilemmas and advanced organisers linked to the forthcoming topic. As the weeks passed, Peter was able to sense students' emerging interests in the subject matter, and began to offer options to the students for subsequent readings and offered advice on the focus of their final assignments. Peter felt that his educative relationship with these students was very comparable with the best relationships he fostered in his on-campus classes. The occasional exchange of candid digital images between Peter and students injected humour and promoted a helpful degree of informality.

These observations, as well the formal analysis still underway, have provided (and will continue to provide) a basis for further development of pedagogical support within the Open Source version of Moodle. For example,

our experiences with successful moderation practices will lead to more formal software support of moderation skills within online discussions (Brookfield & Preskill 1999; Collison, Elbaum, Haavind, & Tinker 2000; Gilly 2000; Palloff & Pratt 1999) .

#### **Building an Open Source community**

A rapidly growing force in the software world is that of Open Source Software (OSS), where the ownership and use of the software is governed by an Open Source license (Perens 1997) such as the popular GNU Public License (GPL). Unlike typical commercial software, OSS licenses explicitly allow anybody to freely use, modify, redistribute and even sell the software under the condition that the open source license is maintained. In general this means that user modifications are absorbed into the main software project, and so the software evolves to embody the values of user community, even as that community itself evolves. This type of system has already proven very successful in developing much of the basic software that makes the Internet possible (Linux, Apache, Bind and Sendmail are among the most well-known examples of the thousands that exist).

# **Starting the Moodle community**

The methods of successful open source development efforts vary somewhat depending on the type of software and the individuals involved. OSS methodologies are a new field more akin to a craft, and very little formal research exists at all (FLOSS 2002) , and almost none for OSS in education. As part of this project, I (Martin) have been researching the methodologies employed by a large number of open source projects – formal and informal – by observing and participating in their development communities. The active ones are true learning communities, with members teaching each other how to install, use, and extend the product, while collaborating on the design of new

features. Over several years I have noticed certain features of the projects that seem to attract and maintain such learning communities, and applied this experience in setting up the environment for the Moodle community (moodle. org). Some of the necessary features are:

- a clear, obvious web site design (and web address, like moodle. org);
- demonstrations of the software that are easy to get into;
- simple but extensive documentation for developers and users;
- structured, easy-to-use forums and mail lists for different purposes (support, discussion, suggestions);
- a central transparent place to safely store all source code (a CVS server);
- a tracker to keep track of issues (e.g. bugs, new features) and their status.

It is also important to advertise a project; otherwise no one will find it. The best way to do this is to list the project on the wide variety of software directories on the Internet, which often include short reviews and user ratings. A large number of links to the site from many other sites not only increases the chances of people stumbling on to the site, but also improves the ranking of the site in search engine results. It takes time (many months of maintaining links) but a critical mass of links will eventually cause others to post the link as part of web forums, email lists, bookmarks, magazine reviews and so on and the project will start to become established as a fixture on the Internet. Statistics and web server logs show that these techniques have worked well so far for moodle.org.

# **Growing the Moodle community**

Now moodle.org is operational, I try to model professional behaviour that is consistently constructive and connected. My guidelines are grounded in the experiences from our Constructivism courses, as well as ongoing study of the behaviours that seem to be successfully helping the Moodle community grow and develop:

- I release software "early and often" (Raymond 1999) , so that even non-developer users can feel more a part of the development process and new bugs can be caught more quickly.
- I respond to email and forum posts as quickly as I can. Not only does it help encourage people to communicate, it gives more life to the site as it's always changing with new content.
- I try to be as friendly and helpful as possible at all times, even when it's tempting to flame someone. Negative posts become a permanent part of the site and can dampen further interaction between people.
- I try to be particularly supportive to contributors. With encouragement, some people can really blossom. If their interest is stimulated, some people feel more able to make larger contributions.
- I continually evaluate the learning environment and make changes as necessary, evolving in a way that brings the user along on an adventure
- I look for links and publish them (e.g. between discussions, or finding people who could help each other, or to websites/resources). As the site and community grows, this reduces the distances people have to travel to connect with the information they are looking for.

Putting this sort of energy into moodle.org is one factor that "keeps the pot bubbling", so that people are having fun, adding their own ideas and becoming engaged in helping the development. The structure of Moodle lends itself to this. The forums are quite easy to get into, and once one has posted they keep drawing one back in to the web site via email. The large diversity of other people on the site is starting to become an attraction in itself.

A large advantage of focussing on moodle.org as a learning community (and using Moodle to run it) is that participants (who are normally administrators and teachers) are able to experience Moodle from a student's perspective, and learn about online learning from their fellow participants. If the behaviour I am modelling at moodle.org (with it's theoretical background of social constructionism, connected knowing and transformative learning) is effective, it can potentially transform participants and so affect the teaching behaviour within their own Moodle installations. Early evidence from the postings of some participants suggests that this is occurring:

> "I am learning a tremendous amount about how to structure classes from your work. […] As I write out more documentation on what I'm learning I'll post it here.  $\lq\lq$  - A

> "I can only say one thing about Moodle "teachers love it". … I have placed this software in the hands of a few teachers... all I can say they don't want to wait to have it fully tested. They just want to start using it in their classroom ... I am referring to regular teachers in the areas of social studies, science, language arts even math. The way information it's delivered, paper work reduce, information can be view anywhere, accessibility it's the way they want it... - B

> "I think you are really onto a winner here, at least from an educational perspective. I have introduced Moodle to other staff and students at the school. The potential is enormous and we have already discussed ways to expand its use. Keep up this fantastic work!" - C

"We have been using Moodle for a couple of weeks now, and I have to tell you that all the interactions in my class have improved greatly in that time. It's a much better class than it was." - D

# **Moodle, now and the future**

This chapter has outlined a methodology used to construct an Open Source course management system grounded in research from the fields of education and Internet software development. The system is already proving quite successful and a continuation of these strategies is planned, along with further research into their effectiveness.

Future research and development will include:

- even stronger pedagogical support for students and teachers in all areas;
- a wider range of activities, such as role-playing simulations and group projects;
- expansion of the role of moodle.org to support teachers using Moodle;
- examining options for making Moodle economically selfsustainable as an open-source company, such as optional paid services including professional support, customisation or personal consulting.

# **References**

AMUNDSEN, C. The evolution of theory in distance education. In D. Keegan (Ed.), **Theoretical principles of distance education***.* London: Routledge, 1993.

Belenky, M. F., Clinchy, B. M., Goldberger, N. R., & Tarule, J. M. (1986). **Women's Ways of Knowing: The Development of Self, Voice, and Mind***.* New York: Basic Books, Inc.

BONK, C. J., & Cunningham, D. J. Searching for learner-centered, constructivist, and sociocultural components of collaborative educational learning tools. In C. J. Bonk & K. S. Kim (Eds.), **Electronic collaborators: learner-centered technologies for literacy, apprenticeship, and discourse** (pp. 25-50). New Jersey: Erlbaum,1998.

Brookfield, S. D., & Preskill, S. *Discussion* **As a Way of Teaching.** San Francisco: Jossey-Bass,1999.

Carter, A. **The Programmers Stone.** Retrieved 5th May, 2002, from http:// www.melloworld.com/Reciprocality/r0/,1999.

Collison, G., Elbaum, B., Haavind, S., & Tinker, R. **Facilitating**  *Online* **Learning: Effective Strategies for Moderators.** Madison: Atwood Publishing, 2000.

Cook, J. The Role of Dialogue in Computer-Based Learning and Observing Learning: An Evolutionary Approach to Theory. **Journal of Interactive Media in Education***, 2001*(Theory for Learning Technologies), 2001.

Denzin, N. K., & Lincoln, Y. S. **The handbook of qualitative research** (2nd ed.). Thousand Oaks, Calif.: Sage Publications, 2000.

ERNEST, P. The One and the Many. In L. P. Steffe & J. Gale (Eds.), *Constructivism in education* (pp. 459-486). Hillsdale, New Jersey: Lawrence Erlbaum, 1995.

FLOSS. **Free/Libre and Open Source Software: Survey and Study, from** http://www.infonomics.nl/FLOSS/report/, 2002.

Galotti, K. M., Clinchy, B. M., Ainsworth, K., Lavin, B., & Mansfield, A. F. **A New Way of Assessing Ways of Knowing: The**  **Attitudes Towards Thinking and Learning Survey** (ATTLS). *Sex Roles, 40*(9/10), 745-766,1999.

GALOTTI, K. M., REIMER, R. L., & DREBUS, D. W. Ways of knowing as learning styles: Learning MAGIC with a partner. **Sex Roles,** *44*(7/8), 419-436, 2001.

GERGEN, K. J. Social construction and the educational process. In L. P. Steffe & J. Gale (Eds.), **Constructivism in education** (pp. 17-39). Hillsdale, New Jersey: Lawrence Erlbaum, 1995.

Gilly, S. *E-Moderating:* **The Key to Teaching and Learning** *Online*. London: Kogan Page, 2000

Guba, E. G., & Lincoln, Y. S. **Fourth generation evaluation**. Thousand Oaks, CA: Sage, 1989.

Habermas, J. **The Theory of Communicative Action, Vol 1: Reason and Rationalization of Society**. Cambridge, England: Polity Press, 1984.

Hine, C. **Virtual Ethnography**. London: Sage Publications, 2000.

Jonassen, D. H., Peck, K. L., & Wilson, B. G. *Learning with technology : a constructivist perspective*. Upper Saddle River, N.J.: Merrill, 1999.

KEMMIS, S., & MCTAGGART, R. Participatory Action Research. In N. K. Denzin & Y. S. Lincoln (Eds.), **Handbook of Qualitative Research** (pp. 567- 605). Thousand Oaks, California: Sage Publications, 2000.

Lave, J., & Wenger, E. **Situated Learning: Legitimate peripheral participation***.* New York: Cambridge University Press. 1991.

Mason, R., & Kaye, A. **Mindweave: Communication, Computers and Distance Education.** Oxford: Pergamon Press, 1989.

Mezirow, J. **Transformative DImensions of Adult Learning**. San Francisco: Jossey-Bass, 1991.

Palloff, R. M., & Pratt, K. **Building learning communities in cyberspace : effective strategies for the** *online* **classroom** (1st ed.). San Francisco, CA: Jossey Bass Publishers.

PAPERT, S. (1991). Situating Constructionism (Preface). In I. Harel & S. Papert (Eds.), **Constructionism, Research reports and essays** (1985-1990) (pp. 1). Norwood, NJ.

Perens, B. (1997). The Open Source Definition, from http://www.opensource. org/docs/definition\_plain.html, 1999.

Raymond, E. S. **The cathedral and the bazaar : musings on Linux and open source by an accidental revolutionary** (1st ed.). Cambridge, Mass.: O'Reilly, 1999.

Taylor, P. C., & Maor, D. **Assessing the efficacy of** *online* **teaching with the Constructivist On-Line Learning Environment Survey***.* Paper presented at the 9th Annual Teaching Learning Forum - Flexible Futures in Tertiary Teaching, Perth: Curtin University of Technology, 2000.

Formato: 150 x 210mm Fonte: Times New Roman, 10 Miolo: Papel off-Set, 75g Capa: papel supremo, 250g Páginas: 384 Tiragem: 500 Impressão: ESB Serviços Gráficos